Univ.-Prof. Dr. techn. Josef A. Nossek Lehrstuhl für Netzwerktheorie und Signalverarbeitung Technische Universität München

# **Schaltungstechnik 2**

Skriptum zur Vorlesung

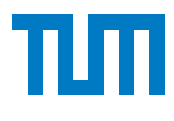

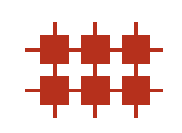

12. Auflage 2012

# ⊙creative<br> **⊙** commons

*Schaltungstechnik 2 — Skriptum zur Vorlesung* der Technischen Universität München steht unter einer Creative Commons Namensnennung-Weitergabe unter gleichen Bedingungen 3.0 Unported Lizenz. Um die Lizenz anzusehen, gehen Sie bitte zu http://creativecommons.org/licenses/by-sa/3.0/ oder schicken Sie einen Brief an Creative Commons, 171 Second Street, Suite 300, San Francisco, California 94105, USA. Über diese Lizenz hinausgehende Erlaubnisse können Sie beim Lehrstuhl für Netzwerktheorie und Signalverarbeitung der Technischen Universität München unter http://www.nws.ei.tum.de erhalten.

c Copyright 2012 Technische Universität München

Kontakt: Josef.A.Nossek@tum.de Herausgeber: Univ.-Prof. Dr. techn. Josef A. Nossek, Lehrstuhl für Netzwerktheorie und Signalverarbeitung, Technische Universität München Interne Referenznummer: TUM-LNS-TR-12-03 Druck: Fachschaft Elektrotechnik und Informationstechnik e.V., München

# Inhaltsverzeichnis

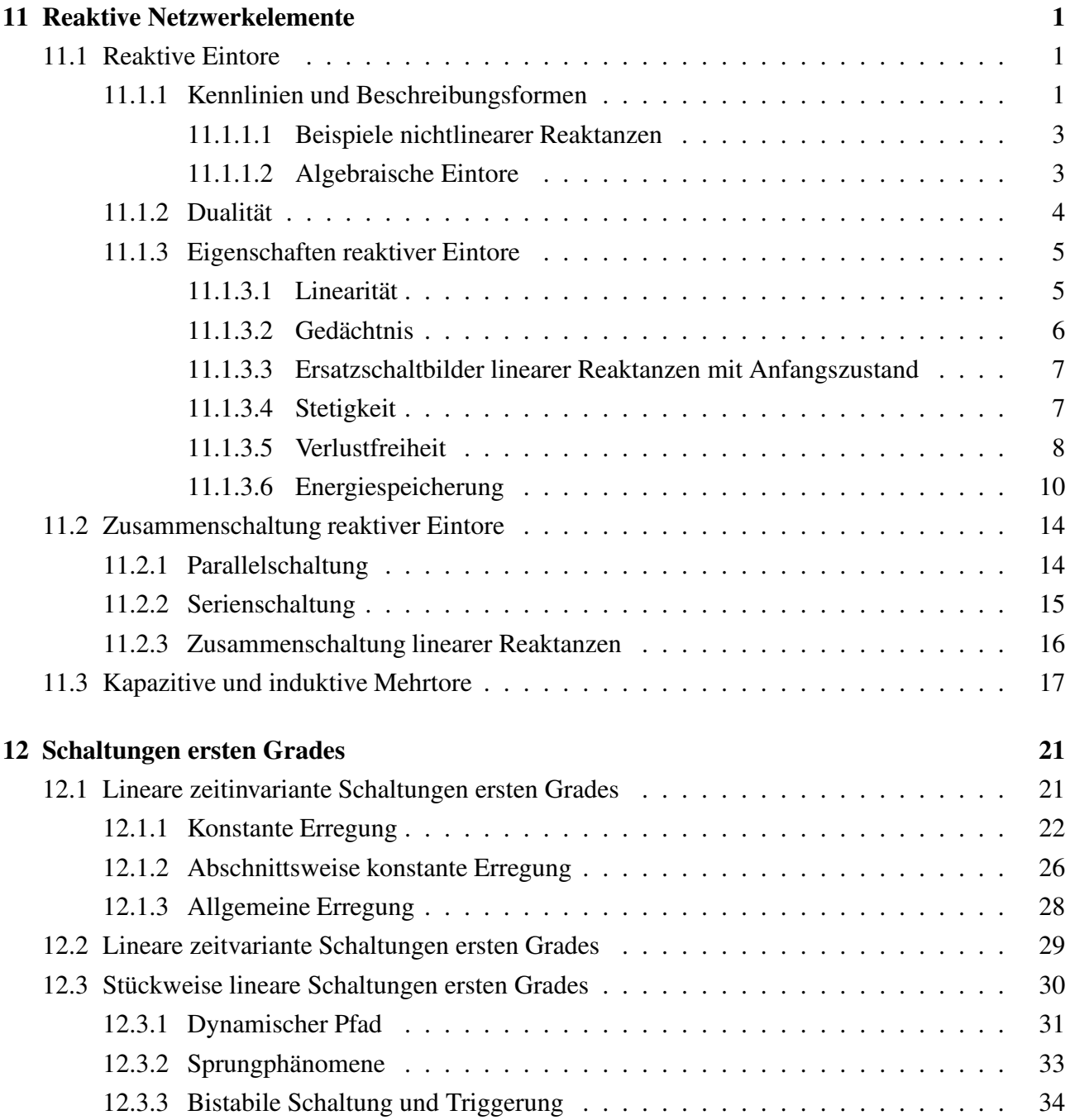

# II Inhaltsverzeichnis

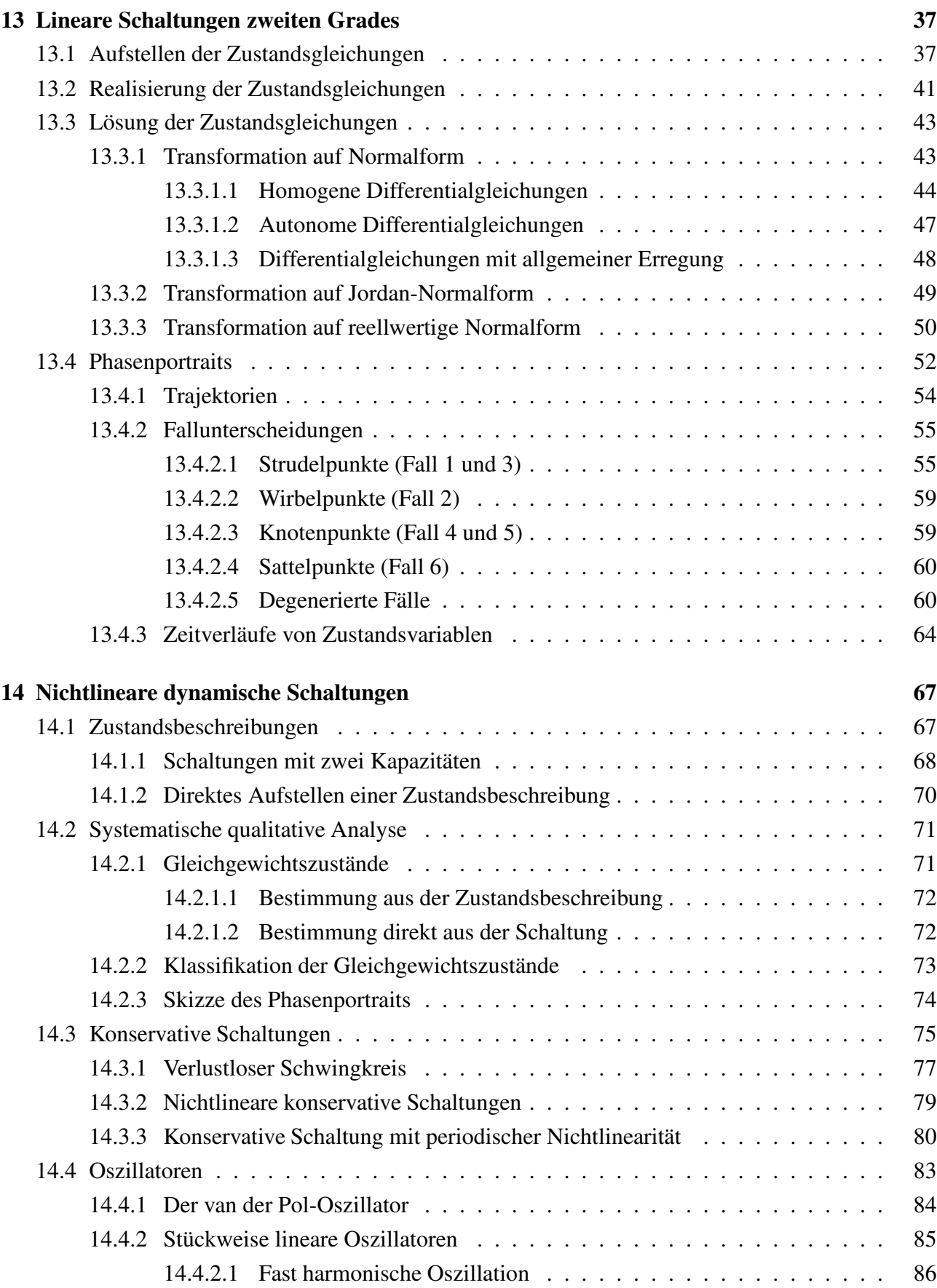

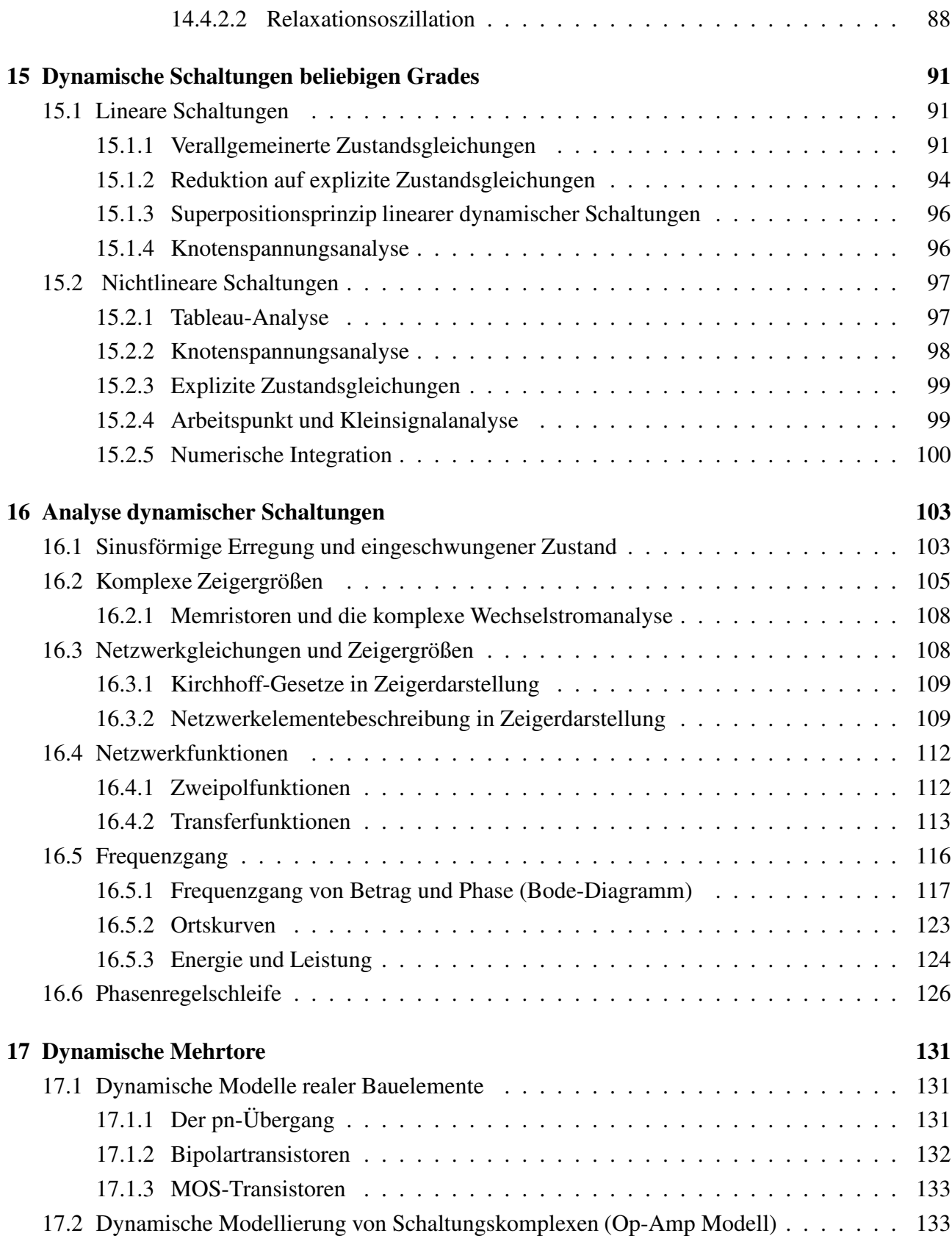

# IV Inhaltsverzeichnis

# 11 Reaktive Netzwerkelemente

Die bisher behandelten resistiven Schaltungen – linear oder nichtlinear, zeitinvariant oder zeitvariant – konnten mit algebraischen Gleichungen beschrieben werden.

Viele praktisch wichtige Anordnungen können jedoch mit Hilfe resistiver Schaltungen nicht angemessen modelliert werden. Dies gilt immer dann, wenn es sich um Gebilde handelt, die die Fähigkeit zur *Energiespeicherung* haben (mechanische Analogie hierzu sind eine bewegte Masse oder eine gespannte Feder). Diese wesensmäßige Unzulänglichkeit wird durch die Hinzunahme zweier neuer Klassen von Netzwerkelementen behoben, nämlich der *kapazitiven* und der *induktiven* Elemente. Als Oberbegriff für beide verwendet man den Terminus *reaktives Netzwerkelement* oder *Reaktanz*.

## 11.1 Reaktive Eintore

Zur Modellierung praktisch aller wichtigen Anordnungen und Phänomene reichen in resistive Schaltungen eingebettete reaktive Eintore aus, die deshalb zuerst und ausführlich diskutiert werden. Auch reaktive Mehrtore (siehe 11.3) können in praktisch wichtigen Fällen fast immer als Verschaltungen von Eintoren aufgefasst werden.

Bereits im einfachsten Fall einer linearen zeitinvarianten Kapazität oder Induktivität ist eine Kennliniendarstellung in der  $u-i$ -Ebene nicht mehr möglich, da sie, im Gegensatz zu resistiven Eintoren, nicht durch eine Beziehung zwischen  $i(t)$  und  $u(t)$  zum selben Zeitpunkt charakterisiert werden.

Um wieder zu der zweckmäßigen Kennlinienbeschreibung zu kommen, werden zusätzlich zu Torstrom und Torspannung zwei neue Betriebsgrößen eingeführt, nämlich *Ladung* und *Fluss*. Mit Hilfe dieser zusätzlichen Variablen wird in geeignet gewählten Ebenen wieder eine Kennliniendarstellung (auch für nichtlineare und zeitvariante energiespeichernde Eintore) möglich.

#### 11.1.1 Kennlinien und Beschreibungsformen

Man definiert die zu einem Tor gehörige *Ladung* q und den *Fluss* Φ durch Integration des Torstroms bzw. der Torspannung über der Zeit, ausgehend von einem *Bezugszeitpunkt* t<sub>0</sub>:

$$
q(t) = q(t_0) + \int_{t_0}^t i(\tau) d\tau, \quad \Phi(t) = \Phi(t_0) + \int_{t_0}^t u(\tau) d\tau.
$$
 (11.1)

Falls das Integral auch für  $t_0 \to -\infty$  existiert, und man darüber hinaus  $q(-\infty) = 0$  (bzw.  $\Phi(-\infty) = 0$ 0) annehmen kann, so vereinfacht es sich zu:

$$
q(t) = \int_{-\infty}^{t} i(\tau) d\tau, \quad \Phi(t) = \int_{-\infty}^{t} u(\tau) d\tau.
$$
 (11.2)

Man kann Strom und Spannung für  $t_0 \rightarrow -\infty$  nicht messen und daher die Integrale Gl. (11.2) praktisch nicht auswerten. Tatsächlich aber bedeutet das bequeme Rechnen mit Gl. (11.2) nichts anderes

#### 2 11 Reaktive Netzwerkelemente

als ein Nullsetzen der für das elektrische Verhalten ohnehin nicht wichtigen Anfangswerte von Ladung und Fluss zu einem weit genug in der Vergangenheit liegenden Bezugszeitpunkt  $t_0$ .

Die zugehörigen SI-Einheiten sind das *Coulomb* C und das *Weber* Wb:

$$
1\,\text{C} = 1\,\text{As}, \quad 1\,\text{Wb} = 1\,\text{Vs}.\tag{11.3}
$$

Umgekehrt erhält man durch Differentiation<sup>1</sup>:

$$
i(t) = \frac{\mathrm{d}q(t)}{\mathrm{d}t}, \quad u(t) = \frac{\mathrm{d}\Phi(t)}{\mathrm{d}t}.
$$
\n(11.4)

Mit Hilfe dieser beiden Größen q und  $\Phi$  kann man die Beschreibung der beiden energiespeichernden Eintore algebraisieren und definieren:

Ein kapazitives (induktives) Eintor oder eine nichtlineare Kapazität (Induktivität) ist durch eine Beziehung zwischen der Ladung  $q(t)$  (dem Fluss  $\Phi(t)$ ) und der Klemmenspannung  $u(t)$ (dem Klemmenstrom  $i(t)$ ) zum selben Zeitpunkt t charakterisiert.

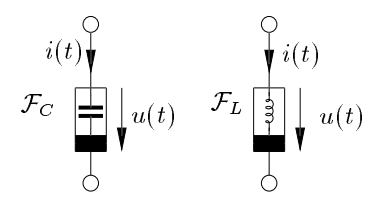

Abbildung 11.1: Die Elementsymbole nichtlinearer Kapazität und Induktivität

Abbildung 11.1 zeigt die Elementsymbole je einer allgemeinen nichtlinearen Kapazität und Induktivität.

Ist diese Beziehung von t unabhängig (das Eintor also zeitinvariant), so lässt sie sich allgemein in der u-q-Ebene  $\mathcal{F}_{uq}$  (*i*- $\Phi$ -Ebene  $\mathcal{F}_{i\Phi}$ ) darstellen:

$$
\mathcal{F}_{u,q} = \left\{ (u,q) | \frac{u}{V} \in \mathbb{R} \land \frac{q}{\text{As}} \in \mathbb{R} \right\}, \quad \mathcal{F}_{i,\Phi} = \left\{ (i,\Phi) | \frac{i}{\text{A}} \in \mathbb{R} \land \frac{\Phi}{\text{Vs}} \in \mathbb{R} \right\}.
$$
 (11.5)

Dabei ist  $\mathcal{F}_C(\mathcal{F}_L)$  die Menge aller zulässigen Betriebspunkte in  $\mathcal{F}_{u,q}(\mathcal{F}_{i,\Phi})$ .

Wie bei den resistiven Eintoren kann auch hier diese Kennlinie als Nullstellenmenge einer konstituierenden Funktion  $f_C(f_L)$  beschrieben werden:

$$
\mathcal{F}_C = \{(u, q) | f_C(u, q) = 0\}, \quad \mathcal{F}_L = \{(i, \Phi) | f_L(i, \Phi) = 0\}.
$$
\n(11.6)

Neben diesen impliziten Beschreibungsformen können auch wieder fallweise Parameterdarstellungen und explizite Darstellungen angegeben werden.

Existiert eine explizite Darstellung der konstituierenden Funktion Gl. (11.6) der Form

 $q = c(u), \quad \Phi = l(i),$ 

<sup>&</sup>lt;sup>1</sup>Man kann bei der Existenz dieser Differentiale sehr großzügig sein: Es ist vollkommen in Ordnung, wenn die Ableitung zu endlich vielen Zeitpunkten nicht existiert

dann ist  $\mathcal{F}_C(\mathcal{F}_L)$  *spannungs-(strom-)gesteuert.* 

Umgekehrt ist  $\mathcal{F}_{C}(\mathcal{F}_{L})$  *ladungs-(fluss-)gesteuert, wenn eine der folgenden Beschreibungen exis*tiert:

 $u = c^{-1}(q), \quad i = l^{-1}(\Phi).$ 

Durch die steuernde Größe alleine wird jeweils der Betriebspunkt eindeutig festgelegt. Viele praktisch wichtige Reaktanzen (insbesondere die linearen) sind auf beide möglichen Arten gesteuert.

#### 11.1.1.1 Beispiele nichtlinearer Reaktanzen

Beispiele für nichtlineare Reaktanzen sind der *Kondensator mit ferroelektrischem Dielektrikum* und die *Spule mit ferromagnetischem Kernmaterial*, deren Kennlinien in Abbildung 11.2 dargestellt sind, oder auch die *Varaktordiode* und der *Josephsonkontakt*.

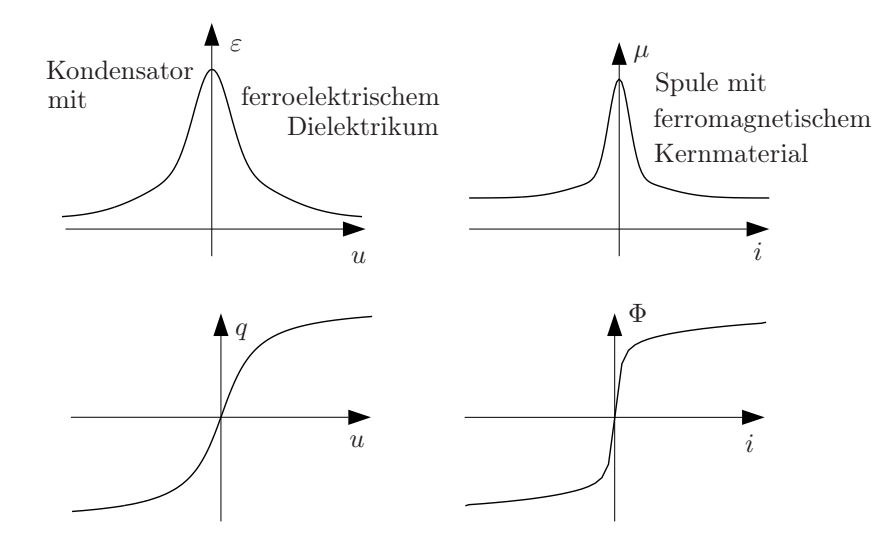

Abbildung 11.2: Ein nichtlinearer Kondensator und eine nichtlineare Spule

## 11.1.1.2 Algebraische Eintore

Von den vier Variablen  $u, \Phi, i, q$  sind u und  $\Phi$ , sowie i und q über eine der Definitionsgleichungen Gl. (11.1) oder (11.2) miteinander verknüpft. Von den verbleibenden vier möglichen Paarungen für eine konstituierende Funktion sind drei behandelt worden:

 $f_R(u, i) = 0, \quad f_C(u, q) = 0, \quad f_L(i, \Phi) = 0.$ 

Als letzte mögliche Paarung verbleibt eine algebraische Beziehung zwischen Fluss  $\Phi$  und Ladung  $q$ :

 $f_M(\Phi, q) = 0.$ 

Dadurch wird ein Eintor beschrieben, das durch eine Kennlinie  $\mathcal{F}_M$  in der  $\Phi$ -q-Ebene  $\mathcal{F}_{\Phi,q}$  gekennzeichnet wird. Ein derartiges Netzwerkelement bezeichnet man als *Memristor* <sup>2</sup> .

<sup>&</sup>lt;sup>2</sup>Der Name ist ein Akronym für Memoryresistor, ein gedächtnisbehafteter Widerstand, der von L.O. Chua in "Memristor - The Missing Circuit Element" 1971 in den IEEE Trans. on Circuit Theory angegeben wurde

#### 4 11 Reaktive Netzwerkelemente

Netzwerkelemente, für die wenigstens eine der vier vorgenannten konstituierenden Funktionen existiert, nennt man *algebraisch*.

Diese Definition ist von Bedeutung, da es Netzwerkelemente gibt, die in mehr als nur einer der vier Ebenen  $\mathcal{F}_{u,i}, \mathcal{F}_{u,q}, \mathcal{F}_{i,\Phi}$  und  $\mathcal{F}_{\Phi,q}$  durch die Nullstellenmenge einer entsprechenden konstituierenden Funktion  $f_R$ ,  $f_C$ ,  $f_L$  und  $f_M$  beschrieben werden können: Insbesondere Nullator, Norator, Leerlauf und Kurzschluss sind sowohl resistiv als auch kapazitiv, induktiv und memristiv. Spannungsquellen sind resistiv und kapazitiv, Stromquellen hingegen resistiv und induktiv.

Ein derartiger "Mehrfachcharakter" eines Netzwerkelements kann bei Zusammenschaltungen oft vorteilhaft verwendet werden, da eine Zusammenfassung gleichartiger algebraischer Elemente immer mit rein algebraischen Methoden beschrieben werden kann: Beispielsweise stellt eine Schaltung aus Kapazitäten, Spannungsquellen, Nullatoren und Noratoren ein einziges kapazitives Mehrtor dar!

#### 11.1.2 Dualität

Um den in Abschnitt 3.3.4 für resistive Eintore definierten Begriff der Dualität auch auf kapazitive und induktive Eintore anzuwenden, muss man die Konsequenz der  $u$ -*i*-Vertauschung auf die Variablen  $q$  und  $\Phi$  untersuchen. Bei resistiven Elementen gilt

$$
u \to iR_d, \quad i \to u\frac{1}{R_d}
$$

und man erhält damit die duale Kennlinie

$$
f_R(u, i) \rightarrow f_R^d(u, i) = f_R\left(iR_d, \frac{u}{R_d}\right)
$$

Dies wendet man genauso auf die Definitionsgleichungen für  $q(t)$  und  $\Phi(t)$  an:

.

$$
q(t) = \int_{-\infty}^{t} i(\tau) d\tau \to \int_{-\infty}^{t} \frac{u(\tau)}{R_d} d\tau = \frac{1}{R_d} \Phi(t),
$$
  

$$
\Phi(t) = \int_{-\infty}^{t} u(\tau) d\tau \to \int_{-\infty}^{t} i(\tau) R_d d\tau = R_d q(t)
$$
\n(11.7)

und erhält die dualen Kennlinien der dynamischen Eintore

$$
f_C(u, q) \to f_C\left(iR_d, \frac{\Phi}{R_d}\right) = f_L(i, \Phi),
$$
  

$$
f_L(i, \Phi) \to f_L\left(\frac{u}{R_d}, qR_d\right) = f_C(u, q).
$$
 (11.8)

Die Kennlinie des zum kapazitiven (induktiven) Eintor  $\mathcal{F}_C(\mathcal{F}_L)$  dualen Eintors entsteht also, indem man die ursprüngliche Kennlinie einfach von  $\mathcal{F}_{uq}(\mathcal{F}_{i\Phi})$  nach  $\mathcal{F}_{i\Phi}(\mathcal{F}_{uq})$  überträgt und die Skalen der Achsen mit der Dualitätsinvarianten  $R_d$  umrechnet (Abbildung 11.3).

Kapazität und Induktivität sind *zueinander duale Klassen von Eintoren*. Wie man sich leicht überzeugt, kann man auch diese Dualwandlung mit einem Gyrator explizit ausführen (Abbildung 11.4).

Alle mit dynamischen Schaltungen realisierbaren Eigenschaften lassen sich auch mit einem einzigen Typ von energiespeichernden Elementen erzielen, da ein Typ stets mit Hilfe eines Gyrators in den anderen Typ gewandelt werden kann. Deshalb beschränkt sich die folgende Darstellung meist auf kapazitive Eintore. Die für induktive Eintore gültigen Zusammenhänge können mit Hilfe der Dualität in völliger Analogie hergeleitet werden.

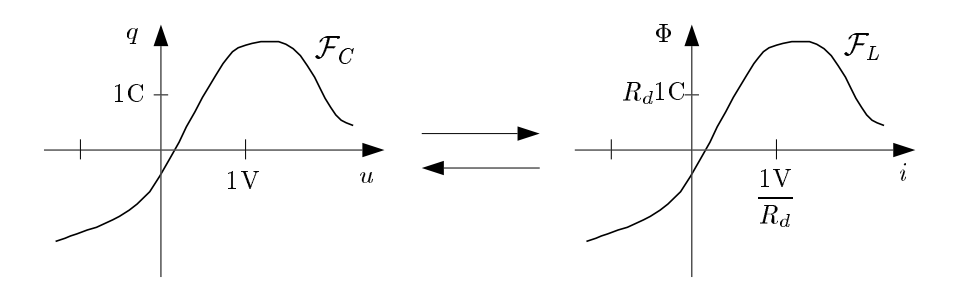

Abbildung 11.3: Dualität kapazitiver und induktiver Eintore

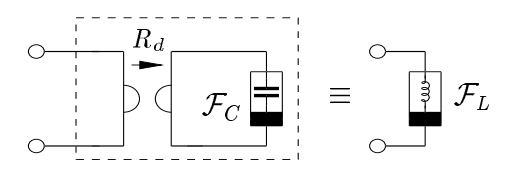

Abbildung 11.4: Ein Gyratorersatzschaltbild für die Dualwandlung eines reaktiven Eintores

#### 11.1.3 Eigenschaften reaktiver Eintore

Viele Eigenschaften reaktiver Eintore können in Entsprechung zu den in Abschnitt 3.3 behandelten Eigenschaften resistiver Eintore definiert werden.

#### 11.1.3.1 Linearität

Vollkommen analog zur Definition der Linearität und strengen Linearität bei resistiven Elementen kann man ein kapazitives Eintor F<sup>C</sup> als *streng linear* (oder *linear und quellenfrei*) bezeichnen, wenn gilt

$$
\forall k \in \mathbb{R} \land (u, q) \in \mathcal{F}_C : (ku, kq) \in \mathcal{F}_C,
$$
  
\n
$$
\forall (u_1, q_1), (u_2, q_2) \in \mathcal{F}_C : (u_1 + u_2, q_1 + q_2) \in \mathcal{F}_C
$$
\n(11.9)

und als *linear*, aber *nicht quellenfrei*, wenn die aus  $\mathcal{F}_C$  durch eine Koordinatenverschiebung auf den Ursprung entstandene Kennlinie  $\mathcal{F}'_C$  streng linear ist, wobei

$$
(u_0, q_0) \in \mathcal{F}_C, \quad \mathcal{F}'_C: \{(u', q') = (u - u_0, q - q_0) | (u, q) \in \mathcal{F}_C \}.
$$
\n(11.10)

Bei reaktiven Elementen kann man diese Definitionen aber auch kürzer fassen, da (wie in Abschnitt 11.1.3.2 gezeigt wird) jedes lineare, nicht quellenfreie reaktive Eintor äquivalent in ein streng lineares mit geeignet gewählter Anfangsbedingung umgewandelt werden kann. Man definiert daher:

## Ein reaktives Eintor heißt *streng linear*, wenn seine Kennlinie ein Unterraum der u-q- oder  $i$ - $\Phi$ -Ebene ist.

Die streng linearen reaktiven Eintore der Dimensionen null und zwei sind der Nullator, sowie der Norator. Die Kennlinien der (zweipoligen) streng linearen Kapazitäten und Induktivitäten sind Ursprungsgeraden; die entsprechenden Netzwerkelemente besitzen aufgrund ihrer enormen praktischen Bedeutung die in Abbildung 11.5 dargestellten speziellen Elementsymbole.

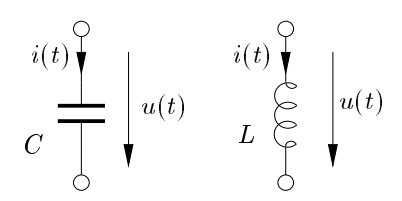

Abbildung 11.5: Die Elementsymbole linearer Kapazitäten und Induktivitäten

Eine lineare Kapazität (Induktivität) wird beschrieben durch eine einfache Proportionalität:

$$
q(t) = Cu(t), \quad \Phi(t) = Li(t).
$$
\n(11.11)

Der Proportionalitätsfaktor in Gl. (11.11) heißt *Kapazität* C (*Induktivität* L); seine SI-Einheit ist das *Farad* <sup>3</sup> F (das Henry H):

$$
1 F = \frac{1 C}{1 V} = \frac{1 As}{1 V}, \quad 1 H = \frac{1 Wh}{1 A} = \frac{1 V s}{1 A}.
$$
\n(11.12)

Da mit Gl. (11.11) auch zu einem Bezugszeitpunkt  $t_0$ 

$$
u(t_0) = \frac{1}{C}q(t_0), \quad i(t_0) = \frac{1}{L}\Phi(t_0)
$$
\n(11.13)

gilt, kann das Verhalten der linearen Reaktanz auch durch eine Integralgleichung beschrieben werden, die ausschließlich die Klemmengrößen  $u$  und  $i$  beinhaltet:

$$
u(t) = u(t_0) + \frac{1}{C} \int_{t_0}^t i(\tau) d\tau, \quad i(t) = i(t_0) + \frac{1}{L} \int_{t_0}^t u(\tau) d\tau.
$$
 (11.14)

Die entsprechende Differentialgleichung lautet

$$
i(t) = C\frac{d}{dt}u(t) = Ci(t), \quad u(t) = L\frac{d}{dt}i(t) = Li(t).
$$
\n(11.15)

Wendet man auf streng lineare Reaktanzen C und L die Dualwandlung an, so erhält man jeweils

$$
C \to L = CR_d^2, \quad L \to C = \frac{L}{R_d^2}.
$$

## 11.1.3.2 Gedächtnis

Im Gegensatz zu resistiven Elementen wird das Verhalten einer Reaktanz praktisch ausschließlich durch den Verlauf der Klemmengrößen zu früheren Zeitpunkten bestimmt. Dieses typische Verhalten wird oft in sehr prägnanter Weise ausgedrückt:

#### Reaktive Elemente haben *Gedächtnis.*

Betrachtet man beispielsweise in Gl. (11.14) die Beschreibung einer linearen Kapazität durch ihre Klemmengrößen, so stellt man fest, dass die Spannung zum Zeitpunkt  $t_1$  von der Spannung

<sup>3</sup>Nach dem englischen Physiker und Chemiker Michael Faraday

zum üblicherweise längst vergangenen Bezugszeitpunkt  $t_0$  bestimmt wird, sowie von den Strömen im Zeitintervall  $t_1, t_0$ . Völlig unwesentlich hingegen ist der endliche Stromwert zu einem einzigen Zeitpunkt, wie beispielsweise  $i(t_1)$ !

Kennt man nun  $u(t_1)$  (durch Auswertung von Gl. (11.14) zum Zeitpunkt  $t_1$ ), so kann der weitere Verlauf von  $u(t)$  für  $t \geq t_1$  ausgehend vom "neuen Bezugszeitpunkt" wieder mit Gl. (11.14) berechnet werden. Die ganze vor  $t_1$  liegende "Vorgeschichte" ist in  $u(t_1)$  zusammengefasst.

Diese Gedächtniseigenschaft energiespeichernder Eintore ist praktisch von eminenter Bedeutung und wird in vielen Schaltungen ausgenutzt.

Die wirtschaftlich wohl wichtigste Anwendung liegt bei den dynamischen Speichern mit wahlfreiem Zugriff vor (DRAM: Dynamic Random Access Memory), die zur Speicherung von binär codierten Daten in der Informationstechnik dienen. So wird beispielsweise in einem *1 Mb-DRAM* auf ungefähr einer Million (genau:2<sup>20</sup>) Kapazitäten jeweils 1 bit Information in einem einzigen hochintegrierten Schaltkreis gespeichert.

#### 11.1.3.3 Ersatzschaltbilder linearer Reaktanzen mit Anfangszustand

Basierend auf Gl. (11.14) ist es auch möglich, beispielsweise eine Kapazität C mit Anfangsspannung zum Zeitpunkt  $t = t_0$  durch eine zum Zeitpunkt  $t_0$  ungeladene Kapazität mit dem gleichen Kapazitätswert C in Reihe mit einer Spannungsquelle mit Urspannung  $u_0$  zu ersetzen. Diese äquivalente Zerlegung ist in Abbildung 11.6 dargestellt. Dual dazu gibt es auch eine entsprechende Zerlegung einer Induktivität mit Anfangsstrom (Abbildung 11.7).

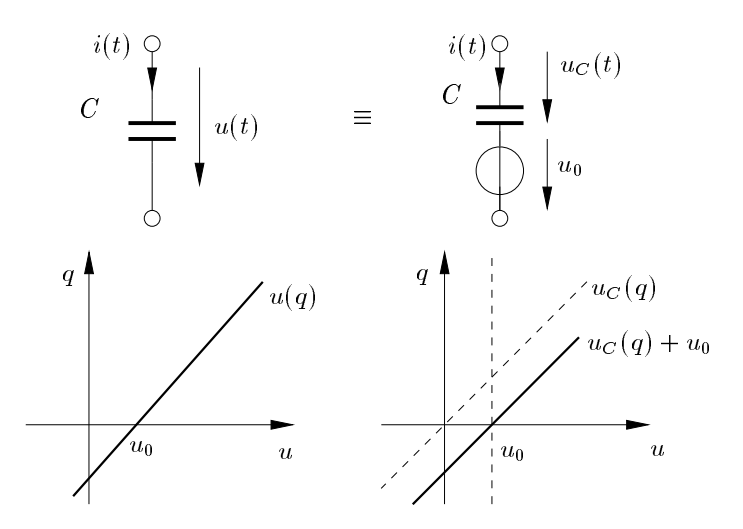

Abbildung 11.6: Ersatzschaltbild und Kennlinie einer linearen Kapazität mit Anfangsladung

#### 11.1.3.4 Stetigkeit

Die Torspannung  $u<sub>C</sub>(t)$  an einem kapazitiven linearen und zeitinvarianten Eintor ist **stetig** im offenen Zeitintervall  $(t_a, t_b)$ , wenn darin der Torstrom  $i_C(t)$  beschränkt ist.

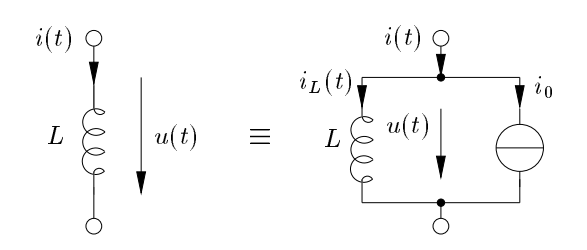

Abbildung 11.7: Ersatzschaltbild einer linearen Induktivität mit Anfangsstrom

Zum Beweis dieser Aussage benötigt man außer der Definition der Stetigkeit nur die Eigenschaften der Integration. Es gilt

$$
u_C(t_0 + \Delta t) - u_C(t_0) = \frac{1}{C} \int_{t_0}^{t_0 + \Delta t} i_C(\tau) d\tau, \ t_0 \in (t_a, t_b),
$$
  
\n
$$
I_0 = \max_{t \in (t_a, t_b)} |i_C(t)| \Rightarrow |u_C(t_0 + \Delta t) - u_C(t_0)| \le \left| \frac{1}{C} I_0 \Delta t \right|,
$$
  
\n
$$
\lim_{\Delta t \to 0} \left| \frac{1}{C} I_0 \Delta t \right| = 0 \Rightarrow \lim_{\Delta t \to 0} |u_C(t_0 + \Delta t) - u_C(t_0)| = 0.
$$
\n(11.16)

Damit ist  $u_C$  stetig in  $t_0$ , da die rechts- und linksseitigen Grenzwerte gleich dem Funktionswert sind.

Die Stetigkeitsregel setzt die betragsmäßige Beschränktheit von  $i<sub>C</sub>(t)$  voraus. Bei idealisierter Modellierung kann man durchaus zu Schaltungen kommen, in denen diese Beschränktheit nicht gegeben ist (siehe Abschnitt 12.2).

Die Stetigkeitsregel gilt auch bei nichtlinearen kapazitiven Eintoren, die eine stetige ladungsgesteuerte Beschreibung  $u = c^{-1}(q)$  besitzen. Im zeitvarianten Fall muss  $u = c^{-1}(q, t)$  stetig in q und t sein.

#### 11.1.3.5 Verlustfreiheit

Bei den resistiven Eintoren wurden jene als *verlustfrei* bezeichnet, deren zugeführte Leistung zu jedem Zeitpunkt verschwindet:

$$
\forall t : p(t) = u(t)i(t) = 0.
$$

Hierbei ist es notwendig, dass die Kennlinie vollständig auf den Achsen der u-i-Ebene liegt.

Bei nicht verlustfreien resistiven Eintoren (deren Kennlinie irgendwo in der  $u-i$ -Ebene verläuft) bedeutet bereits der stationäre Aufenthalt in einem Betriebspunkt, der auf keiner der beiden Achsen liegt, Leistungsaufnahme (Passivität) oder Leistungsabgabe (Aktivität). Man spricht entsprechend auch von *passiven* und *aktiven Betriebspunkten*.

Im Gegensatz dazu bedeutet bei einem kapazitiven Eintor der stationäre Aufenthalt in einem beliebigen Betriebspunkt wie in Abbildung 11.8 dargestellt keine Leistungsaufnahme oder -abgabe! Vielmehr ist in einem solchen stationären Zustand der Leistungsfluss null:

$$
u(t) = \text{const.}, \quad q(t) = \text{const.}, \quad \Rightarrow i = \frac{dq}{dt} = 0, \quad \Rightarrow p = ui = 0.
$$

Also nur bei einer Veränderung des Betriebszustandes (beim Übergang entlang der Kennlinie von einem Betriebspunkt  $P_1$  zum Zeitpunkt  $t_1$  in einen anderen Betriebspunkt  $P_2$  zum Zeitpunkt  $t_2$ ) nimmt das reaktive Eintor Energie auf oder gibt sie ab.

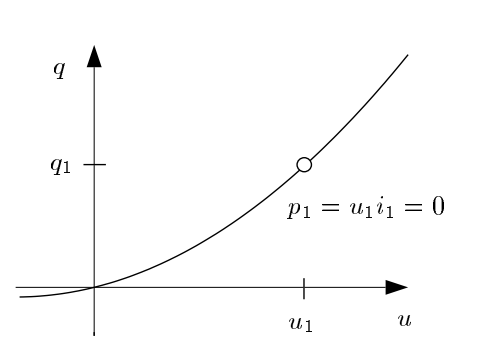

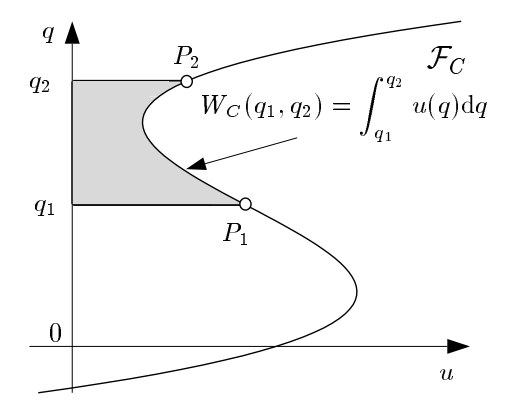

Abbildung 11.8: Stationärer Aufenthalt einer Kapazität in einem Betriebspunkt

Abbildung 11.9: Energieaufnahme bzw. Energieabgabe beim kapazitiven Eintor

Die bei diesem Übergang  $P_1 \rightarrow P_2$  dem Eintor zugeführte Energie  $W_C(q_1, q_2)$  (in Joule, 1J = 1VAs) ist gleich der von der Kennlinie mit der q-Achse im Intervall  $[q_1, q_2]$  eingeschlossenen Fläche (Abbildung 11.9):

$$
W_C(t_1, t_2) = \int_{t_1}^{t_2} u(t)i(t) dt = \int_{t_1}^{t_2} u(t) \frac{dq(t)}{dt} dt = \int_{q_1 = q(t_1)}^{q_2 = q(t_2)} u(q) dq = W_C(q_1, q_2).
$$
 (11.17)

Dabei wurde stillschweigend vorausgesetzt, dass die untersuchte Kapazität zumindest in dem Intervall  $[q_1, q_2]$  ladungsgesteuert ist, also  $u(q)$  existiert.

Dabei ist der zeitliche Verlauf der Betriebsgrößen  $u(t)$  bzw.  $q(t)$ , also insbesondere die Geschwindigkeit mit der die Kennlinie von  $P_1$  nach  $P_2$  durchlaufen wird, unerheblich!

Im Gegensatz dazu ist bei einem resistiven Eintor die zugeführte oder abgegebene Energie sehr wohl vom zeitlichen Verlauf des Übergangs abhängig:

$$
W_R(t_1, t_2) = \int_{t_1}^{t_2} u_R(t) i_R(t) dt.
$$

Verlaufen die Betriebsgrößen des kapazitiven Eintores periodisch, gilt also mit einer *Periodendauer*  $T:$ 

$$
\forall t: u(t+T) = u(t), \quad q(t+T) = q(t)
$$
\n(11.18)

und wählt man außerdem  $t_2 = t_1 + T$ , so ist  $q_2 = q_1$  und damit  $W_C = 0!$ 

Dasselbe gilt dual für flussgesteuerte Induktivitäten, und sogar auch für spannungsgesteuerte Kapazitäten und stromgesteuerte Induktivitäten, wie man sofort sieht, wenn man die Integration Gl. (11.17) geeignet in mehrere Integrale über Teile der Kennlinie zerlegt. Man kann also zusammenfassen:

Bei einer zweipoligen Reaktanz, die von mindestens einer Größe gesteuert wird, ist bei periodischem Verlauf der Betriebsgrößen  $(u, q)$ , bzw.  $(i, \Phi)$  die Energiezufuhr in jeder Periode gleich Null.

#### 10 11 Reaktive Netzwerkelemente

Diese spezielle Eigenschaft, die insbesondere auch jede zeitinvariante lineare Reaktanz hat, nennt man *Verlustfreiheit*.

Selbst wenn die betrachtete Reaktanz von keiner Betriebsgröße gesteuert wird, kann Verlustfreiheit dann gegeben sein, wenn die Kennlinie keine geschlossenen Schleifen enthält.

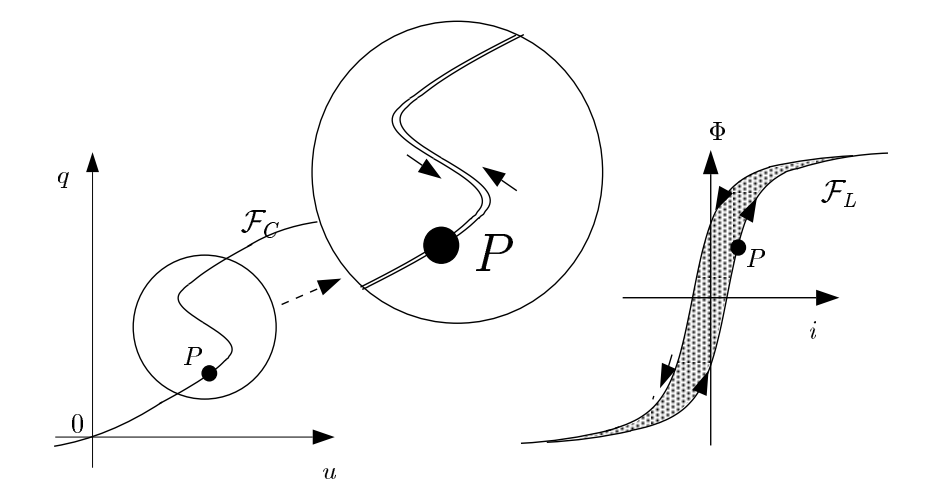

Abbildung 11.10: Je ein verlustloses (mit Ausschnittsvergrößerung) und nicht verlustloses reaktives Eintor

Die Auslenkung durch eine Erregung aus einem beliebigen Betriebspunkt P der links in Abbildung 11.10 dargestellten Kennlinie  $\mathcal{F}_C$  und anschließende Rückkehr zu diesem Punkt P erfolgt auf gleichem Weg. Die bei Hin- und Rückweg mit der q-Achse eingeschlossene Fläche ist insgesamt null und die Kapazität deshalb verlustlos.

Bei der rechts dargestellten Hysterese-Kennlinie  $\mathcal{F}_L$  kann der Punkt P nach einer Auslenkung beispielsweise auf dem Umweg über die anderen Quadranten erreicht werden. Die dabei vom induktiven Eintor aufgenommene Energie ist proportional zur grauen Fläche. Das Eintor ist nicht verlustlos, aber passiv.

#### 11.1.3.6 Energiespeicherung

Betrachtet man ein lineares, zeitinvariantes kapazitives Eintor, das sich zum Zeitpunkt  $t_1$  im Betriebspunkt  $P_1$  befindet (gekennzeichnet durch  $(u_1, q_1)$ ), so berechnet sich die im Intervall  $[t_1, t_2]$  vom kapazitiven Eintor aufgenommene Energie über

$$
W_C(t_1, t_2) = \int_{q_1 = q(t_1)}^{q_2 = q(t_2)} u(q) \, dq = \frac{1}{C} \int_{q_1}^{q_2} q \, dq = \frac{1}{2C} \left[ q^2 \right]_{q_1}^{q_2}
$$

und man erhält

$$
W_C(t_1, t_2) = \frac{1}{2C}(q_2^2 - q_1^2) = \frac{C}{2}(u_2^2 - u_1^2).
$$

Bewegt man sich vom Betriebspunkt  $P_1$  zu einem Punkt P mit  $q > q_1$ , so bedeutet das, dass man in den Kondensator Energie hineinstecken muss, er wird also von einer Quelle aufgeladen ( $W_C > 0$ ). Bewegt man sich vom Betriebspunkt  $P_1$  in Richtung fallender  $q$ -Werte auf der Kennlinie zu einem

Betriebspunkt P mit  $q > -q_1$ , so gibt er Energie ab ( $W_C < 0$ ). Die abgegebene Energie ist dann maximal ( $W_C(t_1, t_2)$ ist minimal), wenn  $u_2 = u(t_2) = 0$  gilt, d.h. wenn der Betriebspunkt  $P_2$  im Ursprung von  $\mathcal{F}_{uq}$  liegt. Dabei ist  $P_2$  ein sogenannter *Ruhepunkt* oder *Relaxationspunkt*. Dies wird durch Betrachtung der Energiefunktion  $W_C(q_1, q)$  in Abhängigkeit von q veranschaulicht (Abbildung 11.11).

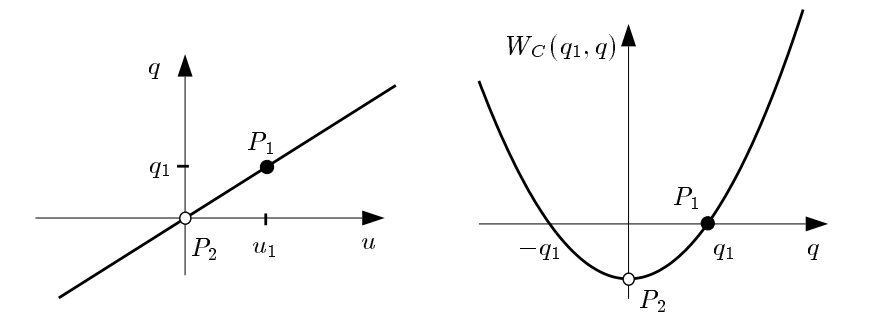

Abbildung 11.11: Energieaufnahme und Energieabgabe

Damit lautet die in einer linearen zeitinvarianten Kapazität (Induktivität) im Betriebspunkt ( $u_1, q_1$ ) (bzw.  $(i_1, \Phi_1)$ ) gespeicherte Energie

$$
E_C(q_1) = E_C(u_1) = \frac{q_1^2}{2C} = \frac{Cu_1^2}{2}, \quad E_L(\Phi_1) = E_L(i_1) = \frac{\Phi_1^2}{2L} = \frac{Li_1^2}{2}.
$$
\n(11.19)

#### Linearer zeitvarianter Fall

Betrachtet man einen Plattenkondensator mit Luft als Dielektrikum und mechanisch bewegten Platten (Abbildung 11.12), so gilt für einen Betriebspunkt  $(U, Q)$ , der bei einer Vergrößerung des Plattenabstands von d auf  $d' = 2d$  in einen neuen Betriebspunkt  $(U', Q')$  übergeht, zunächst aufgrund der Erhaltung der Ladung:

$$
Q \to Q' = Q, \quad \Rightarrow \quad U \to U' = 2U.
$$

Die Kapazität ändert sich gemäß

$$
C = \epsilon_0 \frac{A}{d} \quad \rightarrow \quad C' = \epsilon_0 \frac{A}{2d} = \frac{1}{2}C
$$

und man erhält die Energieänderung

$$
W = \frac{CU^2}{2} \to W' = \frac{C'U'^2}{2} = CU^2 = 2 \text{ W}.
$$

Das bedeutet, dass beim Auseinanderziehen der Platten zur Überwindung der elektrostatischen Anziehungskraft zwischen den Platten die Arbeit  $\frac{CU^2}{2}$  verrichtet wird.

Allgemein gilt für lineare, zeitvariante Kapazitäten:

$$
q(t) = C(t)u(t),
$$
  

$$
i(t) = \dot{q}(t) = C(t)\dot{u}(t) + \dot{C}(t)u(t).
$$

Wie immer ist auch hier der Zeitverlauf der Ladung stetig.

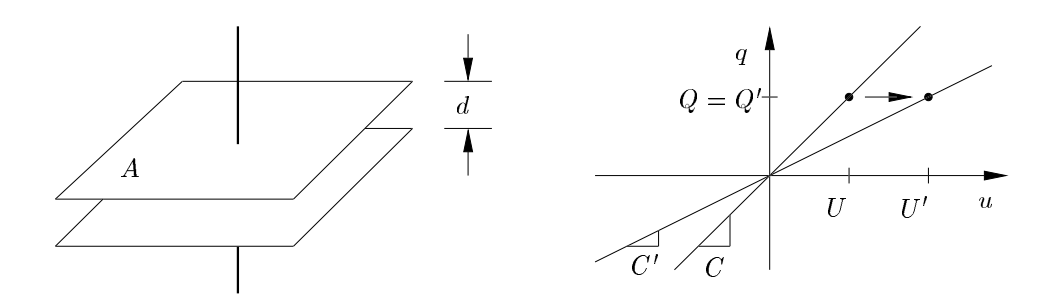

Abbildung 11.12: Plattenkondensator mit Luft als Dielektrikum und mechanisch bewegten Platten

#### Nichtlinearer zeitinvarianter Fall

Bei nichtlinearen, zeitinvarianten kapazitiven Eintoren ist die Frage nach der gespeicherten Energie nicht so leicht zu beantworten, da ein Ruhepunkt nicht grundsätzlich im Ursprung von  $\mathcal{F}_{uq}$  liegt (die Kennlinie selbst muss ja nicht durch den Ursprung von  $\mathcal{F}_{uq}$  gehen).

Als *Ruhepunkt (Relaxationspunkt)* der Kennlinie definiert man jenen Betriebspunkt q ∗ , für den gilt

$$
\forall q_1: \quad \int_{q^*}^{q_1} u(q) \, \mathrm{d}q \ge 0.
$$

Auf dem Weg vom Ruhepunkt  $q^*$  zu jedem beliebigen Punkt  $q_1$  der Kennlinie wird von dem reaktiven Eintor stets Energie  $W_C > 0$  aufgenommen. Dies bedeutet umgekehrt, dass beim Übergang von einem beliebigen gegebenen Betriebspunkt zum Ruhepunkt die abgegebene Energie maximal wird.

Man definiert deshalb die *maximal entnehmbare Energie* als die in der Kapazität gespeicherte Energie

$$
E_C(q_1) = \int_{q^*}^{q_1} u(q) \, dq. \tag{11.20}
$$

Geht die Kennlinie durch den Ursprung und bleibt die von der Kennlinie mit der q-Achse eingeschlossene Fläche stets positiv für alle q, gilt also:

$$
\forall q_1:\quad \int_0^{q_1} u(q)\,\mathrm{d} q\geq 0,
$$

so ist der Ursprung ein Ruhepunkt und es gilt

$$
E_C(q_1) = \int_0^{q_1} u(q) \, dq.
$$

In Gl. (11.20) ist wieder stillschweigend vorausgesetzt, dass eine ladungsgesteuerte Kennlinie vorliegt. Mit einer stückweisen Unterteilung der Kennlinie in jeweils ladungsgesteuerte Abschnitte lässt sich Gl. (11.20) auch auf spannungsgesteuerte Kennlinien anwenden.

Die Beispiele in Abbildung 11.13 zeigen, dass eine nichtlineare Kennlinie mehr als einen Ruhepunkt haben kann und dass der Ursprung (obwohl Bestandteil der Kennlinie) kein Ruhepunkt sein muss.

Bei streng linearen Kennlinien ist stets der Ursprung der Ruhepunkt (Abbildung 11.14).

Bei zeitvarianten Elementen schließlich wird durch die externe Steuerung zusätzlich Energie zugeführt oder entnommen.

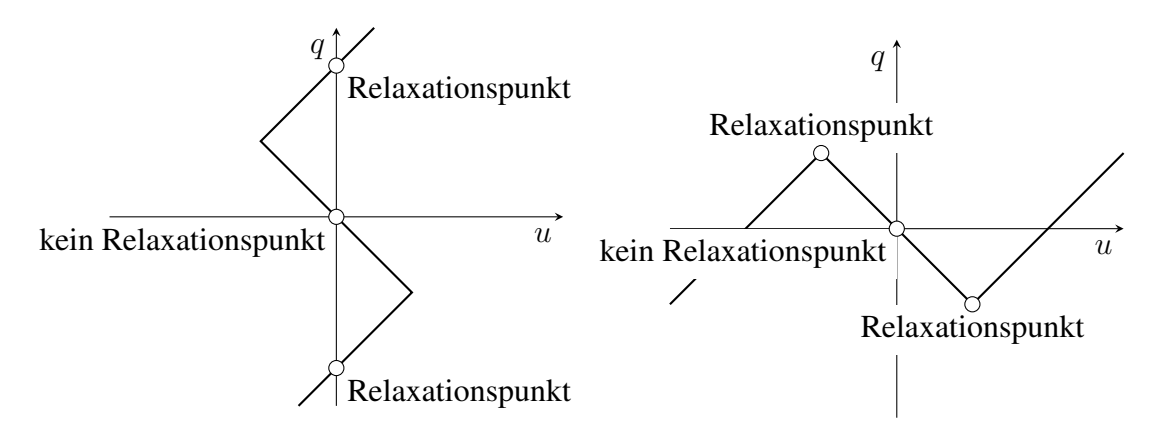

Abbildung 11.13: Relaxationspunkte nichtlinearer Kennlinien

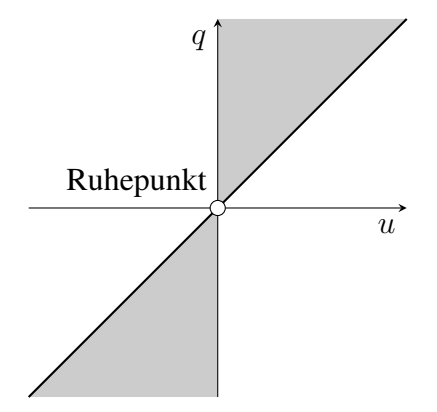

Abbildung 11.14: Der Ruhepunkt einer streng linearen Kennlinie

#### 14 11 Reaktive Netzwerkelemente

# 11.2 Zusammenschaltung reaktiver Eintore

Die Analyse einer Schaltung kann fallweise durch Zusammenfassung miteinander verschalteter kapazitiver oder induktiver Eintore vor dem Aufstellen eines vollständigen Gleichungssystems nennenswert vereinfacht werden. Die Vorgehensweise entspricht der im Abschnitt 3.6 für resistive Eintore dargestellten.

#### 11.2.1 Parallelschaltung

Es soll die Kennlinie des rechts in Abbildung 11.15 dargestellten kapazitiven Eintores C so berechnet werden, dass dieses äquivalent zur Parallelschaltung von  $C_1$  und  $C_2$  ist.

$$
u\left(u_1\right)\left(\frac{\overbrace{\phantom{u_1}}^{i_1}\cdots\overbrace{\phantom{u_n}}^{i_2}\overbrace{\phantom{u_1}}^{i_2}\cdots\overbrace{\phantom{u_n}}^{i_n}\overbrace{\phantom{u_n}}^{u_2}\right)=u\left(\frac{\overbrace{\phantom{u_1}}^{i_1}\cdots\overbrace{\phantom{u_n}}^{i_n}\overbrace{\phantom{u_n}}^{i_n}\overbrace{\phantom{
$$

Abbildung 11.15: Die Zusammenfassung zweier parallelgeschalteter kapazitiver Eintore

Wenn die Parallelschaltung zum Zeitpunkt  $t_0$  erfolgt ist, so folgt aus den Kirchhoffschen Gesetzen und aus Gl. (11.1) für alle  $t \ge t_0$ 

$$
u(t) = u_1(t) = u_2(t),
$$
  
\n
$$
i(t) = i_1(t) + i_2(t),
$$
  
\n
$$
q_k(t) = q_{0k} + \int_{t_0}^t i_k(\tau) d\tau, \quad k \in \{1, 2\},
$$
  
\n
$$
q_1(t) + q_2(t) = q_{01} + q_{02} + \int_{t_0}^t (i_1(\tau) + i_2(\tau)) d\tau = q_0 + \int_{t_0}^t i(\tau) d\tau = q(t).
$$

 $C_1$  und  $C_2$  können sich also von  $t_0$  an nur in einem Betriebspunkt mit gleicher Spannung befinden. Für C gilt damit

$$
C = \{(u, q_1 + q_2) | (u, q_1) \in C_1 \quad \wedge \quad (u, q_2) \in C_2 \}.
$$
\n(11.21)

Dabei ist  $t_0$  der Zeitpunkt in dem die Parallelschaltung erfolgt ist, oder später.

Sind beide Kapazitäten  $C_1$  und  $C_2$  spannungsgesteuert,

$$
q_1 = c_1(u), \quad q_2 = c_2(u),
$$

so ist C ebenfalls spannungsgesteuert und es gilt der einfache Zusammenhang

$$
q = c_1(u) + c_2(u) =: c(u),
$$

woran man die Kennlinie der Parallelschaltung ablesen kann:

$$
c(u) = c_1(u) + c_2(u). \tag{11.22}
$$

Diese Zusammenfassung ist eine einfache Funktionsaddition in der u-q-Ebene. Bei nicht spannungsgesteuerten Kapazitäten muss man analog zur bereits bei resistiven Elementen erklärten Vorgehensweise die Kennlinien punktweise zusammenfassen; graphisch ist dies auch immer dann noch einfach möglich, wenn nur eine der Kennlinien nicht u-gesteuert ist.

#### 11.2.2 Serienschaltung

Die in Abbildung 11.16 dargestellte Serienschaltung der kapazitiven Eintore  $C_1$  und  $C_2$  ist äquivalent zu einem einzigen kapazitiven Eintor C.

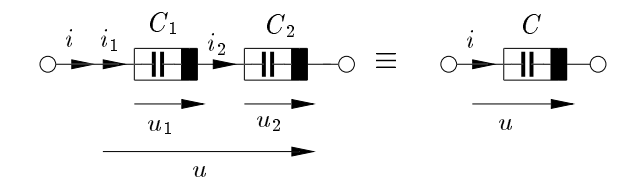

Abbildung 11.16: Zusammenfassung zweier in Serie geschalteter Kapazitäten

Dabei soll die Zusammenfassung wieder zum Bezugszeitpunkt  $t_0$  erfolgt sein. Für  $t \geq t_0$  gilt dann

$$
i(t) = i_1(t) = i_2(t),
$$
  
\n
$$
q(t) = \int_{t_0}^t i(\tau) d\tau,
$$
  
\n
$$
q_1(t) = q_{01} + q(t), \quad q_2(t) = q_{02} + q(t)
$$
  
\n
$$
u(t) = u_1(t) + u_2(t).
$$

Die Betriebspunkte von  $C_1$  und  $C_2$  können von  $t_0$  an nur um gleiche Ladungsinkremente verändert werden. Für C gilt deshalb

$$
\mathcal{C} = \{(u_1 + u_2, q) | (u_1, q + q_{01}) \in \mathcal{C}_1 \land (u_2, q + q_{02}) \in \mathcal{C}_2\}.
$$
\n(11.23)

Sind beide Kapazitäten ladungsgesteuert,

$$
u_1 = c_1^{-1}(q + q_{01}), \quad u_2 = c_2^{-1}(q + q_{02}),
$$

so ist C ebenfalls ladungsgesteuert und es gilt einfach

$$
u = u_1 + u_2 = c_1^{-1}(q + q_{01}) + c_2^{-1}(q + q_{02}).
$$

Mit  $u = c^{-1}(q)$  erhält man das Ergebnis

$$
c^{-1}(q) = c_1^{-1}(q + q_{01}) + c_2^{-1}(q + q_{02}).
$$
\n(11.24)

Diese Zusammenfassung entspricht einer Funktionsaddition in der u-q-Ebene. Dabei werden die Spannungswerte  $u_1$  und  $u_2$  aus den Kennlinien von  $C_1$  und  $C_2$  für gleiche Ladungsinkremente ausgehend von den individuellen Anfangsladungen  $q_{01}$  und  $q_{02}$  bei der Zusammenschaltung addiert. Die Summenspannung  $u = u_1 + u_2$  wird in der  $u$ -q-Ebene über dem Ladungsinkrement aufgetragen (Abbildung 11.17).

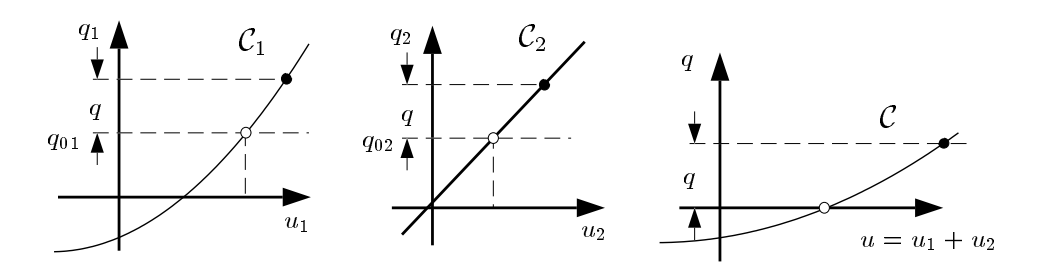

Abbildung 11.17: Graphische Ermittlung der Kennlinie der Serienschaltung zweier Kapazitäten

Dabei erfolgte die Festlegung der Anfangsladung der äquivalenten Kapazität C zum Bezugszeitpunkt  $t_0$  nach Gesichtspunkten einer einfachen Beschreibung willkürlich mit  $q(t_0) = 0$ . Diese Entscheidung geht natürlich nicht in das elektrische Klemmenverhalten ein.

Die Gleichungen für die Parallel- und Serienschaltung von Induktivitäten erhält man durch Dualwandlung der für die kapazitiven Eintore geltenden Gleichungen unter Berücksichtigung der Tatsache, dass auch Parallel- und Serienschaltung zueinander dual sind.

#### 11.2.3 Zusammenschaltung linearer Reaktanzen

Die allgemein für nichtlineare Reaktanzen hergeleiteten Zusammenhänge vereinfachen sich für lineare Reaktanzen wesentlich. Dabei wird bei den Reaktanzen mit von null verschiedenen Anfangswerten die Anfangsladung willkürlich gleich null gesetzt, also die entsprechende Kennlinie in Richtung der q-Achse parallelverschoben. Der Anfangswert der Spannung wird anschließend durch die Reihenschaltung einer streng linearen Kapazität mit einer Spannungsquelle modelliert (siehe Abschnitt 11.1.3.2, Abbildung 11.6).

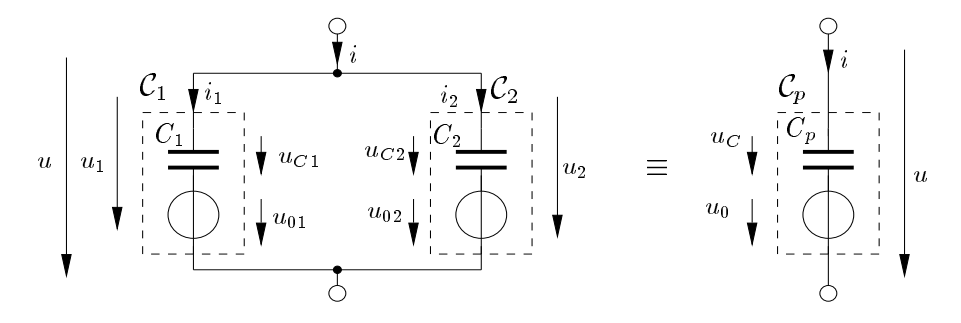

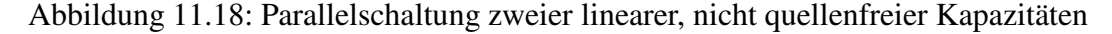

Für die Parallelschaltung (Abbildung 11.18) gilt also für  $t \geq t_0$ 

$$
u_1(t) = u_{C1}(t) + u_{01}, \quad u_2(t) = u_{C2}(t) + u_{02},
$$

mit  $u_{C1}(t_0) = u_{C2}(t_0) = 0$ . Wegen  $u_1(t) = u_2(t) = u(t)$  muss auch gelten

$$
u_{01} = u_{02} = u_0,
$$
  
\n
$$
u_{C1}(t) = u_{C2}(t) = u_C(t).
$$
\n(11.25)

Für  $C_p$  ergibt sich aus Gl. (11.22)

$$
C_p = C_1 + C_2. \tag{11.26}
$$

Entsprechend erhält man bei der Serienschaltung zweier linearer nicht quellenfreier Kapazitäten ein äquivalentes Eintor  $C_s$  (Abbildung 11.19). Die Rechnung ergibt hier

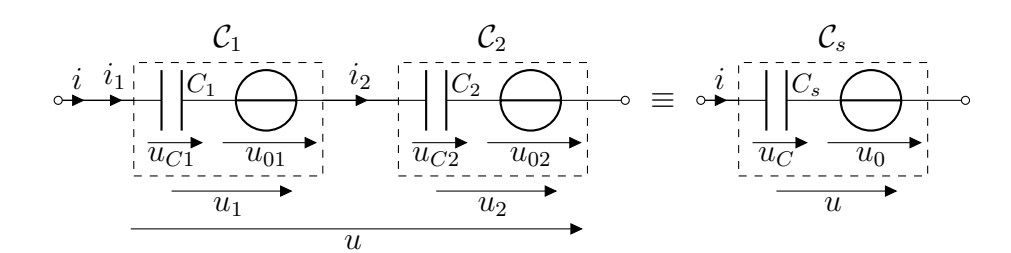

Abbildung 11.19: Serienschaltung zweier linearer, nicht quellenfreier Kapazitäten

$$
C_s = C_1 || C_2 = \frac{C_1 C_2}{C_1 + C_2},
$$
  
\n
$$
u_0 = u_{01} + u_{02}.
$$
\n(11.27)

Mit Hilfe der Dualität erhält man hieraus wieder die für induktive Grundschaltungen gültigen Zusammenhänge, nämlich für die Parallelschaltung

$$
L_p = L_1 || L_2 = \frac{L_1 L_2}{L_1 + L_2},
$$
  
\n
$$
i_0 = i_{01} + i_{02}.
$$
\n(11.28)

Und für die Serienschaltung

$$
L_s = L_1 + L_2,
$$
  
\n
$$
i_0 = i_{01} = i_{02}.
$$
\n(11.29)

Vergleicht man alle Ergebnisse dieses Abschnitts mit Formeln ähnlicher Struktur für resistive Netzwerke, so stellt man fest:

Nach geeigneter Berücksichtigung der Anfangsbedingungen durch unabhängige Quellen kann man in rein kapazitiven oder rein induktiven Netzwerken wie in einem resistiven Netzwerk gleicher Struktur rechnen, wenn man Kapazitäten wie Leitwerte und Induktivitäten wie Widerstände behandelt.

## 11.3 Kapazitive und induktive Mehrtore

Kapazitive Mehrtore werden (wie resistive Mehrtore) durch eine der drei algebraischen Beschreibungsformen (implizit, parametrisiert oder explizit) beschrieben. Die Torvariablen sind hier Spannungen und Ladungen, die bei Torzahl p wie folgt in Vektoren zusammengefasst werden:

$$
\boldsymbol{u} = \left[u_1, u_2, \ldots, u_p\right]^T, \boldsymbol{q} = \left[q_1, q_2, \ldots, q_p\right]^T.
$$

#### 18 11 Reaktive Netzwerkelemente

Das kapazitive p-Tor besitzt dann eine "Kennfläche"  $\mathcal{F}_C$  der Art

$$
\mathcal{F}_C = \{(\boldsymbol{u}, \boldsymbol{q}) | \boldsymbol{f}_C(\boldsymbol{u}, \boldsymbol{q}) = 0\}.
$$
\n(11.30)

Zunächst kann jedes aus kapazitiven Eintoren aufgebaute Netzwerk gemäß Gl. (11.30) beschrieben werden. Es ist somit ein kapazitives Mehrtor.

Interessanterweise kann für eine Reihe von Zweitoren, die im Abschnitt 4.4 als resistive Zweitore eingeführt wurden, auch eine oder mehrere Beschreibungen als reaktives Mehrtor angegeben werden. Dies ist immer dann möglich, wenn die zugehörige implizite resistive Beschreibung

$$
\bm{f}_{R}(\bm{u},\bm{i})=0
$$

in zwei unabhängige Funktionen zerfällt:

$$
\mathbf{f}_1(\mathbf{u}) = 0, \quad \mathbf{f}_2(\mathbf{i}) = 0,\tag{11.31}
$$

von denen wenigstens eine streng linear ist:

$$
f_1(u) = M u = 0 \quad \text{oder} \quad f_2(i) = N i = 0. \tag{11.32}
$$

Diese Gleichungen gehen bei Integration über der Zeit über in

$$
f_1(\Phi) = M\Phi = 0
$$
 oder  $f_2(q) = Nq = 0.$  (11.33)

Durch geeignete Auswahl von Gleichungen aus Gl. (11.31) und Gl. (11.33) kann man dann auch eine reaktive Beschreibung zusammenstellen, beispielsweise

$$
\boldsymbol{f}_{C}(\boldsymbol{u},\boldsymbol{q})=\begin{array}{c}\boldsymbol{f}_{1}(\boldsymbol{u}) \\ \boldsymbol{f}_{2}(\boldsymbol{q})\end{array}\Big]=\boldsymbol{0},
$$

was einer Auffassung als kapazitives Mehrtor entspricht.

In diesem Sinne sind der Nullor, der ideale Übertrager und der NIK gleichzeitig resistiv, kapazitiv und induktiv (sowie auch memristiv).

Insbesondere ist der *fest gekoppelte Mehrwicklungsübertrager* ein induktives Mehrtor, den man durch einen idealen Übertrager darstellt, der an einem Tor mit einer Induktivität beschaltet wird (Abbildung 11.20).

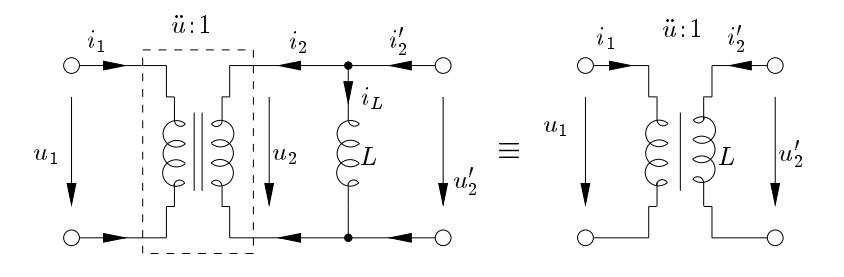

Abbildung 11.20: Fest gekoppelter Übertrager als induktives Zweitor

Man überzeugt sich leicht davon, indem man Gl. (11.32) an den konstituierenden Gleichungen des idealen Übertragers überprüft,

$$
\boldsymbol{M}\boldsymbol{u} = \begin{bmatrix} 1 & -\ddot{u} \\ 0 & 0 \end{bmatrix} \boldsymbol{u} = 0, \quad \boldsymbol{Ni} = \begin{bmatrix} 0 & 0 \\ \ddot{u} & 1 \end{bmatrix} \boldsymbol{i} = 0,
$$

und entsprechend Gl. (11.33) dann eine induktive Beschreibung aufstellt:

$$
\Phi_1 - \ddot{u}\Phi_2 = 0, \quad i_1\ddot{u} + i_2 = 0.
$$

Die Gleichungen für das Zweitor in Abbildung 11.20 lauten dann

$$
\Phi_1 - \ddot{u} \Phi'_2 = 0, \quad i_1 \ddot{u} + i'_2 - \frac{\Phi'_2}{L} = 0.
$$

Ein interessantes Beispiel für ein Zweitor, das nur aus resistiven Elementen zusammengesetzt ist und für das selbst bei Berücksichtung nichtlinearen Verhaltens nicht nur eine resistive, sondern auch eine kapazitive Beschreibung existiert, ist die in Abbildung 11.21 dargestellte Op-Amp-Realisierung eines NIK.

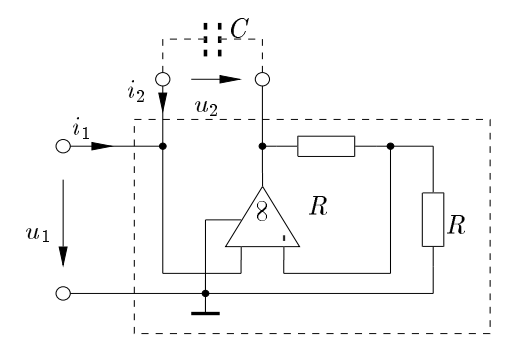

Abbildung 11.21: Eine Realisierungsvariante eines NIK

Die Analyse des Zweitors in Abbildung 11.21 ergibt mit Hilfe des stückweise linearen Op-Amp-Modells Gl. (6.1) die folgende Zweitorbeschreibung:

$$
u_2 = \begin{cases} u_1 + U_{\text{sat}} & \text{für } u_1 \le \frac{-U_{\text{sat}}}{2} \\ -u_1 & \text{für } |u_1| \le \frac{U_{\text{sat}}}{2} \\ u_1 - U_{\text{sat}} & \text{für } u_1 \ge \frac{U_{\text{sat}}}{2} \end{cases} \tag{11.34}
$$
\n
$$
i_2 = -i_1.
$$

Die zweite Gleichung Gl. (11.34) lässt sich mit Hilfe von Ladungen darstellen:

$$
q_2 = -q_1,\tag{11.35}
$$

so dass Gl. (11.34) und Gl. (11.35) das nichtlineare Zweitor von Abbildung 11.21 dann als kapazitiv über eine Beziehung der Form  $f(u, q) = 0$  beschreiben. Wird das Zweitor am Tor 2 mit einer linearen Kapazität beschaltet, so verhält sich das Tor 1 wie eine stückweise lineare, spannungsgesteuerte Kapazität. Das Zweitor kann nicht als induktiv beschrieben werden, da Gl. (11.34) nicht streng linear ist.

# 20 11 Reaktive Netzwerkelemente

# 12 Schaltungen ersten Grades

Schaltungen, die mindestens eine Kapazität oder Induktivität oder beides enthalten, werden *dynamisch* genannt. Im Allgemeinen können dynamische Schaltungen mit Hilfe von Differentialgleichungen beschrieben werden.

Die einfachsten dynamischen Schaltungen sind jene ersten Grades. Sie enthalten entweder ein kapazitives oder ein induktives Eintor und ihr Verhalten wird durch eine Differentialgleichung ersten Grades bestimmt.

# 12.1 Lineare zeitinvariante Schaltungen ersten Grades

Die Schaltung ist aus einer Reaktanz und einer beliebigen Anzahl resistiver Elemente aufgebaut. Zunächst setzt man alle Elemente linear voraus.

Dann kann man den resistiven Schaltungsteil mit Hilfe der Eintorersatzschaltung nach Helmholtz / Thévenin bzw. Mayer / Norton äquivalent ersetzen und kommt damit zu den einfachen Anordnungen in Abbildung 12.1.

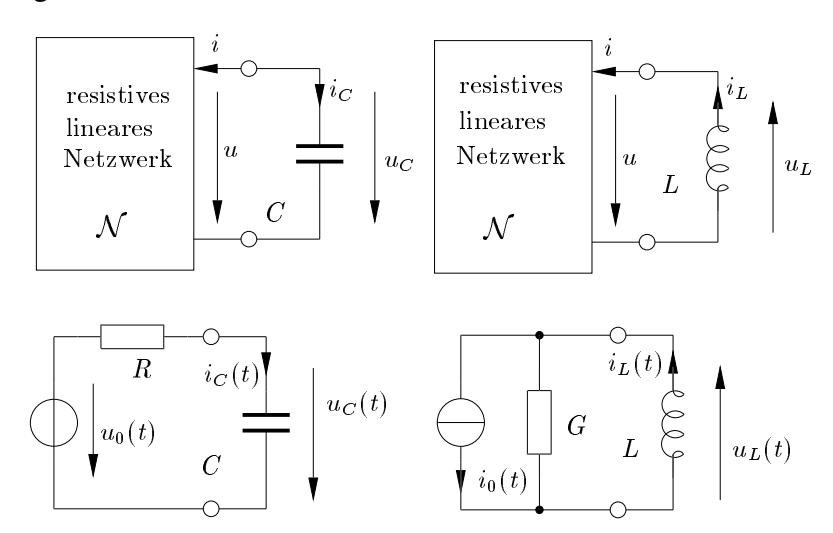

Abbildung 12.1: Helmholtz / Thévenin und Mayer / Norton Eintorersatzschaltungen

Durch Aufstellen einer Maschen- bzw. Knotengleichung für diese einfachen Schaltungen erhält man jeweils eine lineare Differentialgleichung ersten Grades:

$$
i_C(t)R + u_C(t) = u_0(t), \t i_C(t) = Ci_C(t),
$$
  
\n
$$
\dot{u}_C(t) = -\frac{1}{RC}u_C(t) + \frac{1}{RC}u_0(t),
$$
  
\n
$$
u_L(t)G + i_L(t) = i_0(t), \t u_L(t) = Li_L(t),
$$
  
\n
$$
\dot{i}_L(t) = -\frac{1}{GL}i_L(t) + \frac{1}{GL}i_0(t).
$$
\n(12.1)

Die Gleichungen Gl. (12.1) sind von der allgemeinen Form

$$
\dot{x}(t) = Ax(t) + Bv(t),
$$
\n(12.2)

die man Zustandsgleichung nennt. Dabei ist x (d.h.  $u<sub>C</sub>$  bzw.  $i<sub>L</sub>$ ) die sogenannte Zustandsvariable und v die Erregung (d.h.  $u_0$  bzw.  $i_0$ ).

Die Aufgabenstellung lautet nun, für eine gegebene Anfangsbedingung der Zustandsvariablen  $x_0 = x(t_0)$  deren Verlauf für  $t \geq t_0$  zu berechnen. Die nun folgende Untersuchung ist nach der Form der Erregung v gegliedert.

#### 12.1.1 Konstante Erregung

Bei konstanter Erregung, d.h. bei  $u_0(t) = U_0 = const.$  bzw.  $i_0(t) = I_0 = const.$  vereinfacht sich Gl. (12.2) zu

$$
\dot{x}(t) = -x(t)\frac{1}{\tau} + x_{\infty}\frac{1}{\tau},\tag{12.3}
$$

mit  $\tau = RC$  bzw.  $\tau = GL$  und  $v = x_{\infty} = U_0$  bzw.  $x_{\infty} = I_0$ .

D.h. man sucht nach einer Funktion  $x(t)$ , die skaliert (mal  $\frac{1}{\tau}$ ) in Summe mit ihrer eigenen Ableitung  $\dot{x}(t)$  eine Konstante nämlich  $x_{\infty}\frac{1}{\tau}$  $\frac{1}{\tau}$  ergibt und der Anfangsbedingung  $x(t_0) = x_0$  genügt.

Die allgemeine Lösung gelingt mit Hilfe der Exponentialfunktion:

$$
x(t) - x_{\infty} = [x_0 - x_{\infty}] \exp\left(-\frac{t - t_0}{\tau}\right), \ \forall t \ge t_0.
$$
 (12.4)

Dabei nennt man  $x_0 = x(t_0)$  den Anfangswert,  $x_\infty = x(t_\infty)$  den Gleichgewichtszustand (Fixpunkt) und  $\tau$  die Zeitkonstante

Das Vorzeichen der Zeitkonstanten  $\tau$  ist für das qualitative Verhalten der Lösung Gl. (12.4) von entscheidender Bedeutung.

Zunächst wird der sogenannte stabile Fall, d.h.  $\tau > 0$ , betrachtet.

Für eine schnelle und genaue Darstellung des Verlaufs der Lösung sind folgende Eigenschaften hilfreich:

- die Tangente an  $x(t)$  im Anfangszustand  $x_0$  geht durch den Punkt  $(t_0 + |\tau|, x_{\infty})$ .
- nach der Zeitdauer einer Zeitkonstante  $\tau$  hat  $x(t)$  sich von  $x_0$  bereits um 63% von  $(x_0 x_{\infty})$  in Richtung  $x_{\infty}$  bewegt.
- der Endwert, der von  $x(t)$  für  $t \to \infty$  erreicht wird, ist  $x_{\infty}$ . Nach einer Zeitdauer  $7\tau$  ist dieser praktisch erreicht, d.h. der Fehler ist  $< 10^{-3} |x_0 - x_{\infty}|$ .

Im sogenannten instabilen Fall, d.h.  $\tau < 0$  wächst die Größe  $x(t) - x_{\infty}$  (die Zustandsvariable weniger dem Gleichgewichtszustand) exponentiell an, d.h. für

$$
x_0 > x_{\infty} : \lim_{t \to \infty} x(t) \to \infty,
$$

bzw.

$$
x_0 < x_\infty: \lim_{t \to \infty} x(t) \to -\infty.
$$

#### Es gilt jedoch auch

$$
\lim_{t \to -\infty} x(t) = x_{\infty}.
$$

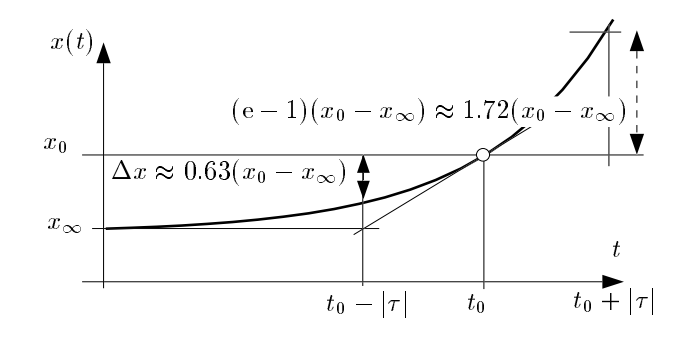

Abbildung 12.2: Allgemeine Lösung für den instabilen Fall ( $\tau$  < 0)

Wieder kann man eine Liste hilfreicher Merkmale zusammenstellen:

- die Tangente an  $x(t)$  im Anfangszustand  $x_0$  geht durch den Punkt  $(t_0 |\tau|, x_{\infty})$ .
- nach der Zeitdauer einer Zeitkonstanten  $|\tau|$  ist  $x(t)$  um das 1,72-fache von  $|x_0 x_{\infty}|$  angewachsen.
- für eine negativ ablaufende Zeit wird ein Gleichgewichtszustand bei  $x_{\infty}$  praktisch nach  $|7\tau|$  mit einem Fehler von  $< 10^{-3} |x_0 - x_{\infty}|$  erreicht.

Die beiden Fälle lassen sich mit Hilfe einer Spannungsfolgerschaltung realisieren. Dazu wird bei dem dynamisch modellierten Op-Amp von Abbildung 12.3 nur die Polung des Eingangstores der Schaltung in Abbildung 12.4 vertauscht.

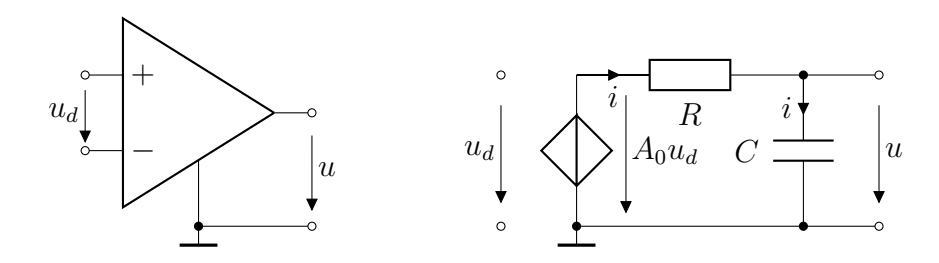

Abbildung 12.3: Operationsverstärker und dynamisches Ersatzschaltbild

Mit der Eingangsklemmenbelegung, aus der linken Schaltung in Abbildung 12.4 und dem Ersatzschaltbild aus Abbildung 12.3 kann die Zustandsgleichung aufgestellt werden:

$$
u_d(t) = u_{in} - u(t),
$$
  
\n
$$
A_0 u_d(t) = i(t)R + u(t), \quad i(t) = Ci(t),
$$
  
\n
$$
A_0(u_{in} - u(t)) = RCu(t) + u(t),
$$
  
\n
$$
\dot{u}(t) = -\frac{A_0 + 1}{RC}u(t) + \frac{A_0}{RC}u_{in}.
$$

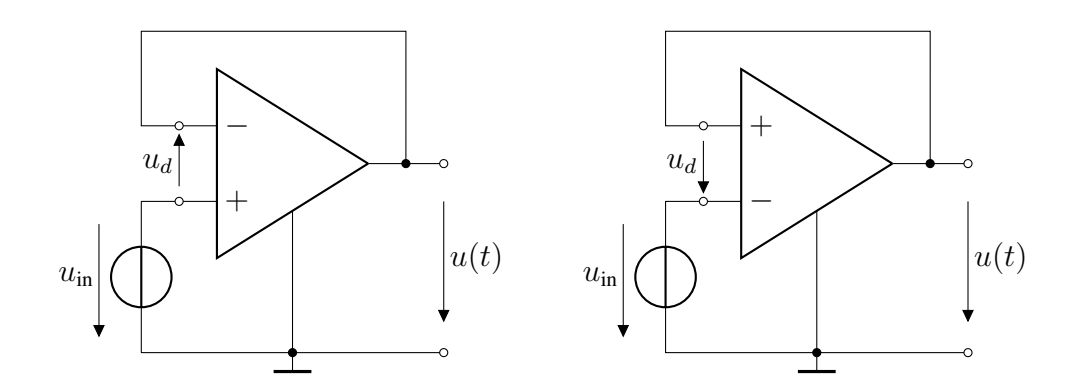

Abbildung 12.4: Spannungsfolger mit unterschiedlicher Eingangsklemmenbelegung

Mit  $A_0 \gg 1$  und  $\tau = \frac{RC}{A_0}$  $\frac{RC}{A_0}$  erhält man

$$
\dot{u}(t) = -\frac{1}{\tau}u(t) + \frac{1}{\tau}u_{\rm in}.
$$

Für  $u(t_0) = 0$ V,  $u(t_\infty) = u_{\text{in}} = U < U_{\text{sat}}$  und  $t_0 = 0$  s ergibt sich aus Gleichung 12.4

 $u(t) = U - U \exp^{-\frac{t}{\tau}} = U(1 - \exp^{-\frac{t}{\tau}}).$ 

Mit der Eingangsklemmenbelegung aus der linken Schaltung in Abbildung 12.4 ergibt sich der in Abbildung 12.5 skizzierte Spannungsverlauf.

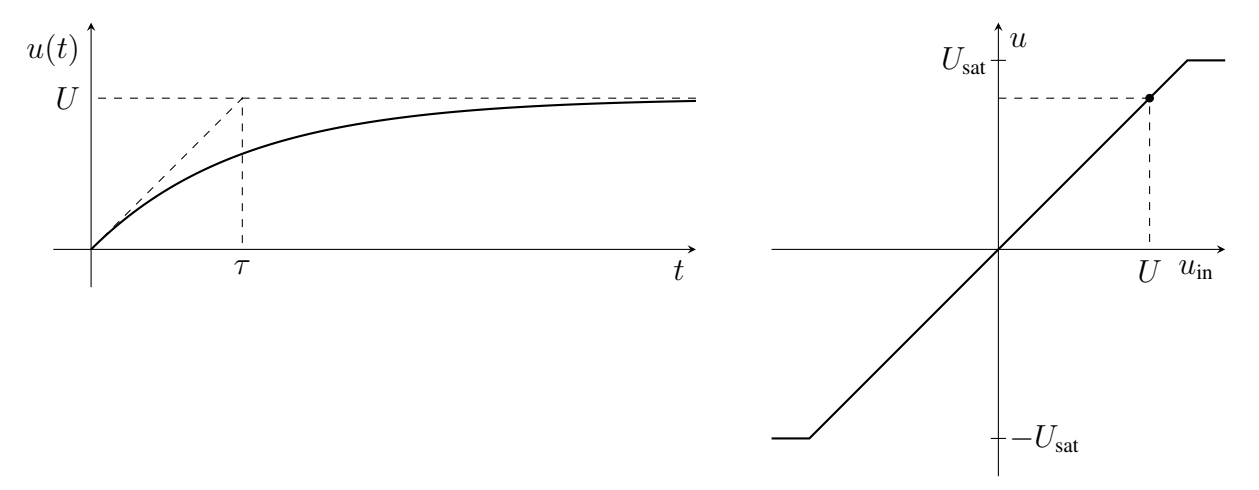

Abbildung 12.5: Spannungsfolger mit korrekter Eingangsklemmenbelegung,  $\tau > 0$ 

Mit der Eingangsklemmenbelegung aus der rechten Schaltung in Abbildung 12.4 ergibt sich der in Abbildung 12.6 skizzierte Spannungsverlauf. Mit der verkehrten Polung des Eingangstores funktioniert die Schaltung nicht sinnvoll als Spannungsfolger (Das war auf Grund der bereits im Abschnitt 6 angegebenen mehrdeutigen Übertragungskennlinie zu erwarten.)!

Der Fall  $\tau = 0$  ( $R = 0$ ) führt zur Verletzung der Stetigkeitsregel und wird im Abschnitt 12.2 behandelt.

Zur Berechnung aller Zweigspannungen und -ströme im resistiven Netzwerk  $N$  geht man folgendermaßen vor:

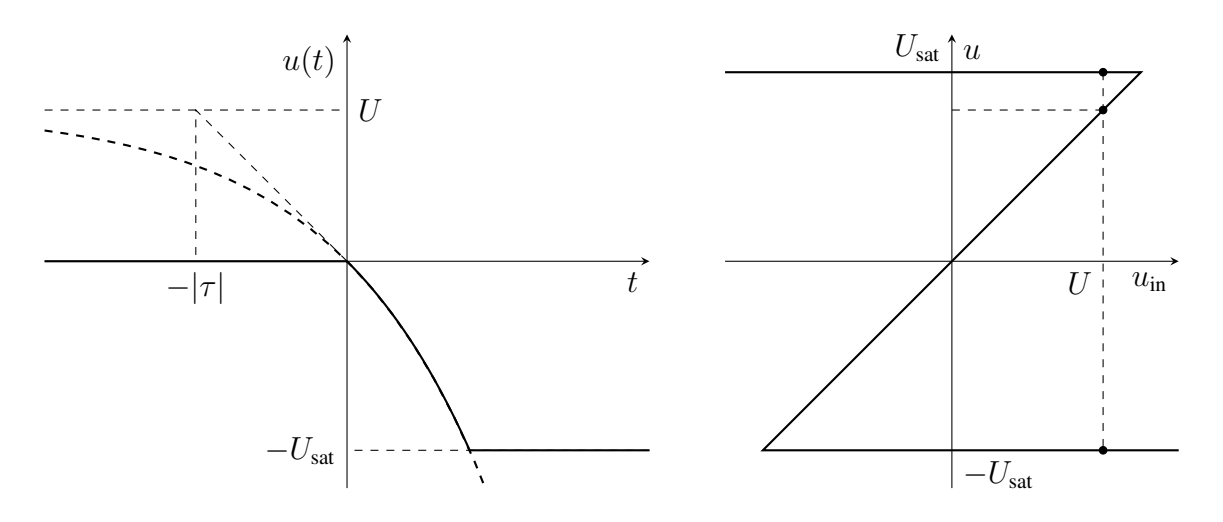

Abbildung 12.6: Spannungsfolger mit vertauschter Eingangsklemmenbelegung,  $\tau < 0$ 

Zunächst bestimmt man die allgemeine Lösung Gl. (12.4) der Zustandsgleichung Gl. (12.2) bzw. Gl. (12.3), beispielsweise die Spannung an der Kapazität

$$
u_C(t) = u_C(t_\infty) + [u_C(t_0) - u_C(t_\infty)] \exp\left(-\frac{t - t_0}{\tau}\right).
$$
\n(12.5)

mit  $\tau = RC$ . Dabei ist R der sich bei der Eintorersatzschaltung (Helmholtz/Thévenin) des resistiven linearen Netzwerks N ergebende äquivalente Innenwiderstand.

Da das Substitutionstheorem aus Abschnitt 9.2 auch für dynamische Eintore  $N$  gilt, kann man die Kapazität an den Klemmen des Netzwerks N durch eine ideale zeitabhängige Spannungsquelle ersetzen, die zu jedem Zeitpunkt  $t \geq t_0$  die durch Gl. (12.5) gegebene Spannung  $u(t)$  aufprägt. Damit erhält man ein insgesamt rein resistives Netzwerk, für das man alle internen Zweigspannungen  $i = 1, \ldots, b$ , sowie die dazugehörigen Zweigströme in bereits bekannter Weise (z.B. Superpositionsprinzip, Abschnitt 9.3.1) berechnen kann:

$$
u_i(t) = g_{i0}u_C(t) + \sum_{j=1}^n g_{ij}U_j + \sum_{k=1}^m z_{ik}I_k.
$$
\n(12.6)

Dabei sind  $g_{i0}, g_{ij}, z_{ik}$  reelle Konstanten, die von der inneren Struktur von  $\mathcal N$  und von den Bauelementewerten abhängen.  $U_j$  und  $I_k$  sind die Urspannungen bzw. Urströme der in  $N$  enthaltenen Gleichquellen. Gleichung (12.6) stellt einfach die lineare Überlagerung der Einzelwirkungen zufolge aller Quellen (inklusive der Kapazitätsersatzquelle  $u<sub>C</sub>(t)$  gemäß Gl. (12.5) dar. Setzt man Gl. (12.5) in Gl. (12.6) ein, so folgt

$$
u_i(t) = u_i(t_\infty) + [u_i(t_0) - u_i(t_\infty)] \exp\left(-\frac{t - t_0}{\tau}\right),
$$
\n(12.7)

mit

$$
u_i(t_0) = g_{i0}u_C(t_0) + \sum_{j=1}^n g_{ij}U_j + \sum_{k=1}^m z_{ik}I_k,
$$
  

$$
u_i(t_\infty) = g_{i0}u_C(t_\infty) + \sum_{j=1}^n g_{ij}U_j + \sum_{k=1}^m z_{ik}I_k.
$$

Zu jeder Zweigspannung  $u_i(t)$  kann ein zugehöriger (proportionaler) Zweigstrom  $i_i(t)$  angegeben werden. Damit folgt, dass jede Zweigspannung und jeder Zweigstrom in einer RC- Schaltung ersten Grades mit gleichförmiger Erregung nach einer Exponentialfunktion verläuft, und dass alle e-Funktionen die gleiche Zeitkonstante  $\tau$  haben! Ausgenommen sind jene Zweigspannungen und -ströme, die durch die Eintorkennlinie fest vorgegeben sind (z.B. Spannungsquelle, Stromquelle, Nullator).

Eine entsprechende Argumentation und Herleitung Gl. (12.5) - Gl. (12.7) kann man natürlich auch für GL-Schaltungen ersten Grades durchführen.

Damit kann man für lineare Schaltungen ersten Grades durch Augenschein ("by inspection"), ohne die Differentialgleichung überhaupt anzuschreiben, die Lösung für alle Zweigspannungen und Zweigströme nach folgendem "Kochrezept" ermitteln:

- Man ersetze die Kapazität (Induktivität) durch eine Spannungsquelle (Stromquelle) mit dem Anfangswert  $u_C(t_0)$  ( $i_L(t_0)$ ) und berechne damit alle Anfangswerte der Zweigspannungen  $u_i(t_0)$  und -ströme  $i_i(t_0)$ .
- Man ersetze die Kapazität (Induktivität) durch einen Leerlauf (Kurzschluss) und ermittle den Gleichgewichtszustand für alle Zweigspannungen  $u_i(t_{\infty})$  und -ströme  $i_i(t_{\infty})$ . (Merke: Im Gleichgewichtszustand fließt kein Strom über die Kapazität  $\left(\frac{du_C}{dt}\right)$  $\left.\frac{u_C}{dt}\right|_{t_\infty} = 0$ ) bzw. liegt keine Spannung an der Induktivität ( $\frac{di_L}{dt}\Big|_{t_\infty}=0$ ). Der Gleichgewichtszustand tritt für  $\tau>0$  bei  $t\to\infty$  und für  $\tau$  < 0 bei  $t \to -\infty$  auf!)
- Man bestimme das Helmholtz / Thévenin (Mayer / Norton)-Ersatzschaltbild von  $\mathcal N$  und erhält damit  $\tau = RC (= GL)$ .

Damit liegen alle Parameter für die allgemeine Lösung Gl. (12.7) vor. Für die fest vorgegebenen Zweigspannungen bzw. -ströme ergibt sich automatisch  $u_i(t_0) = u_i(t_\infty)$  bzw.  $i_i(t_0) = i_i(t_\infty)$ .

#### 12.1.2 Abschnittsweise konstante Erregung

Wenn die n Spannungs- und m Stromquellen im resistiven Netzwerk für  $t \geq t_0$  nur mehr abschnittsweise konstant sind, zerlegt man das Intervall  $t_0 \le t < t_\infty$  in Teilintervalle  $[t_j, t_{j+1}]$ , innerhalb derer sich die Erregungen nicht ändern.

Die Ermittlung der Lösung aller Zweigspannungen bzw. -ströme erfolgt wie im vorigen Abschnitt, wobei die Werte der Zustandsvariablen  $u<sub>C</sub>(t)$  bzw.  $i<sub>L</sub>(t)$  am Ende des einen Intervalls den Anfangswert für das folgende Intervall liefern (vorausgesetzt  $R \neq 0$  bzw.  $G \neq 0$ ). Die Zweigspannungen und -ströme an den resistiven Netzwerkelementen werden im Allgemeinen nicht stetig sein.

Eine interessante, praktisch wichtige Variante der abschnittsweise konstanten Erregung ist die impulsförmige Erregung.

Dazu geht man von einem rechteckförmigen Signalverlauf der Quellspannung oder des Quellstromes aus:

$$
\frac{u_0(t)}{\text{Vs}} = \frac{i_0(t)}{\text{As}} = p_\Delta(t) = \begin{cases} \frac{1}{\Delta} & \text{für } 0 \le t < \Delta \\ 0 & \text{sonst.} \end{cases}
$$
(12.8)

Setzt man diese Erregung in die Differentialgleichung Gl. (12.2) bzw. Gl. (12.3) ein, so erhält man als Lösung für die Spannung an der Kapazität bzw. den Strom durch die Induktivität

$$
\frac{u_C(t)}{\text{Vs}} = \frac{i_L(t)}{\text{As}} = h_\Delta(t) = \begin{cases} 0 & \text{für } t < 0, \\ \frac{1}{\Delta} \left[ 1 - \exp\left(-\frac{t}{\tau}\right) \right] & \text{für } 0 \le t < \Delta, \\ \frac{1}{\Delta} \left[ 1 - \exp\left(-\frac{\Delta}{\tau}\right) \right] \exp\left(-\frac{t - \Delta}{\tau}\right) & \text{für } t \ge \Delta. \end{cases} \tag{12.9}
$$

Dabei wurde ein verschwindender Anfangswert vorausgesetzt.

Abbildung 12.7 stellt die Abhängigkeit der Erregung  $p_{\Delta}(t)$  und der Antwort  $h_{\Delta}(t)$  in Abhängigkeit vom Parameter ∆ dar.

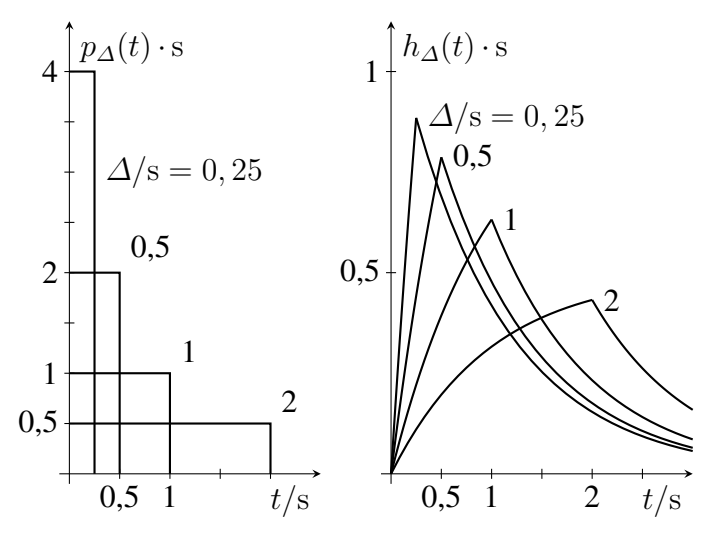

Abbildung 12.7: Impulsförmige Erregung und Impulsantwort

Lässt man ∆ gegen Null gehen, so erhält man

$$
\lim_{\Delta \to 0} p_{\Delta}(t) = \delta(t) = \begin{cases} 0 & \text{für } t \neq 0, \\ \infty & \text{für } t = 0, \text{ wobei gilt: } \int_{-\epsilon_1}^{\epsilon_2} \delta(t) dt = 1, \ \forall \epsilon_1, \epsilon_2 > 0, \end{cases}
$$
(12.10)

den *Einheitsimpuls* (Stoßfunktion, Deltafunktion, Diracfunktion, Ausblendfunktion), eine verallgemeinerte Funktion.

Die zugehörige "Impulsantwort" ergibt sich zu

$$
h(t) = \lim_{\Delta \to 0} h_{\Delta}(t) = \left(\lim_{\Delta \to 0} \frac{1 - \exp(-\Delta/\tau)}{\Delta} \exp\left(-\frac{t - \Delta}{\tau}\right)\right) \sigma(t) =
$$
  
=  $\left(\frac{1}{\tau} \exp\left(-\frac{t}{\tau}\right)\right) \sigma(t).$  (12.11)

Dabei wurde der erste Faktor  $\lim_{\Delta \to 0} h_{\Delta}(t) = \frac{1 - \exp(-\frac{\Delta}{\tau})}{\Delta} = \frac{1}{\tau}$  $\frac{1}{\tau}$  der Antwortfunktion mit Hilfe der L'Hospitalschen Regel berechnet.  $\sigma(t)$  ist die sogenannte Sprungfunktion, die gewährleistet, dass  $h(t)$  für  $t < 0$  verschwindet (Abbildung 12.8):

$$
\sigma(t) = \begin{cases} 1 & \text{für } t > 0, \\ 0 & \text{für } t < 0. \end{cases} \tag{12.12}
$$

#### 28 12 Schaltungen ersten Grades

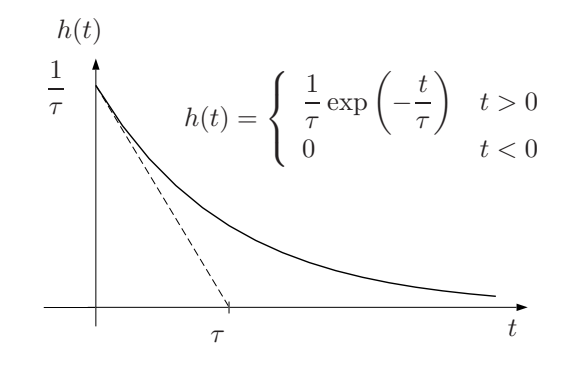

Abbildung 12.8: Impulsantwort

Man sieht, dass die Spannung an der Kapazität (der Strom durch die Induktivität) bei  $t = 0$ unstetig ist. Diese Unstetigkeit ist verursacht durch einen über alle Schranken angewachsenen Strom durch die Kapazität (Spannung an der Induktivität) bei  $t = 0$ . Die in der Stetigkeitsregel Gl. (11.16) vorausgesetzte Beschränktheit des Strombetrages ist damit natürlich verletzt.

#### 12.1.3 Allgemeine Erregung

Betrachtet werden wieder Schaltungen ersten Grades, bei denen jetzt allerdings die Quellen im resistiven Netzwerk N beliebige Zeitverläufe aufweisen können. Die Zustandsgleichung lautet

$$
\dot{u}_C(t) = -\frac{1}{\tau} u_C(t) + \frac{1}{\tau} u_0(t), \quad \text{bzw.}
$$
\n
$$
\dot{i}_L(t) = -\frac{1}{\tau} i_L(t) + \frac{1}{\tau} i_0(t), \tag{12.13}
$$

wobei jeweils  $\tau = RC$  bzw.  $\tau = GL$  gilt und die Leerlaufspannung  $u_0(t)$  der Helmholtz / Théveninbzw.  $i_0(t)$  der Mayer / Norton-Ersatzschaltung beliebige Funktionen der Zeit sein können.

Die Lösung von Gl. (12.13) zerfällt in zwei Teile: Einer zufolge der Anfangsbedingung und einer zufolge der Erregung

$$
u_C(t) = u_C(t_0) \exp\left(-\frac{t - t_0}{\tau}\right) + \int_{t_0}^t \frac{1}{\tau} u_0(t') \exp\left(-\frac{t - t'}{\tau}\right) dt',
$$
  
\n
$$
i_L(t) = i_L(t_0) \exp\left(-\frac{t - t_0}{\tau}\right) + \int_{t_0}^t \frac{1}{\tau} i_0(t') \exp\left(-\frac{t - t'}{\tau}\right) dt',
$$
\n(12.14)

wobei jeweils der erste Term auf der rechten Seite von Gl. (12.14) der Lösungsanteil zufolge der Anfangsbedingung ("zero-input-response") ist, d.h. jener Teil, der bei verschwindender Erregung übrig bleibt, und der zweite Term der Lösungsanteil zufolge der Erregung (*"zero-state-response"*) ist, d.h. jener Teil, der bei verschwindender Anfangsbedingung übrig bleibt.

Von der Richtigkeit der Lösung Gl. (12.14) überzeugt man sich leicht durch Einsetzen in Gl. (12.13).

Der zweite Term in Gl. (12.14) kann jeweils mit Hilfe der im vorigen Abschnitt behandelten Impulsantwort  $h(t)$  dargestellt werden

$$
\int_{t_0}^{t} \frac{1}{\tau} u_0(t') \exp\left(-\frac{t-t'}{\tau}\right) dt' = \int_{t_0}^{t} h(t-t') u_0(t') dt',
$$
\n
$$
\int_{t_0}^{t} \frac{1}{\tau} i_0(t') \exp\left(-\frac{t-t'}{\tau}\right) dt' = \int_{t_0}^{t} h(t-t') i_0(t') dt'.
$$
\n(12.15)

Die rechte Seite ist dabei das sogenannte *Faltungsintegral*, mit dessen Hilfe allgemein für lineare zeitinvariante Schaltungen beliebigen Grades die "zero-state-response" berechnet werden kann.

Die "zero-input-response" aus Gl. (12.14), d.h. der Lösungsanteil zufolge der Anfangsbedingung, kann mit Hilfe der äquivalenten Umformung von Abschnitt 11.1.3.3 stets in einen Teil der "zerostate-response" umgewandelt werden, da die Reaktanz mit von Null verschiedener Anfangsbedingung durch eine Reaktanz mit verschwindender Anfangsbedingung in Kombination mit einer entsprechenden Gleichquelle ersetzt werden kann. Diese Quelle liefert nach dem Überlagerungssatz einen Beitrag zu  $u_0(t)$  bzw.  $i_0(t)$ .

#### 12.2 Lineare zeitvariante Schaltungen ersten Grades

Die Betrachtung wird auf eine Zeitvarianz beschränkt, die durch Schalter verursacht wird, die im resistiven Netzwerk N enthalten sind. Damit vereinfacht sich die Analyse solcher Anordnungen auf die Analyse abschnittsweiser zeitinvarianter Schaltungen ersten Grades mit beliebiger Erregung.

Der wesentliche Unterschied zu den bisherigen Betrachtungen liegt jedoch darin, dass für die verschiedenen Zeitabschnitte  $[t_j, t_{j+1})$  jetzt im Allg. verschiedene Zeitkonstanten gelten. Diese ergeben sich aus dem jeweiligen Innenwiderstand bzw. Innenleitwert bei der Berechnung der Eintorersatzschaltung. Dazu wird das Beispiel in Abbildung 12.9 betrachtet.

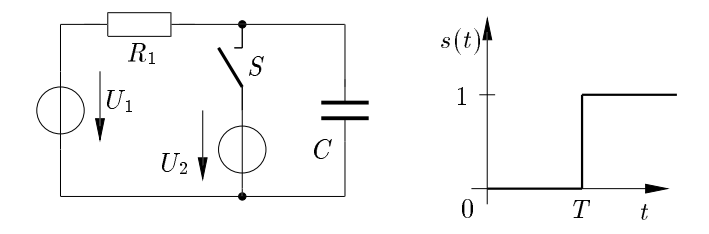

Abbildung 12.9: Zeitvariante Schaltung ersten Grades

Für die Elementewerte in Abbildung 12.9 gelte

$$
u_C(t = 0) = 0
$$
,  $U_1 = 10$  V,  $R_1 = 10$  k $\Omega$ ,  $C = 1$  µF,  $T = 10$  ms,  $U_2 = -5$  V.

Im Intervall (0, 10 ms) gilt die Ersatzschaltung in Abbildung 12.10. Mit den Elementewerten  $u_C(t_0) = 0$  V,  $u_C(t_\infty) = U_1 = 10$  V und  $\tau = RC = 10$  ms erhält man die Lösung

$$
u_C(t) = U_1 \left( 1 - \exp\left(-\frac{t}{\tau}\right) \right). \tag{12.16}
$$

Im Intervall [10 ms, ∞) ist die Ersatzschaltung in Abbildung 12.11 angegeben.

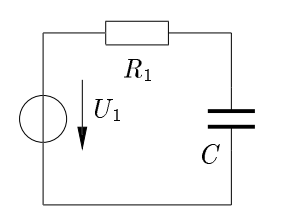

 $\overline{R}_1$ C  $U_2$ 

Abbildung 12.10: Helmholtz/ Thévenin Ersatzschaltung im Intervall (0, 10 ms)

Abbildung 12.11: Helmholtz/ Thévenin Ersatzschaltung im Intervall  $[10 \text{ ms}, \infty)$ 

Der gestrichelt gezeichnete Teil ist dabei wirkungslos, da die Spannung an den Kondensatorklemmen allein durch die Quelle  $U_2$  bestimmt wird. Da  $\tau = 0$  gilt, folgt für die Spannung an der Kapazität  $u<sub>C</sub>(t) = U<sub>2</sub>$   $\forall t > T$  mit  $T = 10$  ms. Zum Zeitpunkt T fließt ein impulsförmiger, betragsmäßig unbeschränkter Strom. Die Spannung an der Kapazität springt, d.h. sie ist unstetig (Abbildung 12.12).

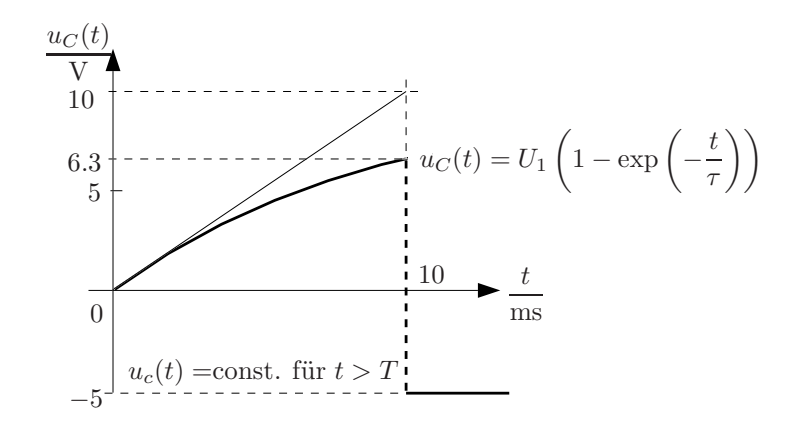

Abbildung 12.12: Zeitabhängiger Spannungsverlauf der Kapazität

# 12.3 Stückweise lineare Schaltungen ersten Grades

Nun werden die Betrachtungen auf Schaltungen ersten Grades erweitert, bei denen das resistive Netzwerk  $N$  stückweise linear ist (Abbildung 12.13).

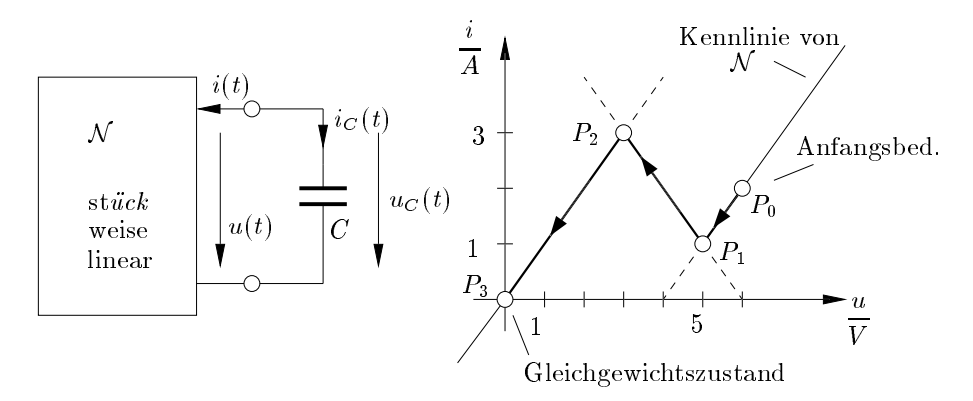

Abbildung 12.13: Stückweise lineare Schaltung vom Grad eins
Die am Klemmenpaar auftretenden Betriebsgrößen Spannung und Strom müssen einerseits der Kennlinie von  $\mathcal N$  genügen und andererseits der für die Kapazität geltenden Differentialgleichung

$$
\frac{\mathrm{d}u_c}{\mathrm{d}t} = \frac{1}{C}i_C(t).
$$

Wie findet man die Lösung für die Zustandsvariable  $u<sub>C</sub>(t)$  (oder in der dualen Anordnung  $i<sub>L</sub>(t)$ ) ausgehend von einem gegebenen Anfangszustand? Dabei kann diese Lösung als Wanderung eines Betriebspunktes auf der Kennlinie von  $\mathcal N$  ausgehend vom Anfangszustand hin zu einem Gleichgewichtszustand visualisiert werden. Die dabei durchlaufene Strecke auf der Kennlinie (inklusive Richtung) nennt man *dynamischer Pfad*.

#### 12.3.1 Dynamischer Pfad

Der Anfangspunkt des dynamischen Pfades ist durch die Anfangsbedingung an der Reaktanz, d.h. durch  $u_C(t_0)$  bzw.  $i_L(t_0)$  gegeben.

Die Richtung, in der der Betriebspunkt, ausgehend vom Anfangszustand, nun wandert, ist durch

$$
\frac{\mathrm{d}u_c}{\mathrm{d}t} = \frac{1}{C}i_C(t) \to \frac{\mathrm{d}u}{\mathrm{d}t} = -\frac{1}{C}i(t) \tag{12.17}
$$

festgelegt. D.h. solange der Strom  $i(t)$  positiv ist (der Betriebspunkt im 1. oder 2. Quadranten der  $u-i$ -Ebene liegt), muss die Spannung  $u(t)$  abnehmen.

Der Endzustand (*Gleichgewichtszustand, Fixpunkt*) ist dann erreicht, wenn der Strom durch die Kapazität (die Spannung an der Induktivität) null wird. Dies entspricht der Ableitung einer Konstanten nach der Zeit. Ein Gleichgewichtszustand heißt *stabil*, wenn der Betriebspunkt so liegt, dass jede inkrementale Auslenkung auf Grund von Gl. (12.17) wieder rückgängig gemacht wird. Andernfalls nennt man ihn *instabil*. In unserem Beispiel findet man einen stabilen Gleichgewichtszustand im Punkt  $u = 0$ ,  $i = 0$ , d.h. im Ursprung der  $u$ -*i*-Ebene.

Die Gesamtlösung  $u<sub>C</sub>(t)$  erhält man abschnittsweise mit linearen Ersatzschaltungen.

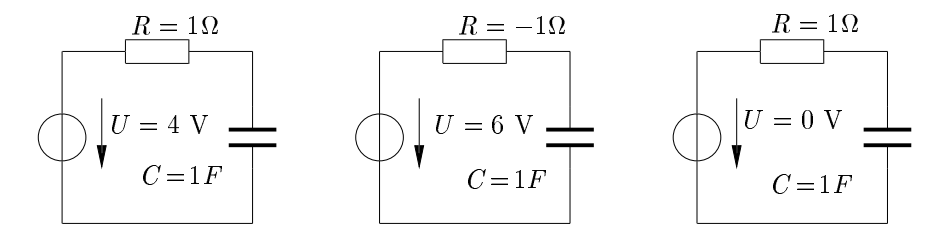

Abbildung 12.14: Helmholtz/ Thévenin Ersatzschaltungen einer stückweise linearen Schaltung

Im Bereich von  $P_0$  bis  $P_1$  gilt das linke Ersatzschaltbild in Abbildung 12.14 mit den Werten  $u<sub>C</sub>(t<sub>0</sub>) = 6$  V,  $t<sub>0</sub> = 0$  s und  $u<sub>c</sub>(t<sub>\infty</sub>) = 4$  V. Aus der Steigung der Geraden durch  $P<sub>0</sub>$  und  $P<sub>1</sub>$  erhält man  $R = 1 \Omega$  und es ergibt sich

 $\tau = RC = 1 \text{ s} > 0$  (stabiler Fall).

Damit sind alle Parameter der allgemeinen Lösung bekannt und man erhält

$$
\frac{u_C(t)}{\mathcal{V}} = 4 + 2 \exp\left(-\frac{t}{\mathcal{S}}\right).
$$

Das gilt, bis  $u_C(t) = 5$  V erreicht wird, d.h.  $t_1 = (\ln 2)$  s = 0.693 s. Von  $P_1$  bis  $P_2$  gilt das mittlere Ersatzschaltbild in Abbildung 12.14 mit den Werten  $u_C(t_1) = 5 \,\text{V}$ ,  $t_1 = 0,693 \,\text{s}$  und  $u_C(t_\infty) = 6 \,\text{V}$ . Die Kennlinie besitzt hier eine negative Steigung ( $R = −1 Ω$ ) und man erhält

 $\tau = RC = -1 \text{ s} < 0$  (instabiler Fall).

Für die Lösung ergibt sich

$$
\frac{u_C(t)}{\mathrm{V}} = 6 - 1\exp\left(\frac{t - t_1}{\mathrm{s}}\right) \quad \text{für } t_1 \le t \le t_2,
$$

mit  $t_2 = (\ln 3) s + (\ln 2) s = 1,099 s + 0,693 s = 1,792 s$ .

Im Bereich von  $P_2$  bis  $P_3$  gilt das rechte Ersatzschaltbild in Abbildung 12.14 mit den Werten  $u_C(t_2) = 3 \text{ V}, t_2 = 1,792 \text{ s}$  und  $u_C(t_\infty) = 0 \text{ V}.$  Mit  $R = 1 \Omega$  ergibt sich

 $\tau = RC = 1$  s > 0 (stabiler Fall).

Der Endzustand  $P_3$  wird erst für  $t \to \infty$  erreicht, da gilt

 $u_C(t)$ V  $= 3 \exp \left(-\frac{1}{2}\right)$  $t-t_2$ s  $\lambda$ für  $t \geq t_2$ .

Der zeitliche Verlauf ist in Abbildung 12.15 skizziert.

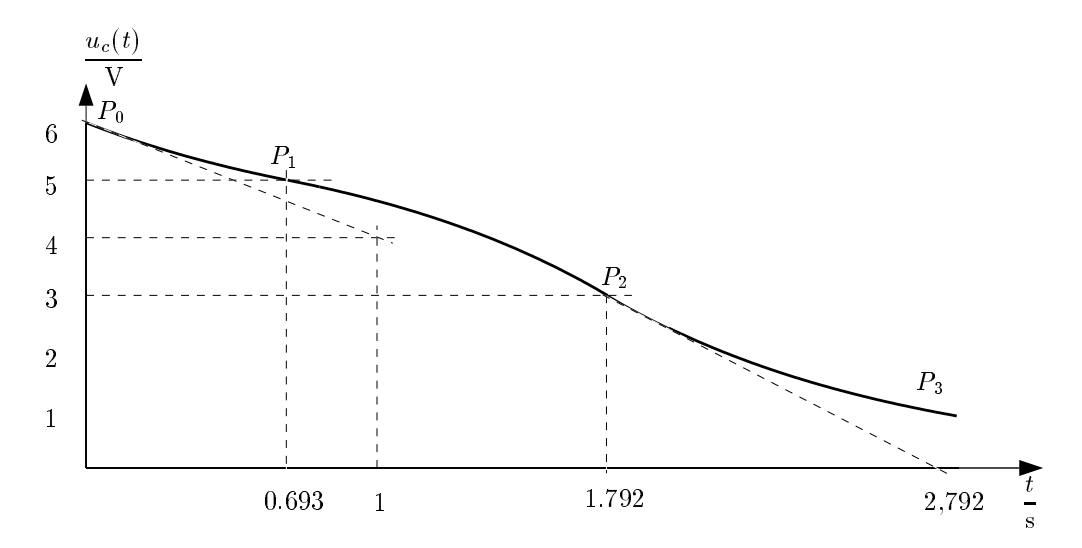

Abbildung 12.15: Zeitabhängiger Spannungsverlauf der Kapazität

Bei stabilen RC- Schaltungen endet der dynamische Pfad stets auf der u-Achse ( $i<sub>C</sub> = 0$ ), bei stabilen RL-Schaltungen stets auf der *i*- Achse ( $u<sub>L</sub> = 0$ ).

Bei dem untersuchten Beispiel wurde der Anfang des dynamischen Pfades durch die Anfangsbedingung der Reaktanz eindeutig festgelegt und es ergab sich auch keine Konfliktsituation bei der Ermittlung des dynamischen Pfades im Detail.

Solche Konflikte treten auf, wenn nicht spannungsgesteuerte (nicht stromgesteuerte) stückweise lineare Widerstände mit einer Kapazität (Induktivität) beschaltet werden. Man findet dann sogenannte *"tote Punkte"* im dynamischen Pfad, die Anlass zu *Sprungphänomenen* geben.

#### 12.3.2 Sprungphänomene

Betrachtet wird ein stromgesteuerter negativer Widerstand, der mit einer kapazitiven Reaktanz beschaltet wird (Abbildung 12.16).

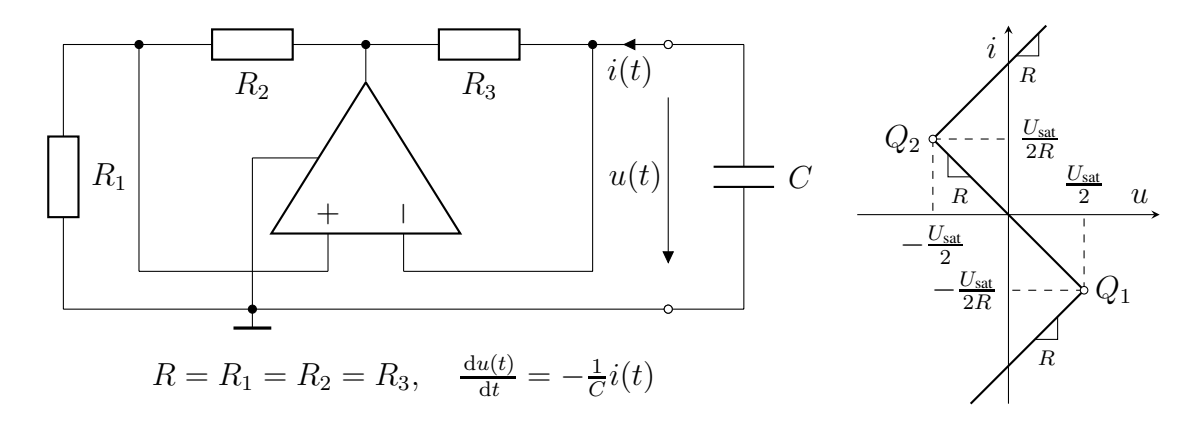

Abbildung 12.16: Schaltungsrealisierung des Sprungphänomens

Im 1. und 2. Quadranten liegende Anfangsbedingungen führen zu dynamischen Pfaden, die auf der Kennlinie nach links verlaufen ( $i(t) > 0 \Rightarrow \frac{du}{dt} < 0$ ) und zum Punkt  $Q_2$  führen. Entsprechend verlaufen dynamische Pfade, die von Anfangsbedingungen im 3. und 4. Quadranten ausgehen, nach rechts  $(i(t) < 0 \Rightarrow \frac{du}{dt} > 0)$  und führen zum Punkt  $Q_1$ . In beiden Punkten liegt eine Situation vor, die kein Gleichgewichtszustand ist, und wo entlang der Kennlinie kein Ausweg existiert. Man nennt  $Q_1$  und  $Q_2$  deshalb "*tote Punkte"*. Eine solche Konfliktsituation ist das Ergebnis unzulänglicher Modellierung. Die Ausweglosigkeit kann durch Einfügen einer kleinen Induktivität L in Serie mit C behoben werden.

Der Grenzübergang  $L \rightarrow 0$  für diese Modellerweiterung führt zu einer sprungartigen Fortsetzung des dynamischen Pfades auf einem anderen Kennlinienast unter Beachtung der Stetigkeitsregel, vorausgesetzt es gibt einen einzigen Punkt auf der Kennlinie, der diese Bedingung erfüllt.

Angewendet auf unser Beispiel führt dies zu den Spannungs- bzw. Stromverläufen in Abbildung 12.17.

Sprungregel: Sei Q ein toter Punkt einer RC- (GL-) Schaltung ersten Grades. Erreicht der dynamische Pfad  $Q$  zum Zeitpunkt  $t_0$ , so kann er durch einen Sprung nach P fortgesetzt werden, wobei P ebenfalls auf der Kennlinie liegt und  $u_C(t_0^-) = u_C(t_0^+) (i_L(t_0^-) = i_L(t_0^+))$  gelten muss und P der einzige Punkt mit dieser Eigenschaft ist.

Für das obige Beispiel ergibt sich ein Sprung vom "toten Punkt"  $Q_1$  zum Punkt  $P_2$  ( $P_2$  ist der einzige Betriebspunkt mit der Stetigkeitsbedingung  $u(P_1) = u(P_2)$ ), sowie vom "toten Punkt"  $Q_2$ zum Betriebspunkt  $P_4$ .

Der Verlauf von Strom und Spannung ist für  $t \geq t_1$  periodisch. Die Schaltung ist deshalb ein Oszillator. Da die Signalverläufe offensichtlich nicht sinusförmig sind, ist es kein harmonischer Oszillator. Es handelt sich vielmehr um einen *Relaxationsoszillator* oder *astabilen Multivibrator*.

#### 34 12 Schaltungen ersten Grades

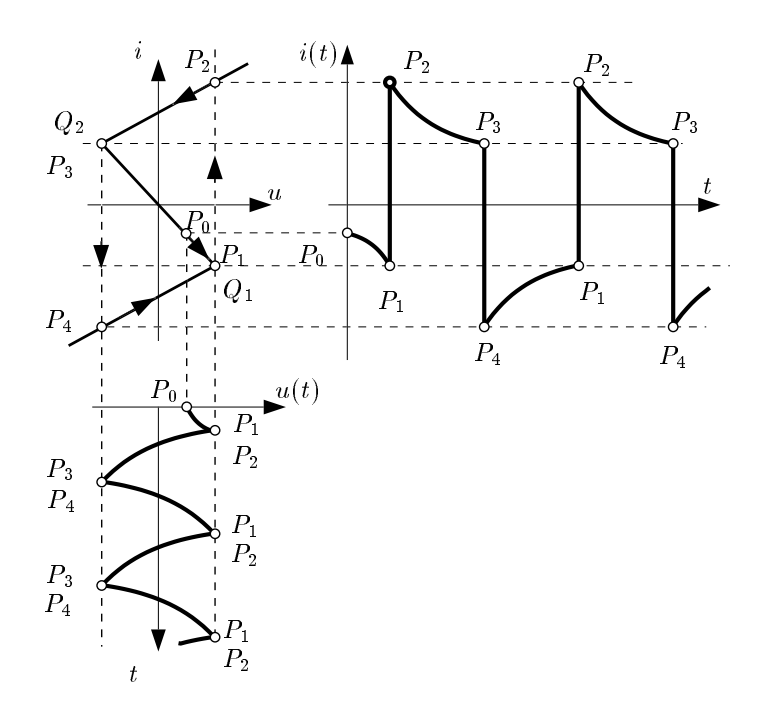

Abbildung 12.17: Strom- und Spannungsverläufe des Sprungphänomens

#### 12.3.3 Bistabile Schaltung und Triggerung

Vertauscht man bei der astabilen Multivibratorschaltung die "+" und "−" Klemmen des Op-Amp Eingangstores, so erhält man die Anordnung und Kennlinie aus Abbildung 12.18.

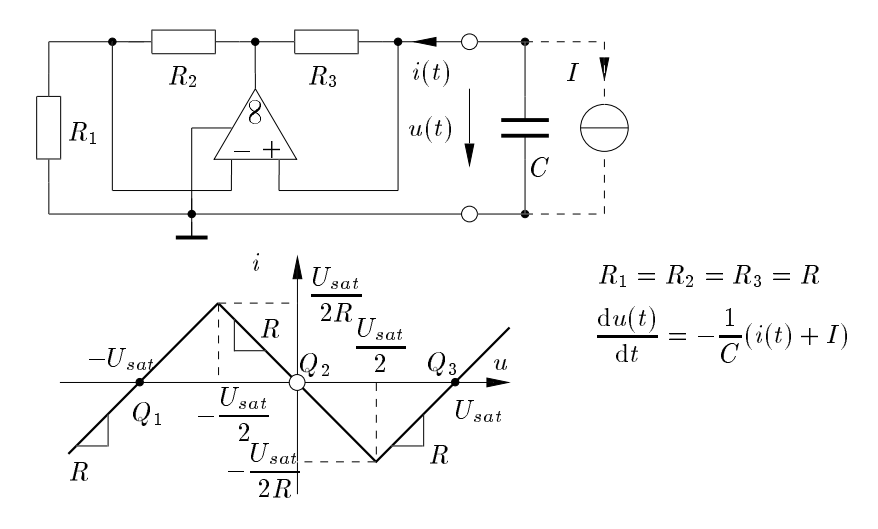

Abbildung 12.18: Bistabile Schaltungsrealisierung

Die Schaltung hat drei Gleichgewichtszustände  $Q_1$ ,  $Q_2$ ,  $Q_3$ , wovon zwei stabil sind ( $Q_1$  und  $Q_3$ ) und einer instabil ist  $(Q_2)$ .

Man kann nun die Schaltung von einem stabilen Gleichgewichtszustand  $(z.B. Q_1)$  in den anderen (Q3) durch Anlegen eines Triggersignals bringen.

Im Beispiel wird ein geeignetes Triggersignal von einer Stromquelle I parallel zur Kapazität bereitgestellt. Ordnet man diese Stromquelle dem resistiven Netzwerk N zu, so verursacht sie eine

vertikale Verschiebung der Kennlinie in der  $u-i$ -Ebene derart, dass für  $I < -\frac{U_{\text{sat}}}{2R}$  $\frac{J_{\text{sat}}}{2R}$  der dynamische Pfad vom verschobenen  $Q_1$  aus bis zur Vorzeichenumkehr von i führt. Wird dann der Triggerstrom wieder abgeschaltet, so endet der dynamische Pfad in  $Q_3$ . Eine weitere Triggerung mit  $I > \frac{U_{\text{sat}}}{2R}$  führt wieder zu  $Q_1$  zurück.

Solche bistabilen Schaltungen nennt man *Flip Flops*; sie haben in der Digitaltechnik als Speicherelemente große Bedeutung.

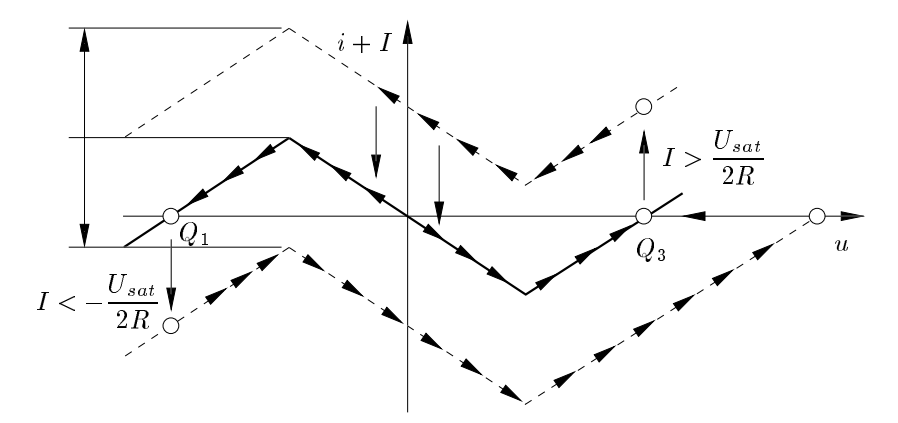

Abbildung 12.19: Kennlinienverschiebung einer Flip Flop Schaltung

Aus dem Diagramm in Abbildung 12.19 und den zugehörigen Zeitverläufen lassen sich leicht Bedingungen für den Strom I und seine minimale Dauer (Triggerbedingung) herleiten, um ein "Umkippen" von Q<sup>1</sup> nach Q<sup>3</sup> und umgekehrt herbeizuführen.

# 36 12 Schaltungen ersten Grades

# 13 Lineare Schaltungen zweiten Grades

*Dynamische Schaltungen zweiten Grades* enthalten im Allgemeinen zwei Reaktanzen und werden entweder durch eine globale Differentialgleichung zweiten Grades in einer Variablen oder aber durch ein System von zwei Differentialgleichungen ersten Grades, den Zustandsgleichungen, in den zwei *Zustandsvariablen* beschrieben. Von diesen beiden Beschreibungsformen wird hier vor allem das System der Zustandsgleichungen benutzt. Die Gründe hierfür sind:

- Das System der Zustandsgleichungen beschreibt den Zustand der Energiespeicher der Schaltung vollständig. Die globale Differentialgleichung beschreibt zunächst nur das Verhalten einer Zustandsvariablen.
- Die Zustandsgleichungen lassen sich sehr einfach vom bereits behandelten Fall der Schaltung ersten Grades über den zweiten Grades hinaus verallgemeinern. Die Matrix- und Vektornotation liefert einen einheitlichen Beschreibungsformalismus.

Diese Argumente sind auch für den einfachen Fall linearer dynamischer Schaltungen gültig. Darüber hinaus ist die Formulierung einer globalen Differentialgleichung höherer Ordnung für nichtlineare Schaltungen sehr schwierig, häufig sogar unmöglich. Im Gegensatz dazu kann die Zustandsgleichung für eine allgemeinere Klasse von Schaltungen angegeben werden.

An dynamischen Schaltungen zweiten Grades können – im Gegensatz zu Schaltungen ersten Grades – alle wesentlichen Effekte beobachtet und untersucht werden. Eine ausführliche Behandlung gerade dieses Schaltungstyps ist deshalb gerechtfertigt.

# 13.1 Aufstellen der Zustandsgleichungen

Zunächst wird das einfache Beispiel einer linearen zeitinvarianten dynamischen Schaltung zweiten Grades betrachtet (Abbildung 13.1), die in gewohnter Weise analysiert wird.

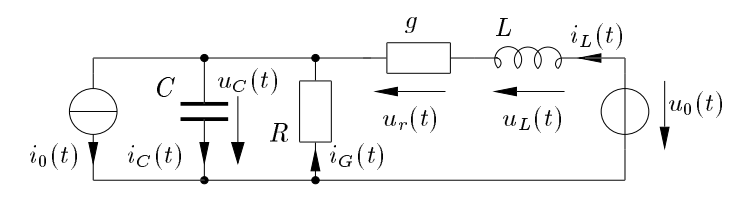

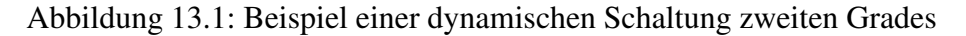

Hier gelten die Kirchhoffgesetze:

 $i_0 = -i_C + i_G + i_L, \quad u_0 = u_L + u_r + u_C$ 

und die Gleichungen der Bauelemente:

$$
u_r = -\frac{1}{g}i_L
$$
,  $u_L = L\frac{d}{dt}i_L$ ,  $i_G = -\frac{1}{R}u_C$ ,  $i_C = C\frac{d}{dt}u_C$ .

#### 38 13 Lineare Schaltungen zweiten Grades

Durch geeignetes Umformen von

$$
i_0 = -C\frac{d}{dt}u_C - \frac{1}{R}u_C + i_L
$$
,  $u_0 = L\frac{d}{dt}i_L + \frac{1}{g}i_L + u_C$ 

erhält man daraus das System der Zustandsgleichungen mit  $u<sub>C</sub>(t)$  und  $i<sub>L</sub>(t)$  als *Zustandsvariablen*:

$$
\frac{\mathrm{d}}{\mathrm{d}t}u_C(t) = -\frac{1}{RC}u_C(t) + \frac{1}{C}i_L(t) - \frac{1}{C}i_0(t),\n\frac{\mathrm{d}}{\mathrm{d}t}i_L(t) = -\frac{1}{L}u_C(t) - \frac{1}{gL}i_L(t) + \frac{1}{L}u_0(t).
$$
\n(13.1)

Wie erwartet, ist dies ein System linearer gewöhnlicher Differentialgleichungen ersten Grades mit konstanten Koeffizienten.

In den folgenden Abschnitten werden die Zustandsgleichungen für den Grad 2 allgemein formuliert und gelöst. Die Lösungen werden für den autonomen Fall im Zustandsraum anschaulich dargestellt und interpretiert.

Aus der Zustandsbeschreibung wird auch die häufig benutzte globale Differentialgleichung zweiten Grades solcher Schaltungen hergeleitet. Die Zustandsgleichungen Gl. (13.1) haben allgemein die Form

$$
\dot{\boldsymbol{x}} = \boldsymbol{A}\boldsymbol{x} + \boldsymbol{b}v(t). \tag{13.2}
$$

Dabei ist  $\bm{x} = (x_1, x_2)^T$  der *Zustandsvektor*,  $\dot{\bm{x}}$  seine zeitliche Ableitung,  $\bm{A}$  die *Zustandsmatrix* und b der *Einkoppelvektor* der Erregung v(t).

Dieses System von Zustandsgleichungen kann noch um eine *Ausgangsgleichung*

$$
y(t) = \mathbf{c}^T \mathbf{x}(t) + d v(t) \tag{13.3}
$$

ergänzt werden, wobei  $\boldsymbol{c}^T = (c_1, c_2)$  der *Auskoppelvektor* und  $d$  der Durchgriff der Erregung auf das Ausgangssignal  $y(t)$  ist. Hier wurde ein dynamisches System zweiten Grades mit einer Erregung  $v(t)$ und einem Ausgangssignal y(t) angenommen (*single input / single output*).

Die Erweiterung auf mehrere Eingangs- und Ausgangssignale ist trivial und führt auf das System:

$$
\dot{x} = Ax + Bv(t),
$$
  
\n
$$
y = Cx + Dv(t),
$$
\n(13.4)

wobei B, C und D dann  $(2 \times k)$ ,  $(j \times 2)$  und  $(j \times k)$  Matrizen sind, wenn k die Anzahl der Erregungsund j die Anzahl der Ausgangssignale des *multiple input / multiple output Systems sind*.

Vergleicht man Gl. (13.4) mit den durch Analyse der Beispielschaltung von Abbildung 13.1 erhaltenen Gleichungen Gl. (13.1), so erhält man:

$$
x_1 = u_C(t), \t x_2 = i_L(t), \n v_1 = i_0(t), \t v_2 = u_0(t), \n \mathbf{A} = \begin{bmatrix} -\frac{1}{RC} & \frac{1}{C} \\ -\frac{1}{L} & -\frac{1}{gL} \end{bmatrix}, \t \mathbf{B} = \begin{bmatrix} -\frac{1}{C} & 0 \\ 0 & \frac{1}{L} \end{bmatrix}.
$$

Um für jede dynamische Schaltung zweiten Grades die Zustandsgleichungen in der Form Gl. (13.2), (13.3) bzw. (13.4) aufstellen zu können, zerlegt man die Gesamtschaltung in ein resistives Zweitor und in die zwei reaktiven Elemente. Dabei können die reaktiven Eintore zwei Kapazitäten (siehe hierzu Abbildung 13.2), zwei Induktivitäten oder eine Kapazität und eine Induktivität sein. Im allgemeinen (nicht homogenen) Fall wird das resistive Zweitor linear, aber nicht quellenfrei sein.

Aufgrund der Betrachtungen zur Dualität ist klar, dass sich die möglichen Lösungen für den jeweiligen Zustandsvektor für die drei Anordnungen nicht qualitativ unterscheiden. Man kann ja jeweils eine Reaktanz eines Typs mit Hilfe eines Gyrators in den anderen Typ dual wandeln und den Gyrator dann in das resistive Netzwerk  $N$  einbeziehen. Es ändern sich dann lediglich die Eigenschaften von  $\mathcal{N}$ .

Deshalb wird zunächst untersucht, welche Bedingungen an  $N$  zu stellen sind, um jeweils eine dynamische Schaltung zweiten Grades mit einer Beschreibung gemäß Gl. (13.2), (13.3) bzw. (13.4) zu erhalten.

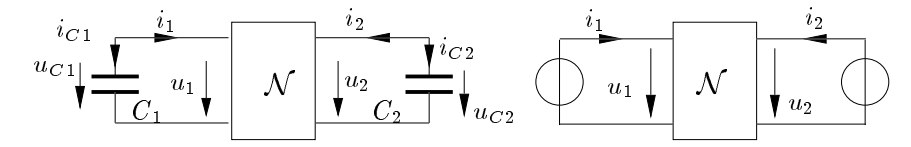

Abbildung 13.2: Die resistive Ersatzschaltung kapazitiver Schaltungen zweiten Grades

Beispielsweise können die beiden Kapazitäten in der Anordnung von Abbildung 13.2 nach dem Substitutionstheorem durch zwei zeitabhängige Spannungsquellen für die Analyse des resistiven Netzwerks ersetzt werden, die den zeitabhängigen Spannungsverlauf der Kapazitäten einprägen. Mit den Kirchhoffgesetzen:

$$
i_{C_1} = -i_1,
$$
  $i_{C_2} = -i_2,$   
 $u_{C_1} = u_1,$   $u_{C_2} = u_2$ 

und den konstituierenden Beziehungen der Kapazitäten:

$$
i_{C_1} = C_1 \frac{d}{dt} u_{C_1}, \quad i_{C_2} = C_2 \frac{d}{dt} u_{C_2}
$$

erhält man die Zusammenhänge zwischen  $u_1$  und  $i_1$ , sowie  $u_2$  und  $i_2$ :

$$
i_1 = -C_1 \frac{d}{dt} u_1,
$$
  
\n
$$
i_2 = -C_2 \frac{d}{dt} u_2.
$$
\n(13.5)

Um dies in die Form Gl. (13.4) zu bringen, muss man die Ströme  $i_1$  und  $i_2$  durch die Zustandsvariablen  $u_1$  und  $u_2$ , sowie durch eventuell in  $N$  enthaltene Erregungen ausdrücken:

$$
\dot{i} = Gu + i_0,
$$
  
\n
$$
i_0 = T v(t).
$$
\n(13.6)

Der Vektor  $i_0$  besteht aus den Ersatzstromquellen des linearen, aber nicht quellenfreien Zweitors  $\mathcal{N}$ <sup>1</sup>. Er wird aus den Erregungsquellen  $\bm{v}(t)$  und einer Transformationsmatrix  $\bm{T}$  berechnet. Dabei

<sup>&</sup>lt;sup>1</sup> siehe Abschnitt 4 in Schaltungstechnik 1

muss man voraussetzen, dass die Leitwertmatrix  $G$  von  $\mathcal{N}'$  existiert. Falls die Erregungsquellen gleich den Ersatzquellen des Zweitors  $N$  sind, ist die Transformationsmatrix  $T$  die Einheitsmatrix. Dieser Fall wird bei den folgenden Beispielen betrachtet.

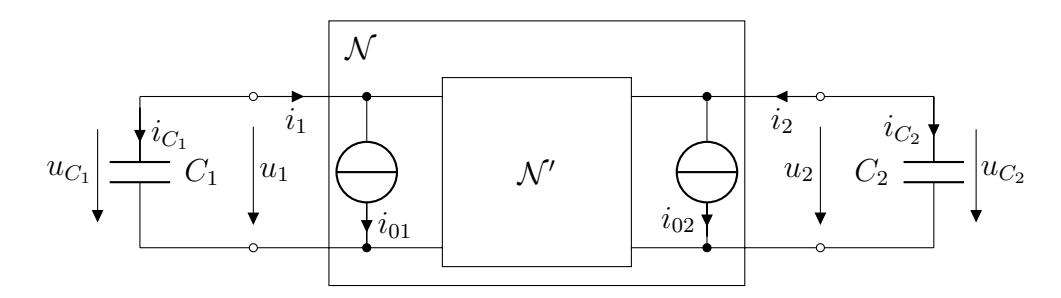

Abbildung 13.3: Quellenfreies Zweitor und Ersatzquellen bei zwei kapazitiven Eintoren

In Abbildung 13.3 ist  $\mathcal{N}'$  ein streng lineares (und damit quellenfreies) Zweitor, das durch die Leitwertsmatrix G beschrieben wird. Die in  $N$  enthaltenen Quellen sind durch die Ersatzquellen  $i_{01}$ und  $i_{02}$  parallel zu den Toren von  $\mathcal{N}'$  berücksichtigt.

Setzt man Gl. (13.6) in Gl. (13.5) ein, so gilt:

$$
\frac{\mathrm{d}}{\mathrm{d}t}u_1 = -\frac{1}{C_1}(g_{11}u_1 + g_{12}u_2) - \frac{1}{C_1}i_{01}, \n\frac{\mathrm{d}}{\mathrm{d}t}u_2 = -\frac{1}{C_2}(g_{21}u_1 + g_{22}u_2) - \frac{1}{C_2}i_{02}.
$$
\n(13.7)

Man erhält daraus die Form Gl. (13.4), wenn man setzt:

$$
x_1 = u_1,
$$
  $x_2 = u_2,$   
\n $v_1 = i_{01},$   $v_2 = i_{02},$   
\n $B = -\begin{bmatrix} \frac{1}{C_1} & 0\\ 0 & \frac{1}{C_2} \end{bmatrix},$   $A = -\begin{bmatrix} \frac{1}{C_1} & 0\\ 0 & \frac{1}{C_2} \end{bmatrix} G.$ 

In vollkommen analoger Art und Weise muss man bei einer Anordnung mit zwei Induktivitäten fordern, dass die Widerstandsmatrix  $\bm{R}$  von  $\mathcal{N}'$  existiert, und bei einer Anordnung mit einer Induktivität und einer Kapazität muss schließlich die Existenz einer entsprechenden Hybridmatrix sichergestellt sein.

Für den Fall, dass die Erregungsquellen  $v$  nicht identisch mit den Ersatzquellen  $i_0$  sind, erhält man die Einkoppelmatrix B durch Multiplikation der Reaktanzmatrix mit der Transformationsmatrix T, die die Erregungsquellen auf die Ersatzquellen abbildet. Die Reaktanzmatrix besteht dabei aus den negativen Kehrwerten der Kapazitäten (respektive Induktivitäten) in der Hauptdiagonalen. Bei zwei kapazitiven Eintoren gilt somit:

$$
\boldsymbol{B} = -\left[\begin{array}{cc} \frac{1}{C_1} & 0\\ 0 & \frac{1}{C_2} \end{array}\right] \boldsymbol{T}.\tag{13.8}
$$

Die Matrizen  $\bm{G}, \bm{R}, \bm{H}'$  resistiver, streng linearer Zweitore haben reelle, konstante Elemente. Damit sind auch die Elemente der Zustandsmatrix A reelle Konstanten und das System der Zustandsgleichungen (inklusive eventueller Ausgangsgleichungen) ist ein System gekoppelter, linearer Differentialgleichungen ersten Grades mit konstanten reellen Koeffizienten.

# 13.2 Realisierung der Zustandsgleichungen

Ausgehend von einem System von Zustands- und Ausgangsgleichungen:

$$
\dot{\boldsymbol{x}}(t) = \boldsymbol{A}\boldsymbol{x}(t) + \boldsymbol{b}\boldsymbol{v}(t),
$$
  

$$
y(t) = \boldsymbol{c}^{\mathrm{T}}\boldsymbol{x}(t) + d\boldsymbol{v}(t).
$$

(hier der Einfachheit halber ein "single-input / single-output state space system") kann man eine zugehörige schaltungstechnische Realisierung angeben. In der Schaltung werden Kapazitäten als Speicher für die Zustandsvariablen benutzt. Die Matrix A wird mit Hilfe von Summierverstärkern realisiert, wobei die Matrixelemente unmittelbar die Einkoppelleitwerte der Summierverstärker bestimmen. Das homogene Gleichungssystem

 $\dot{x} = Ax(t)$ 

wird dabei vom grau eingerahmten dynamischen Kern der Schaltung in Abbildung 13.4 verwirklicht. Die Einkopplung der Erregung  $v(t)$  mit  $\bm{b}$  sowie die Auskopplung von  $y(t)$  mit  $\bm{c}^\text{T}$  und der Durchgriff d werden ebenfalls mit Leitwerten realisiert.

Ergeben sich aufgrund der Vorzeichen der Matrixelemente bzw. Vektorkomponenten negative Leitwerte, so können diese durch Einfügen von Inverterverstärkern in positive Leitwerte umgewandelt werden und als solche realisiert werden, wie dies für einen negativen Leitwert  $a_{12}C < 0$  beispielhaft in Abbildung 13.5 gezeigt ist.

Damit liegt mit der Schaltung von Abbildung 13.4, erweitert um erforderliche Inverterverstärker, eine Struktur zur Realisierung jedes Zustandsraumsystems zweiten Grades mit reellen Koeffizienten vor. Die Erweiterung auf mehrere Erregungen und Ausgangssignale kann einfach durchgeführt werden.

#### Beispiel

Dies wird mit den Gleichungen (13.1) demonstriert. Mit den Zustandsvariablen

$$
x_1 = u_C, \quad x_2 = \frac{i_L}{g}
$$

kann man diese als System zweiten Grades mit zwei Erregungen und zwei Ausgangsgleichungen

$$
v_1 = i_0,
$$
  $v_2 = u_0,$   
 $y_1 = -x_1,$   $y_2 = -x_2$ 

ohne Durchgriff interpretieren. Dabei wurde die Zustandsvariable  $i<sub>L</sub>$  der Schaltung von Abbildung 13.1 durch Umrechnung mit dem konstanten Faktor  $1/g$  in eine Spannung gewandelt, da die Schaltung von Abbildung 13.5 die Zustandsvariablen ausschließlich in Form von Spannungen realisiert.

Die zugehörige Schaltung ist in Abbildung 13.6 angegeben. Es gilt:

$$
\dot{\mathbf{x}} = \mathbf{A}\mathbf{x}(t) + \mathbf{B}\mathbf{v}(t),
$$
\n
$$
\mathbf{y}(t) = \mathbf{C}\mathbf{x}(t),
$$
\n
$$
\text{mit} \quad \mathbf{A} = \begin{bmatrix} -\frac{1}{RC} & \frac{g}{C} \\ -\frac{1}{gL} & -\frac{1}{gL} \end{bmatrix}, \quad \mathbf{B} = \begin{bmatrix} -\frac{1}{C} & 0 \\ 0 & \frac{1}{gL} \end{bmatrix}, \quad \mathbf{C} = \begin{bmatrix} -1 & 0 \\ 0 & -1 \end{bmatrix} = -1.
$$

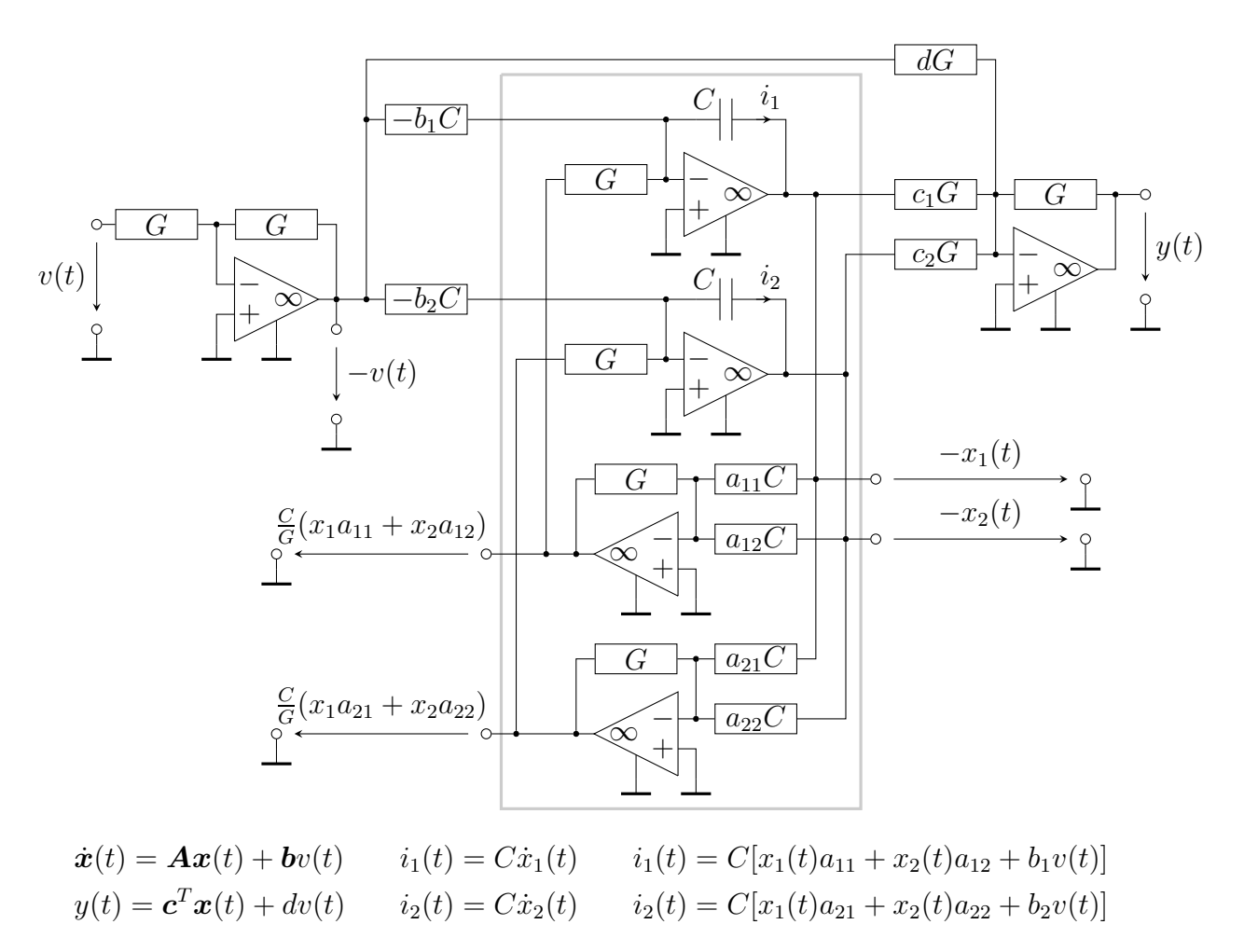

 $c = \begin{bmatrix} c_1 \ c_2 \end{bmatrix}$  $\overline{c_2}$ 1  $\bm{b} = \begin{array}{cc} b_1 \ \hline \iota \end{array}$  $b_2$ 1  $\bm{A} =$  $\begin{bmatrix} a_{11} & a_{12} \\ a_{21} & a_{22} \end{bmatrix}$   $y(t) = c_1x_1(t) + c_2x_2(t) + dv(t)$ 

Abbildung 13.4: "Single-input single-output second-order state space system"

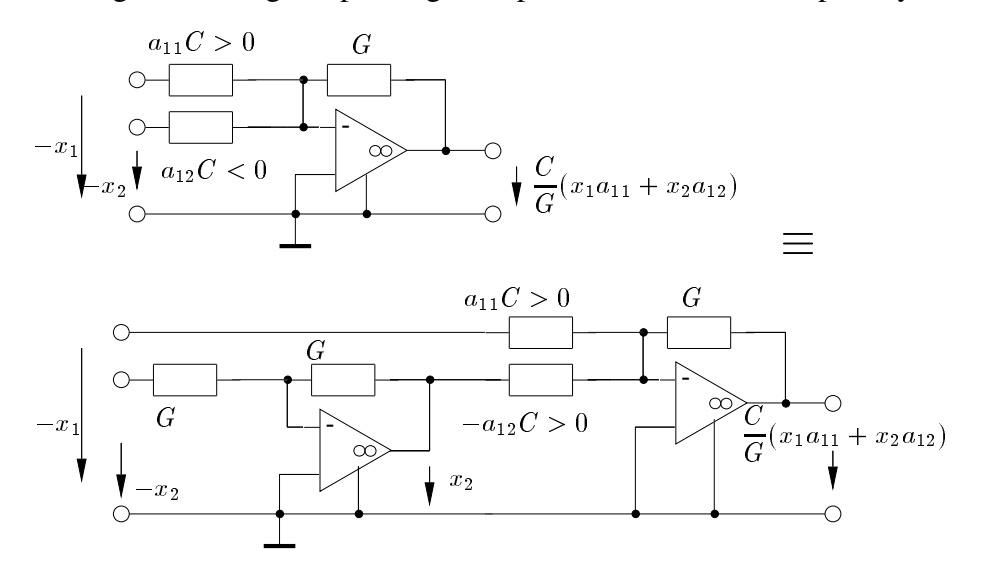

Abbildung 13.5: Ersatzschaltung zur Realisierung negativer Leitwerte

Auch die Erweiterung auf Systeme höheren Grades ( $n > 2$ ) kann durch sinngemäße Erweiterung der Schaltung vorgenommen werden. Man benötigt dann n Kapazitäten mit n Operationsverstärkern für die Speicherung des n-dimensionalen Zustandsvektors sowie n Summierverstärker mit Einkoppelleitwerten zur Implementierung der  $n^2$  Elemente der Systemmatrix  $\boldsymbol{A}$ .

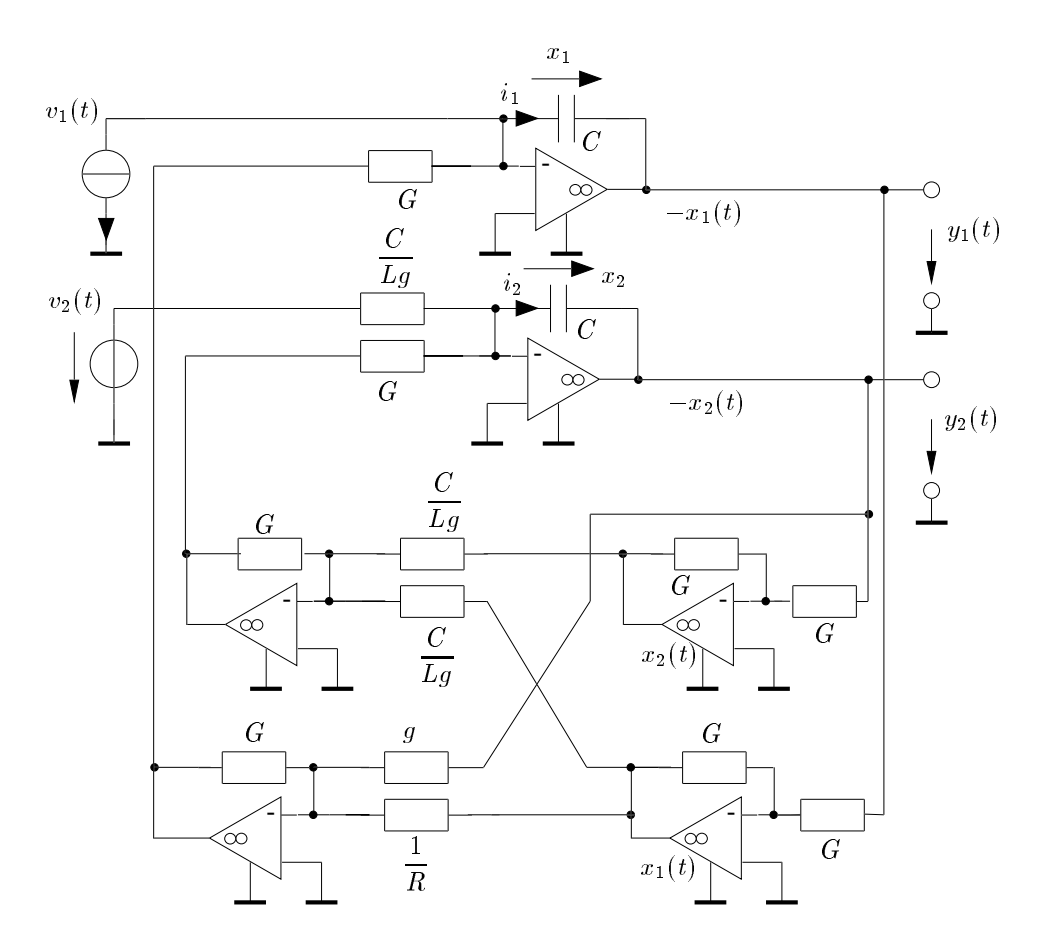

Abbildung 13.6: Eine Realisierung der Differentialgleichung aus Gl. (13.1)

# 13.3 Lösung der Zustandsgleichungen

Nachdem nun für alle Schaltungen zweiten Grades die Zustandsgleichungen aufgestellt werden können und auch eine geeignete Realisierung für jedes Zustandssystem mit reellen Koeffizienten angegeben wurde, werden nun die Lösungen dieser Gleichungen untersucht. Diese erhält man mit Hilfe einer Transformation des ursprünglichen Differentialgleichungssystems auf eine geeignete *Normalform*.

## 13.3.1 Transformation auf Normalform

Dabei betrachtet man zunächst den einfachen *homogenen* Fall, also Schaltungen ohne Erregung.

#### 13.3.1.1 Homogene Differentialgleichungen

Man verallgemeinert hierzu die Lösung von Schaltungen ersten Grades ohne Erregung

$$
\begin{aligned} \dot{x}(t) &= Ax(t), \\ x(t) &= \exp(At)x_0, \quad x_0 = x(0) \end{aligned}
$$

auf die folgende vektorielle Form:

$$
\begin{aligned} \dot{\boldsymbol{x}}(t) &= \boldsymbol{A} \boldsymbol{x}(t), \\ \boldsymbol{x}(t) &= \exp(\boldsymbol{A} t) \boldsymbol{x}_0, \quad \boldsymbol{x}_0 = \boldsymbol{x}(0). \end{aligned}
$$

Das hierin vorkommende Exponential einer Matrix ist definiert über die Potenzreihenentwicklung:

$$
\exp(\mathbf{A}t) = 1 + \mathbf{A} \frac{t}{1!} + \mathbf{A}^2 \frac{t^2}{2!} + \ldots + \mathbf{A}^n \frac{t^n}{n!} + \ldots
$$

Anstelle einer numerischen Auswertung sucht man hier eine exakte Lösung mit Hilfe des Ansatzes:

$$
\boldsymbol{x}(t) = \exp(\lambda t)\boldsymbol{x}_0. \tag{13.9}
$$

Man bestimmt  $\dot{x} = \lambda \exp(\lambda t)x_0$  und setzt dieses x und  $\dot{x}$  in das System der Zustandsgleichungen ein:

$$
\lambda \exp(\lambda t) \mathbf{x}_0 = \exp(\lambda t) \mathbf{A} \mathbf{x}_0 \Rightarrow (\mathbf{A} - \lambda \mathbf{1}) \mathbf{x}_0 = \mathbf{0}.
$$
 (13.10)

Dieses homogene Gleichungssystem hat die triviale Lösung  $x_0 = 0$ , die praktisch aber nicht interessant ist. Sie besagt nur, dass die Schaltung ohne Erregung und mit dem Anfangsvektor  $x_0 = 0$ die Lösung  $x = 0$  hat.

Interessant sind vor allem die Lösungsvektoren von Gl. (13.10), die von Null verschieden sind. Für die Existenz solcher Lösungen ist es notwendig, dass (A−λ1) nicht invertierbar ist. Diese Matrix ist also singulär und es muss gelten

$$
\det(\mathbf{A} - \lambda \mathbf{1}) = 0. \tag{13.11}
$$

Daraus folgt für  $\lambda$  aus

$$
\det\begin{bmatrix} a_{11} - \lambda & a_{12} \\ a_{21} & a_{22} - \lambda \end{bmatrix} = (a_{11} - \lambda)(a_{22} - \lambda) - a_{12}a_{21} = 0,
$$
  

$$
\lambda^2 - \lambda(a_{11} + a_{22}) + a_{11}a_{22} - a_{12}a_{21} = 0,
$$

der *Spur (Trace)* T der Zustandsmatrix und deren *Determinante* ∆

$$
T = \mathbf{SpA} = a_{11} + a_{22}, \quad \Delta = \det \mathbf{A} = a_{11}a_{22} - a_{12}a_{21}
$$

das charakteristische Polynom

 $\lambda^2 - \lambda T + \Delta = 0$ 

mit den Lösungen

$$
\lambda_{1,2} = \frac{T}{2} \pm \sqrt{\frac{T^2}{4} - \Delta}.
$$
\n(13.12)

Diese sind für  $\frac{T^2}{4} \ge \Delta$  reell und für  $\frac{T^2}{4} < \Delta$  konjugiert komplex. Setzt man diese Werte, die die Eigenwerte der Matrix A sind, in Gl. (13.9) ein, so kann man  $x_0 \neq 0$  als die zugehörigen Eigenvektoren bestimmen.

Da es sich bei diesen Eigenvektoren um spezielle Lösungen handelt und um Doppelindizierung zu vermeiden, werden diese mit  $q_1$  und  $q_2$  bezeichnet. Es gilt also

$$
(A - \lambda_1 1)q_1 = 0,(A - \lambda_2 1)q_2 = 0.
$$
\n(13.13)

Da die  $\lambda_{1,2}$  so bestimmt wurden, dass  $(A−\lambda_{1,2}1)$  singulär ist, sind die Zeilen dieser Matrix linear abhängig und es verbleiben die zwei Gleichungen

$$
(a_{11} - \lambda_1)q_{11} + a_{12}q_{12} = 0,
$$
  
\n
$$
(a_{11} - \lambda_2)q_{21} + a_{12}q_{22} = 0,
$$
\n(13.14)

die lediglich das Verhältnis  $q_{11}/q_{12}$  und  $q_{21}/q_{22}$  festlegen. Damit ist jedes Vielfache von

$$
\boldsymbol{q}_1 = \begin{bmatrix} q_{11} \\ q_{12} \end{bmatrix} = \begin{bmatrix} -a_{12} \\ a_{11} - \lambda_1 \end{bmatrix}, \quad \boldsymbol{q}_2 = \begin{bmatrix} q_{21} \\ q_{22} \end{bmatrix} = \begin{bmatrix} -a_{12} \\ a_{11} - \lambda_2 \end{bmatrix}
$$
(13.15)

eine Lösung für  $x_0$  in Gl. (13.10). Eingesetzt in Gl. (13.9) erhält man damit

$$
\boldsymbol{x}_1(t) = \exp(\lambda_1 t)\boldsymbol{q}_1, \quad \text{bzw.} \quad \boldsymbol{x}_2(t) = \exp(\lambda_2 t)\boldsymbol{q}_2
$$

als zwei spezielle Lösungen des homogenen Differentialgleichungssystems.

Nachdem jede Linearkombination

$$
\boldsymbol{x}(t) = c_1 \exp(\lambda_1 t) \boldsymbol{q}_1 + c_2 \exp(\lambda_2 t) \boldsymbol{q}_2 \tag{13.16}
$$

ebenfalls  $\dot{x}(t) = Ax(t)$  erfüllt, ist Gl. (13.16) die allgemeine Lösung. Ihre Parameter sind die Eigenwerte  $\lambda_{1,2}$  und die Eigenvektoren  $q_{1,2}$  nach Gleichung (13.12) bzw. (13.15). Die Anpassung an die Anfangsbedingung  $x_0 = x(0)$  erfolgt mit Hilfe von  $c_1$  und  $c_2$ :

$$
x_0 = c_1 q_1 + c_2 q_2. \tag{13.17}
$$

Nun wird noch gezeigt, dass sich mit Hilfe der in der *Modalmatrix* Q zusammengefassten Eigenvektoren q1, q<sup>2</sup> das Gleichungssystem auf *Normalform* transformieren lässt. Aus der Normalform kann man dann ebenfalls unmittelbar die allgemeine Lösung herleiten, die natürlich mit Gl. (13.16) übereinstimmen muss, und anschließend noch eine schaltungstechnische Interpretation der Normalform angeben.

$$
\boldsymbol{Q} = \left[\boldsymbol{q}_1 \mid \boldsymbol{q}_2\right]
$$

führt mit der Definition der Eigenvektoren auf:

$$
\boldsymbol{A}\boldsymbol{Q}=\boldsymbol{A}[\boldsymbol{q}_1 \mid \boldsymbol{q}_2]=[\lambda_1 \boldsymbol{q}_1 \mid \lambda_2 \boldsymbol{q}_2]=[\boldsymbol{q}_1 \mid \boldsymbol{q}_2]\left[\begin{array}{cc} \lambda_1 & 0 \\ 0 & \lambda_2 \end{array}\right]=\boldsymbol{Q}\boldsymbol{\Lambda}.
$$

Sind die beiden Eigenvektoren linear unabhängig (für  $\lambda_1 \neq \lambda_2$  ist dies immer erfüllt), ist also Q nicht singulär, so folgt durch Multiplikation mit  $Q^{-1}$  von links:

$$
Q^{-1}AQ = \Lambda = \text{diag}(\lambda_1, \lambda_2). \tag{13.18}
$$

Aus  $\dot{x}(t) = Ax(t)$  wird damit

$$
\begin{aligned} \dot{\boldsymbol{x}}&= \boldsymbol{Q}\boldsymbol{\varLambda}\boldsymbol{Q}^{-1}\boldsymbol{x}, \\ \boldsymbol{Q}^{-1}\dot{\boldsymbol{x}}&=\boldsymbol{Q}^{-1}(\boldsymbol{Q}\boldsymbol{\varLambda}\boldsymbol{Q}^{-1})\boldsymbol{x}=\boldsymbol{\varLambda}\boldsymbol{Q}^{-1}\boldsymbol{x}. \end{aligned}
$$

Mit  $\xi = Q^{-1}x$  ergibt sich:

$$
\dot{\xi} = \Lambda \xi. \tag{13.19}
$$

Durch die Transformation auf Normalform wurde die Schaltung zweiten Grades in *zwei Schaltungen ersten Grades* zerlegt, die allerdings als Schaltungen nicht notwendigerweise realisierbar sind. Ergibt Gl. (13.12) konjugiert komplexe Lösungen, so erfordert eine Realisierung von Gl. (13.19) mit Hilfe der Struktur von Abbildung 13.4 komplexwertige Bauelemente!

Aber zur Lösung des Zustandsgleichungssytems eignet sich Gl. (13.19) hervorragend, da die allgemeine Lösung

$$
\boldsymbol{\xi}(t) = \exp(\boldsymbol{\Lambda}t)\boldsymbol{\xi}_0 \tag{13.20}
$$

jetzt wegen  $\Lambda = \text{diag}(\lambda_1, \lambda_2)$  geschlossen darstellbar ist. Dies lässt sich leicht mit Hilfe der Reihenentwicklung von  $\exp(\Lambda t)$  zeigen:

$$
\exp(\mathbf{\Lambda}t) = 1 + \mathbf{\Lambda} \frac{t}{1!} + \mathbf{\Lambda}^2 \frac{t^2}{2!} + \dots + \mathbf{\Lambda}^n \frac{t^n}{n!} + \dots =
$$
\n
$$
= \begin{bmatrix} 1 + \lambda_1 \frac{t}{1!} + \lambda_1^2 \frac{t^2}{2!} + \dots + \lambda_1^n \frac{t^n}{n!} + \dots \\ 0 & 1 + \lambda_2 \frac{t}{1!} + \lambda_2^2 \frac{t^2}{2!} + \dots + \lambda_2^n \frac{t^n}{n!} + \dots \end{bmatrix} =
$$
\n
$$
= \begin{bmatrix} \exp(\lambda_1 t) & 0 \\ 0 & \exp(\lambda_2 t) \end{bmatrix}.
$$

Damit folgt für  $\xi(t)$ :

$$
\boldsymbol{\xi}(t) = \begin{bmatrix} \exp(\lambda_1 t) & 0 \\ 0 & \exp(\lambda_2 t) \end{bmatrix} \cdot \boldsymbol{\xi}_0 = \begin{bmatrix} \exp(\lambda_1 t) \xi_{01} \\ \exp(\lambda_2 t) \xi_{02} \end{bmatrix} .
$$
 (13.21)

Diese Lösung kann man auf den ursprünglichen Zustandsvektor zurücktransformieren,

$$
\boldsymbol{x}(t) = \boldsymbol{Q}\boldsymbol{\xi}(t) = \left[\boldsymbol{q}_1 \mid \boldsymbol{q}_2\right] \begin{array}{c} \exp(\lambda_1 t)\xi_{01} \\ \exp(\lambda_2 t)\xi_{02} \end{array},\tag{13.22}
$$

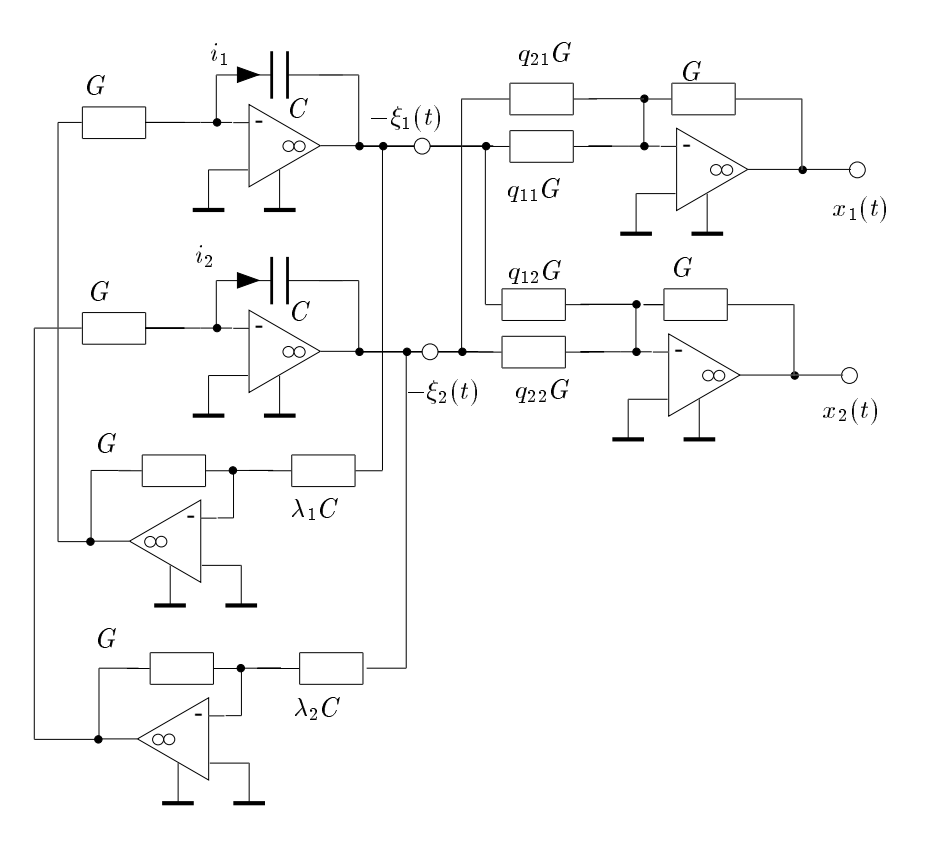

Abbildung 13.7: Zustandsrealisierung der Normalform Gl. (13.19)

und an die Anfangsbedingungen  $x(0) = x_0$  durch geeignete Dimensionierung von  $\xi_0$  anpassen,

$$
x_0=Q\xi_0\quad \Rightarrow \xi_0=Q^{-1}x_0.
$$

Die Transformation auf Normalform mit diagonaler Λ-Matrix erfordert allerdings, dass die Modalmatrix  $Q$  invertierbar ist. Das bedeutet, dass die Eigenvektoren  $q_{1,2}$  linear unabhängig und die Eigenwerte verschieden sein müssen,  $\lambda_1 \neq \lambda_2$ . Ist dies nicht der Fall, so kann man A nicht immer auf Diagonalform transformieren.

In Abbildung 13.7 ist eine schaltungstechnische Interpretation angegeben. Dabei ist der dynamische Kern für konjugiert komplexe Eigenwerte  $\lambda_{1,2}$  wegen komplexwertiger Leitwerte nicht realisierbar. Es ist jedoch immer möglich, den dynamischen Teil bei konjugiert komplexen Eigenwerten  $\lambda_{1,2}$ in gekoppelter Form mit ausschließlich reellen Leitwerten zu realisieren (siehe auch 13.3.3):

$$
\Lambda' = \left[ \begin{array}{cc} \text{Re}\{\lambda_1\} & -\text{Im}\{\lambda_1\} \\ \text{Im}\{\lambda_1\} & \text{Re}\{\lambda_1\} \end{array} \right].
$$

#### 13.3.1.2 Autonome Differentialgleichungen

Nachdem man mit Gl. (13.20) die allgemeine Lösung für den Zustandsvektor des auf Normalform transformierten Systems und daraus mit Gl.  $(13.22)$  den ursprünglichen Zustandsvektor  $x$  (oder direkt mit Gl.  $(13.16)$ ) für den *homogenen* Fall ohne Erregung ( $v = 0$ ) berechnet hat, wird der *autonome* Fall mit konstanter Erregung ( $v(t) = v_0 = \text{const.}$ ) behandelt:

$$
\dot{\boldsymbol{x}}(t) = \boldsymbol{A}\boldsymbol{x}(t) + \boldsymbol{B}\boldsymbol{v}_0 = \boldsymbol{A}\boldsymbol{x}(t) + \boldsymbol{\nu}_0. \tag{13.23}
$$

48 13 Lineare Schaltungen zweiten Grades

Die praktische Bedeutung besteht darin, dass die in fast allen Schaltungen vorhandene Versorgungsspannung (Batterie) genau durch die konstante Erregung  $v_0$  beschrieben wird. Zur einfacheren Notation wird der Erregungsvektor  $v_0$  multipliziert mit der Einkoppelmatrix B zu dem Vektor  $\nu_0$ zusammengefasst, der aus den Komponenten  $\nu_{01}$  und  $\nu_{02}$  besteht.

Ist A invertierbar, so kann man den autonomen Fall durch die Koordinatentransformation

$$
\mathbf{x}' = \mathbf{x} - \mathbf{x}_{\infty}, \quad \dot{\mathbf{x}}' = \dot{\mathbf{x}}, \quad \mathbf{x}_{\infty} = -\mathbf{A}^{-1} \mathbf{v}_0
$$
\n(13.24)

auf eine homogene Differentialgleichung zurückführen:

$$
\dot{\boldsymbol{x}}' = \boldsymbol{A}\boldsymbol{x}'.\tag{13.25}
$$

Alle bereits dort erarbeiteten Lösungsansätze behalten ihre Gültigkeit. Der Fall einer singulären Zustandsmatrix A wird in Abschnitt 13.4.2.5 behandelt. Der *Gleichgewichtszustand (Fixpunkt)* des Systems ergibt sich aus der Bedingung  $\dot{x} = 0$  zu  $Ax_{\infty} + v_0 = 0$  als Schnittpunkt der beiden Geraden

$$
g_1(x_1, x_2) \equiv a_{11}x_1 + a_{12}x_2 + \nu_{01} = 0,
$$
  

$$
g_2(x_1, x_2) \equiv a_{21}x_1 + a_{22}x_2 + \nu_{02} = 0
$$

Für die Erregung  $\nu_0 = 0$  sind  $g_1$  und  $g_2$  Ursprungsgeraden (streng linear) und der Fixpunkt mit  $x_{\infty} = 0$  im Ursprung des Zustandsraumes gegeben.

#### 13.3.1.3 Differentialgleichungen mit allgemeiner Erregung

Im nächsten Schritt wird die Lösung für den Fall *allgemeiner Erregung* v(t) – wieder ausgehend vom Grad 1 – angegeben.

Die Lösung der Zustandsgleichung ersten Grades Gl. (12.2) mit allgemeiner Erregung

$$
\dot{x}(t) = Ax(t) + Bv(t)
$$

lautet mit

$$
x = u_c
$$
,  $t_0 = 0$ ,  $A = -\frac{1}{\tau}$ ,  $Bv(t) = \frac{1}{\tau}u_0(t)$ 

entsprechend Gl. (12.14):

$$
x(t) = \exp(At)x_0 + \int_0^t \exp(A(t-t'))Bv(t') dt'.
$$

So wie die skalare Zustandsgleichung vom Grad 1 durch Einführung der Matrix-Vektor-Notation auf den Grad 2 verallgemeinert wurde, geht man auch bei der Lösung vor und erhält

$$
\boldsymbol{x}(t) = \exp(\boldsymbol{A}t)\boldsymbol{x}_0 + \int_0^t \exp(\boldsymbol{A}(t-t'))\boldsymbol{B}\boldsymbol{v}(t')\,\mathrm{d}t'.\tag{13.26}
$$

Von der Richtigkeit der Lösung Gl. (13.26) überzeugt man sich leicht durch Einsetzen in Gl. (13.4). Ebenso wie beim homogenen Fall verursacht auch hier die Funktion  $\exp(A(t-t'))$  gewisse Schwierigkeiten. Dies wird vermieden, indem das System mit Hilfe der Modalmatrix Q wieder auf Normalform transformiert wird:

$$
\dot{\xi} = \Lambda \xi + Q^{-1} B v = \Lambda \xi + \nu',\tag{13.27}
$$

wobei

$$
\boldsymbol{\xi} = \boldsymbol{Q}^{-1}\boldsymbol{x}, \quad \boldsymbol{\Lambda} = \boldsymbol{Q}^{-1}\boldsymbol{A}\boldsymbol{Q}, \quad \boldsymbol{\nu}' = \boldsymbol{Q}^{-1}\boldsymbol{B}\boldsymbol{v}, \boldsymbol{Q} = [\boldsymbol{q}_1 \mid \boldsymbol{q}_2], \quad \boldsymbol{\Lambda} = \text{diag}(\lambda_1, \lambda_2).
$$

Die Lösung von Gl. (13.27) lautet dann in Entsprechung zu Gl. (13.26):

$$
\boldsymbol{\xi}(t) = \exp(\boldsymbol{\Lambda}t)\boldsymbol{\xi}_0 + \int_0^t \exp(\boldsymbol{\Lambda}(t-t'))\boldsymbol{Q}^{-1}\boldsymbol{B}\boldsymbol{v}(t') dt' =
$$
\n
$$
= \underbrace{\exp(\boldsymbol{\Lambda}t)\boldsymbol{\xi}_0}_{\text{zero-input-response}} + \underbrace{\int_0^t \exp(\boldsymbol{\Lambda}(t-t'))\boldsymbol{\nu}'(t') dt'}_{\text{zero-state-response}}.
$$
\n(13.28)

Schreibt man Gl. (13.28) ausführlich für die Komponenten von  $\xi(t)$  an, so erhält man

$$
\xi_1(t) = \exp(\lambda_1 t)\xi_{01} + \int_0^t \exp(\lambda_1 (t - t'))\nu'_1(t') dt',
$$
  
\n
$$
\xi_2(t) = \exp(\lambda_2 t)\xi_{02} + \int_0^t \exp(\lambda_2 (t - t'))\nu'_2(t') dt'.
$$
\n(13.29)

Mit  $x = Q\xi$  kann man den Lösungsvektor  $\xi$  wieder in den ursprünglichen Vektor x zurücktransformieren. Auch diese Lösung lässt sich selbstverständlich auf beliebigen Grad erweitern.

#### 13.3.2 Transformation auf Jordan-Normalform

Die Transformation der Matrix A auf Normalform gemäß  $Q^{-1}AQ = A$  versagt, wenn  $\lambda = \lambda_1 = \lambda_2$ ist, d.h. bei *doppelten* reellen Eigenwerten, es sei denn A ist bereits eine Diagonalmatrix, d.h.

$$
\mathbf{A} = \begin{bmatrix} \lambda & 0 \\ 0 & \lambda \end{bmatrix} = \mathbf{\Lambda}, \quad \mathbf{Q} = \mathbf{1}.
$$
 (13.30)

Die Transformation auf Normalform kann dann i.a. nicht ausgeführt werden, weil die Eigenvektoren  $q_1$  und  $q_2$  linear abhängig sind und  $Q$  deshalb singulär ist. Bei doppelten Eigenwerten verwendet man daher die *Jordan-Normalform*, die im übrigen auch für beliebige  $\lambda_1$  und  $\lambda_2$  immer existiert:

$$
\boldsymbol{J} = \left[ \begin{array}{cc} \lambda & 1 \\ 0 & \lambda \end{array} \right]. \tag{13.31}
$$

Zunächst wird eine nichtsinguläre Matrix  $\boldsymbol{Q}' = [\boldsymbol{q}'_1 \mid \boldsymbol{q}'_2]$  so bestimmt, dass gilt:

$$
AQ' = Q'J. \tag{13.32}
$$

Bei der Jordan-Form ist  $q'_1$  der zum Eigenwert  $\lambda$  gehörige Eigenvektor. Aber  $q'_2$  ist kein Eigenvektor, sondern wird so bestimmt, dass Gl. (13.32) erfüllt ist:

$$
\mathbf{q}'_1 = \begin{bmatrix} -a_{12} \\ a_{11} - \lambda \end{bmatrix} = \begin{bmatrix} -a_{12} \\ \frac{a_{11} - a_{22}}{2} \end{bmatrix}, \quad \mathbf{q}'_2 = \begin{bmatrix} -a_{12} \cdot 1s \\ \frac{a_{11} - a_{22}}{2} \cdot 1s - 1 \end{bmatrix}.
$$

### 50 13 Lineare Schaltungen zweiten Grades

Dann gilt:

$$
\boldsymbol{J} = \boldsymbol{Q}'^{-1} \boldsymbol{A} \boldsymbol{Q}'.
$$

Die Motivation zur Transformation von A auf Diagonalform war die geschlossene Berechenbarkeit von  $\exp(\boldsymbol{\Lambda} t)$ . Nun muss überprüft werden, ob  $\exp(\boldsymbol{J} t)$  in geschlossener Form berechnet werden kann, obwohl J keine Diagonalmatix ist. Man geht dazu wieder von der Reihenentwicklung aus:

$$
\exp(\mathbf{J}t) = 1 + \mathbf{J} \frac{t}{1!} + \mathbf{J}^2 \frac{t^2}{2!} + \mathbf{J}^3 \frac{t^3}{3!} + \dots + \mathbf{J}^n \frac{t^n}{n!} + \dots
$$
  
=  $\begin{bmatrix} 1 & 0 \\ 0 & 1 \end{bmatrix} + \begin{bmatrix} \lambda & 1 \\ 0 & \lambda \end{bmatrix} \frac{t}{1!} + \begin{bmatrix} \lambda & 1 \\ 0 & \lambda \end{bmatrix}^2 \frac{t^2}{2!} + \dots + \begin{bmatrix} \lambda & 1 \\ 0 & \lambda \end{bmatrix}^n \frac{t^n}{n!} + \dots$ 

Mit

$$
\begin{bmatrix} \lambda & 1 \\ 0 & \lambda \end{bmatrix}^2 = \begin{bmatrix} \lambda^2 & 2\lambda \\ 0 & \lambda^2 \end{bmatrix}, \dots, \begin{bmatrix} \lambda & 1 \\ 0 & \lambda \end{bmatrix}^n = \begin{bmatrix} \lambda^n & n\lambda^{n-1} \\ 0 & \lambda^n \end{bmatrix}
$$

folgt

$$
\exp(\mathbf{J}t) = \begin{bmatrix} \exp(\lambda t) & \sum \\ 0 & \exp(\lambda t) \end{bmatrix},
$$
  

$$
\sum = 0 + \frac{t}{1!} + 2\lambda \frac{t^2}{2!} + 3\lambda^2 \frac{t^3}{3!} + \dots + n\lambda^{n-1} \frac{t^n}{n!} + \dots
$$
  

$$
= t \left( 1 + \lambda \frac{t}{1!} + \lambda^2 \frac{t^2}{2!} + \dots + \lambda^{n-1} \frac{t^{(n-1)}}{(n-1)!} + \dots \right) = t \exp(\lambda t).
$$

Als Ergebnis erhält man:

$$
\exp(\mathbf{J}t) = \begin{bmatrix} \exp(\lambda t) & t \exp(\lambda t) \\ 0 & \exp(\lambda t) \end{bmatrix}.
$$
 (13.33)

Damit ist gezeigt, dass die Jordan-Normalform ebenfalls auf eine berechenbare Lösung führt:

$$
\boldsymbol{\xi}(t) = \exp(\boldsymbol{J}t)\boldsymbol{\xi}_0 = \begin{bmatrix} \exp(\lambda t) & t \exp(\lambda t) \\ 0 & \exp(\lambda t) \end{bmatrix} \begin{bmatrix} \xi_{01} \\ \xi_{02} \end{bmatrix} = \begin{bmatrix} \exp(\lambda t) \left( \xi_{01} + t \xi_{02} \right) \\ \exp(\lambda t) \xi_{02} \end{bmatrix} . \tag{13.34}
$$

Durch die Rücktransformation

 $\bm{x}(t) = \bm{Q}'\bm{\xi}(t)$ 

erhält man schließlich die Lösung im ursprünglichen Zustandsraum.

#### 13.3.3 Transformation auf reellwertige Normalform

Bei konjugiert komplexen Eigenwerten  $\lambda_{1,2} = \alpha \pm j\beta$  existiert außer der komplexwertigen diagonalen Normalform

$$
\boldsymbol{\Lambda} = \left[ \begin{array}{cc} \alpha + j\beta & 0 \\ 0 & \alpha - j\beta \end{array} \right] \tag{13.35}
$$

auch eine *reellwertige Normalform*

$$
\Lambda' = \left[ \begin{array}{cc} \alpha & -\beta \\ \beta & \alpha \end{array} \right].\tag{13.36}
$$

Die zu den konjugiert komplexen Eigenwerten  $\lambda_1 = \lambda$ ,  $\lambda_2 = \lambda^*$  gehörigen Eigenvektoren, mit

 $\boldsymbol{A}\boldsymbol{q}_1 = \lambda \boldsymbol{q}_1, \quad \boldsymbol{A}\boldsymbol{q}_2 = \lambda^*\boldsymbol{q}_2$ 

sind ebenfalls konjugiert komplex:

 $\boldsymbol{q}_1 = \boldsymbol{q} = \boldsymbol{q}_r + \mathrm{j} \boldsymbol{q}_i, \quad \boldsymbol{q}_2 = \boldsymbol{q}^*.$ 

Man trennt nun das komplexe Gleichungssystem  $AQ = QA$ ,

 $\mathbf{A} \left( \mathbf{q}_r + \mathbf{i} \mathbf{q}_i \right) = \left( \alpha + \mathbf{i} \beta \right) \cdot \left( \mathbf{q}_r + \mathbf{i} \mathbf{q}_i \right),$ 

in zwei gekoppelte, reelle Gleichungen und es ergibt sich:

.

$$
\mathbf{A}\mathbf{q}_r = \alpha \mathbf{q}_r - \beta \mathbf{q}_i, \n- \mathbf{A}\mathbf{q}_i = -\beta \mathbf{q}_r - \alpha \mathbf{q}_i
$$

Die beiden Vektoren  $Aq_r$  und  $-Aq_i$  fasst man zu einer Matrix zusammen und erhält damit

$$
\boldsymbol{A}[\boldsymbol{q}_r~|~- \boldsymbol{q}_i] = [\boldsymbol{q}_r~|~- \boldsymbol{q}_i] \left[ \begin{array}{cc} \alpha & -\beta \\ \beta & \alpha \end{array} \right]
$$

oder kürzer

$$
A Q'=Q' \Lambda'.
$$

Die Matrix  $Q'$  ist immer invertierbar, da Real- und Imaginärteil eines komplexen Eigenvektors bei konjugiert komplexen Eigenwerten nie linear abhängig sind.

Die Modalmatrix  $Q = [q \mid q^*]$  erzeugt die komplexwertige diagonale Normalform  $\Lambda$  und  $Q' = [q_r | -q_i]$  erzeugt die reellwertige Normalform  $\Lambda'$ . Die Lösungen des Zustandssystems in reellwertiger Normalform lassen sich aus jenen der komplexwertigen Normalform einfach über eine entsprechende Koordinatentransformation gewinnen.

$$
\boldsymbol{A} = \boldsymbol{Q}\boldsymbol{\varLambda}\boldsymbol{Q}^{-1} = \boldsymbol{Q}'\boldsymbol{\varLambda}'\boldsymbol{Q}'^{-1}
$$

führt mit

$$
x=Q\xi=Q'\xi'
$$

auf das Resultat:

$$
\boldsymbol{\xi}' = \boldsymbol{Q}'^{-1}\boldsymbol{Q}\boldsymbol{\xi} = \begin{bmatrix} 1 & 1 \\ -j & j \end{bmatrix} \boldsymbol{\xi}.
$$
 (13.37)

Ausführlich ergibt sich für die beiden Zustandsvariablen  $\xi_1 = \xi$  und  $\xi_2 = \xi^*$  der Zusammenhang:

$$
\xi'_1 = \xi_1 + \xi_2 = 2\text{Re}(\xi), \n\xi'_2 = -j(\xi_1 - \xi_2) = 2\text{Im}(\xi).
$$

Nun sei der Anfangswert von  $\xi(0) = \xi_0$  aus

$$
\pmb\xi_0=\pmb Q^{-1}\cdot\pmb x_0'=[\pmb q\mid \pmb q^*]^{-1}\cdot\pmb x_0',\quad \pmb x_0'\in\mathbb R^2
$$

mit

$$
\boldsymbol{\xi}_0 = \begin{bmatrix} \xi_0 \\ \xi_0^* \end{bmatrix} = \begin{bmatrix} \gamma + j\delta \\ \gamma - j\delta \end{bmatrix} \quad \gamma, \delta \in \mathbb{R}.
$$

Man erhält dann (wie erwartet) die reellwertige Lösung:

$$
\xi_1' = \exp((\alpha + j\beta)t)\xi_0 + \exp((\alpha - j\beta)t)\xi_0^* = 2\exp(\alpha t) (\gamma \cos \beta t - \delta \sin \beta t),
$$
  
\n
$$
\xi_2' = -j(\exp((\alpha + j\beta)t)\xi_0 - \exp((\alpha - j\beta)t)\xi_0^*) = 2\exp(\alpha t) (\delta \cos \beta t + \gamma \sin \beta t),
$$
\n(13.38)

mit den reellen Anfangswerten

$$
\boldsymbol{\xi}'_0 = \begin{bmatrix} \xi'_{01}(t) \\ \xi'_{02}(t) \end{bmatrix} = \begin{bmatrix} \xi_0 + \xi_0^* \\ -j(\xi_0 - \xi_0^*) \end{bmatrix} = \begin{bmatrix} 2\gamma \\ 2\delta \end{bmatrix}.
$$
 (13.39)

Die reellwertige Normalform wird für eine zweidimensionale Darstellung des Phasenportraits benötigt. Bei höheren Graden ( $n > 2$ ) erzielt man eine teilweise Entkopplung des Systems, da die transformierte Zustandsmatrix eine blockdiagonale Matrix ist.

Die zugehörigen schaltungstechnischen Interpretationen sind in Abbildung 13.8 dargestellt.

- Bei der reellwertigen Normalform treten die komplexen Zustandsvariablen  $\xi_1(t) = \xi(t)$  und  $\xi_2(t) = \xi^*(t)$  nicht explizit auf. Dafür sind die beiden Schaltungen ersten Grades mit nur reellen Leitwerten antimetrisch verkoppelt, besitzen also keine Diagonalform.
- Bei der äquivalenten komplexen Normalform sind die Schaltungen ersten Grades vollständig entkoppelt, benötigen jedoch komplexe Leitwerte ( $\alpha \pm j\beta$ )C und liefern die komplexen Zustandsvariablen  $\xi(t)$  und  $\xi^*(t)$  . Diese können mit Hilfe der Matrix  $\mathbf{Q}'^{-1}\mathbf{Q}$  auf reelle Variablen  $\xi_1'(t)$  und  $\xi_2'(t)$  und dann wieder in das ursprüngliche Koordinatensystem zurücktransformiert werden.

Der hier dargestellte homogene Fall lässt sich natürlich leicht auf den autonomen Fall bzw. auf eine allgemeine Erregung erweitern.

## 13.4 Phasenportraits

In einem zweidimensionalen System existiert nur eine beschränkte Anzahl echt qualitativ verschiedener, wichtiger Verhaltensweisen. Diese sollen im Folgenden vorgestellt und hergeleitet werden.

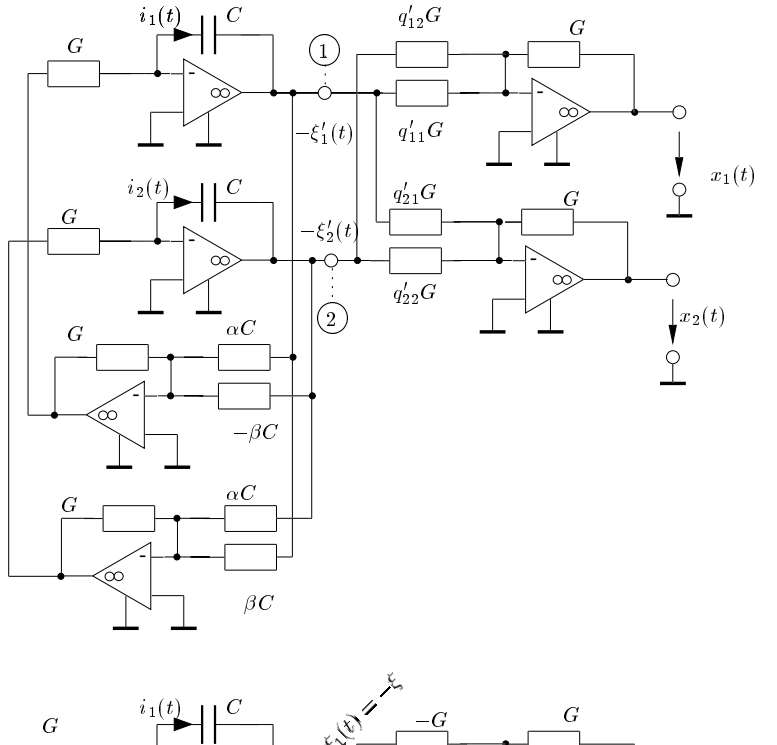

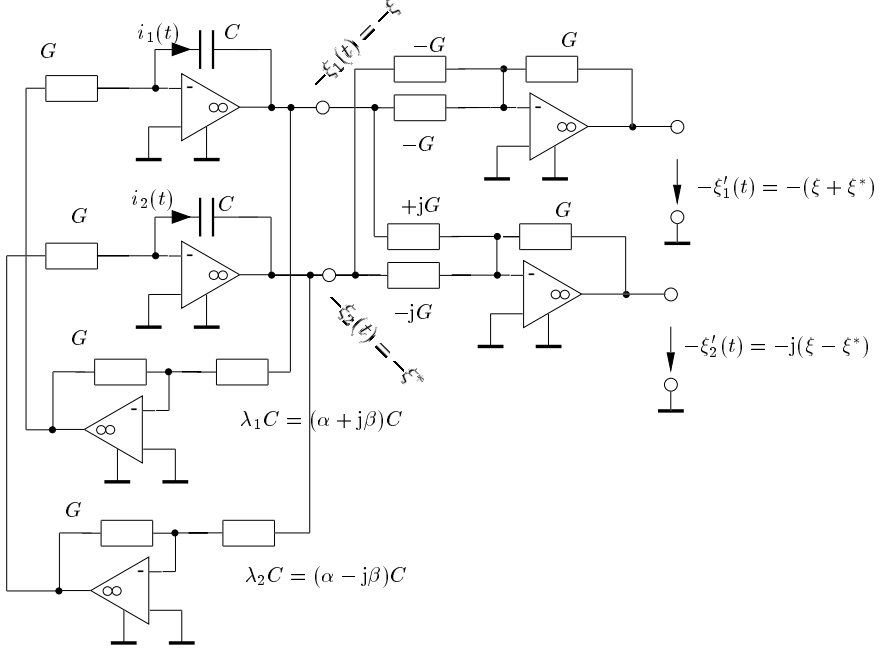

Abbildung 13.8: Transformation von der komplexwertigen Normalform auf ξ'

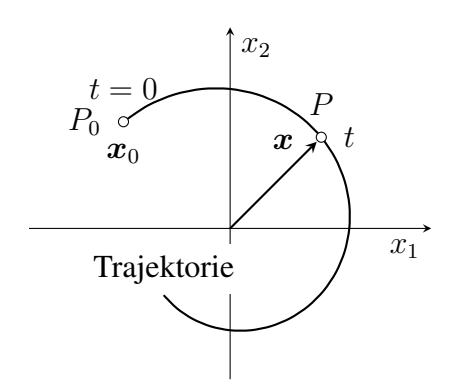

Abbildung 13.9: Trajektorie für den Anfangswert  $x_0$ 

#### 13.4.1 Trajektorien

Das Verhalten einer dynamischen Schaltung zweiten Grades lässt sich sehr anschaulich im Zustandsraum darstellen, indem man die Kurve (*Trajektorie*) aufzeichnet, die der Zustandsvektor in Abhängigkeit von der Zeit t ausgehend von dem Anfangswert  $x_0$  (oder  $\xi_0$ ) durchläuft (Abbildung 13.9). Die Gesamtheit aller Trajektorien mit verschiedenen Anfangswerten ergibt das *Phasenportrait*. Natürlich kann man nur eine geringe Anzahl dieser Trajektorien skizzieren.

Die Trajektorien werden durch eine Differentialgleichung ersten Grades beschrieben, die man aus Gl. (13.23) durch Elimination der Zeit t erhält, indem man die beiden Zustandsgleichungen dividiert:

$$
\frac{\frac{dx_2}{dt}}{\frac{dx_1}{dt}} = \frac{dx_2}{dx_1} = \frac{a_{21}x_1 + a_{22}x_2 + \nu_{02}}{a_{11}x_1 + a_{12}x_2 + \nu_{01}}.
$$
\n(13.40)

Der Fixpunkt (Gleichgewichtszustand) des Systems  $\dot{x}(t) = 0$  kann dabei ein stabiler oder instabiler Gleichgewichtszustand sein.

Für die Konstruktion der Trajektorien ist es hilfreich, in die (x1, x2)-Ebene einige *Isoklinen* einzuzeichnen, auf denen die Steigung der Trajektorien jeweils einen festen Wert m besitzt. Bei linearen Systemen sind die Isoklinen Geraden, für die nach Gl. (13.40) gilt

$$
m = \frac{a_{21}x_1 + a_{22}x_2 + \nu_{02}}{a_{11}x_1 + a_{12}x_2 + \nu_{01}}
$$

oder

$$
x_2 = \frac{a_{21} - ma_{11}}{ma_{12} - a_{22}} x_1 + \frac{\nu_{02} - m\nu_{01}}{ma_{12} - a_{22}}.
$$
\n(13.41)

Insbesondere erhält man im homogenen Fall  $\nu_0 = 0$ :

$$
m = 0: \t x_2 = -\frac{a_{21}}{a_{22}}x_1,
$$
  
\n
$$
\frac{1}{m} = 0: \t x_2 = -\frac{a_{11}}{a_{12}}x_1.
$$
\n(13.42)

Die Durchlaufrichtung ergibt sich aus Gl. (13.23), indem man für einen beliebigen Punkt ( $x_1, x_2$ ) auf der Trajektorie die Änderung d $x_1$  oder d $x_2$  für d $t > 0$  berechnet (Abbildung 13.11).

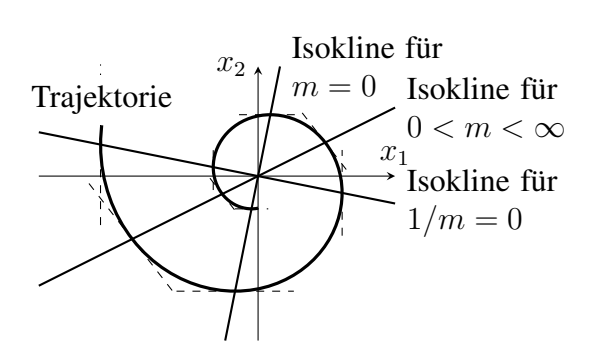

Abbildung 13.10: Isoklinen in einem Phasenportrait für  $\nu_{01} = \nu_{02} = 0$ 

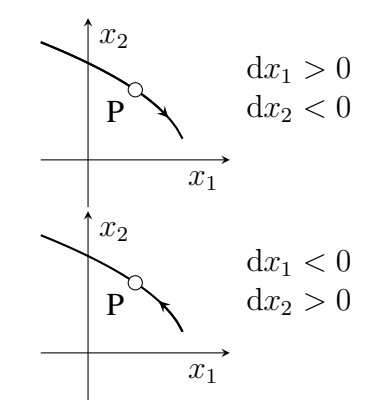

Abbildung 13.11: Bestimmung der Durchlaufrichtung einer Trajektorie

# 13.4.2 Fallunterscheidungen

Das Verhalten der Schaltung hängt von deren Dimensionierung ab und drückt sich in eindeutiger Weise durch die Eigenwerte und die Lage der Eigenvektoren in der  $(x_1, x_2)$ -Ebene aus. Abhängig von den Eigenwerten  $\lambda_1$  und  $\lambda_2$  in der  $\lambda$ -Ebene erhält man die Fallunterscheidungen in der folgenden Tabelle.

Die 11 Fälle lassen sich übersichtlich in einem ∆, T-Diagramm darstellen. Abbildung 13.12 gibt dazu die qualitativen Phasenportraits an, die im Folgenden einzeln diskutiert werden, wobei stets die Darstellung in Normalform zugrunde gelegt wird.

13.4.2.1 Strudelpunkte (Fall 1 und 3)

Bei konjugiert komplexen Eigenwerten  $\lambda_{1,2} = \alpha \pm j\beta$  mit  $\alpha \neq 0$  erhält man einen *Strudelpunkt* im Phasenportrait. Für die reellwertige gekoppelte Normalform erhält man:

$$
\frac{\mathrm{d}}{\mathrm{d}t}\xi_1'(t) = \alpha\xi_1'(t) - \beta\xi_2'(t),
$$
  

$$
\frac{\mathrm{d}}{\mathrm{d}t}\xi_2'(t) = \beta\xi_1'(t) + \alpha\xi_2'(t).
$$

Die dazugehörige Lösung Gl. (13.38) lässt sich mit

$$
2\delta = k\sin\theta, \quad 2\gamma = k\cos\theta
$$

bei Benutzung der Additionstheoreme der Winkelfunktionen umformen in

$$
\xi_1'(t) = \exp(\alpha t) (k \cos \theta \cos(\beta t) - k \sin \theta \sin(\beta t)) = k \exp(\alpha t) \cos(\beta t + \theta),
$$
  

$$
\xi_2'(t) = \exp(\alpha t) (k \sin \theta \cos(\beta t) + k \cos \theta \sin(\beta t)) = k \exp(\alpha t) \sin(\beta t + \theta).
$$

Transformiert man die Lösung in Polarkoordinaten (Radius  $\rho$  und Winkel  $\phi$ ) und eliminiert die Zeit t, so erhält man:

$$
\phi = \arctan \frac{\xi_2'}{\xi_1'} = \beta t + \theta \Rightarrow t = \frac{\phi - \theta}{\beta},
$$

$$
\rho = \sqrt{\xi_1'^2 + {\xi_2'}^2} = k \exp(\alpha t) = k \exp(\alpha(\phi - \theta)/\beta).
$$

| Fall           | $\Delta$                      | T      | $\lambda_1, \lambda_2$                                                                                                    | $\lambda$ -Ebene                                                             | $\boldsymbol{\varLambda},\boldsymbol{\varLambda}',\boldsymbol{J}$                                                                                  | $\nu$            |
|----------------|-------------------------------|--------|----------------------------------------------------------------------------------------------------|------------------------------------------------------------------------------|----------------------------------------------------------------------------------------------------|------------------|
| $\mathbf{1}$   |                               | < 0    | $\lambda_{1,2} = \alpha \pm j\beta \in \mathbb{C}$<br>$\alpha < 0$ $\beta > 0$                                                    | $\Lambda$ Im $\lambda$<br>$\times$<br>$\operatorname{Re}\lambda$<br>$\times$ | $\boldsymbol{\Lambda} =$                                                                                                    |                  |
| $\overline{2}$ | $> (\frac{T}{2})^2$           | $= 0$  | $\lambda_{1,2} = \alpha \pm j\beta \in \mathbb{C}$<br>$\alpha = 0 \quad \beta > 0$                                                | $\Lambda$ Im $\lambda$<br>$\mathrm{Re}\, \lambda$                            | $\left[\begin{array}{cc} \alpha+j\beta & 0 \\ 0 & \alpha-j\beta \end{array}\right]$                                                                | $\overline{0}$   |
| 3              |                               | > 0    | $\lambda_{1,2} = \alpha \pm j\beta \in \mathbb{C}$<br>$\alpha > 0 \quad \beta > 0$                                                | $\sqrt{\ln \lambda}$<br>$_{\times}$ Re $\lambda$                             | $\boldsymbol{\Lambda}' = \left  \begin{array}{cc} \alpha & -\beta \\ \beta & \alpha \end{array} \right $                                           |                  |
| $\overline{4}$ | $\left(\frac{T}{2}\right)^2$  | < 0    | $\lambda_1 \neq \lambda_2 \quad \lambda_{1,2} \in \mathbb{R}$<br>$\lambda_1 < 0$ $\lambda_2 < 0$                                  | $\Lambda$ Im $\lambda$<br>$\times\times$<br>$\operatorname{Re}\lambda$       |                                                                                                    |                  |
| 5              | und<br>> 0                    | $>0\,$ | $\lambda_1 \neq \lambda_2 \quad \lambda_{1,2} \in \mathbb{R}$<br>$\lambda_1 > 0$ $\lambda_2 > 0$                                  | $\Lambda$ Im $\lambda$<br>$\overleftrightarrow{R}e \lambda$                  | $\boldsymbol{\varLambda} = \left  \begin{array}{cc} \lambda_1 & 0 \\ 0 & \lambda_2 \end{array} \right $                                            | $\boldsymbol{0}$ |
| 6              | < 0                           | > 0    | $\lambda_1 \neq \lambda_2 \quad \lambda_{1,2} \in \mathbb{R}$<br>$\operatorname{sgn} \lambda_1 \neq \operatorname{sgn} \lambda_2$ | $\Lambda$ Im $\lambda$<br>$\overleftrightarrow{R}e \lambda$                  |                                                                                                    |                  |
| $\overline{7}$ | $=\left(\frac{T}{2}\right)^2$ | $<\,0$ | $\lambda = \lambda_1 = \lambda_2 \in \mathbb{R}$<br>$\lambda < 0$                                                                 | $\Lambda$ Im $\lambda$<br>$\star$<br>$\operatorname{Re}\lambda$              | $J = \begin{bmatrix} \lambda & 1 \\ 0 & \lambda \end{bmatrix}$<br>außer<br>$\mathbf{A} = \begin{bmatrix} \lambda & 0 \\ 0 & \lambda \end{bmatrix}$ | $\boldsymbol{0}$ |
| 8              |                               | $>0\,$ | $\lambda = \lambda_1 = \lambda_2 \in \mathbb{R}$<br>$\lambda > 0$                                                                 | $\Lambda$ Im $\lambda$<br>$\overleftrightarrow{ }_{\text{Re }\lambda}$       |                                                                                                    |                  |
| 9              |                               | < 0    | $\lambda_1 = 0 \quad \lambda_2 \in \mathbb{R}$<br>$\lambda_2<0$                                                                   | $\Lambda$ Im $\lambda$<br>$\operatorname{Re}\lambda$                         |                                                                                                    |                  |
| 10             | $\,=\,0$                      | $>0$   | $\lambda_1 = 0 \quad \lambda_2 \in \mathbb{R}$<br>$\lambda_2>0$                                                                   | $\Lambda$ Im $\lambda$<br>$\overleftrightarrow{R}e \lambda$                  | $\boldsymbol{\Lambda} = \left[ \begin{array}{cc} 0 & 0 \\ 0 & \lambda \end{array} \right]$                                                         | $\neq 0$         |
| 11             |                               | $=0$   | $\lambda_1 = \lambda_2 = 0$                                                                                                    | $\Lambda$ Im $\lambda$<br>$\operatorname{Re}\lambda$                         | $J = \left  \begin{array}{cc} 0 & 1 \\ 0 & 0 \end{array} \right $                                                                                  |                  |

Tabelle 13.1: Fallunterscheidungen in einem linearen System zweiten Grades

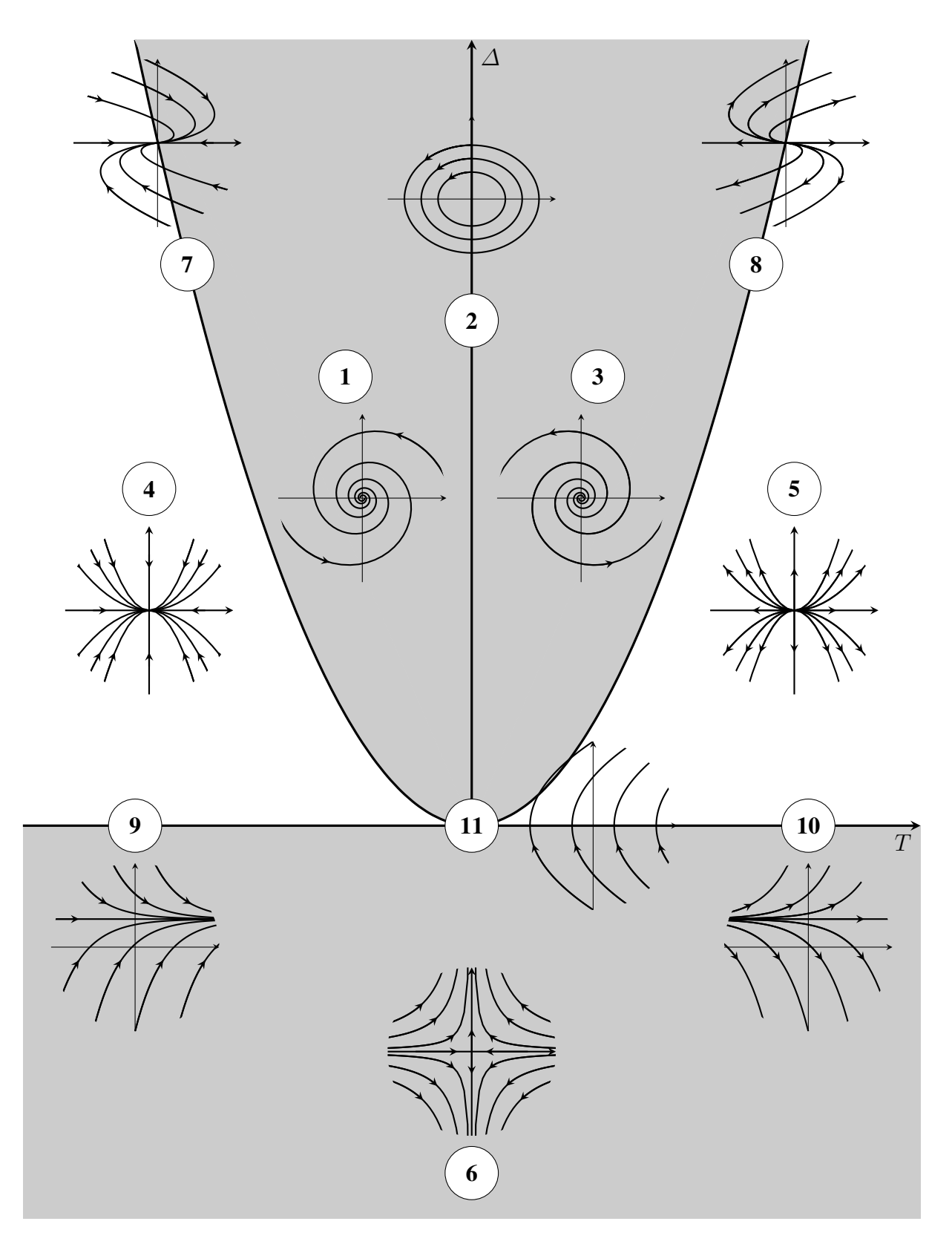

Abbildung 13.12: Phasenportraits der Fallunterscheidungen im ∆, T-Diagramm

#### 58 13 Lineare Schaltungen zweiten Grades

Dies ist die Gleichung einer logarithmischen Spirale, die für  $\alpha < 0$  (Fall 1) im Gegenuhrzeigersinn durchlaufen wird und deren Abstand zum Nullpunkt (stabiler Fixpunkt) exponentiell abnimmt (nach Definition gilt immer  $\beta > 0$ ). Für  $t \to \infty$  laufen alle Trajektorien auf den Punkt  $\xi' = 0$  zu. Das Phasenportrait bezeichnet man daher als einen *stabilen Strudel* (Abbildung 13.13).

Für  $\alpha > 0$  (Fall 3) erhält man die Trajektorien durch Spiegelung der Bahnkurven aus Abbildung 13.13 an einer durch den Anfangswert verlaufenden Ursprungsgeraden. Sie werden wieder im Gegenuhrzeigersinn durchlaufen. Der Punkt  $\xi' = 0$  ist ein Gleichgewichtszustand, auf den alle Trajektorien für t → −∞ zulaufen. Das Phasenportrait bezeichnet man dann als einen *instabilen Strudel*.

Die Isoklinen für  $m = 0$  und  $\frac{1}{m} = 0$  stehen senkrecht aufeinander und lauten:

$$
m = 0: \quad \xi_2' = -\frac{\beta}{\alpha} \xi_1',
$$
  

$$
\frac{1}{m} = 0: \quad \xi_2' = +\frac{\alpha}{\beta} \xi_1'.
$$

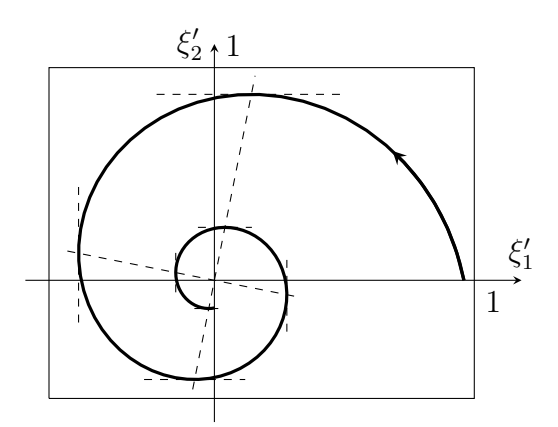

Abbildung 13.13: Phasenportrait für einen stabilen Strudel

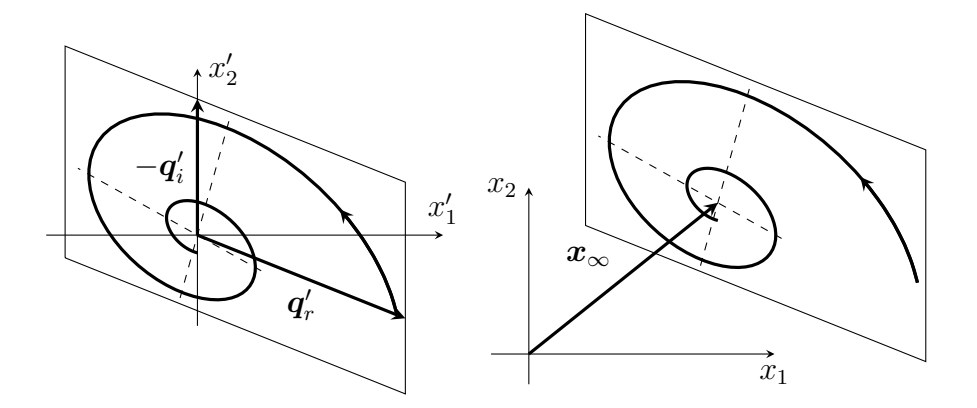

Abbildung 13.14: Drehstreckung (links) und Koordinatenverschiebung (rechts) eines stabilen Strudels

Die Trajektorien der zugrundeliegenden Schaltung, die gemäß Gl. (13.23) beschrieben wird, erhält man daraus durch eine *Drehstreckung* in Richtung der Eigenvektoren  $q_r$  und  $-q_i$  gemäß

$$
x'=Q'\xi'
$$

und eine anschließende Koordinatenverschiebung um  $x_{\infty}$  (Abbildung 13.14). In der reellwertigen Normalform werden die Eigenvektoren durch die Koordinatenachsen aufgespannt.

#### 13.4.2.2 Wirbelpunkte (Fall 2)

Bei rein imaginären Eigenwerten (α = 0) erhält man einen *Wirbelpunkt* im Phasenportrait. Aus der Polarkoordinatendarstellung der Trajektorien in Abschnitt 13.4.2.1 folgt für  $\alpha = 0$ :

 $\rho(\phi) = k = \text{const.}$ .

Die Trajektorien sind Kreise (oder bei ungleichen Maßstäben an den Achsen Ellipsen) um den Nullpunkt (Abbildung 13.15).

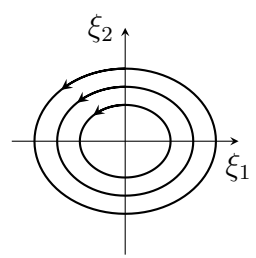

Abbildung 13.15: Phasenportrait für einen Wirbelpunkt

#### 13.4.2.3 Knotenpunkte (Fall 4 und 5)

Bei reellen, unterschiedlichen Eigenwerten mit gleichen Vorzeichen erhält man im Phasenportrait einen *Knotenpunkt*. Für  $\lambda_1, \lambda_2 < 0$  (Fall 4) gilt in Normalform:

$$
\frac{\mathrm{d}}{\mathrm{d}t}\xi_1(t) = \lambda_1 \xi_1(t),
$$
  

$$
\frac{\mathrm{d}}{\mathrm{d}t}\xi_2(t) = \lambda_2 \xi_2(t),
$$

mit der Lösung

$$
\xi_1(t) = \exp(\lambda_1 t)\xi_{01},
$$
  

$$
\xi_2(t) = \exp(\lambda_2 t)\xi_{02}.
$$

Durch Elimination der Zeit erhält man:

$$
t = \frac{1}{\lambda_1} \ln \left( \frac{\xi_1}{\xi_{01}} \right) \Rightarrow \xi_2 = \xi_{02} \left| \frac{\xi_1}{\xi_{01}} \right|^{\frac{\lambda_2}{\lambda_1}}.
$$

Das Phasenportrait ist für verschiedene Trajektorien in Abbildung 13.16 skizziert. Es sei  $|\lambda_1|$  < |λ2|, die Eigenfrequenz |λ1| ist dann niedrig (*langsam*) und |λ2| hoch (*schnell*). Daher bezeichnet man  $\lambda_1$  als *langsamen Eigenwert* und  $\lambda_2$  als *schnellen Eigenwert*.

Die Trajektorien schmiegen sich für steigende t-Werte an die zur niedrigeren Eigenfrequenz gehörenden Koordinatenrichtung an (in Abbildung 13.16 die Richtung von  $\xi_1$ ). Sie kommen aus der zur

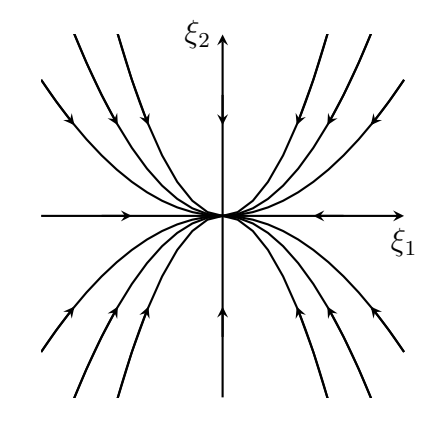

Abbildung 13.16: Phasenportrait für einen stabilen Knotenpunkt ( $|\lambda_1| < |\lambda_2|$ )

höheren Eigenfrequenz gehörenden Koordinatenrichtung (in Abbildung 13.16 die Richtung von  $\xi_2$ ). Der Fixpunkt  $\xi = 0$  ist stabil: Alle Trajektorien laufen für  $t \to \infty$  auf ihn zu. Es handelt sich um einen *stabilen Knoten*.

Für positive Eigenwerte (Fall 5) erhält man qualitativ das gleiche Phasenportrait, jedoch eine entgegengesetzte Durchlaufrichtung der Trajektorien. Der Fixpunkt  $\xi = 0$  ist instabil. Alle Trajektorien laufen für t → −∞ auf ihn zu. Man bezeichnet ihn als *instabilen Knoten*.

#### 13.4.2.4 Sattelpunkte (Fall 6)

Bei reellen, unterschiedlichen Eigenwerten mit verschiedenen Vorzeichen sgn  $\lambda_1 \neq \text{sgn } \lambda_2$  (Fall 6) erhält man prinzipiell die gleiche Lösung für  $\xi_1$  und  $\xi_2$  wie für die Fälle 4 und 5. Wegen der unterschiedlichen Vorzeichen von  $\lambda_1$  und  $\lambda_2$  gilt jedoch:

$$
\xi_2 = \xi_{02} \left| \frac{\xi_1}{\xi_{01}} \right|^{-\left| \frac{\lambda_2}{\lambda_1} \right|}.
$$

Die Trajektorien haben die Gestalt von Hyperbeln (Abbildung 13.17).

Die Trajektorien kommen aus der zum negativen Eigenwert gehörenden Koordinatenrichtung (für  $t \to -\infty$ ) und schmiegen sich für  $t \to \infty$  an die zum positiven Eigenwert gehörende Koordinatenrichtung an. Der Fixpunkt ξ = 0 ist instabil und heißt *Sattelpunkt*. Das Phasenportrait heißt *Sattel*.

#### 13.4.2.5 Degenerierte Fälle

Darunter versteht man jene Fälle, bei denen eine Transformation auf Diagonalform nicht möglich ist. Dazu gehören insbesondere Systeme mit zwei gleichen Eigenwerten (Fall 7, 8), deren Lösung mit Hilfe der Jordan-Normalform gelingt. Man nennt solche Systeme auch *aperiodisch bedämpft*.

Weitere degenerierte Fälle sind jene mit singulärer Zustandsmatrix A, bei denen einer oder beide Eigenwerte gleich Null sind (Fall 9, 10, 11). In den letztgenannten Fällen ist eine gesonderte Betrachtung des autonomen Falles erforderlich, da dessen Lösungen nicht durch Koordinatentransformationen aus jenen des homogenen Falles, von denen sie sich wesensmäßig unterscheiden, abgeleitet werden können.

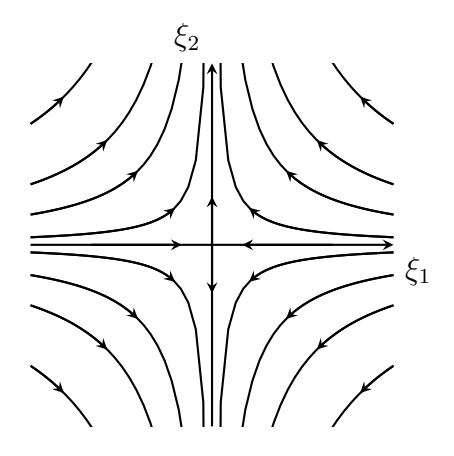

Abbildung 13.17: Phasenportrait für einen Sattelpunkt ( $\lambda_1 < 0, \lambda_2 > 0$ )

#### Gleiche Eigenwerte

Bei gleichen Eigenwerten  $\lambda = \lambda_1 = \lambda_2$  (Fall 7, 8) müssen zwei Möglichkeiten unterschieden werden.

a) A ist (zufällig) von vornherein diagonal, das System besteht aus zwei entkoppelten Differentialgleichungen ersten Grades. Das Phasenportrait ist ähnlich jenem von Abbildung 13.16 (Fall 4 und 5): Da die beiden Eigenwerte "gleich schnell" sind, sind die Trajektorien Ursprungsgeraden. Je nach Vorzeichen von  $\lambda$  handelt es sich um einen stabilen oder instabilen Knoten.

b) A ist nicht diagonal und wird auf Jordan-Normalform transformiert. Für das transformierte Differentialgleichungssystem gilt:

$$
\dot{\xi_1}(t) = \lambda \xi_1(t) + \xi_2,
$$
  

$$
\dot{\xi_2}(t) = \lambda \xi_2(t),
$$

mit der Lösung

$$
\xi_1(t) = \exp(\lambda t) (\xi_{01} + t\xi_{02}),
$$
  

$$
\xi_2(t) = \exp(\lambda t) \xi_{02}.
$$

Durch Elimination der Zeit

$$
t = \frac{1}{\lambda} \ln \left| \frac{\xi_2}{\xi_{02}} \right|
$$

erhält man

$$
\xi_1 = \xi_2 \left( \frac{\xi_{01}}{\xi_{02}} + \frac{1}{\lambda} \ln \left| \frac{\xi_2}{\xi_{02}} \right| \right).
$$

Die Differentialgleichung für die Trajektorien lautet:

$$
\frac{\mathrm{d}\xi_2}{\mathrm{d}\xi_1} = \frac{\lambda \xi_2}{\lambda \xi_1 + \xi_2}.
$$

Mit den Isoklinen für  $m = 0, m = \lambda$  und  $m \to \infty$ 

$$
m = 0: \xi_2 = 0,
$$
  
\n
$$
m \to \infty: \xi_2 = -\lambda \xi_1,
$$
  
\n
$$
m = \lambda: \xi_1 = 0
$$

#### 62 13 Lineare Schaltungen zweiten Grades

erhält man für  $\lambda < 0$  das Phasenportrait Abbildung 13.18. Der Fixpunkt  $\xi = 0$  ist für  $\lambda < 0$  stabil, für  $\lambda > 0$  instabil.

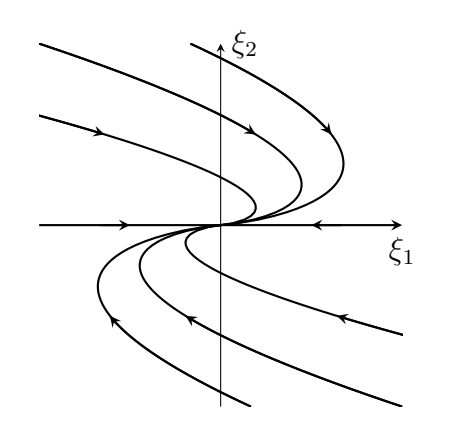

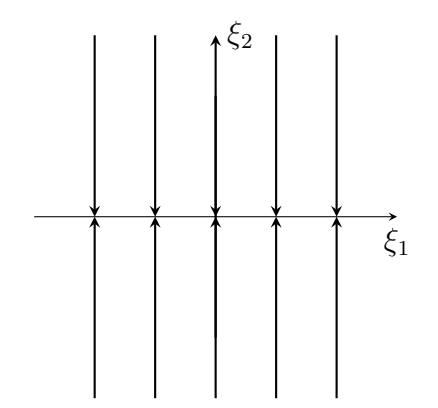

Abbildung 13.18: Phasenportrait für einen Fixpunkt mit  $\lambda_1 = \lambda_2 < 0$ 

Abbildung 13.19: Phasenportrait für  $\lambda_1 = 0$ ,  $\lambda_2 < 0$  und  $\nu_1 = \nu_2 = 0$ 

#### Ein Eigenwert verschwindet

Nun wird noch beispielhaft ein System mit singulärer Zustandsmatrix A betrachtet.

Für  $\lambda_1 = 0$ ,  $\lambda_2 \neq 0$  (Fall 9) lautet das Differentialgleichungssystem für den autonomen Fall:

$$
\dot{\xi}_1(t) = \nu_1, \quad \dot{\xi}_2(t) = \lambda_2 \xi_2(t) + \nu_2.
$$

Für  $\nu_1 = \nu_2 = 0$  ist die Lösung im homogenen Fall,

$$
\xi_1(t) = \xi_{01}, \quad \xi_2(t) = \xi_{02} \exp(\lambda_2 t).
$$

Die ganze  $\xi_1$ -Achse besteht aus Fixpunkten und Abbildung 13.19 zeigt das Phasenportrait für  $\lambda_2 < 0$ . Im autonomen Fall  $\nu_1, \nu_2 \neq 0$  lautet die Lösung:

$$
\xi_1(t) = \nu_1 t + \xi_{01}, \quad \xi_2(t) = \exp(\lambda_2 t) \left( \xi_{02} + \frac{\nu_2}{\lambda_2} \right) - \frac{\nu_2}{\lambda_2}.
$$

Ein entsprechendes Phasenportrait für  $\nu_1, \nu_2 > 0$  und  $\lambda_2 < 0$  ist in Abbildung 13.20 dargestellt.

#### Beide Eigenwerte gleich Null

Falls beide Eigenwerte Null sind (Fall 11), lautet die Jordan-Matrix

$$
\boldsymbol{J} = \left[ \begin{array}{cc} 0 & 1 \\ 0 & 0 \end{array} \right].
$$

Damit erhält man mit konstanter Erregung die Differentialgleichungen

$$
\dot{\xi}_1(t) = \xi_2 + \nu_1, \quad \dot{\xi}_2(t) = \nu_2,
$$

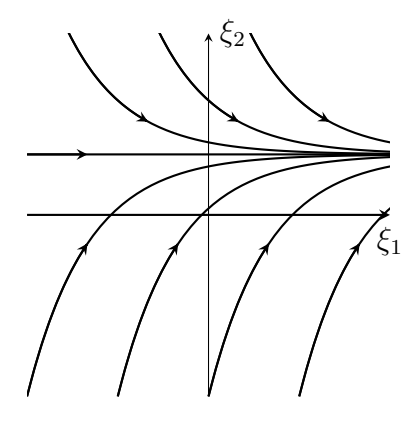

Abbildung 13.20: Ein Phasenportrait eines degenerierten Falles mit  $\nu_1, \nu_2 > 0$ ,  $\lambda_1 = 0$  und  $\lambda_2 < 0$ 

welche folgendermaßen gelöst werden können:

$$
\xi_2(t) = \xi_{02} + \int_0^t \nu_2 d\tau = \xi_{02} + \nu_2 t,
$$
  
\n
$$
\xi_1(t) = \xi_{01} + \int_0^t \xi_2(t') + \nu_1 dt' = \xi_{01} + \int_0^t \xi_{02} + \nu_2 t' + \nu_1 dt'
$$
  
\n
$$
= \frac{1}{2} \nu_2 t^2 + (\xi_{02} + \nu_1)t + \xi_{01}.
$$

Durch Elimination der Zeit erhält man:

$$
t = \frac{\xi_2 - \xi_{02}}{\nu_2},
$$
  
\n
$$
\xi_1 = \frac{1}{2\nu_2} (\xi_2 - \xi_{02})^2 + \frac{\xi_{02} + \nu_1}{\nu_2} (\xi_2 - \xi_{02}) + \xi_{01}.
$$

Abbildung 13.21 zeigt das Phasenportrait für  $\nu_1 = 0$ ,  $\nu_2 = 1$ . Ohne Erregung würde das System in seinem Anfangszustand verharren.

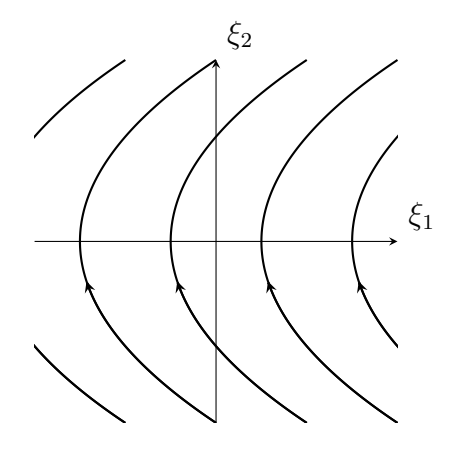

Abbildung 13.21: Phasenportrait für  $\lambda_1 = \lambda_2 = 0$  mit konstanter Erregung

64 13 Lineare Schaltungen zweiten Grades

#### 13.4.3 Zeitverläufe von Zustandsvariablen

Für die praktisch wichtigen Fälle eines stabilen Wirbel-, Strudel-, und Knotenpunktes, sowie für den obigen Fall 7 sind im Folgenden die Verläufe der jeweils ersten Zustandsvariablen aufgezeichnet. Man erhält *ungedämpfte, schwach gedämpfte, stark gedämpfte* und als Grenzfall *aperiodisch gedämpfte Schwingungen* (Fälle 2,1,4 und 7).

### Ungedämpfte Schwingung

Bei rein imaginären Eigenwerten  $\lambda_{1,2} = \pm j\beta$  ergibt sich der in Abbildung 13.22 dargestellte periodische Zeitverlauf

$$
\xi_1(t) = k \cos(\beta t + \theta),
$$

wobei für die Kreisfrequenz gilt:

 $\beta^2 = \omega_0^2 = \Delta.$ 

Die Schwingung besteht also für alle Zeiten fort.

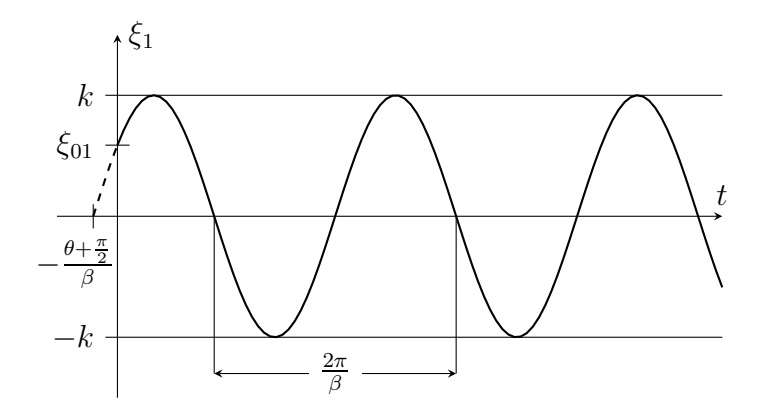

Abbildung 13.22: Zeitverlauf im verlustlosen ungedämpften Fall

#### Gedämpfte Schwingungen

In allen folgenden Fällen ergibt sich aufgrund der Dämpfung ein stabiles Einschwingen, es gilt also:

lim  $\lim_{t\to\infty}\xi_1(t)=0.$ 

## Schwach gedämpfte Schwingung

Bei komplex konjugierten Eigenwerten  $\lambda_{1,2} = \alpha \pm j\beta$  mit negativem und von Null verschiedenen Realteil  $\alpha < 0$  ist der Zeitverlauf (Abbildung 13.23) mit einer leicht verschobenen Frequenz abklingend:

$$
\xi_1(t) = k \exp(\alpha t) \cos(\beta t + \theta), \quad \beta = \sqrt{\omega_0^2 - \alpha^2} \quad \alpha < 0.
$$

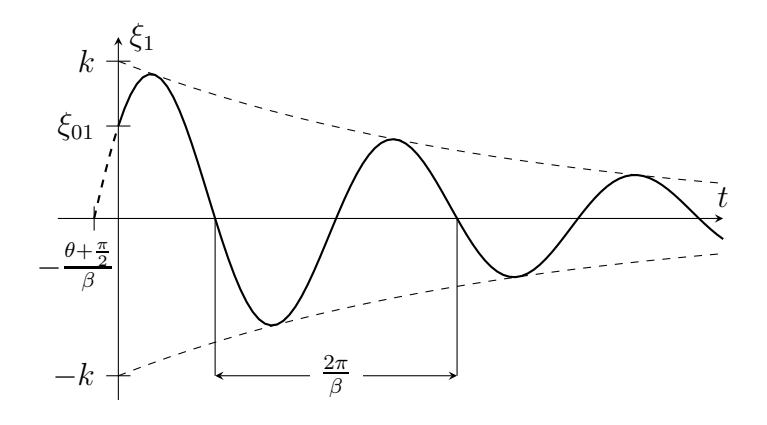

Abbildung 13.23: Zeitverlauf für den schwach gedämpften Fall

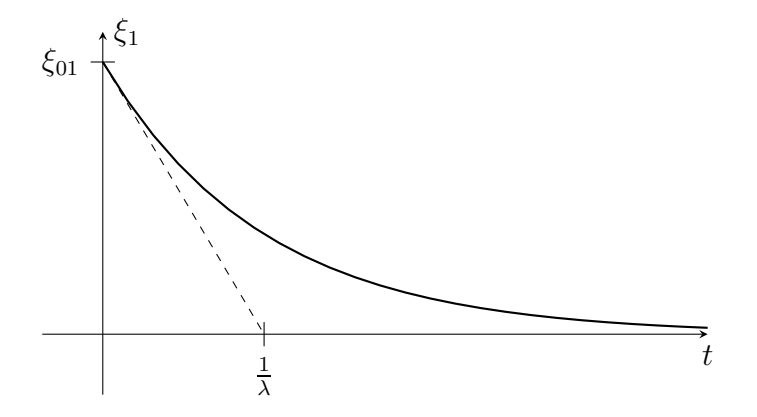

Abbildung 13.24: Zeitverlauf im stark gedämpften Fall

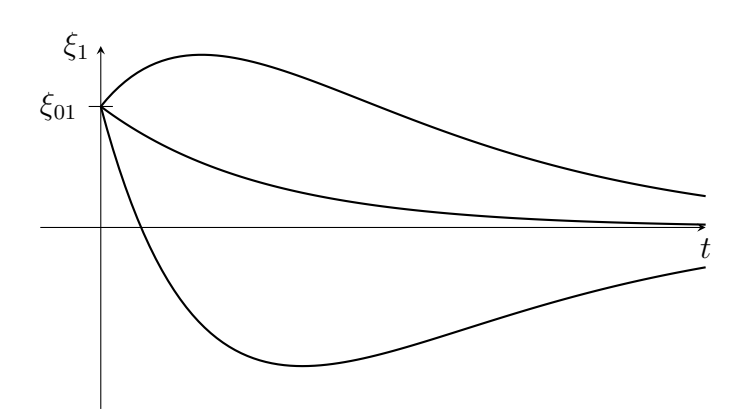

Abbildung 13.25: Zeitverlauf für den aperiodisch gedämpften Fall

## Stark gedämpfte Schwingung

Bei rein reellen und unterschiedlichen Eigenwerten ist der Zeitverlauf eine stark gedämpfte Schwingung und besitzt gar keine Nulldurchgänge mehr:

$$
\xi_1(t) = \xi_{01} \exp(\lambda t), \quad \lambda < 0.
$$

Er ist in Abbildung 13.24 dargestellt. Da die Lösung für die Zustandsgrößen in der  $x$ -Ebene eine Überlagerung von zwei Exponentialfunktionen ist, kann der Zeitverlauf dieser Zustandsgrößen jedoch Nulldurchgänge besitzen.

#### Aperiodisch gedämpfte Schwingung

Falls beide Eigenwerte identisch sind gilt:

$$
\xi_1(t) = (\xi_{01} + \xi_{02}t) \exp(\lambda t), \quad \lambda < 0.
$$

In Abhängigkeit von  $\lambda$  und den Komponenten  $\xi_{01}$ ,  $\xi_{02}$  des Anfangszustands ergibt sich ein Zeitverlauf ähnlich einem der drei in Abbildung 13.25 dargestellten.
# 14 Nichtlineare dynamische Schaltungen

In diesem Kapitel werden dynamische Schaltungen systematisch mit den Methoden der Theorie dynamischer Systeme untersucht. Dies ist immer dann möglich, wenn die Schaltung mit einem System gewöhnlicher Differentialgleichungen der Form

$$
\dot{\boldsymbol{x}} = \boldsymbol{f}(\boldsymbol{x}, t) \tag{14.1}
$$

beschrieben werden kann, wobei das Vektorfeld  $f$  eine Funktion im strengen Sinne von  $x$  und  $t$  ist, die im Rahmen der Beschreibung physikalisch sinnvoller Systeme stetig und ohne Definitionslücken ist. Der Vektor x heißt dann der *Zustand* der Schaltung, seine Komponenten sind die *Zustandsvariablen*. Das ganze Differentialgleichungssystem ist die *Zustandsbeschreibung* der Schaltung.

Sind alle Elemente der betrachteten Schaltung zeitinvariant und die Erregung konstant, so geht die Zeitvariable t nicht explizit in die Systembeschreibung ein, das System heißt dann *autonom*:

$$
\dot{\boldsymbol{x}} = \boldsymbol{f}(\boldsymbol{x}) \tag{14.2}
$$

Im Folgenden werden nur autonome Schaltungen zweiten Grades betrachtet, die durch ein autonomes System von zwei Differentialgleichungen beschrieben werden:

$$
\begin{aligned} \n\dot{x}_1 &= f_1(x_1, x_2), \\ \n\dot{x}_2 &= f_2(x_1, x_2). \n\end{aligned} \tag{14.3}
$$

Diese Beschränkung stellt eine echte Vereinfachung dar, da in zweidimensionalen autonomen Systemen nicht alle dynamischen Verhaltensweisen möglich sind: Stabile und instabile Fixpunkte und einfache Grenzzyklen kommen durchaus vor; wesentlich kompliziertere Phänomene wie die in der neueren Forschung heftig untersuchten chaotischen Attraktoren oder subharmonische Oszillationen können hingegen nicht auftreten.

## 14.1 Zustandsbeschreibungen

Grundlegend für den Entwurf einer Zustandsbeschreibung ist die geeignete Auswahl der Zustandsvariablen. Obwohl dafür prinzipiell jede Menge von Betriebsgrößen geeignet sind, die in der Schaltung einer Gleichung der Form Gl. (14.1) genügen, ist in der Praxis ein systematisches Vorgehen nach dem folgenden Schema üblich:

Zuerst wählt man die Zustandsvariablen aus:

- Bei spannungsgesteuerten Kapazitäten die Spannung, bei ladungsgesteuerten die Ladung. Ist die Kapazität auf beide Arten gesteuert, so wählt man die Spannung.
- Dual dazu bei stromgesteuerten Induktivitäten den Strom, bei flussgesteuerten den Fluss. Ist die Induktivität auf beide Arten gesteuert, so wählt man den Strom.

#### 68 14 Nichtlineare dynamische Schaltungen

Das Aufstellen einer Zustandsbeschreibung ist nicht möglich, wenn die Schaltung Reaktanzen enthält, die von keiner Größe gesteuert werden. Aber auch wenn nach dem obigen Schema für jede Reaktanz eine Zustandsgröße gewählt wurde, muss (bei entsprechend ungünstigen Eigenschaften der resistiven Schaltungsteile) noch nicht notwendigerweise eine Zustandsbeschreibung existieren.

Aus der Stetigkeit der Spannungen an Kapazitäten und der Ströme durch Induktivitäten kann man noch die folgende Bedingung ableiten: Man zeichnet die zu untersuchende Schaltung um in ein rein resistives  $n$ -Tor  $N$ , das an jedem Tor mit einer einzigen elementaren Reaktanz beschaltet ist, und dessen Betriebszustand vollständig durch die Zustandsgrößen bestimmt sein muss. Zusammen mit der erwähnten Stetigkeitseigenschaft bedeutet dies:

- $\mathcal N$  muss bezüglich jedes kapazitiv beschalteten Tores spannungsgesteuert sein.
- Dual dazu muss  $N$  bezüglich jedes induktiv beschalteten Tores stromgesteuert sein.

Wie man sieht, besitzt nicht jede dynamische Schaltung eine Zustandsbeschreibung. Bei genauer Betrachtung einiger Ausnahmen stellt man allerdings fest, dass es sich bei diesen durchweg um überidealisierte Modelle einer komplizierteren Realität handelt. Durch Einführen zusätzlicher, kleiner Reaktanzen an kritischen Stellen der zu diskutierenden Schaltung kann man immer ein detaillierteres Modell erzeugen, das eine Zustandsbeschreibung besitzt.

Es sei noch angemerkt, dass es in der Praxis meist nicht sinnvoll ist, die oben angegebene Existenzprüfung explizit durchzuführen: Man wählt vielmehr nur die Zustandsgrößen aus, und versucht dann sofort, auf möglichst direktem Weg eine Zustandsbeschreibung zu bestimmen. Nur wenn sich das entstehende Gleichungssystem nicht eindeutig in die Form Gl. (14.1) bringen lässt, existiert diese nicht, aber selbst dann ist die durchgeführte Arbeit nur unwesentlich komplizierter als das Umzeichnen der Schaltung und die Überprüfung der Eindeutigkeitsbedingung an  $\mathcal{N}$ .

#### 14.1.1 Schaltungen mit zwei Kapazitäten

Anhand der allgemeinen Form einer dynamischen Schaltung mit zwei Kapazitäten (Abbildung 14.1) sollen zunächst die möglichen Zustandsbeschreibungen diskutiert werden. Das resistive Zweitor  $\mathcal N$ erfülle die Bedingung, dass beide Tore spannungsgesteuert sind. Je nachdem, welche Größen die Kapazitäten steuern, ergeben sich andere Zustandsgleichungen.

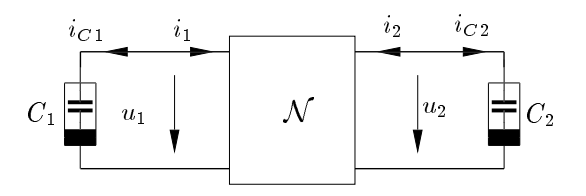

Abbildung 14.1: Ein mit zwei kapazitiven Eintoren beschaltetes resistives Zweitor

Die Schaltung wird beschrieben durch die Kirchhoffschen Gesetze

$$
i_{C1} = -i_1, \quad u_{C1} = u_1, \quad i_{C2} = -i_2, \quad u_{C2} = u_2 \tag{14.4}
$$

sowie die konstitutiven Beziehungen der in ihr enthaltenen Netzwerkelemente:

$$
q_{C1} = c_1(u_{C1}), \quad q_{C2} = c_2(u_{C2}), \quad i_1 = g_1(u_1, u_2), \quad i_2 = g_2(u_1, u_2), \tag{14.5}
$$

wobei angenommen wurde, dass alle Elemente spannungsgesteuert sind.

Aufgelöst nach den negativen Torströmen von  $N$  ergibt dies zunächst:

$$
-i_1 = \frac{dq_{C1}}{dt} = \frac{dc_1(u_{C1})}{du_{C1}} \cdot \frac{du_{C1}}{dt} = C_1(u_{C1})\dot{u}_{C1},
$$

$$
-i_2 = \frac{dq_{C2}}{dt} = \frac{dc_2(u_{C2})}{du_{C2}} \cdot \frac{du_{C2}}{dt} = C_2(u_{C2})\dot{u}_{C2}
$$

und weiter die Zustandsgleichungen bezüglich  $u_{C1}$  und  $u_{C2}$ :

$$
\dot{u}_{C1} = -\frac{1}{C_1(u_{C1})} g_1(u_{C1}, u_{C2}),
$$
\n
$$
\dot{u}_{C2} = -\frac{1}{C_2(u_{C2})} g_2(u_{C1}, u_{C2}).
$$
\n(14.6)

Diese (im Prinzip willkürliche) ausschließliche Verwendung von Spannungen (an Kapazitäten und Strömen an Induktivitäten) als Zustandsgrößen ist die in der technischen Praxis bevorzugte, und kann insbesondere immer dann gewählt werden, wenn alle Reaktanzen linear sind.

Mit linearen Kapazitäten mit den Werten  $C_1$  und  $C_2$  erhält Gl. (14.6) die Gestalt:

$$
\dot{u}_{C1} = -\frac{1}{C_1} g_1(u_{C1}, u_{C2}),
$$
  
\n
$$
\dot{u}_{C2} = -\frac{1}{C_2} g_2(u_{C1}, u_{C2}).
$$
\n(14.7)

Sind die beiden Kapazitäten hingegen nur ladungsgesteuert, so muss man  $q_{C1}$  und  $q_{C2}$  als Zustandsvariable wählen und alle anderen Größen

$$
u_{C1} = c_1^{-1}(q_{C1}),
$$
  

$$
u_{C2} = c_2^{-1}(q_{C2})
$$

und damit auch den Betriebspunkt von  $N$ . Man erhält die Zustandsgleichungen:

$$
\dot{q}_{C1} = -g_1 \left( c_1^{-1}(q_{C1}), c_2^{-1}(q_{C2}) \right), \n\dot{q}_{C2} = -g_2 \left( c_1^{-1}(q_{C1}), c_2^{-1}(q_{C2}) \right).
$$
\n(14.8)

Ist eine der beiden Kapazitäten (beispielsweise  $C_1$ ) spannungs- und die andere (in diesem Falle  $C_2$ ) nur ladungsgesteuert, so gibt man entsprechend ein gemischtes System von Zustandsgleichungen an:

$$
\dot{u}_{C1} = -\frac{1}{C_1(u_{C1})} g_1\left(u_{C1}, c_2^{-1}(q_{C2})\right), \n\dot{q}_{C2} = -g_2\left(u_{C1}, c_2^{-1}(q_{C2})\right).
$$
\n(14.9)

Sinngemäße Ergebnisse erhält man auch für Schaltungen mit Induktivitäten, da jede Induktivität mit Hilfe eines Gyrators in eine Kapazität umgewandelt werden kann. Da der Gyrator dann Bestandteil der resistiven Teilschaltung ist, kann man damit immer eine Schaltung mit nur Kapazitäten erzeugen. Die möglichen Lösungen der verschiedenen Fälle werden sich deshalb qualitativ nicht unterscheiden.

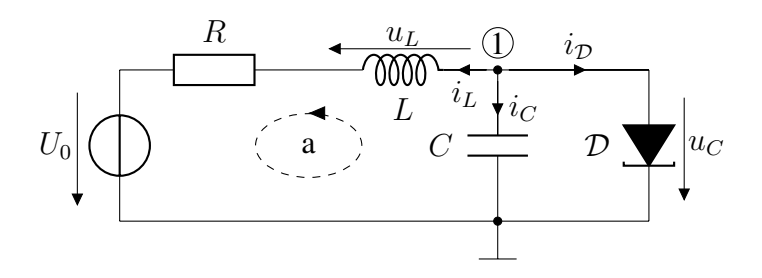

Abbildung 14.2: Eine dynamische Tunneldiodenschaltung

#### 14.1.2 Direktes Aufstellen einer Zustandsbeschreibung

Als Beispiel für die in der Praxis übliche Vorgehensweise soll nun eine Zustandsbeschreibung der Tunneldiodenschaltung von Abbildung 14.2 ohne den Umweg über eine explizite Aufspaltung der Schaltung in resistive und reaktive Teile bestimmt werden.

Da sowohl der Kondensator C als auch die Spule L linear sind, wählt man einfach  $u<sub>C</sub>$  und  $i<sub>L</sub>$  als die Zustandsgrößen der Tunneldiodenschaltung.

Mit den konstitutiven Beziehungen des Kondensators und der Tunneldiode:

$$
C\frac{\mathrm{d}}{\mathrm{d}t}u_C = i_C, \quad i_D = g_D(u_C)
$$

kann man unter Anwendung des Kirchhoffschen Stromgesetzes auf den Knoten 1 die Differentialgleichung für  $u_C$  aufstellen:

$$
\frac{\mathrm{d}}{\mathrm{d}t}u_C = \frac{1}{C}i_C = -\frac{1}{C}(g_D(u_C) + i_L).
$$

Analog erhält man mit:

$$
L\frac{\mathrm{d}}{\mathrm{d}t}i_L = u_L
$$

und dem Ohmschen Gesetz für den Widerstand R unter Anwendung des Kirchhoffschen Spannungsgesetzes auf die Masche a die Differentialgleichung für den Spulenstrom  $i_L$ :

$$
\frac{\mathrm{d}}{\mathrm{d}t}i_L = \frac{1}{L}u_L = +\frac{1}{L}(u_C - Ri_L - U_0).
$$

Die Tunneldiodenschaltung besitzt damit die Zustandsbeschreibung:

$$
\frac{\mathrm{d}}{\mathrm{d}t}u_C = -\frac{1}{C}(g_D(u_C) + i_L),
$$
  

$$
\frac{\mathrm{d}}{\mathrm{d}t}i_L = +\frac{1}{L}(u_C - Ri_L - U_0)
$$

bezüglich der Zustandsvariablen  $u_C$  und  $i_L$ .

## 14.2 Systematische qualitative Analyse

Eine exakte Berechnung von Lösungen nichtlinearer Differentialgleichungen ist im Allgemeinen nicht möglich. Bei der Untersuchung und Interpretation des genauen dynamischen Verhaltens eines Systems bedient man sich daher oft umfangreicher numerischer Simulationen. Aber auch mit von Hand durchführbaren Berechnungen, einer *qualitativen* Analyse, kann man meist Aufschlüsse über wesentliche charakteristische Merkmale des Phasenportraits des Systems, sowie deren Stabilität erhalten.

In diesem Kapitel soll beispielhaft eine systematische qualitative Analyse des Verhaltens der in Abbildung 14.3 gezeigten dynamischen Schaltung durchgeführt werden.

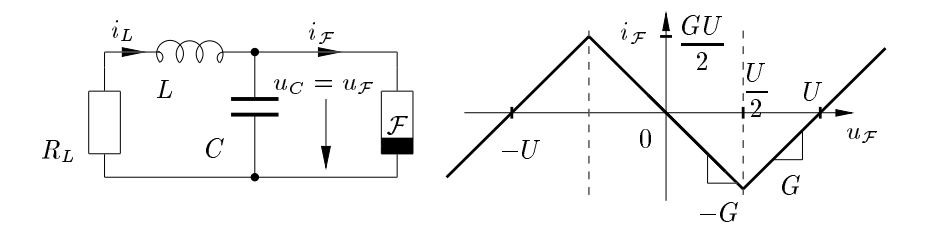

Abbildung 14.3: Dynamische Beispielschaltung zweiten Grades mit Widerstand mit N-Kennlinie

Die Elemente der Schaltung haben die Werte:

$$
L = 1\,\text{H}, \quad C = 1\,\text{F}, \quad R_L = 1\,\Omega, \quad G = 4\,\text{S}, \quad U = 1\,\text{V}.\tag{14.10}
$$

Die genaue Leitwertsbeschreibung von  $\mathcal F$  ist durch die Kennlinie in Abbildung 14.3 gegeben; mit Hilfe einer Fallunterscheidung kann man sie aber auch in Formelschreibweise angeben:

$$
i_{\mathcal{F}} = g_{\mathcal{F}}(u_C) = \begin{cases} \text{Bereich I:} & G(u_C + U) & u_C \le -\frac{U}{2} \\ \text{Bereich II:} & -Gu_C & |u_C| \le \frac{U}{2} \\ \text{Bereich III:} & G(u_C - U) & u_C \ge +\frac{U}{2} \end{cases} \tag{14.11}
$$

Die Eckpunkte an den Bereichsgrenzen können wegen der Stetigkeit der Kennlinie jeweils beiden angrenzenden Bereichen zugeschlagen werden.

Bezüglich  $u_C$  und  $i_L$  hat die Schaltung die allgemeine Zustandsbeschreibung:

$$
\frac{\mathrm{d}}{\mathrm{d}t}u_C = \frac{1}{C}(i_L - g_{\mathcal{F}}(u_C)),
$$
\n
$$
\frac{\mathrm{d}}{\mathrm{d}t}i_L = -\frac{1}{L}(u_C + R_L i_L).
$$
\n(14.12)

#### 14.2.1 Gleichgewichtszustände

Ein *Gleichgewichtszustand* p ist eine konstante Lösung eines dynamischen Systems. Es gilt also:

$$
\dot{x}|_{x=p} = 0. \tag{14.13}
$$

Mit Gl. (14.2) erhält man damit die Gleichgewichtszustände einer Schaltung allgemein mit:

$$
\boldsymbol{f}(\boldsymbol{p}) = \boldsymbol{0}.\tag{14.14}
$$

Die Gleichgewichtspunkte einer autonomen Schaltung zweiten Grades kann man daher auch graphisch als die Schnittpunkte der beiden Nullstellenmengen der Komponenten von f:

$$
f_1(x_1, x_2) = 0, \quad f_2(x_1, x_2) = 0 \tag{14.15}
$$

in der  $x_1x_2$ -Ebene (dem Zustandsraum) interpretieren.

#### 14.2.1.1 Bestimmung aus der Zustandsbeschreibung

In der Beispielschaltung führt das Nullsetzen der Zeitableitungen in der Zustandsbeschreibung Gl. (14.12) auf die Gleichungen:

$$
g_{\mathcal{F}}(u_C) = i_L, \quad u_C = -R_L i_L. \tag{14.16}
$$

Dieses System besitzt insgesamt drei verschiedene Lösungen, die wir zur späteren Bezugnahme als  $p_1, p_2$  und q bezeichnen:

$$
\boldsymbol{p}_1 = \begin{bmatrix} -4/5 \text{ V} \\ 4/5 \text{ A} \end{bmatrix}, \quad \boldsymbol{p}_2 = \begin{bmatrix} 4/5 \text{ V} \\ -4/5 \text{ A} \end{bmatrix}, \quad \boldsymbol{q} = \begin{bmatrix} 0 \text{ V} \\ 0 \text{ A} \end{bmatrix}. \tag{14.17}
$$

#### 14.2.1.2 Bestimmung direkt aus der Schaltung

Befindet sich eine Schaltung in einem Gleichgewichtszustand, so können lineare Kapazitäten durch einen Leerlauf und lineare Induktivitäten durch einen Kurzschluss ersetzt werden. Die Koordinaten der einzelnen Gleichgewichtszustände sind dann die entsprechenden Wertepaare der sich einstellenden Leerlaufspannungen und Kurzschlussströme, die man durch Analyse des nichtlinearen resistiven Netzwerks bestimmen kann.

Die Beispielschaltung führt auf das in Abbildung 14.4 gezeigte resistive Ersatznetzwerk. Mit den

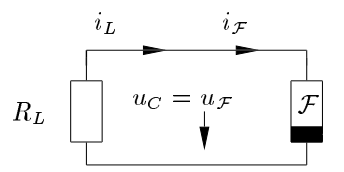

Abbildung 14.4: Resistive Ersatzschaltung zum Auffinden von Gleichgewichtspunkten

in der Abbildung eingetragenen Zählpfeilen kann man das Gleichungssystem direkt ablesen:

$$
i_L = g_{\mathcal{F}}(u_C), \quad i_L = -\frac{1}{R_L} u_C.
$$

Wie erwartet stimmt dies mit Gl. (14.16) überein, und man erhält dieselben Lösungen Gl. (14.17).

Eine derartige direkte Bestimmung von Gleichgewichtspunkten ist allerdings nur in seltenen Fällen sinnvoll, da man für alle weitergehenden Analysen ohnehin eine Zustandsbeschreibung benötigt. Sehr praktisch ist sie aber oft als unabhängige Probe: Falls sich nämlich die Ergebnisse von den aus der Zustandsbeschreibung ermittelten unterscheiden, hat man meist bereits bei deren Aufstellung einen Fehler begangen.

#### 14.2.2 Klassifikation der Gleichgewichtszustände

Das lokale Verhalten eines nichtlinearen, dynamischen Systems in einer Umgebung eines Gleichgewichtspunktes kann fast vollkommen analog zur Klassifikation der Phasenportraits zweidimensionaler gewöhnlicher linearer Differentialgleichungen erfolgen.

Man betrachtet dazu die *Jacobi-Matrix*  $J_i = J(p_i) = \text{des Vektorfeldes } f \text{ im Punkt } p_i,$  die man durch Linearisierung der Zustandsgleichungen um den jeweiligen Gleichgewichtspunkt  $p_i$  erhält

$$
\Delta \dot{x} \approx J_i \Delta x. \tag{14.18}
$$

Die Jacobi-Matrix ist definiert durch

$$
\boldsymbol{J} = \begin{bmatrix} \frac{\partial f_1}{\partial x_1} & \frac{\partial f_1}{\partial x_2} \\ \frac{\partial f_2}{\partial x_1} & \frac{\partial f_2}{\partial x_2} \end{bmatrix}
$$
(14.19)

und existiert in einem Punkt x, wenn f in x differenzierbar ist. Eine hinreichende Bedingung hierfür ist die Stetigkeit aller ersten partiellen Ableitungen von  $f$  in  $x$ .

Der *Satz von Hartman* erlaubt dann (unter einer schwachen Zusatzbedingung) eine Klassifikation des Phasenportraits des nichtlinearen Systems in einer Umgebung des Gleichgewichtszustandes:

Wenn in einem Gleichgewichtspunkt p der Realteil aller Eigenwerte der Jacobi-Matrix  $J(p)$ ungleich null ist, dann verhält sich das System in einer Umgebung von  $p$  qualitativ genauso wie ein lineares System mit derselben Systemmatrix<sup>1</sup>. Man kann dann anhand der Eigenwerte den Typ des Gleichgewichtspunktes (Sattel, stabiler oder instabiler Knoten<sup>2</sup>) bestimmen. Insbesondere bei Sattelpunkten wird man dann weiter die Eigenvektoren berechnen, um lokal den Verlauf der Trajektorien anzugeben.

Verschwindet allerdings der Realteil von auch nur einem einzigen Eigenwert in dem Gleichgewichtspunkt, so ist im Allgemeinen (eine Ausnahme hier sind stückweise lineare Systeme) ohne eine weitere detaillierte Untersuchung keine Aussage über sein Stabilitätsverhalten möglich!

Bei dem stückweise linearen Beispielsystem sind die Verhältnisse einfacher: Anstelle einer punktweisen Linearisierung kann man hier einfach jeden Bereich für sich betrachten und eine entsprechende lineare Bereichsdifferentialgleichung exakt angeben und lösen. Die nachfolgende Diskussion des Verhaltens des Beispielsystems in Umgebungen seiner Gleichgewichtspunkte erfordert daher weder Differentationen noch eine Anwendung des Satzes von Hartman.

#### Analyse von q

Im Bereich II von Gl. (14.11), der den Gleichgewichtspunkt q enthält, hat die Zustandsbeschreibung Gl. (14.12) die Form:

$$
\frac{\mathrm{d}}{\mathrm{d}t}u_C = \frac{G}{C}u_C + \frac{1}{C}i_L,
$$
\n
$$
\frac{\mathrm{d}}{\mathrm{d}t}i_L = -\frac{1}{L}u_C - \frac{R_L}{L}i_L.
$$
\n(14.20)

<sup>&</sup>lt;sup>1</sup>Mathematisch exakt ausgedrückt: In einer offenen Umgebung von  $p$  existiert ein Homöomorphismus zwischen dem linearen und dem nichtlinearen System, der auch die Trajektorien der beiden Systeme ineinander überführt.

<sup>2</sup>Der Satz von Hartman erlaubt beim Auftreten mehrfacher Eigenwerte keine Unterscheidung zwischen Strudeln und Knoten. Man bezeichnet daher bei nichtlinearen Systemen oft diese beiden Arten von Fixpunkten als *Knoten*

Die entsprechende Systemmatrix hat (näherungsweise) die Eigenwerte

$$
\lambda_1 \approx 3,8 \,\mathrm{s}^{-1}, \quad \lambda_2 \approx -0,8 \,\mathrm{s}^{-1}
$$

und die Eigenvektoren

$$
\boldsymbol{q}_1 = \begin{bmatrix} 5\,\mathrm{V} \\ -1\,\mathrm{A} \end{bmatrix}, \quad \boldsymbol{q}_2 = \begin{bmatrix} 1\,\mathrm{V} \\ -5\,\mathrm{A} \end{bmatrix}.
$$

q ist also ein Sattelpunkt.

#### Analyse von  $p_1$  und  $p_2$

Für die Bereiche I und III von (Gl. 14.11) erhält man die Zustandsbeschreibung:

$$
\frac{\mathrm{d}}{\mathrm{d}t}u_C = -\frac{G}{C}u_C + \frac{1}{C}i_L \pm \frac{G}{C}U,
$$
\n
$$
\frac{\mathrm{d}}{\mathrm{d}t}i_L = -\frac{1}{L}u_C - \frac{R_L}{L}i_L,
$$
\n(14.21)

wobei das '−U' dem Bereich I entspricht und das '+U' dem Bereich III. Die Systemmatrix ist aber in beiden Fällen dieselbe, und man erhält (wieder ungefähr) die Eigenwerte

$$
\lambda_1 \approx -3, 6 s^{-1}, \quad \lambda_2 \approx -1, 46 s^{-1}
$$

und die Eigenvektoren

$$
\boldsymbol{q}_1 = \begin{bmatrix} 5\,\mathrm{V} \\ 2\,\mathrm{A} \end{bmatrix} \quad \boldsymbol{q}_2 = \begin{bmatrix} 1\,\mathrm{V} \\ 2,6\,\mathrm{A} \end{bmatrix}.
$$

 $p_1$  und  $p_2$  sind damit stabile Knoten.

#### 14.2.3 Skizze des Phasenportraits

Bei zweidimensionalen Systemen ermöglichen die Ergebnisse dieser Analyse bereits die Anfertigung einer sehr aufschlussreichen Skizze des Phasenportraits in einem Diagramm des Phasenraums, die wesentliche qualitative Eigenschaften des Systems relativ genau widerspiegelt.

Dabei geht man ungefähr wie folgt vor:

- Gleichgewichtspunkte einzeichnen.
- Eigenvektoren andeuten.

Dies ist bei Sattelpunkten unerläßlich, und auch bei (stabilen und instabilen) Knoten ist dies aufschlussreich. Bei Strudelpunkten hingegen kann man meist darauf verzichten.

- Die lokalen Phasenportraits in der Nähe der Gleichgewichtspunkte skizzieren.
- Eventuell die Isoklinen für  $m = 0$  und  $m \rightarrow \infty$  eintragen:
	- Die Nullstellenmenge von  $f_1(x_1, x_2) = 0$  ist die Isokline zu  $m \to \infty$ .

Beweis: Ist  $f_1(x_1, x_2) = 0$ , so ist mit Gl. (14.3) auch  $\dot{x}_1 = 0$ , und jede nichttriviale Trajektorie durch einen derartigen Punkt  $(x_1, x_2)$  verläuft vertikal.

– Die Nullstellenmenge von  $f_2(x_1, x_2) = 0$  ist die Isokline zu  $m = 0$ .

Die Schnittpunkte dieser Kurven sind die *trivialen Trajektorien*, die Gleichgewichtspunkte.

• Einige weitere Trajektorien freihändig skizzieren. Diese sollten sich möglichst glatt in das Gesamtbild einfügen.

Im Beispielsystem ergeben sich die Isoklinen:

$$
m = 0: \quad i_L = -\frac{1}{R_L} u_C,
$$
  

$$
m \to \infty: \quad i_L = g_{\mathcal{F}}(u_C).
$$

Die Gestalt der vertikalen Isokline wird hier durch die Kennlinie von F bestimmt.

Abbildung 14.5 zeigt ein Phasenportrait des Beispielsystems. Aufgrund der Ungepoltheit aller Bauelemente der zugrunde liegenden Schaltung ist das Phasenportrait punktsymmetrisch zum Ursprung.

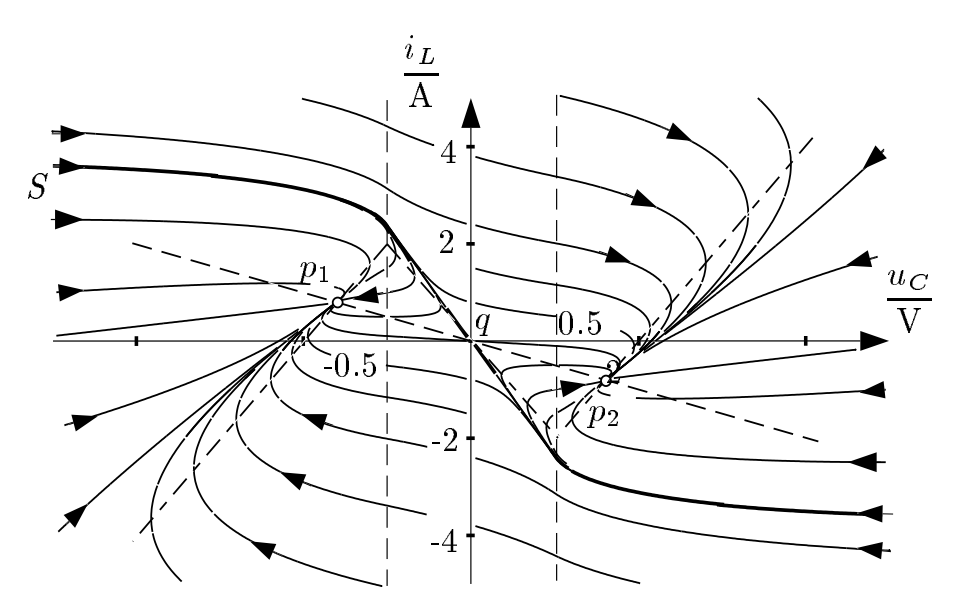

Abbildung 14.5: Das Phasenportrait der Beispielschaltung

Das System besitzt die zwei stabilen Gleichgewichtspunkte  $p_1$  und  $p_2$ , man bezeichnet es daher als *bistabil*. Der *Einzugsbereich* eines stabilen Fixpunktes ist die Menge aller Anfangswerte, deren zugehörige Trajektorie sich für  $t \to \infty$  diesem Fixpunkt asymptotisch nähert.

Die Grenzlinie zwischen den beiden offenen Einzugsbereichen ist im Beispielsystem die *Separatrix* S: Eine glatte Kurve, die sich aus dem (instabilen) Sattelpunkt q und zwei sich diesem asymptotisch nähernden (ebenfalls instabilen) Trajektorien zusammensetzt.

## 14.3 Konservative Schaltungen

Ein dynamisches System wird als *konservativ* bezeichnet, wenn über seinem Zustandsraum eine lokal nichtkonstante stetige skalare *Energiefunktion* E(x) existiert, deren Wert auf jeder Trajektorie konstant ist. Es gilt also während der dynamischen Entwicklung des Systems:

$$
\dot{E} = 0 \tag{14.22}
$$

und damit

$$
\frac{\partial E}{\partial x_1}\dot{x}_1 + \frac{\partial E}{\partial x_2}\dot{x}_2 = 0.
$$
\n(14.23)

Setzt man hier mit Gl. (14.3) die Komponenten des Vektorfelds  $f(x)$  ein, so erhält man die Bedingung:

$$
\frac{\partial E}{\partial x_1} f_1 + \frac{\partial E}{\partial x_2} f_2 = 0. \tag{14.24}
$$

In Vektorschreibweise lautet diese für Systeme beliebigen Grades:

$$
(\text{grad}E)^T f \equiv 0. \tag{14.25}
$$

Die Existenz einer derartigen Energiefunktion hat bedeutende Konsequenzen:

## Alle Fixpunkte und Trajektorien in einem konservativen System sind weder stabil noch instabil. Das System zeigt ein *indifferentes* Verhalten.

Die Gültigkeit dieser weitreichenden Aussage soll hier nur anhand eines einfachen Spezialfalls veranschaulicht werden: Es wird gezeigt, dass ein konservatives System keine stabilen Fixpunkte besitzt.

Gegeben sei ein Fixpunkt  $p$  eines konservativen Systems, und eine Trajektorie  $x(t)$ , die sich diesem asymptotisch nähert:

$$
\lim_{t \to \infty} \boldsymbol{x}(t) = \boldsymbol{p}.\tag{14.26}
$$

Wegen der Stetigkeit der Energiefunktion gilt dann:

$$
\lim_{t \to \infty} E(\boldsymbol{x}(t)) = E(\boldsymbol{p}) \tag{14.27}
$$

und weiter (aufgrund der Konstantheit von  $E$  auf Trajektorien):

$$
E(\boldsymbol{x}(t)) = E(\boldsymbol{p}).\tag{14.28}
$$

Der Energiewert jeder Trajektorie, die sich einem Fixpunkt asymptotisch nähert, ist damit gleich dem Energiewert dieses Fixpunktes.

Nun nimmt man an, dass der Fixpunkt p stabil ist, also dass eine offene Umgebung  $U(\mathbf{p})$  existiert, so dass für alle  $x_0 \in U$  die Trajektorie mit Anfangswert  $x(0) = x_0$  gemäß Gl. (14.26) gegen p konvergiert. Dann folgt aber nach Gl. (14.28), dass  $E(\mathbf{x}_0) = E(\mathbf{p})$ . Die Energiefunktion E hat damit auf ganz U den Wert  $E(\mathbf{p})$ , was aber der Annahme ihrer lokalen Nichtkonstantheit widerspricht. Das konservative System kann daher keinen stabilen Fixpunkt besitzen.

Weitere Überlegungen führen zu dem Schluss, dass Sattel- und Wirbelpunkte die einzigen in einem konservativen System möglichen Arten von Gleichgewichtszuständen sind. Dies sieht man auch an den im Folgenden vorgestellten beiden Beispielen, von denen je eines linear und nichtlinear ist.

#### 14.3.1 Verlustloser Schwingkreis

Abbildung 14.6 zeigt das Schaltbild eines *verlustlosen Schwingkreises*. Da dieser eine lineare Schaltung zweiten Grades darstellt, handelt es sich bei dem ebenfalls dargestellten Phasenportrait um einen der bereits im vorigen Kapitel diskutierten Fälle, nämlich um einen linearen Wirbel.

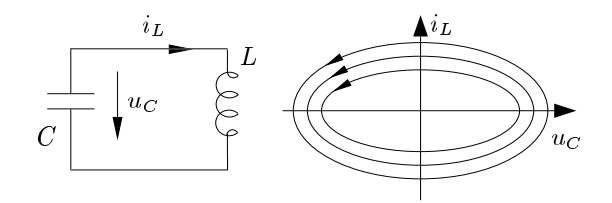

Abbildung 14.6: Ein verlustloser Schwingkreis und sein Phasenportrait

Die Zustandsgleichungen des Schwingkreises lauten:

$$
\frac{\mathrm{d}}{\mathrm{d}t}u_C = -\frac{1}{C}i_L,
$$
\n
$$
\frac{\mathrm{d}}{\mathrm{d}t}i_L = +\frac{1}{L}u_C.
$$
\n(14.29)

Der einzige Gleichgewichtspunkt dieses linearen Systems ist der Ursprung (0, 0). Die Systemmatrix

$$
\left[\begin{array}{cc} 0 & -C^{-1} \\ L^{-1} & 0 \end{array}\right] \tag{14.30}
$$

hat dort die Eigenwerte

$$
\lambda = \pm \frac{\mathbf{j}}{\sqrt{LC}}.\tag{14.31}
$$

Der Ursprung ist also ein Wirbelpunkt, wie in Kapitel 13 beschrieben, wo auch die explizite Lösung des Systems angegeben wurde. Dennoch sollen im Folgenden einige Eigenschaften erneut hergeleitet werden, und zwar ohne explizite Verwendung der in Kapitel 13 angegebenen Lösung auf einem Weg, der auch bei der Analyse nichtlinearer Systeme eingeschlagen werden kann.

In dem Schwingkreis ist die Feldenergie E gespeichert:

$$
E = \frac{1}{2} \left( C u_C^2 + L i_L^2 \right). \tag{14.32}
$$

Da alle Elemente der Schaltung verlustlos sind, müsste der verlustlose Schwingkreis tatsächlich aufgrund des Energieerhaltungssatzes bezüglich dieser physikalischen Energie konservativ sein. Man kann auch einfach nachprüfen, dass gilt:

$$
\dot{E} = \frac{1}{2} \left( 2Cu_C \left( -\frac{1}{C} i_L \right) + 2Li_L \left( \frac{1}{L} u_C \right) \right) = 0.
$$

Der verlustlose Schwingkreis ist also konservativ.

Die Trajektorien des verlustlosen Schwingkreises sind also Äquipotentiallinien der Energiefunktion

#### 78 14 Nichtlineare dynamische Schaltungen

Gl. (14.32), und damit Ellipsen. Nach Berechnung des Energiewertes  $E(\Gamma)$  der zu einem Anfangszustand  $(u_C(0), i_L(0))$  gehörenden Trajektorie  $\Gamma$ 

$$
E(\Gamma) = \frac{1}{2} \left( C u_C^2(0) + Li_L^2(0) \right),\tag{14.33}
$$

kann man durch Nullsetzen der jeweils anderen Zustandsgröße die Scheitelwerte  $\hat{u}_C$  von  $u_C$  und  $\hat{i}_L$ von  $i_L$  auf  $\Gamma$  explizit angeben:

$$
\hat{i}_L = \sqrt{\frac{2E(\Gamma)}{L}}, \quad \hat{u}_C = \sqrt{\frac{2E(\Gamma)}{C}}.
$$
\n(14.34)

Das Verhältnis dieser beiden Amplitudenwerte hat die Dimension eines Widerstands:

$$
\frac{\hat{u}_C}{\hat{i}_L} = \sqrt{\frac{L}{C}}.\tag{14.35}
$$

Die Zeitdauer eines Umlaufs um eine geschlossene Trajektorie Γ kann man im Allgemeinen über die Auswertung des Ringintegrals des Zeitfortschritts bei einem Umlauf von Γ bestimmen:

$$
T(\Gamma) = \oint_{\Gamma} dt = \oint_{\Gamma} \left(\frac{di_L}{dt}\right)^{-1} di_L = \oint_{\Gamma} \frac{L}{u_C} di_L.
$$
 (14.36)

Mit  $u_C = \hat{u}_C$ <sup>1</sup>  $1-\left(\frac{i_L}{\hat{i}_L}\right)$  $\hat{i}_L$  $\int^2$  erhält man eine von  $\Gamma$  und der Energie  $E(\Gamma)$  unabhängige Periodendauer:

$$
T(\Gamma) = 4 \int_{0}^{\hat{i}_L} \frac{L}{u_C} \, \mathrm{d}i_L = 4 \int_{0}^{\hat{i}_L} \frac{\mathrm{d}i_L \sqrt{LC}}{\sqrt{\hat{i}_L^2 - i_L^2}} = \left[ 4 \sqrt{LC} \arcsin \frac{i_L}{\hat{i}_L} \right]_{0}^{\hat{i}_L} = 2\pi \sqrt{LC} =: T_0. \tag{14.37}
$$

Die Frequenz und Kreisfrequenz  $\omega_0$  der Schwingung haben die Werte:

$$
f_0 = \frac{1}{T_0} = \frac{1}{2\pi\sqrt{LC}}, \quad \omega_0 = 2\pi f_0 = \frac{1}{\sqrt{LC}}.
$$
\n(14.38)

Die Frequenz der Schwingung wird also alleine von den Elementewerten des Schwingkreises bestimmt, während die Amplitude (wie bereits oben festgestellt) ausschließlich vom Anfangszustand abhängt, der das Energieniveau des konservativen Systems für alle Zeiten eindeutig festlegt.

Schließlich soll auch die exakte Lösung des Systems dem Leser nicht mehr länger vorenthalten werden, sie lautet:

$$
u_C = \hat{u}_C \cos(\omega t - \phi_0), \quad i_L = \hat{i}_L \sin(\omega t - \phi_0). \tag{14.39}
$$

Wie man sieht, konnten tatsächlich wesentliche Eigenschaften der Lösung angegeben werden, ohne diese explizit zu berechnen:

- Die Form der Lösungstrajektorien: Ellipsen.
- Die Spitzenwerte  $\hat{u}_C$  und  $\hat{i}_L$  der Zustandsgrößen,

• Die Periodendauer  $T_0 = \frac{1}{f_0}$  $\frac{1}{f_0} = \frac{2\pi}{\omega_0}$  $\frac{2\pi}{\omega_0}.$ 

Der einzige hier noch nicht bekannte Parameter ist die *Phasenlage*  $\phi_0$ , die dem Anfangszustand entsprechend gewählt werden muss:

$$
u_C(0) = \hat{u}_C \cos(\phi_0) \quad \text{und} \quad i_L(0) = \hat{i}_L \sin(\phi_0). \tag{14.40}
$$

Ähnliche Überlegungen können oft auch bei nichtlinearen Systemen erfolgreich angewendet werden, um Eigenschaften von Trajektorien ohne eine (oft nicht mögliche) explizite Lösung zu untersuchen.

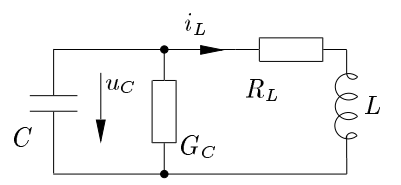

Abbildung 14.7: Ein verlustbehafteter Schwingkreis als Modell einer praktischen Realisierung des verlustlosen

Eine praktische Realisierung des Schwingkreises wird allerdings immer Verluste aufweisen, die in ein genaueres Modell mit einbezogen und analysiert werden müssen. Berücksichtigt man den Parallelleitwert des Kondensators und den Serienwiderstand der Spule, so erhält man den in Abbildung 14.7 gezeigten *verlustbehafteten Schwingkreis*.

Eine Analyse ergibt (bei durchwegs positiven Elementewerten) als einzigen Gleichgewichtspunkt einen stabilen Strudel oder Knoten im Ursprung. Die Schaltung kann also nicht mehr konservativ sein.

#### 14.3.2 Nichtlineare konservative Schaltungen

Prinzipiell ist ähnlich wie der verlustlose Schwingkreis jede verlustlose Schaltung (die nur verlustlose Elemente enthält) konservativ, da hier der Energieerhaltungssatz der Physik gilt und die in der Schaltung enthaltene physikalische Energie erhalten bleibt.

Darüber hinaus gibt es aber durchaus auch konservative nichtlineare Schaltungen, bei denen in passiven und aktiven Elementen eine Umwandlung zwischen elektrischer und nichtelektrischen Energieformen stattfindet, und der Energieerhaltungssatz damit nicht angewendet werden kann. In diesen Fällen wird die Bedingung Gl. (14.25) dann von einer abstrakten, rechnerischen Größe E erfüllt, die im Allgemeinen nicht physikalisch interpretierbar sein muss. Ein Beispiel hierfür folgt in Punkt 14.3.3.

Im vorigen Abschnitt wurde gezeigt, dass ein genaues Modell eines Schwingkreises im Gegensatz zur verlustlosen Idealvorstellung nicht konservativ ist. Diese Beobachtung gilt allgemein:

#### Hinreichend genaue Modelle realer Schaltungen sind niemals konservativ!

Dennoch kann bei Schaltungen mit nur geringen Verlusten oder Nichtidealitäten ein konservatives Modell eine aufschlussreiche (und einfachere!) erste Analyse ermöglichen.

Schließlich kann man die Konservativität bisweilen auch verwenden, um eine Aussage über Gleichgewichtspunkte zu treffen, bei denen der Satz von Hartman nicht angewendet werden kann:

Ein Gleichgewichtspunkt  $p$  einer nichtlinearen dynamischen Schaltung ist genau dann ein Wirbelpunkt, wenn seine Jacobimatrix rein imaginäre Eigenwerte hat und das System in einer offenen Umgebung  $U$  von  $p$  konservativ ist.

#### 14.3.3 Konservative Schaltung mit periodischer Nichtlinearität

Gegeben sei die in Abbildung 14.8 gezeigte Schaltung mit drei Operationsverstärkern, die alle ausschließlich im linearen Bereich betrieben werden.

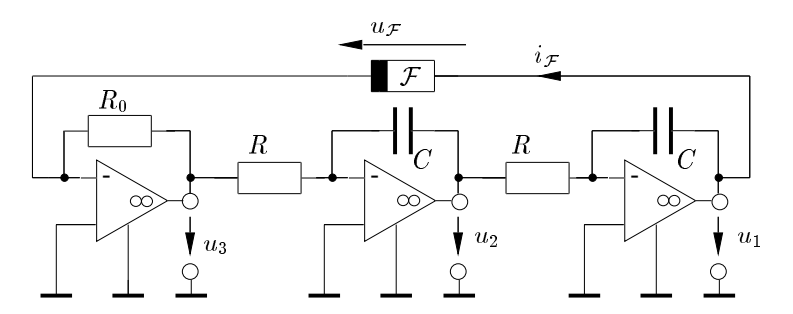

Abbildung 14.8: Eine konservative Schaltung

Das einzige nichtlineare Element der Schaltung ist der nichtlineare Widerstand F, dessen Kennlinie über der Spannung periodisch ist und durch die folgende Gleichung beschrieben wird:

$$
\frac{i_{\mathcal{F}}}{I_0} = \sin \frac{u_{\mathcal{F}}}{U_0}.\tag{14.41}
$$

Des Weiteren gelte

$$
R_0 I_0 = U_0. \tag{14.42}
$$

In der Reihenfolge von links nach rechts werden die Operationsverstärkerstufen beschrieben durch:

$$
u_3 = -R_0 i_{\mathcal{F}}, \quad u_3 = -RC \dot{u}_2, \quad u_2 = -RC \dot{u}_1
$$

und es gilt:

$$
u_{\mathcal{F}}=u_1.
$$

Bezüglich  $u_1$  und  $u_2$ , die gleich den Kondensatorspannungen sind und damit den üblichen Konventionen für die Wahl der Zustandsgrößen entsprechen, erhält man die Zustandsgleichungen

$$
\frac{\mathrm{d}}{\mathrm{d}t}u_1 = -\omega_0 u_2,
$$
\n
$$
\frac{\mathrm{d}}{\mathrm{d}t}u_2 = +\omega_0 U_0 \sin \frac{u_1}{U_0},
$$
\n(14.43)

wobei gilt:

$$
\omega_0 = \frac{1}{RC}.\tag{14.44}
$$

Viele technische Systeme werden durch eine derartige periodische Differentialgleichung beschrieben, wie beispielsweise ein periodisch angeregtes Pendel, ein Phasenregelkreis (englisch Phase-Locked Loop oder abgekürzt PLL), Synchronmaschinen, Schaltungen mit Josephson-Elementen, etc..

In dem System Gl. (14.43) kann nun rechnerisch die folgende abstrakte Größe  $E$  gebildet werden<sup>3</sup>

$$
E = 2U_0^2 \cos \frac{u_1}{U_0} - u_2^2,\tag{14.45}
$$

die im Laufe der zeitlichen Entwicklung des Systems konstant bleibt. Die Zeitableitung lautet

$$
\dot{E} = 2U_0^2 \left( -\sin \frac{u_1}{U_0} \right) \frac{1}{U_0} \dot{u}_1 - 2u_2 \dot{u}_2
$$

und geht unter Verwendung von Gl. (14.43) über in

$$
\dot{E} = 2U_0^2 \left( -\sin \frac{u_1}{U_0} \right) \left( -\omega_0 u_2 \right) - 2u_2 \omega_0 U_0 \sin \frac{u_1}{U_0} \equiv 0.
$$

Die Schaltung ist also konservativ. Besonders bemerkenswert ist hierbei die Tatsache, dass diese "Energiefunktion"  $E$  in keiner Weise mit einer physikalischen Energieform verwandt ist, und auch die Schaltung durchaus nicht verlustlos ist, sondern auch passive und aktive Elemente enthält!

Die Schaltung besitzt unendlich viele Gleichgewichtszustände  $p_i$ ,  $i \in \mathbb{Z}$ , an den Positionen

$$
\boldsymbol{p}_i = \begin{bmatrix} p_{i,1} \\ p_{i,2} \end{bmatrix} = \begin{bmatrix} i\pi U_0 \\ 0 \end{bmatrix} . \tag{14.46}
$$

Die Jacobi-Matrizen in den Gleichgewichtspunkten lauten

$$
\boldsymbol{J}(\boldsymbol{p}_i) = \begin{bmatrix} 0 & -\omega_0 \\ \omega_0 \cos \frac{p_{i,1}}{U_0} & 0 \end{bmatrix} \bigg|_{\boldsymbol{p}_i} = \begin{bmatrix} 0 & -\omega_0 \\ (-1)^i \omega_0 & 0 \end{bmatrix} . \tag{14.47}
$$

Die Gleichgewichtszustände für gerade i haben die rein imaginären Eigenwerte

$$
\lambda = \pm j\omega_0. \tag{14.48}
$$

Der Satz von Hartman erlaubt zwar keine Aussage über ihre Stabilität, da das System aber konservativ ist muss es sich um Wirbelpunkte handeln.

Die Gleichgewichtspunkte mit ungeradem i sind Sattelpunkte mit den Eigenwerten

$$
\lambda = \pm \omega_0 \tag{14.49}
$$

und den Eigenvektoren

$$
\boldsymbol{p}_1 = \begin{bmatrix} 1 \\ 1 \end{bmatrix}, \quad \boldsymbol{p}_2 = \begin{bmatrix} 1 \\ -1 \end{bmatrix}.
$$
 (14.50)

Die Hauptisoklinen findet man wieder direkt aus der rechten Seite von Gl. (14.43):

 $m = 0: u_1 = i\pi U_0, i \in \mathbb{Z},$  $m \to \infty: u_2 = 0.$ 

Abbildung 14.9 zeigt (qualitativ) einen Ausschnitt aus dem periodischen Phasenportrait des Systems.

Es gibt hier verschiedene große Familien von Trajektorien:

<sup>3</sup>Es gibt leider keine einfache systematische Methode zum Auffinden dieser Funktion

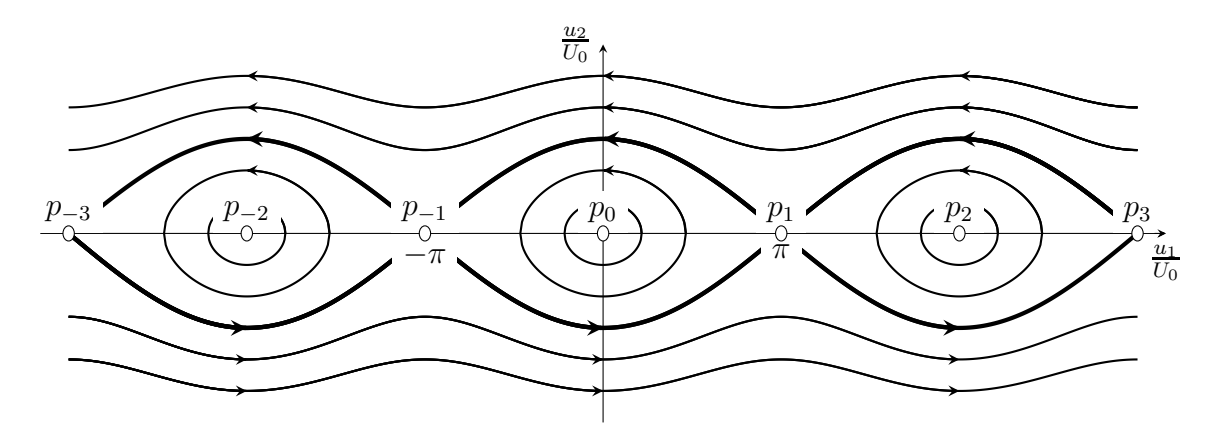

Abbildung 14.9: Phasenportrait der Schaltung mit periodischer Nichtlinearität

- Trajektorien, die über der  $u_1$ -Achse immer nach links laufen
- Trajektorien, die unter der  $u_1$ -Achse immer nach rechts laufen,
- und geschlossene Trajektorien um die Wirbelpunkte  $p_{2k}$ .

Die Grenzlinie oder Separatrix zwischen diesen Familien ist in Abbildung 14.9 fett eingezeichnet und besitzt eine etwas kompliziertere Struktur. Sie setzt sich zusammen aus:

- den Sattelpunkten  $p_{2k+1}$ ,
- Trajektorien über der u<sub>1</sub>-Achse von einem  $p_{2k+1}$  zu  $p_{2k-1}$ ,
- und Trajektorien unter der u<sub>1</sub>-Achse von einem  $p_{2k-1}$  zu  $p_{2k+1}$ .

k steht dabei immer für eine ganze Zahl  $k \in \mathbb{Z}$ .

Auch hier kann man wieder aus der Energiefunktion genaue Gleichungen für die Form der Trajektorien herleiten. Für eine exakte Berechnung der Separatrix S, beispielsweise, bestimmt man zunächst den zugehörigen "Energiewert"  $E(S)$  über einen auf S liegenden Punkt, beispielsweise  $p_1$ :

$$
E(S) = E(p_1) = 2U_0^2 \cos \pi = -2U_0^2. \tag{14.51}
$$

Auch alle anderen Punkte der Separatrix besitzen denselben Wert von E, also gilt

$$
S = \left\{ (u_1, u_2) \middle| 2U_0^2 \cos \frac{u_1}{U_0} - (u_2)^2 = -2U_0^2 \right\}.
$$
 (14.52)

Damit kann man Punkte von S exakt berechnen.

Auch in dieser Schaltung geht in einem realistischeren Modell die Konservativität verloren: Berücksichtigt man in einem oder beiden Integratoren den parasitären Parallelleitwert eines realen Kondensators, ergibt sich wie in Abbildung 14.10 angedeutet ein stabiles System ohne geschlossene Trajektorien. Die Wirbelpunkte des konservativen Systems werden zu stabilen Strudeln, die Eigenvektoren der Sattelpunkte werden leicht gedreht und jede Trajektorie endet in einem Gleichgewichtspunkt.

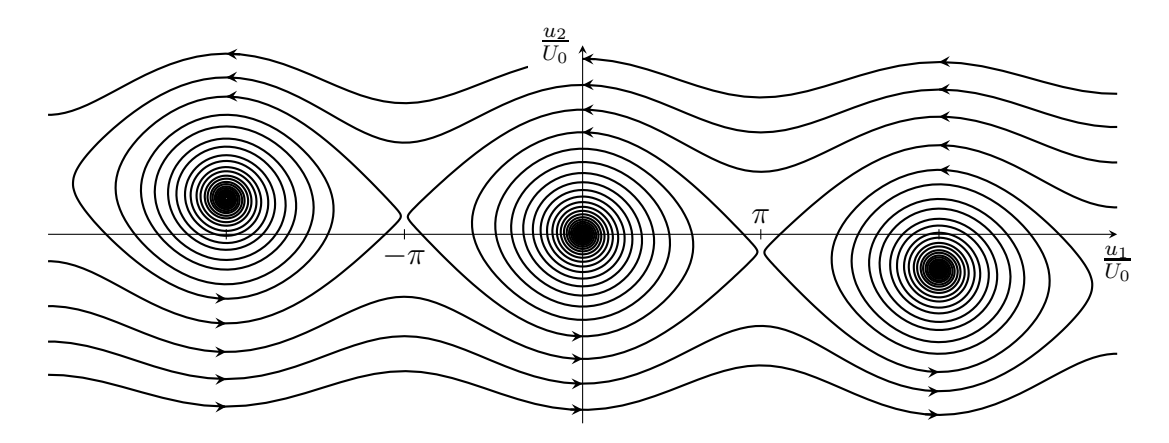

Abbildung 14.10: Phasenportrait der Schaltung mit periodischer Nichtlinearität und zusätzlichen Verlusten

# 14.4 Oszillatoren

Oszillatoren sind autonome Schaltungen, deren Zustandsvariable ausgehend von einem Anfangszustand  $x \neq 0$  in eine stationäre periodische Schwingung einlaufen. Im Phasenportrait äußert sich dies durch das Vorhandensein einer geschlossenen Trajektorie, eines *Grenzzyklus*.

Eine stabile Oszillation kann sich nur in einem nichtlinearen System einstellen. Das Phasenportrait enthält dann einen *stabilen Grenzzyklus*, dem sich weitere Trajektorien von innen und außen asymptotisch nähern. Die Schwingungsamplitude ist dann (im Gegensatz beispielsweise zum verlustlosen Schwingkreis) unabhängig von den Anfangswerten.

Eine exakte Berechnung eines Grenzzyklus ist im Allgemeinen nicht oder nur mit hohem Aufwand möglich. Zusätzlich zu der jeweiligen Schaltung angepassten und von Fall zu Fall unterschiedlichen exakten Analyse- und Beweismethoden greift man daher beim Nachweis und der Untersuchung von Grenzzyklen meist auch auf umfangreiche numerische Simulationen zurück.

Bei autonomen Systemen zweiten Grades gibt es allerdings ein sehr einfaches und gerade auch bei vielen praktischen Oszillatorschaltungen gut anwendbares Mittel zum Nachweis der Existenz eines stabilen Grenzzyklus:

## Gegeben sei ein autonomes dynamisches System zweiten Grades, das nur einen einzigen Gleichgewichtspunkt q besitzt. Wenn q instabil ist und gleichzeitig eine offene Umgebung  $U(q)$ existiert, so dass die Trajektorien zu allen Anfangswerten aus U beschränkt sind, dann besitzt das System mindestens einen stabilen Grenzzyklus.

Da bei zweidimensionalen Systemen außerdem im Inneren jeder geschlossenen Trajektorie ein Fixpunkt liegen muss, kann man darüber hinaus noch die Aussage treffen, dass q im Inneren dieses stabilen Grenzzyklus liegt.

Der im Prinzip erforderliche Nachweis der Beschränktheit der Trajektorien ist auf direktem Wege oft nur schwierig zu führen. Da gleichzeitig aber eine weitergehende Theorie ein auf viele Modelle realer Schaltungen einfach anwendbares Kriterium hierfür bereitstellt, soll bei den folgenden Beispielen auf diesen Teil der Beweisführung verzichtet werden.

#### 14.4.1 Der van der Pol-Oszillator

Ein Oszillator besteht im einfachsten Fall aus einem (verlustbehafteten) Schwingkreis und einem bereichsweise negativen Widerstand. Beim van der Pol-Oszillator ist dieser durch die folgende kubische Kennlinie gegeben:

$$
i_{\mathcal{F}} = g_{\mathcal{F}}(u_C) = -\frac{u_C}{R} + a(u_C)^3.
$$
\n(14.53)

Abbildung 14.11 zeigt das Schaltbild eines van der Pol-Oszillators zusammen mit der Kennlinie des aktiven nichtlinearen Widerstands:

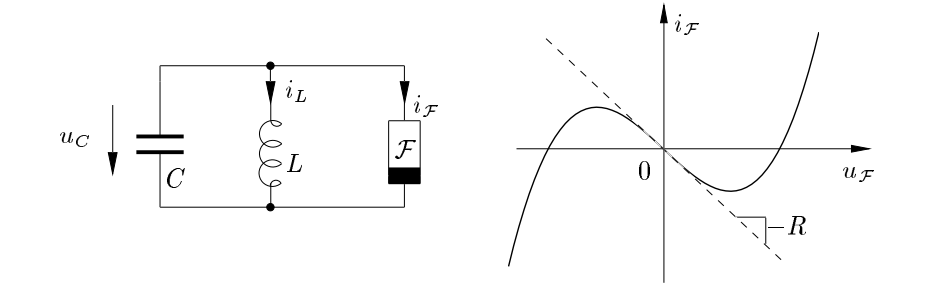

Abbildung 14.11: Ein van der Pol-Oszillator und die Kennlinie des nichtlinearen Widerstands

Direkt aus dem Schaltbild erhält man die Zustandsgleichungen bezüglich  $u_C$  und  $i_L$ :

$$
\frac{d}{dt}u_C = -\frac{1}{C}(i_{\mathcal{F}} + i_L) = -\frac{1}{C}(g_{\mathcal{F}}(u_C) + i_L),\n\frac{d}{dt}i_L = +\frac{1}{L}u_C.
$$
\n(14.54)

Der einzige Gleichgewichtspunkt der Schaltung ist der Ursprung  $q = (0, 0)$ . Eine Linearisierung von Gl. (14.54) führt dort auf die Jacobimatrix

$$
J(q) = \begin{bmatrix} \frac{1}{RC} & -\frac{1}{C} \\ \frac{1}{L} & 0 \end{bmatrix}
$$
 (14.55)

mit den Eigenwerten

$$
\lambda = \frac{1}{2RC} \pm \sqrt{\left(\frac{1}{2RC}\right)^2 - \frac{1}{LC}}.\tag{14.56}
$$

Da der Realteil hiervon bei positiven Werten von  $R, L$  und  $C$  immer positiv ist, ist  $q$  instabil.

Außerdem kann gezeigt werden, dass die zu jedem Anfangswert gehörende Trajektorie beschränkt ist. Der van der Pol-Oszillator besitzt daher einen stabilen Grenzzyklus. Mit zusätzlichem Aufwand kann man sogar zeigen, dass dieser eindeutig ist, also nur ein einziger Grenzzyklus existiert.

#### 14.4.2 Stückweise lineare Oszillatoren

Als *stückweise linearer Oszillator* soll hier ein Oszillator verstanden werden, dessen nichtlineares Element stückweise linear ist. Gegeben sei beispielsweise ein Widerstand  $\mathcal F$  mit  $S$ -Kennlinie:

$$
u_{\mathcal{F}} = r_{\mathcal{F}}(i_{\mathcal{F}}) = \begin{cases} Ri_{\mathcal{F}} + U & \text{für } i_{\mathcal{F}} < -I/2 \quad \text{(Bereich I)}\\ -Ri_{\mathcal{F}} & \text{für } |i_{\mathcal{F}}| \leq +I/2 \quad \text{(Bereich II)}\\ Ri_{\mathcal{F}} - U & \text{für } i_{\mathcal{F}} > +I/2 \quad \text{(Bereich III)} \end{cases} \tag{14.57}
$$

Abbildung 14.12 zeigt einen unter Verwendung von  $\mathcal F$  aufgebauten Oszillator, der im Folgenden ausführlich untersucht werden soll:

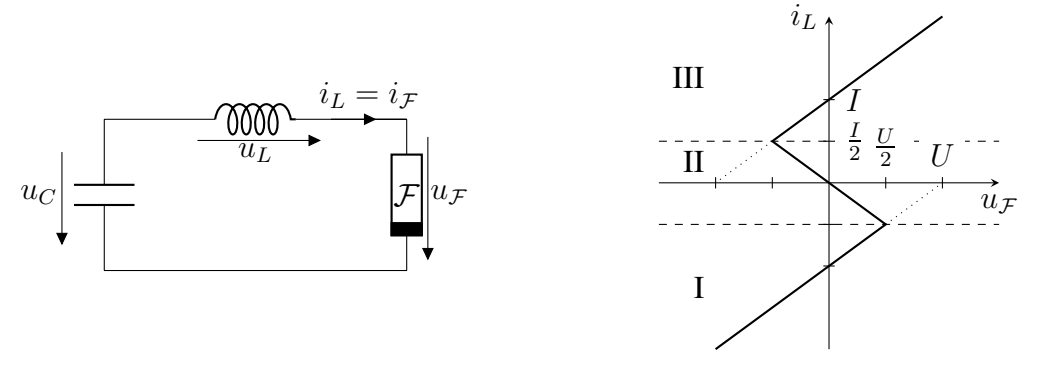

Abbildung 14.12: Ein stückweise linearer Oszillator

Abhängig von der Dimensionierung der Elemente und der sich entsprechend einstellenden Kurvenform der Schwingung unterscheidet man zwei Extremfälle:

- a) *Ein quasilinearer Oszillator* hat eine fast harmonische Schwingungsform, deren Frequenz im Wesentlichen durch die Werte der Reaktanzen und deren Amplitude durch die Nichtlinearität bestimmt wird.
- b) Bei *Relaxationsoszillatoren* ist der Grenzzyklus fast polygonförmig, meist ein Trapez. Frequenz und Amplitude der Schwingung werden beide wesentlich durch die Nichtlinearität bestimmt.

Bei ansonsten gleicher Dimensionierung der Schaltung erhält man beispielsweise für sehr große Werte von L den Fall (a), bei sehr kleinen Werten von L den Fall (b). Im Grenzübergang  $L \rightarrow 0$ schließlich ändert sich die Spannung beim Erreichen der toten Punkte sprungförmig.

Die Zustandsgleichungen der Schaltung lauten:

$$
\frac{\mathrm{d}}{\mathrm{d}t}u_C = -\frac{1}{C}i_L,
$$
\n
$$
\frac{\mathrm{d}}{\mathrm{d}t}i_L = +\frac{1}{L}u_C - \frac{1}{L}r_{\mathcal{F}}(i_L).
$$
\n(14.58)

Nun soll das Verhalten des Systems getrennt in den drei Bereichen I, II und III der Kennlinie des nichtlinearen Widerstands untersucht werden, wobei man nach der Berechnung des jeweiligen (realen oder virtuellen) Gleichgewichtspunktes von einer linearen Kleinsignalbetrachtung zur Untersuchung des Phasenportraits ausgeht:

$$
\Delta \dot{x} = A \Delta x. \tag{14.59}
$$

#### Bereich II

Das System besitzt den Gleichgewichtszustand  $u_C = 0$ ,  $i_L = 0$ . Die Systemmatrix lautet

$$
\mathbf{A} = \left[ \begin{array}{cc} 0 & -\frac{1}{C} \\ \frac{1}{L} & \frac{R}{L} \end{array} \right].\tag{14.60}
$$

Die Eigenwerte liegen bei

$$
\lambda = \frac{R}{2L} \pm \sqrt{\left(\frac{R}{2L}\right)^2 - \frac{1}{LC}}.\tag{14.61}
$$

Der Gleichgewichtszustand ist ein instabiler Strudel wenn  $\sqrt{L/C} > R/2$ , und ein instabiler Knoten wenn  $\sqrt{L/C} \le R/2$ .

#### Bereiche I und III

Das System besitzt in den Bereichen I und III die virtuellen Gleichgewichtszustände  $u_C = U, i_L = 0$ und  $u_C = -U$ ,  $i_L = 0$ . Man erhält in beiden Fällen die Systemmatrix

$$
\mathbf{A} = \left[ \begin{array}{cc} 0 & -\frac{1}{C} \\ \frac{1}{L} & -\frac{R}{L} \end{array} \right] \tag{14.62}
$$

mit den Eigenwerten

$$
\lambda = -\frac{R}{2L} \pm \sqrt{\left(\frac{R}{2L}\right)^2 - \frac{1}{LC}}.\tag{14.63}
$$

Beide virtuellen Gleichgewichtszustände sind stabile Strudel für  $\sqrt{L/C} > R/2$ , und stabile Knoten für  $\sqrt{L/C} \le R/2$ .

Beispielhaft sei nun die folgende Dimensionierung vorgegeben:

$$
U = 1\,\text{V}, \quad R = 1\,\Omega, \quad I = \frac{U}{R} = 1\,\text{A}.
$$

Zusammen mit

$$
C = 1 \text{ F}, \quad L = \frac{3}{16} \text{ H}
$$

ergibt dies den in Abbildung 14.13 dargestellten Grenzzyklus.

Dieses Phasenportrait stellt den "typischen Fall" dar, der keinem der beiden Extreme der fast harmonischen oder Relaxationsoszillation entspricht.

#### 14.4.2.1 Fast harmonische Oszillation

Im Grenzfall des stückweise linearen Oszillators ergibt sich mit den Eigenwerten

$$
\lambda_{1,2} = \pm \frac{R}{2L} \pm \mathbf{j}\omega_0 \tag{14.64}
$$

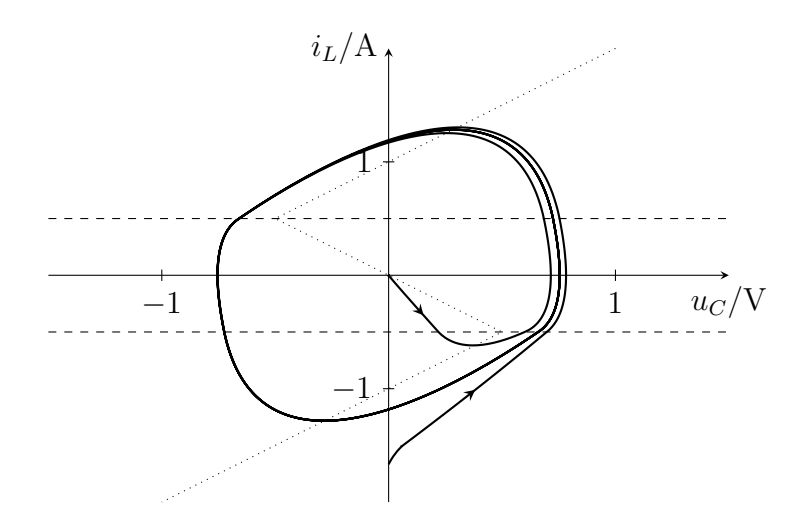

Abbildung 14.13: Ein typisches Phasenportrait des stückweise linearen Oszillators

die Kreisfrequenz der Schwingung zu

$$
\omega_0 = \frac{1}{\sqrt{LC}}.\tag{14.65}
$$

Die Eigenfrequenz ist also nur durch die Reaktanzen bestimmt (Resonanzfrequenz). Dieses Ergebnis erhält man näherungsweise auch bei sehr großen Werten von L.

Der Zeitverlauf der Zustandsgrößen  $i_L(t)$  und  $u_C(t)$  ist in guter Näherung sinusförmig, mit festen Schwingungsamplituden  $\hat{i}_L$  und  $\hat{u}_C$  auf dem (stabilen) Grenzzyklus:

$$
\hat{i}_L = 1,23I, \quad \hat{u}_C = \sqrt{\frac{L}{C}} \hat{i}_L. \tag{14.66}
$$

Abbildung 14.14 zeigt ein Phasenportrait eines fast harmonischen Oszillators, mit den Reaktanzwerten

$$
L = 5 \text{ H}, \quad C = \frac{1}{5} \text{ F}.
$$

Wie man sieht, ist der Grenzzyklus zwar nicht exakt, aber doch in guter Näherung kreisförmig.

Mit der gewählten Dimensionierung ergibt sich:

$$
\sqrt{\frac{L}{C}} = 5 \,\Omega.
$$

Das Widerstandsniveau des Schwingkreises ist also sehr hoch gegenüber dem des resistiven Elements:

$$
2\sqrt{\frac{L}{C}} \gg R.\tag{14.67}
$$

Wenn dies gilt, erhält man immer ein vergleichbares Ergebnis.

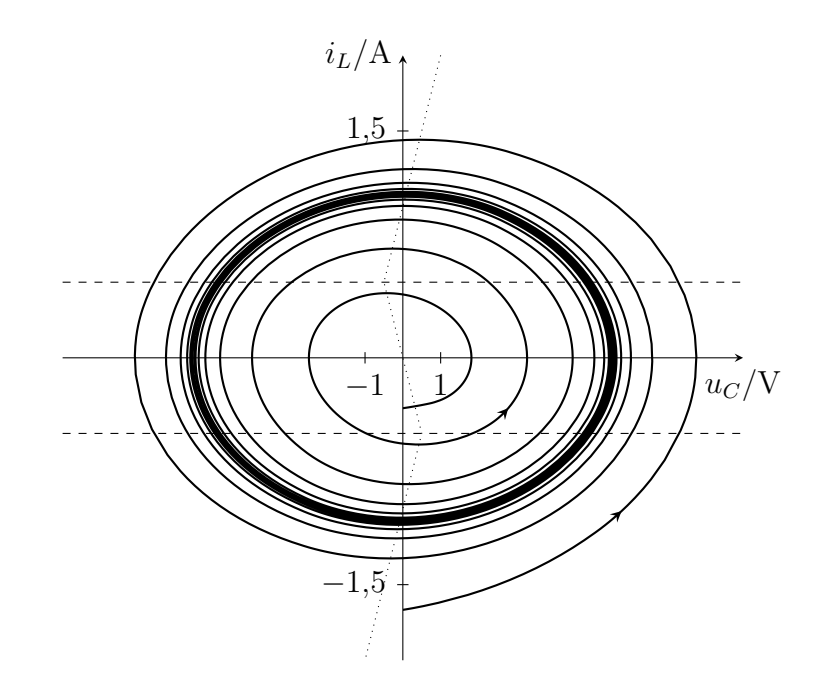

Abbildung 14.14: Das Phasenportrait eines fast harmonischen Oszillators

#### 14.4.2.2 Relaxationsoszillation

Für den Grenzfall  $L \rightarrow 0$  des Relaxationsoszillators ergibt sich die Kreisfrequenz der Schwingung zu

$$
\omega_0 = \frac{2\pi}{T_0} = \frac{\pi}{\ln 3} \cdot \frac{1}{RC} \tag{14.68}
$$

und die Spitzenwerte der Zustandsgrößen liegen auf dem Grenzzyklus Γ bei

$$
\max_{\Gamma} |i_L(t)| = \frac{3}{2}I,
$$
  
\n
$$
\max_{\Gamma} |u_C(t)| \pm \frac{1}{2}U.
$$
\n(14.69)

Abbildung 14.15 zeigt das zugehörige Phasenportrait.

Hier ist  $L$  sehr klein, es gilt also:

$$
2\sqrt{\frac{L}{C}} \ll R\tag{14.70}
$$

Für den Grenzfall  $L \rightarrow 0$  erhält man daraus<sup>4</sup>

$$
\lambda_1 \to \pm \infty, \quad \lambda_2 \to \pm \frac{1}{RC}, \tag{14.71}
$$

<sup>&</sup>lt;sup>4</sup>Das einfache Durchführen von  $L \to 0$  in Gl. 14.61 bzw. in Gl. 14.63 führt bei positiven, bzw. negativen Vorzeichen vor der Wurzel auf den Grenzwert  $\lambda_1$ . Mit dem jeweils anderen Vorzeichen ergibt sich zunächst ein undefinierbarer Ausdruck der Form ∞−∞. Der tatsächliche Grenzwert λ<sup>2</sup> muss daher auf einem komplizierteren Weg bestimmt werden, auf den an dieser Stelle nicht weiter eingegangen werden soll.

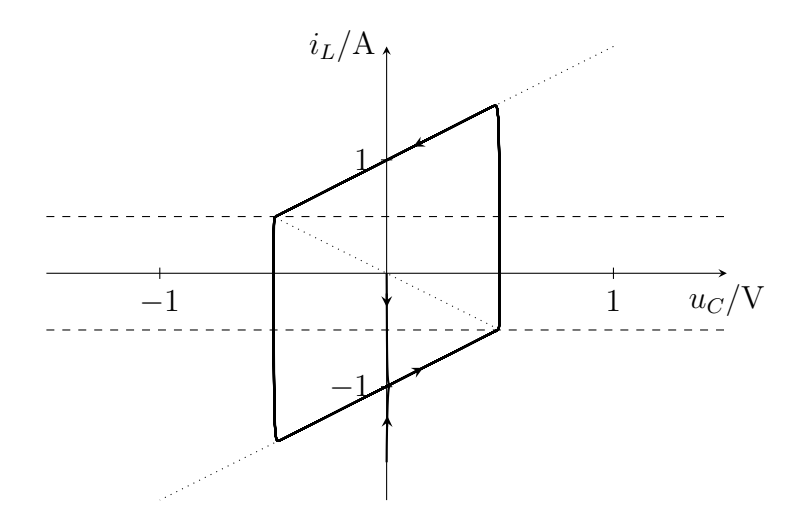

Abbildung 14.15: Das Phasenportrait eines Relaxationsoszillators

wobei die negativen Vorzeichen für die Bereiche I und III von  $\mathcal F$  gelten, die positiven im Bereich II. Die zugehörigen Eigenvektoren lauten in den Bereichen I und III:

$$
\boldsymbol{q}_1 = \begin{bmatrix} 0 \\ 1 \, \mathrm{A} \end{bmatrix}, \quad \boldsymbol{q}_2 = \begin{bmatrix} 1 \, \mathrm{V} \\ 1 \, \mathrm{A} \end{bmatrix}
$$

und im Bereich II:

$$
\boldsymbol{q}_1 = \begin{bmatrix} 1 \, \mathrm{V}, \\ -1 \, \mathrm{A} \end{bmatrix} \quad \boldsymbol{q}_2 = \begin{bmatrix} 0 \\ -1 \, \mathrm{A} \end{bmatrix}.
$$

Die zweite Zustandsgleichung Gl. (14.58) geht für  $u_C \neq r_F (i_L)$  über in

$$
\frac{\mathrm{d}}{\mathrm{d}t}i_L \to \infty,\tag{14.72}
$$

was bedeutet, dass sich  $i_L$  sprungförmig ändert.

Dies stellt eine genauere Analyse des Verhaltens eines Relaxationsoszillators dar, und liefert eine Rechtfertigung für das in Kapitel 12 lediglich postulierte Sprungphänomen.

90 14 Nichtlineare dynamische Schaltungen

# 15 Dynamische Schaltungen beliebigen Grades

Das folgende Kapitel behandelt die Prinzipien für die Analyse von Schaltungen höheren Grades. Während bei linearen Schaltungen das Konzept der *verallgemeinerten Zustandsgleichungen* eine elegante geschlossene Lösung erlaubt, lässt sich das komplizierte Verhalten nichtlinearer dynamischer Systeme im Allgemeinen nur noch durch numerische Integration und näherungsweise untersuchen. Die in diesem Kapitel dargestellten Methoden sind als Einführung in die jeweilige Problematik und zum Kennenlernen der zugehörigen Begriffe gedacht und infolgedessen nicht erschöpfend beschrieben.

# 15.1 Lineare Schaltungen

Es ist selbst bei linearen, dynamischen und zeitinvarianten Netzwerken (mit zeitvarianter Erregung) nicht trivial

- den Grad und
- einen Satz unabhängiger Zustandsgrößen

zu erkennen und daraus explizite Zustandsgleichungen der Form

$$
\frac{\mathrm{d}}{\mathrm{d}t}\boldsymbol{x}(t) = \boldsymbol{A}\boldsymbol{x}(t) + \boldsymbol{B}\boldsymbol{v}(t)
$$

aufzustellen.

## 15.1.1 Verallgemeinerte Zustandsgleichungen

Die komplette Lösung lässt sich allerdings auch direkt aus den Tableaugleichungen

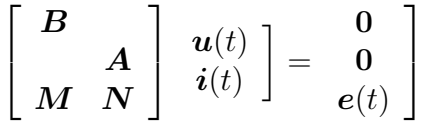

ohne Übergang zu expliziten Zustandsgleichungen gewinnen. Die Tableaugleichungen beschreiben das Verhalten des elektrischen Netzwerks in elementarer Weise und lassen sich auch für dynamische Schaltungen ohne Einschränkung angeben. Insbesondere gehen sämtliche Netzwerkelementeparameter unverfälscht als individuelle Matrixelemente in die Gleichungen ein. Ihre Lösung gibt nicht nur die Zustandsgrößen, sondern sämtliche Zweigspannungen und -ströme des Netzwerks an.

In Ergänzung zu resistiven Netzwerken enthalten dynamische Tableaugleichungen den Differentialoperator  $\frac{d}{dt}$ , wobei eine Kapazität (in der Kante k) und eine Induktivität (in der Kante j) in der Form

$$
\frac{\mathrm{d}}{\mathrm{d}t}C_k u_k(t) - i_k(t) = 0,
$$
  

$$
u_j(t) - \frac{\mathrm{d}}{\mathrm{d}t}L_j i_j(t) = 0
$$

#### 92 15 Dynamische Schaltungen beliebigen Grades

zeilenweise in die konstituierenden Gleichungen der Netzwerkelemente eingetragen werden. Die Kirchhoffschen Gleichungen bleiben rein algebraisch.

Die Matrizen  $M$  und  $N$  lassen sich aufteilen in

$$
M = \frac{\mathrm{d}}{\mathrm{d}t}M_1 + M_0,
$$
  

$$
N = \frac{\mathrm{d}}{\mathrm{d}t}N_1 + N_0.
$$

Analog spaltet man die gesamte Tableaumatrix in

$$
\boldsymbol{D}:=\left[\begin{array}{cc} \boldsymbol{0} \\ & \boldsymbol{0} \\ \boldsymbol{M}_1 & \boldsymbol{N}_1 \end{array}\right], \quad \boldsymbol{F}:=-\left[\begin{array}{cc} \boldsymbol{B} \\ & \boldsymbol{A} \\ \boldsymbol{M}_0 & \boldsymbol{N}_0 \end{array}\right]
$$

auf. Außerdem fasst man alle Ströme und Spannungen im Vektor  $x(t)$  bzw. die Erregung im Vektor  $v(t)$  zusammen:

$$
\boldsymbol{x}(t) = \begin{bmatrix} \boldsymbol{u}(t) \\ \boldsymbol{i}(t) \end{bmatrix}, \quad \boldsymbol{v}(t) = \begin{bmatrix} 0 \\ 0 \\ \boldsymbol{e}(t) \end{bmatrix}.
$$

Kompakt wird ein lineares dynamisches Netzwerk also durch

$$
\frac{\mathrm{d}}{\mathrm{d}t}\mathbf{D}\mathbf{x}(t) = \mathbf{F}\mathbf{x}(t) + \mathbf{v}(t) \tag{15.1}
$$

beschrieben. Die Gleichungen (15.1) sind verallgemeinerte Zustandsgleichungen. Die Matrix D ist nicht invertierbar! Deshalb lassen sich aus Gl. (15.1) nicht ohne weiteres explizite Zustandsgleichungen ableiten. Formal gewinnt man die Lösung  $x(t)$  allerdings wieder aus der linearen Überlagerung von Eigenlösungen des homogenen Systems ("zero-input-response") und einer partikulären Lösung infolge der Anregung  $v(t)$  ("zero-state-response").

Die Eigenlösungen des homogenen Systems erhält man mit Hilfe des Ansatzes

$$
\boldsymbol{x}_k(t) = c_k \exp(\lambda_k t) \boldsymbol{q}_k, \tag{15.2}
$$

der eingesetzt in Gl. (15.1) mit  $v(t) = 0$  auf das verallgemeinerte Eigenwertproblem

$$
(\boldsymbol{F} - \lambda_k \boldsymbol{D})\boldsymbol{q}_k = \mathbf{0},\tag{15.3}
$$

führt, wobei  $q_k$  verallgemeinerter Eigenvektor zum Eigenwert  $\lambda_k$  ist und  $c_k$  die Anpassung an vorgegebene Anfangsbedingungen erlaubt. Die Eigenwerte erhält man aus

$$
\det(\mathbf{F} - \lambda \mathbf{D}) = 0,\tag{15.4}
$$

die zugehörigen Eigenvektoren, d.h. deren Richtungen, durch Einsetzen der Lösung  $\lambda_k$  in Gl. (15.3). Dabei gibt die höchste Potenz von  $\lambda$  in dem durch Gl. (15.4) gegebenen charakteristischen Polynom in  $\lambda$  den Grad der Schaltung und somit die Zahl der Eigenlösungen an<sup>1</sup>.

<sup>1</sup>Voraussetzung für diese Zerlegung ist die Existenz entsprechend vieler Eigenvektoren bei mehrfachen Eigenwerten. Sollte dies nicht der Fall sein, so gibt es für das Matrixpaar  $(T_1, T_0)$  eine Normalform, die zur Jordanform verwandt ist und die zusätzliche Zerlegung von  $x(t)$  in Richtung der Hauptvektoren erfordert.

Alle Teillösungen der Form Gl. (15.2) lassen sich aufgrund der Linearität der verallgemeinerten Zustandsgleichungen Gl. (15.1) durch additive Überlagerung zur Gesamtlösung des homogenen Systems kombinieren:

$$
\boldsymbol{x}(t) = \sum_{k} \boldsymbol{q}_k c_k \exp(\lambda_k t). \tag{15.5}
$$

Der Grad des Polynoms Gl. (15.4) ist sicher nicht größer (aber unter Umständen kleiner) als die Zahl der reaktiven Elemente im Netzwerk.

## Beispiel

Bei der zahlenmäßigen Analyse der autonomen Schaltung in Abbildung 15.1, deren Verbindungs-

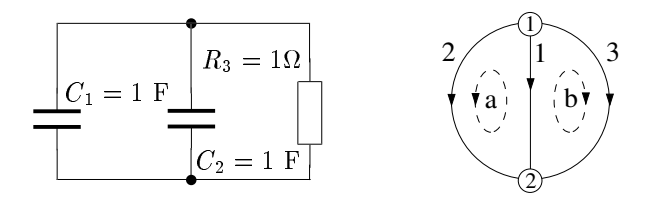

Abbildung 15.1: Lineares dynamisches Netzwerk

struktur durch den nebenstehenden Graphen beschrieben wird, ergibt sich die Tableaumatrix

KVL: 
$$
\begin{matrix} a \\ b \\ C_1 \\ C_2 \\ R_1 \end{matrix} \begin{bmatrix} -1 & 1 & 0 \\ -1 & 0 & 1 \\ 1 & 1 & 1 \\ \frac{d}{dt} & -1 \\ 1 & 1 & -1 \end{bmatrix} \begin{bmatrix} u_1 \\ u_2 \\ u_3 \\ i_1 \\ i_2 \\ 0 \\ 0 \end{bmatrix} = \begin{bmatrix} 0 \\ 0 \\ 0 \\ 0 \\ 0 \\ 0 \end{bmatrix}
$$

und entsprechend die verallgemeinerte Zustandsgleichung

$$
\frac{d}{dt} \begin{bmatrix} 0 & 0 & 0 & & & u_1 \\ 0 & 0 & 0 & & & u_2 \\ 1 & & 0 & & 0 & & u_3 \\ 1 & & 0 & & & i_1 \\ 0 & & 0 & 0 & & i_2 \\ 0 & & 0 & & & i_3 \end{bmatrix} = - \begin{bmatrix} -1 & 1 & 0 & & & & u_1 \\ -1 & 0 & 1 & & & & u_2 \\ 0 & & -1 & & & & u_3 \\ 0 & & -1 & & & & i_2 \\ 0 & & 1 & & -1 & & i_3 \end{bmatrix}.
$$

Die Eigenwerte ergeben sich aus (siehe Übung)

$$
\det(\mathbf{F} - \lambda \mathbf{D}) = -2\lambda - 1 = 0 \quad \text{mit} \quad \lambda = -0, 5.
$$

Der zu  $\lambda = -0.5$  gehörige Unterraum wird aufgespannt durch

 $q = [2 \ 2 \ 2 \ -1 \ -1 \ 2]^T$ .

Für die Eigenlösung, die sich leicht durch einen Blick auf die Schaltung verifizieren lässt, ergibt sich also

$$
\frac{u_1(t)}{2} = \frac{u_2(t)}{2} = \frac{u_3(t)}{2} = u_0 \exp(-0, 5t),
$$
  

$$
\frac{i_1(t)}{-1} = \frac{i_2(t)}{-1} = \frac{i_3(t)}{2} = u_0 \exp(-0, 5t).
$$

Die Beispielschaltung hat – trotz der zwei Kapazitäten – offensichtlich nur den Grad eins. Der Grad der Schaltung ist gleich der Zahl der *unabhängigen Energiespeicher*, wobei in der Beispielschaltung in Abbildung 15.1 die beiden Kapazitätsspannungen nicht unabhängig (sondern gleich) sind.

Abbildung 15.2 zeigt die Eigenwertverteilung von verschiedenen Schaltungen. Ein Eigenwert bei null entspricht einer konstanten Lösung, z.B. dem "schwebenden Potential" am Sternpunkt von mehreren Kapazitäten (siehe Abbildung 15.2, rechts).

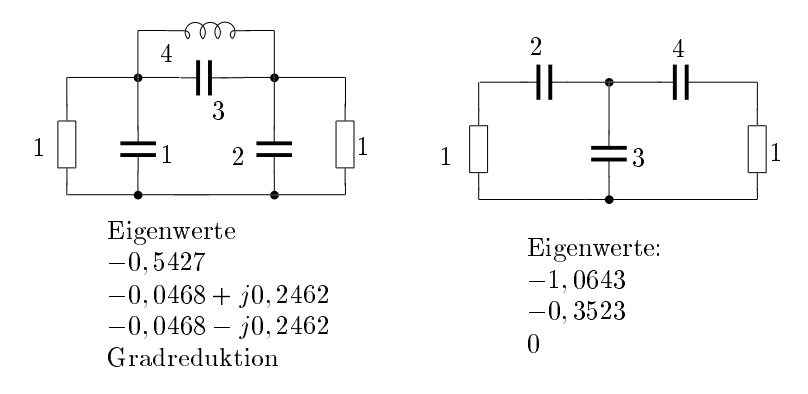

Abbildung 15.2: Lineare dynamische Schaltungen

Gradreduktion tritt typischerweise auf, wenn

- eine geschlossene Schleife ausschließlich aus Kapazitäten (und Spannungsquellen) besteht oder
- eine geschlossene Hülle ausschließlich von Induktivitäten (und Stromquellen) durchstoßen wird.

#### 15.1.2 Reduktion auf explizite Zustandsgleichungen

Verallgemeinerte Zustandsgleichungen, die sich aus einer Tableauanalyse ergeben, lassen sich durch Umsortieren immer auf die Form

$$
\frac{\mathrm{d}}{\mathrm{d}t}\begin{bmatrix} \mathbf{0} & \mathbf{0} \\ \mathbf{0} & \mathbf{D}_{22} \end{bmatrix} \begin{bmatrix} \mathbf{x}_1(t) \\ \mathbf{x}_2(t) \end{bmatrix} = \begin{bmatrix} \mathbf{F}_{11} & \mathbf{F}_{12} \\ \mathbf{F}_{21} & \mathbf{F}_{22} \end{bmatrix} \begin{bmatrix} \mathbf{x}_1(t) \\ \mathbf{x}_2(t) \end{bmatrix} + \begin{bmatrix} \mathbf{v}_1(t) \\ \mathbf{v}_2(t) \end{bmatrix}
$$
(15.6)

bringen.  $D_{22}$  ist eine Diagonalmatrix, in die die Elementewerte aller dynamischen Zweitore eingetragen sind;  $D_{22}$  ist also invertierbar. Im Gegensatz zur nicht partitionierten Darstellung von Gleichung (15.1) erkennt man bei Gl. (15.6) offensichtlich, dass algebraische und Differentialgleichungen gemischt vorliegen, ein solches System heißt deshalb *Algebro-Differentialgleichung*.

Die folgende Herleitung beschränkt sich auf den "gutartigen" Fall, dass keine Gradreduktion auftritt. Unter dieser Voraussetzung ist die Teilmatrix  $A_{11}$  der Algebro-Differentialgleichung Gl. (15.6) invertierbar. Somit lässt sich aus der ersten Zeile  $x_1$  in Abhängigkeit von  $x_2$  und  $v_1$  ausdrücken

$$
\boldsymbol{x}_1(t) = -\boldsymbol{F}_{11}^{-1}\boldsymbol{F}_{12}\boldsymbol{x}_2(t) - \boldsymbol{F}_{11}^{-1}\boldsymbol{v}_1(t)
$$

und in Zeile zwei einsetzen. Man erhält dadurch ein gewöhnliches (explizites) System von Zustandsgleichungen der Form

$$
\frac{\mathrm{d}}{\mathrm{d}t}\boldsymbol{x}_2 = \boldsymbol{F}_2\boldsymbol{x}_2(t) + \boldsymbol{G}\boldsymbol{v}(t),\tag{15.7}
$$

mit den Substitutionen

$$
\begin{aligned} &\boldsymbol{F}_{2}=\boldsymbol{D}_{22}^{-1}\left(\boldsymbol{F}_{22}-\boldsymbol{F}_{21}\boldsymbol{F}_{11}^{-1}\boldsymbol{F}_{12}\right), \\ &\boldsymbol{G}=\boldsymbol{D}_{22}^{-1}\left[-\boldsymbol{F}_{21}\boldsymbol{F}_{11}^{-1},\boldsymbol{1}\right], \\ &\boldsymbol{v}(t)=\left.\begin{matrix} \boldsymbol{v}_{1}(t)\\ \boldsymbol{v}_{2}(t) \end{matrix}\right]. \end{aligned}
$$

Die Forderung nach der Invertierbarkeit von  $F_{11}$  und  $D_{22}$  ist gleichbedeutend mit der Forderung, dass alle Kondensatorspannungen und Spulenströme, die im Vektor  $x_2$  zusammengefasst wurden, tatsächlich unabhängig voneinander wählbar sind; all diese Größen sind dann gemäß Gleichung Gl. (15.7) Zustandsgrößen.

In Analogie zu linearen Schaltungen vom Grad 2 erhält man als Lösung der expliziten Zustandsgleichungen beliebigen Grades

$$
\boldsymbol{x}_2(t) = \exp\left(\boldsymbol{F}_2 t\right) \boldsymbol{x}_{2,0} + \int_0^t \exp\left(\boldsymbol{F}_2(t-t')\right) \boldsymbol{G} \boldsymbol{v}(t') \, \mathrm{d}t'. \tag{15.8}
$$

Der erste Summand von Gleichung (15.8) ist die Lösung des homogenen Systems  $\frac{\mathrm{d}}{\mathrm{d}t}x_2(t) = F_2x_2(t)$ , wobei der Vektor  $x_{2,0} = x_2(t = 0)$  die Anfangsbedingungen enthält. Der zweite Summand ist die partikuläre Lösung infolge der Anregung  $v(t)$ . Zur tatsächlichen Auswertung des Matrixexponentials muss man die (gewöhnliche) Eigenwertzerlegung von  $\bm{F}_2 = \bm{Q}_2 \bm{\varLambda}_2 \bm{Q}_2^{-1}$  berechnen und erhält

$$
\boldsymbol{x}_{2}(t) = \boldsymbol{Q}_{2} \exp(\boldsymbol{\Lambda}_{2} t) \boldsymbol{Q}_{2}^{-1} \boldsymbol{x}_{2,0} + \int_{0}^{t} \boldsymbol{Q}_{2} \exp(\boldsymbol{\Lambda}_{2}(t-t')) \boldsymbol{Q}_{2}^{-1} \boldsymbol{G} \boldsymbol{v}(t') dt'. \qquad (15.9)
$$

 $\Lambda_2$  ist, bis auf eventuelle Jordanblöcke, eine Diagonalmatrix, deren Exponential sich zu

$$
\exp(\boldsymbol{\Lambda}_2 t) = \exp\left(\begin{bmatrix} \lambda_1 & & & & & \\ & \lambda_2 & 1 & & & \\ & & \lambda_2 & 1 & & \\ & & & \ddots & & \\ & & & & \lambda_n & \end{bmatrix} t \right)
$$

$$
= \begin{bmatrix} \exp(\lambda_1 t) & & & & \\ & \exp(\lambda_2 t) & \frac{t}{1!} \exp(\lambda_2 t) & \frac{t^2}{2!} \exp(\lambda_2 t) & \\ & \exp(\lambda_2 t) & \frac{t}{1!} \exp(\lambda_2 t) & \\ & & & \exp(\lambda_2 t) & \\ & & & & \ddots & \\ & & & & & \exp(\lambda_n t) \end{bmatrix}
$$

ergibt.

#### 96 15 Dynamische Schaltungen beliebigen Grades

#### 15.1.3 Superpositionsprinzip linearer dynamischer Schaltungen

Um das Superpositionsprinzip linearer resistiver Schaltungen auf dynamische Schaltungen zu erweitern, geht man z.B. von Gleichung (15.8) aus. Offensichtlich verschwindet  $x_2(t)$  auch ohne Erregung ("zero-input-response",  $v(t) = 0$ ) nicht, solange die Eigenlösungen des dynamischen Systems nicht abgeklungen ist. Dabei wird natürlich stillschweigend die Stabilität des Systems vorausgesetzt. Nach diesem Abklingvorgang bleibt die partikuläre Lösung ("zero-state-response")  $x_{2,\text{zero-state}}$  übrig. Für diesen Lösungsanteil gilt nun wieder der Überlagerungssatz bezüglich der Erregung  $v(t)$ . Zerlegt man nämlich  $v(t)$  in eine Summe von Einzelerregungen

$$
\boldsymbol{v}(t)=\sum_k \boldsymbol{v}_k(t),
$$

so lässt sich der Verlauf der Zustandsvariablen als additive Überlagerung der Einzelantworten schreiben, da sowohl die Matrizenmultiplikation als auch die Integration lineare Operationen sind, die miteinander vertauscht werden dürfen:

$$
\boldsymbol{x}_{2,\text{zero-state}}(t) = \int_0^t \exp\left(\boldsymbol{F}_2(t-t')\right) \boldsymbol{G} \sum_k \boldsymbol{v}_k(t') \,\mathrm{d}t' = \sum_k \int_0^t \exp\left(\boldsymbol{F}_2(t-t')\right) \boldsymbol{G} \boldsymbol{v}_k(t') \,\mathrm{d}t'.
$$

Sämtliche Spannungen und Ströme an den übrigen Kanten des linearen Netzwerks, also auch alle Ausgangsgrößen, hängen schließlich wieder linear von den Zuständen  $x_2(t)$  ab. Insgesamt bleibt allerdings festzuhalten, dass der Überlagerungssatz bei linearen dynamischen Schaltungen bezüglich der Erregung  $v(t)$ , also den Größen, die tatsächlich von außen beeinflussbar sind, nur für die "zerostate"-Antwort gilt.

#### 15.1.4 Knotenspannungsanalyse

Sucht man für dynamische Schaltungen nach dem Pendant zur Knotenspannungsanalyse, so muss – genauso wie im Resistiven – ein gegebenes Netzwerk zunächst

- durch Dualwandlung aller nicht spannungsgesteuerter gedächtnisloser Netzwerkelemente und
- Dualwandlung aller Induktivitäten in Kapazitäten

aufbereitet werden. Das so modifizierte Netzwerk erhält dadurch eine Reihe zusätzlicher Knoten, deren Knotenspannungen den Strömen in den ursprünglichen Problemelementen entsprechen.

Zur Herleitung der Knotenspannungs-Zustandsgleichungen geht man von den erweiterten Tableau-Gleichungen des aufbereiteten Netzwerks, den Knotentableau-Gleichungen, aus

$$
\begin{bmatrix} -\bm A^T & \mathbf{1} & \mathbf{1} \\ \mathbf{A} & \mathbf{u}(t) & \mathbf{u}(t) \\ \mathbf{M} & \mathbf{N} & \mathbf{i}(t) \end{bmatrix} = \begin{bmatrix} \mathbf{0} \\ \mathbf{0} \\ \mathbf{e}(t) \end{bmatrix}.
$$

Da das Netzwerk nur mehr spannungsgesteuerte resistive Elemente sowie Kapazitäten enthält, ist die Matrix  $N$  rein algebraisch und invertierbar:

$$
\boldsymbol{N}=\boldsymbol{N}_{\!0}.
$$

Die Matrix M lässt sich wiederum aufspalten in

$$
\boldsymbol{M} = \frac{\mathrm{d}}{\mathrm{d}t} \boldsymbol{M}_1 + \boldsymbol{M}_0.
$$

Die Elimination der Kantenspannungen  $u$  und -ströme  $i$  aus den Knotentableaugleichungen führt auf folgende verallgemeinerte Zustandsgleichung der Knotenspannungen

$$
\frac{\mathrm{d}}{\mathrm{d}t}\boldsymbol{C}_k\boldsymbol{u}_k(t)=-\boldsymbol{G}_k\boldsymbol{u}_k(t)+\boldsymbol{i}_q(t),
$$

wobei  $C_k$ ,  $G_k$  bzw.  $i_q(t)$  für

$$
\begin{aligned} \boldsymbol{C}_k &= \boldsymbol{A}(\boldsymbol{N}_0^{-1}\boldsymbol{M}_1)\boldsymbol{A}^T, \\ \boldsymbol{G}_k &= \boldsymbol{A}(\boldsymbol{N}_0^{-1}\boldsymbol{M}_0)\boldsymbol{A}^T, \\ \boldsymbol{i}_q(t) &= \boldsymbol{A}\boldsymbol{N}_0^{-1}\boldsymbol{e}(t) \end{aligned}
$$

stehen.

Setzt man nun des Weiteren voraus, dass  $C_k$  invertierbar ist, oder mit anderen Worten, dass die Knotenspannungen tatsächlich ein zulässiger Satz von Zustandsvariablen sind, so lassen sich auch explizite Zustandsgleichungen formulieren:

$$
\frac{\mathrm{d}}{\mathrm{d}t}\boldsymbol{u}_k(t) = -\boldsymbol{C}_k^{-1}\boldsymbol{G}_k\boldsymbol{u}_k(t) + \boldsymbol{C}_k^{-1}\boldsymbol{i}_q(t).
$$

In manchen praktischen Aufgabenstellungen sind all diese Voraussetzungen erfüllt, so z.B. bei der Analyse integrierter Halbleiterschaltungen. Bei einer realistischen Modellierung treten nämlich

- keine nicht spannungsgesteuerten Elemente,
- keine Induktivitäten und
- eine Kapazität von jedem Knoten zum Bezugsknoten

auf. Die letzte Bedingung stellt sicher, dass alle Knotenspannungen auch Zustandsvariablen sind.

# 15.2 Nichtlineare Schaltungen

Der folgende Abschnitt über nichtlineare dynamische Netzwerke beliebigen Grades konzentriert sich auf die mathematische Struktur der Beschreibungs- bzw. Analysegleichungen; er geht insbesondere nicht auf die Struktur der Lösung ein, da sie ein sehr kompliziertes Verhalten aufweisen kann, für das keine analytische Beschreibung existiert.

#### 15.2.1 Tableau-Analyse

Für ein allgemeines Analyseverfahren eignen sich implizite Gleichungen am besten, da sie unabhängig von der Existenz steuernder Größen angegeben werden können und sich unmittelbar dem Netzwerk entnehmen lassen. Am Beispiel einer nichtlinearen spannungsgesteuerten Kapazität und einer nichtlinearen stromgesteuerten Induktivität erkennt man verschiedene implizite Beschreibungsmöglichkeiten:

$$
q_C(t) = c(u_C(t)) \Leftrightarrow q_{C0} + \int_0^t i_C(\tau) d\tau - c(u_C(t)) = 0
$$

$$
\Leftrightarrow i_C(t) - \frac{\partial c(u_C(t))}{\partial u_C(t)} \cdot \frac{du_C(t)}{dt} = 0,
$$

$$
\Phi_L(t) = l(i_L(t)) \Leftrightarrow \Phi_{L0} + \int_0^t u_L(\tau) d\tau - l(i_L(t)) = 0
$$

$$
\Leftrightarrow u_L(t) - \frac{\partial l(i_L(t))}{\partial i_L(t)} \cdot \frac{di_L(t)}{dt} = 0.
$$
 (15.10)

Es besteht im Prinzip Wahlfreiheit, integrale oder differentielle Beschreibungsgleichungen zu verwenden. Beschränkt man sich (durch Differenzieren der Integralgleichungen) auf differentielle Beziehungen und ergänzt diese um die Beschreibung der resistiven Elemente und der Verbindungsstruktur, so nennt man das resultierende System *nichtlineare Algebro-Differentialgleichungen*. Sie haben die Form

$$
\begin{bmatrix} \boldsymbol{B} \\ \boldsymbol{A} \end{bmatrix} \begin{bmatrix} \boldsymbol{u} \\ \boldsymbol{i} \end{bmatrix} = \begin{bmatrix} 0 \\ 0 \end{bmatrix}, \quad \boldsymbol{f} \left( \frac{\mathrm{d}\boldsymbol{u}}{\mathrm{d}t}, \boldsymbol{u}, \frac{\mathrm{d}\boldsymbol{i}}{\mathrm{d}t}, \boldsymbol{i}, t \right) = 0. \tag{15.11}
$$

Im Gegensatz zu gedächtnislosen Netzwerken hängen bei einem Netzwerk mit b Kanten die b konstituierenden Netzwerkelemente-Funktionen formal von 4b statt von 2b Variablen und der Zeit t ab. Die Netzwerkvariablen lassen sich in einem Vektor  $u_1, u_0, i_1, i_0$  *formaler Parameter* zusammenfassen und es gilt

$$
f(u_1, u_0, i_1, i_0, t)|_{u_1 = \frac{du}{dt}, u_0 = u, i_1 = \frac{di}{dt}, i_0 = i} = 0.
$$
\n(15.12)

Tatsächlich müssen diese Variablen – genauso wie bei linearen verallgemeinerten Zustandsgleichungen – nicht alle explizit vorkommen: Die Beschreibung eines Netzwerks mit einer Kapazität in der Kante k enthält die Variable  $\frac{di_k}{dt}$  z.B. nicht. Ein Lösungsverfahren für die Algebro-Differentialgleichungen (15.11) sollte die schwache Verkopplung der Gleichungen berücksichtigen, da sie typisch für elektrische Netzwerke ist.

#### 15.2.2 Knotenspannungsanalyse

Ersetzt man alle stromgesteuerten Induktivitäten durch Gyratoren, die mit spannungsgesteuerten Kapazitäten abgeschlossen werden, und verwandelt alle nicht spannungsgesteuerten resistiven Elemente durch Gyratoren in solche, erhält man analog zu Gleichung (8.19)<sup>2</sup> nichtlineare dynamische Knotenspannungsgleichungen der Struktur

$$
\mathbf{A} \cdot \mathbf{g} \left( \frac{\mathrm{d}}{\mathrm{d}t} \mathbf{A}^T \mathbf{u}_k(t), \ \mathbf{A}^T \mathbf{u}_k(t), \ t \right) = \mathbf{0}.
$$
 (15.13)

Durch diese Reduktion des Problems auf die Suche nach den Knotenspannungen kann sich allerdings die Kondition (Empfindlichkeit) erheblich verschlechtern (siehe Übung).

<sup>&</sup>lt;sup>2</sup>in Schaltungstechnik 1, Kapitel 8

#### 15.2.3 Explizite Zustandsgleichungen

Wenn man sich nur auf die mathematische Struktur konzentriert, so lassen sich die Gleichungen (15.11) und (15.13) noch weiter abstrahieren, denn beide besitzen die Gestalt

$$
\boldsymbol{f}_{\text{impl}}\left(\frac{\mathrm{d}}{\mathrm{d}t}\boldsymbol{x}(t),\ \boldsymbol{x}(t),\ t\right) = \mathbf{0}.\tag{15.14}
$$

Dabei fasst die vektorielle Gleichung (15.14) k Bedingungen in 2k Variablen zusammen, wobei k entweder die doppelte Zahl der Kanten oder die Zahl der Knoten weniger eins und x entsprechend die Kantenspannungen und -ströme bzw. die Knotenspannungen bezeichnen. In vielen Fällen stützt sich die Analyse nichtlinearer dynamischer Systeme allerdings auf eine explizite Form von Gl. (15.14), die Zustandsgleichungen

$$
\frac{\mathrm{d}}{\mathrm{d}t}\boldsymbol{x}(t) = \boldsymbol{f}_{\mathrm{expl}}\left(\boldsymbol{x}(t),\ t\right). \tag{15.15}
$$

Der Übergang zwischen impliziter und expliziter Form setzt wie im Linearen voraus, dass die Variablen des Vektors  $x(t)$  unabhängige Zustandsgrößen sind. Insbesondere kommen für Zustandsgrößen höchstens solche Variablen in Frage, die tatsächlich in differenzierter Form vorkommen.

#### 15.2.4 Arbeitspunkt und Kleinsignalanalyse

Die Kleinsignalanalyse um einen Arbeitspunkt ist dann sinnvoll, wenn alle zeitabhängigen Größen nur "wenig" um einen (konstanten) Mittelwert schwanken. Für die Praxis besonders wichtige Netzwerke enthalten als einzige zeitabhängige Elemente zeitabhängige Quellen. In diesem Fall hängen die konstituierenden Funktionen aus Gleichung (15.11) nicht "irgendwie" von der Zeit ab, sondern die explizite Zeitabhängigkeit lässt sich von den nichtlinearen Funktionen separieren und auf die rechte Seite bringen:

$$
f\left(\frac{d\boldsymbol{u}}{dt}, \boldsymbol{u}, \frac{d\boldsymbol{i}}{dt}, \boldsymbol{i}, t\right) = 0, \Rightarrow f\left(\frac{d\boldsymbol{u}}{dt}, \boldsymbol{u}, \frac{d\boldsymbol{i}}{dt}, \boldsymbol{i}\right) = e(t).
$$

Für die Kleinsignalanalyse werden die Kantenspannungen und -ströme sowie die Erregung wie gewohnt in Arbeitspunkt- und Kleinsignalgrößen zerlegt:

$$
\mathbf{u}(t) = \mathbf{u}_{AP} + \Delta \mathbf{u}(t), \n\mathbf{i}(t) = \mathbf{i}_{AP} + \Delta \mathbf{i}(t), \n\mathbf{e}(t) = \mathbf{e}_{\text{mittel}} + \Delta \mathbf{e}(t)
$$
\n(15.16)

Da der Arbeitspunkt nicht von der Zeit abhängen soll, ist die Ermittlung von  $u_{AP}$  und  $i_{AP}$  äquivalent zur Suche nach einem Gleichgewichtspunkt der nichtlinearen Algebro-Differentialgleichung. Im Schaltbild sind dazu Kapazitäten und Induktivitäten jeweils durch einen Leerlauf bzw. Kurzschluss. zu ersetzen und die zeitabhängigen Quellen durch ihren konstanten Mittelwert  $e_{\text{mitel}}$ ; in den zugehörigen Analysegleichungen verschwinden entsprechend die Ableitungen nach der Zeit sowie die explizite Zeitabhängigkeit:

$$
\begin{bmatrix} \boldsymbol{B} \\ \boldsymbol{A} \end{bmatrix} \begin{bmatrix} \boldsymbol{u}_{\rm AP} \\ \boldsymbol{i}_{\rm AP} \end{bmatrix} = \begin{bmatrix} 0 \\ 0 \end{bmatrix}, \quad \boldsymbol{f}(\boldsymbol{0}, \boldsymbol{u}_{\rm AP}, \boldsymbol{0}, \boldsymbol{i}_{\rm AP}) = \boldsymbol{e}_{\rm mittel}.
$$

Aus den Gleichungen (15.17) bestimmt man (z.B. iterativ) einen Arbeitspunkt  $u_{AP}$ ,  $i_{AP}$ . Zur Kleinsignalanalyse um diesen Arbeitspunkt muss man anschließend die linearisierte Beschreibung

$$
\frac{\mathrm{d}}{\mathrm{d}t} \begin{bmatrix} \boldsymbol{O} \\ \boldsymbol{M}_1 & \boldsymbol{N}_1 \end{bmatrix} \begin{bmatrix} \Delta \boldsymbol{u}(t) \\ \Delta \boldsymbol{i}(t) \end{bmatrix} + \begin{bmatrix} \boldsymbol{B} \\ \boldsymbol{A} \\ \boldsymbol{M}_0 & \boldsymbol{N}_0 \end{bmatrix} \begin{bmatrix} \Delta \boldsymbol{u}(t) \\ \Delta \boldsymbol{i}(t) \end{bmatrix} = \begin{bmatrix} 0 \\ 0 \\ \Delta \boldsymbol{e}(t) \end{bmatrix}
$$
(15.18)

berechnen.  $M_1$ ,  $N_1$ ,  $M_0$  und  $N_0$  bezeichnen dabei Jacobimatrizen des nichtlinearen Funktionensatzes von Gleichung (15.12), allerdings ohne die explizite Zeitabhängigkeit. Diese Jacobimatrizen sind am jeweiligen Arbeitspunkt auszuwerten und es gilt

$$
M_{1} = \frac{\partial f(u_{1}, u_{0}, i_{1}, i_{0})}{\partial u_{1}}\Big|_{AP},
$$
  
\n
$$
N_{1} = \frac{\partial f(u_{1}, u_{0}, i_{1}, i_{0})}{\partial i_{1}}\Big|_{AP},
$$
  
\n
$$
M_{0} = \frac{\partial f(u_{1}, u_{0}, i_{1}, i_{0})}{\partial u_{0}}\Big|_{AP},
$$
  
\n
$$
N_{0} = \frac{\partial f(u_{1}, u_{0}, i_{1}, i_{0})}{\partial i_{0}}\Big|_{AP},
$$
\n(15.19)

 $\Delta e(t)$  resultiert aus den Schwankungen der zeitabhängigen Quellen um ihren Mittelwert. Das System Gl. (15.18) lässt sich mit den erarbeiteten Lösungsmethoden für lineare Schaltungen mit konstanten Elementewerten untersuchen.

#### 15.2.5 Numerische Integration

Da sich nichtlineare Differentialgleichungen im Allgemeinen nicht analytisch lösen lassen, muss man sich numerischer Verfahren bedienen, um einen Einblick in das Lösungsverhalten zu gewinnen. Der folgende Abschnitt versucht wieder nur einen alles andere als vollständigen Exkurs in dieses Gebiet zu machen.

Die Differentialgleichung wird für die numerische Auswertung durch

- 1. zeitliche Diskretisierung und
- 2. Approximation der Ableitung (Differentialquotienten) durch Differenzenquotienten

einer Rechenmaschine zugänglich gemacht. Diese beiden Schritte führen dazu, dass die numerische Lösung selbst bei unendlicher Rechengenauigkeit nur eine Näherung für das exakte Ergebnis darstellt. Zur einfacheren Notation soll der nichtlineare Funktionensatz f(.) nicht explizit von der Zeit abhängen.

Liegt die Differentialgleichung bereits in expliziter Zustandsform vor, so vereinfacht sich das Verfahren zu einem Integrationsalgorithmus:

$$
\frac{\mathrm{d}}{\mathrm{d}t}\boldsymbol{x}(t) = \boldsymbol{f}(\boldsymbol{x}(t)) \quad \Leftrightarrow \quad \boldsymbol{x}(t) = \int_0^t \boldsymbol{f}(\boldsymbol{x}(\tau)) \, \mathrm{d}\tau + \boldsymbol{x}_0. \tag{15.20}
$$

Zur numerischen Auswertung von Gl. (15.20) diskretisiert man den Verlauf von  $x(t)$  meist zeitlich äquidistant:

$$
\boldsymbol{x}(t) \to \boldsymbol{x}(k\Delta t) =: \boldsymbol{x}_k, k \in \mathbb{Z}.
$$
\n(15.21)

Die im folgenden vorgestellten Einschrittverfahren benutzen zur Approximation der Differentialgleichung nur unmittelbar benachbarte Zeitschritte  $x_k$  und  $x_{k+1}$ , woraus sich drei mögliche Approximationen ergeben:

$$
\frac{d}{dt}\boldsymbol{x}(t) \approx \frac{\boldsymbol{x}_{k+1} - \boldsymbol{x}_k}{\Delta t} \approx \begin{cases} \boldsymbol{f}(\boldsymbol{x}_k) & \text{explicit Euler-Methode,} \\ \boldsymbol{f}(\boldsymbol{x}_{k+1}) & \text{implizite Euler-Methode,} \\ \frac{1}{2}(\boldsymbol{f}(\boldsymbol{x}_k) + \boldsymbol{f}(\boldsymbol{x}_{k+1})) & \text{Trapezregel.} \end{cases} \tag{15.22}
$$

Abbildung 15.3: Graphische Interpretation von Einschritt-Integrationsverfahren

Daraus leitet sich speziell für das explizite Euler-Verfahren eine sehr einfache Iterationsformel ab:

$$
\boldsymbol{x}_{k+1} = \boldsymbol{x}_k + \Delta t \boldsymbol{f}(\boldsymbol{x}_k) \tag{15.23}
$$

Im Gegensatz zu Gleichung (15.23) erfordert die implizite Euler-Integration sowie die Trapezregel in jedem Zeitschritt das iterative Lösen eines nichtlinearen Gleichungssystems, da  $x_{k+1}$  sowohl auf der linken Seite als auch als Argument von  $f(\cdot)$  auftritt.

Für den skalaren Fall (nur eine Zustandsvariable) kann die Lösung  $x(t)$  als Rechteck- bzw. Trapezflächensumme unter der nichtlinearen Funktion  $f(x(t))$  interpretiert werden, wie Abbildung 15.3 veranschaulicht. Neben diesen einfachen Einschrittverfahren zur approximierten Berechung des Lösungsverlaufs gibt es noch weitere, komplexere Ansätze (z.B. Simpson, Runge Kutta ...), die praktische Anwendung finden. All diese Ideen lassen sich auch auf implizite und zeitvariante Differentialgleichungssysteme  $f_{impl}$  ( $\frac{d}{dt}$  $\frac{d}{dt}$ **x**(*t*), **x**(*t*), *t*) = 0 erweitern.

102 15 Dynamische Schaltungen beliebigen Grades
# 16 Analyse dynamischer Schaltungen im Frequenzbereich (komplexe Wechselstromrechnung)

In diesem Abschnitt wird die Analyse von linearen, zeitinvarianten dynamischen Schaltungen mit *sinusförmigen Erregungen* behandelt. Dabei will man die Lösung im *eingeschwungenen (stationären)* Zustand, d.h. nach Abklingen der *Transienten* (=Einschwingvorgang zufolge der Anfangsbedingungen und zufolge des Einschaltens der Erregungen) ermitteln.

Obwohl es sich dabei um einen scheinbar sehr eingeschränkten speziellen Betriebsfall handelt, ist er doch von außerordentlicher praktischer Bedeutung. Dies liegt zum einen daran, dass viele Schaltungen und Systeme – zumindest näherungsweise im eingeschwungenen Zustand – mit sinusförmiger Erregung betrieben werden und zum anderen daran, dass die Kenntnis dieser speziellen Lösung – zumindest prinzipiell – ein Schlüssel zur Berechnung der Lösung bei beliebiger Erregung ist.

Deshalb wird ein sehr effizientes Verfahren entwickelt, das auf der Darstellung sinusförmiger Größen (Ströme, Spannungen) mit Hilfe von sogenannten *Zeigern* beruht. Diese Methode ist unter dem Namen *komplexe Wechselstromrechnung* bekannt. Sie ermöglicht durch die Verwendung komplexer Größen eine besonders einfache Erweiterung der für resistive Schaltungen eingeführten Analyseverfahren auf dynamische Schaltungen.

Sie führt auch auf ganz natürliche Weise zum Konzept der *Netzwerkfunktionen (Immittanz- und Transferfunktionen)* und des *Frequenzganges*.

## 16.1 Sinusförmige Erregung und eingeschwungener Zustand

Unter sinusförmigen (oder sinusoidalen) Größen versteht man Funktionen der Form

$$
A_m \cos(\omega t + \alpha) \quad \forall t \in (-\infty, \infty), \tag{16.1}
$$

wobei  $A_m$  die Amplitude,  $\omega$  die Kreisfrequenz in rad/s und  $\alpha$  die Anfangsphase in rad angibt mit  $A_m$ ,  $\omega, \alpha \in \mathbb{R}$  . Die zugehörige technische Frequenz  $f = \frac{\omega}{2\pi}$  wird in Hertz (Schwingungen pro Sekunde) gemessen. Schaltet man eine solche Erregung zum Zeitpunkt  $t = 0$ s ein, so kann man die Lösung für die Zustandsvariablen mit Hilfe von

$$
\boldsymbol{\xi}(t) = \exp(\boldsymbol{\Lambda}t)\boldsymbol{\xi}_0 + \int_0^t \exp(\boldsymbol{\Lambda}(t-t^{\prime}))\boldsymbol{\nu}(t') dt' \quad \forall t \ge 0
$$

berechnen, indem man den Ausdruck (16.1) z.B. als erste Komponente des Erregungsvektors

$$
\boldsymbol{\nu}(t) = (A_m \cos(\omega t + \alpha), 0, 0, \dots, 0)^T
$$

einsetzt. Da  $v(t) = Q^{-1}Bv(t)$  gilt, kann man sich die Erregung des auf Normalform transformierten Systems mit einer Einkoppelmatrix  $B = Q$  aus v direkt entstanden denken.

Da nur  $\nu_1(t) \neq 0$  gilt, berechnet man nur die erste Komponente des Zustandsvektors

$$
\xi_1(t) = \exp(\lambda_1 t)\xi_{01} + \int_0^t \exp(\lambda_1(t - t'))A_m \cos(\omega t' + \alpha) dt'
$$
  
= 
$$
\exp(\lambda_1 t)\xi_{01} + \exp(\lambda_1 t)A_m \int_0^t \exp(-\lambda_1 t') \cos(\omega t' + \alpha) dt'.
$$

Durch Zerlegung von  $\cos(\omega t + \alpha) = \cos(\omega t) \cos(\alpha) - \sin(\omega t) \sin(\alpha)$  erhält man

$$
\xi_1(t) = \exp(\lambda_1 t) \left\{ \xi_{01} + A_m \left[ \cos \alpha \int_0^t \exp(-\lambda_1 t') \cos(\omega t') dt' - \sin \alpha \int_0^t \exp(-\lambda_1 t') \sin(\omega t') dt' \right] \right\}.
$$
\n(16.2)

Die beiden Integrale berechnet man durch zweifache partielle Integration zu

$$
\int_0^t \exp(-\lambda_1 t') \cos(\omega t') dt' = \frac{\exp(-\lambda_1 t)}{\omega^2 + \lambda_1^2} (\omega \sin(\omega t) - \lambda_1 \cos(\omega t)) + \frac{\lambda_1}{\omega^2 + \lambda_1^2},
$$
  

$$
\int_0^t \exp(-\lambda_1 t') \sin(\omega t') dt' = \frac{\exp(-\lambda_1 t)}{\omega^2 + \lambda_1^2} (-\omega \cos(\omega t) + \lambda_1 \sin(\omega t)) + \frac{\omega}{\omega^2 + \lambda_1^2}.
$$

Setzt man dies in Gl. (16.2) ein, so ergibt sich

$$
\xi_1(t) = \exp\left(\lambda_1 t\right)\xi_{01} + \exp\left(\lambda_1 t\right)\frac{\lambda_1 A_m \cos \alpha}{\omega^2 + \lambda_1^2} - \exp\left(\lambda_1 t\right)\frac{\omega A_m \sin \alpha}{\omega^2 + \lambda_1^2} + \frac{A_m \cos \alpha}{\omega^2 + \lambda_1^2}(\omega \sin(\omega t) - \lambda_1 \cos(\omega t)) + \frac{A_m \sin \alpha}{\omega^2 + \lambda_1^2}(\omega \cos(\omega t) - \lambda_1 \sin(\omega t)).
$$
\n(16.3)

Dabei kann man  $\xi_1(t)$  einerseits in die "zero-input-response" (exp( $\lambda_1 t$ ) $\xi_{01}$ ) und die "zero-stateresponse" (den Rest von Gl. (16.3)) oder andererseits in die "transient-response" (die mit  $\exp(\lambda_1 t)$ behafteten Terme in Gl. (16.3), die für  $t \to \infty$  gegen Null gehen) und die "steady-state-response"

$$
\xi_{1\infty} = \frac{A_m}{\omega^2 + \lambda_1^2} \left[ \cos \alpha(\omega \sin(\omega t) - \lambda_1 \cos(\omega t)) \right]
$$
  
+ 
$$
\frac{A_m}{\omega^2 + \lambda_1^2} \left[ \sin \alpha(\omega \cos(\omega t) - \lambda_1 \sin(\omega t)) \right]
$$
 (16.4)

zerlegen und diesen weiter vereinfachen<sup>1</sup>

$$
\xi_{1\infty} = \frac{A_m}{\omega^2 + \lambda_1^2} \left[ \omega \sin(\omega t + \alpha) - \lambda_1 \cos(\omega t + \alpha) \right]
$$
  
= 
$$
\frac{A_m}{\sqrt{\omega^2 + \lambda_1^2}} \cos(\omega t + \beta),
$$
 (16.5)

$$
\cos \varphi = -\frac{\lambda_1}{k}, \quad \sin \varphi = -\frac{\omega}{k}, \quad \sin^2 \varphi + \cos^2 \varphi = 1 = \frac{\omega^2 + \lambda_1^2}{k^2}, \quad k = \sqrt{\omega^2 + \lambda_1^2}, \quad \varphi = \arctan \frac{\omega}{\lambda_1}
$$

$$
\omega \cdot \sin(\omega t + \alpha) - \lambda_1 \cos(\omega t + \alpha) = -k \cdot \sin \varphi \sin(\omega t + \alpha) + k \cos \varphi \cos(\omega t + \alpha) = k \cdot \cos(\omega t + \alpha + \varphi)
$$

mit

$$
\beta = \alpha + \arctan \frac{\omega}{\lambda_1}.\tag{16.6}
$$

Bei der Herleitung von Gl. (16.4) und (16.5) wurde stillschweigend  $\lambda_1 \in \mathbb{R}$  und  $\lambda_1 < 0$  vorausgesetzt. Man hätte die entsprechende Ableitung für  $\lambda_1$  komplex ( $\text{Re}(\lambda_1) < 0$ ) zusammen mit  $\lambda_1 = \lambda_2^*$ durchführen können und wäre dabei auf das qualitativ gleiche Ergebnis gekommen:

Die Antwort einer linearen, zeitinvarianten dynamischen Schaltung im eingeschwungenen Zustand (,,steady-state-response") auf eine sinusförmige Erregung mit der Frequenz  $\omega$  ist ebenfalls sinusförmig mit der gleichen Frequenz  $\omega$ .

Da der "steady-state-response" Teil des "zero-state-response" ist und für diesen der Überlagerungssatz gilt, ist der obige Satz auch für eine beliebige Anzahl von sinusförmigen Erregungen der gleichen Frequenz anwendbar.

Aufgrund der Gültigkeit des Überlagerungssatzes kann man auch sinusförmige Erregungen mit unterschiedlichen Frequenzen applizieren. Man erhält dann auch in der Antwort im eingeschwungenen Zustand sinusförmige Komponenten mit den entsprechenden Frequenzen.

Dieses einfache Ergebnis Gl. (16.5), das nach langwieriger Rechnung aus der allgemeinen Lösung durch Spezialisierung auf die vor langer Zeit eingeschaltete sinusförmige Erregung erhalten wurde, soll nun durch eine angepasste effiziente Notation – mit den sogenannten komplexen Zeigern – sehr einfach für beliebige Schaltungen hergeleitet werden. Man kommt so zur komplexen Wechselstromrechnung, die eine einfache Erweiterung der Analyseverfahren für resistive Schaltungen auf dynamische Schaltungen – mit Hilfe der komplexen Rechnung – darstellt.

## 16.2 Komplexe Zeigergrößen

Man ordnet jedem sinusförmigen Signal

$$
A_m \cos(\omega t + \alpha), \quad A_m, \omega, \alpha \in \mathbb{R}, \quad A_m \ge 0
$$

eine komplexe Zahl A gemäß

$$
A = A_m \exp(j\alpha) \tag{16.7}
$$

zu. Dabei ist  $A_m = \sqrt{AA^*}$  der Betrag,  $\alpha$  die Phase der komplexen Zahl. Entscheidend ist, dass Gl. (16.7) eineindeutig die Zuordnung von sinusförmigen Größen und komplexen Zeigergrößen darstellt.

Aus dem Zeiger kann man das reellwertige sinusförmige Signal durch

Re 
$$
\{A \exp (j\omega t)\}
$$
 = Re  $\{A_m \exp (j(\omega t + \alpha))\}$   
 = Re  $\{A_m [\cos(\omega t + \alpha) + j\sin(\omega t + \alpha)]\}$   
 =  $A_m \cos(\omega t + \alpha)$ 

erhalten. Um die so definierten Zeigergrößen bei der Analyse an Stelle der sinusförmigen Signale verwenden zu können, werden drei Hilfssätze aufgestellt:

#### Lemma 1: Eineindeutigkeit

Zwei sinusförmige Signale sind dann und nur dann gleich, wenn die zugehörigen Zeiger gleich sind:

 $\forall t \quad \text{Re} \{A \exp(i\omega t)\} = \text{Re} \{B \exp(i\omega t)\} \quad \Leftrightarrow \quad A = B \quad A, B \in \mathbb{C},$ Beweis:  $\forall t \quad \text{Re} \{A_m \exp(j(\omega t + \alpha))\} = \text{Re} \{B_m \exp(j(\omega t + \beta))\},$  $\forall t \quad A_m \cos(\omega t + \alpha) = B_m \cos(\omega t + \beta),$  $\Leftrightarrow$   $A_m = B_m \wedge \alpha = \beta \Leftrightarrow A = B.$ 

#### Lemma 2: Linearität

Der Zeiger einer Linearkombination sinusförmiger Signale entspricht der gleichen Linearkombination der den einzelnen sinusförmigen Signalen zugeordneten Zeiger:

$$
x_i(t) = \text{Re}\left\{A_i \exp(j\omega t)\right\} \quad \land \quad y(t) = \sum_i a_i x_i(t), \quad a_i, x_i, y \in \mathbb{R}, \quad A_i \in \mathbb{C},
$$
  
\n
$$
\Rightarrow \quad y(t) = \text{Re}\left\{\sum_i a_i A_i \exp(j\omega t)\right\},
$$
  
\nBeweis: 
$$
\sum_i a_i x_i(t) = \sum_i a_i \text{Re}\left\{A_i \exp(j\omega t)\right\}
$$
  
\n
$$
= \sum_i \text{Re}\left\{a_i A_i \exp(j\omega t)\right\} = \text{Re}\left\{\sum_i a_i A_i \exp(j\omega t)\right\}.
$$

#### Lemma 3: Differentiation

Der Zeiger eines sinusförmigen Signals  $A_m \cos(\omega t + \alpha)$  ist dann und nur dann gleich A, wenn j $\omega A$ der Zeiger der zeitlichen Ableitung von  $A_m \cos(\omega t + \alpha)$  ist:

$$
\operatorname{Re}\left\{j\omega A\exp\left(j\omega t\right)\right\} = \frac{\mathrm{d}}{\mathrm{d}t}\operatorname{Re}\left\{A\exp\left(j\omega t\right)\right\},\ A\in\mathbb{C}.
$$

Beweis: Dazu betrachtet man die Ableitung einer Funktion  $z(t) = x(t) + jy(t)$  mit  $z \in \mathbb{C}$  und  $x, y \in \mathbb{R}$ :

$$
\frac{\mathrm{d}}{\mathrm{d}t}z(t) = \frac{\mathrm{d}}{\mathrm{d}t}x(t) + \mathbf{j}\frac{\mathrm{d}}{\mathrm{d}t}y(t), \quad \text{Re}\left\{\frac{\mathrm{d}}{\mathrm{d}t}z(t)\right\} = \frac{\mathrm{d}}{\mathrm{d}t}x(t) = \frac{\mathrm{d}}{\mathrm{d}t}\text{Re}\left\{z(t)\right\}.
$$

Man sieht, dass die linearen Operationen "Ableitung" und "Realteilbildung" kommutativ sind und kann deshalb schreiben

$$
\frac{\mathrm{d}}{\mathrm{d}t} \operatorname{Re} \left\{ A \exp \left( j \omega t \right) \right\} = \operatorname{Re} \left\{ \frac{\mathrm{d}}{\mathrm{d}t} A \exp \left( j \omega t \right) \right\} = \operatorname{Re} \left\{ A \frac{\mathrm{d}}{\mathrm{d}t} \exp \left( j \omega t \right) \right\} = \operatorname{Re} \left\{ j \omega A \exp(j \omega t) \right\}.
$$

Mit diesen drei Hilfssätzen hat man die Basis für die Verwendung der Zeiger bei der steady-state-Analyse dynamischer Schaltungen gelegt. Neben der eineindeutigen Zuordnung der Zeiger zur physikalischen Realität, den reellwertigen Signalen, wurde gezeigt, dass der für lineare Schaltungen gültige Überlagerungssatz auch für Zeiger gültig ist. Da bei den dynamischen Schaltungen auch die Ableitungen der Zustandsgrößen gebraucht werden, hat man eine einfache Regel für die Berechnung der Ableitung zugeordneten Zeiger aufgestellt und bewiesen.

Die Verwendung der komplexen Zeiger wird zunächst an einem einfachen Beispiel demonstriert, bevor im nächsten Abschnitt allgemein die Analyse linearer Schaltungen, basierend auf Zeigern, dargestellt wird.

#### Beispiel:

Es wird der "steady-state-response" einer einfachen Schaltung zweiten Grades berechnet, die in Abbildung 16.1 angegeben ist.

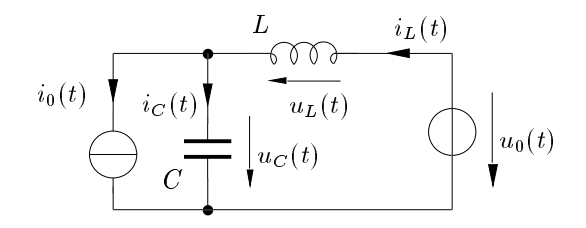

Abbildung 16.1: Beispiel einer dynamischen Schaltung zweiten Grades

Die Erregungen  $i_0(t)$  und  $u_0(t)$  seien sinusförmige Signale mit  $\alpha_i = 0$  und  $\alpha_u = \pi$ :

$$
i_0(t) = I_{0m} \cos(\omega t + \alpha_i) = I_{0m} \cos \omega t,
$$
  
\n
$$
u_0(t) = U_{0m} \cos(\omega t + \alpha_u) = -U_{0m} \cos \omega t.
$$
\n(16.8)

Damit erhält man

 $I_0 = I_{0m} \exp(j\alpha_i) = I_{0m}$ , bzw.  $U_0 = U_{0m} \exp(j\alpha_u) = -U_{0m}$ .

Ausgehend von den Maschen- bzw. Knotengleichungen kann man aufgrund der Zeigerzuordnung schreiben:

$$
I_0 = -I_C + I_L,
$$
  
\n
$$
U_L = Lj\omega I_L,
$$
  
\n
$$
I_C = Cj\omega U_C,
$$
  
\n
$$
I_0 = -j\omega C U_C + I_L,
$$
  
\n
$$
U_0 = j\omega L I_L + U_C.
$$

Für  $i_L(t)$  und  $u_C(t)$  erhält man daraus die zugeordneten Zeiger

$$
I_L = I_{Lm} \exp(j\beta_i) = \frac{I_0 + j\omega C U_0}{1 - \omega^2 LC} = \frac{I_{0m} - j\omega C U_{0m}}{1 - \omega^2 LC},
$$
  
\n
$$
U_C = U_{Cm} \exp(j\beta_u) = \frac{U_0 - j\omega L I_0}{1 - \omega^2 LC} = \frac{-U_{0m} - j\omega L I_{0m}}{1 - \omega^2 LC}.
$$
\n(16.9)

Daraus erhält man die Parameter der komplexen Zeiger

$$
I_{Lm} = \sqrt{I_L I_L^*} = \frac{\sqrt{I_{0m}^2 + (\omega C U_{0m})^2}}{|1 - \omega^2 LC|},
$$
  
\n
$$
U_{Cm} = \sqrt{U_C U_C^*} = \frac{\sqrt{U_{0m}^2 + (\omega L I_{0m})^2}}{|1 - \omega^2 LC|},
$$
\n(16.10)

$$
\beta_i = \arctan\left(\frac{\text{Im}\left\{I_L\right\}}{\text{Re}\left\{I_L\right\}}\right) = \arctan\left(-\frac{\omega C U_{0m}}{I_{0m}}\right),
$$
\n
$$
\beta_u = \arctan\left(\frac{\text{Im}\left\{U_C\right\}}{\text{Re}\left\{U_C\right\}}\right) = \arctan\left(+\frac{\omega L I_{0m}}{U_{0m}}\right).
$$
\n(16.11)

Weiter folgt für die diesen Zeigern zugeordneten sinusförmigen Größen

$$
i_L(t) = \text{Re}\left\{I_L \exp(j\omega t)\right\} = \text{Re}\left\{I_{Lm} \exp(j\beta_i) \exp(j\omega t)\right\} = I_{Lm} \cos(\omega t + \beta_i),
$$
  
\n
$$
u_C(t) = \text{Re}\left\{U_C \exp(j\omega t)\right\} = \text{Re}\left\{U_{Cm} \exp(j\beta_u) \exp(j\omega t)\right\} = U_{Cm} \cos(\omega t + \beta_u).
$$
\n(16.12)

Dies ergibt genau den steady-state-Anteil der allgemeinen Lösung, die auch durch eine Transientenanalyse über Gl. (16.3) hergeleitet werden kann (für  $t \to \infty$ ).

Im Allgemeinen ist man an der detaillierten Darstellung des Zeitverlaufs Gl. (16.12) gar nicht interessiert. Man weiß ja von vornherein, dass es sich um einen sinusförmigen Verlauf handeln muss. Was eigentlich interessant ist, sind die Amplitude und die Phase dieser Größe, d.h. die in Gl. (16.10) und (16.11) berechneten Zeigergrößen. Diese beiden Funktionen von  $\omega$  geben an, wie aus der Amplitude und der Phase der Erregung die Amplitude und die Phase der gesuchten Größen  $u_C$  und  $i_L$ berechnet werden.

Dieses Ergebnis kann man mit Hilfe der auf Zeigerdarstellung beruhenden Analyse sehr viel einfacher herleiten, als dies über eine Transientenanalyse möglich ist. Diese Vereinfachung liefert aber *nur* die Lösung im *eingeschwungenen Zustand*.

#### 16.2.1 Memristoren und die komplexe Wechselstromanalyse

Der Memristor wird durch den Zusammenhang

$$
f_M(\phi, q) = 0
$$

beschrieben. Linearität ist gegeben, falls  $\phi = K \cdot q$  oder  $q = \frac{1}{K}$  $\frac{1}{K} \cdot \phi$  gilt, wobei K die Dimension  $V/A = \Omega$  hat.

Mit  $i = \frac{dq}{dt}$  und  $u = \frac{d\phi}{dt}$  erhält man die Beziehung

$$
\phi = K \cdot q \left| \frac{d}{dt} \right|, \quad \to u = K \cdot i,
$$

wobei die Anfangswerte verloren gegangen sind.

Da die komplexe Wechselstromanalyse von linearen, stabilen Schaltungen im eingeschwungenen Zustand ausgeht, d.h. die Anfangswerte vernachlässigt werden können, besteht für sie kein Unterschied zwischen Memristor und Resistor!

## 16.3 Netzwerkgleichungen und Zeigergrößen (Netzwerkanalyse im Freqenzbereich)

Die im vorausgegangenen Beispiel bereits angewandten drei Hilfssätze im Zusammenhang mit der Zeigerdarstellung kann man nun allgemein auf alle linearen Schaltungen anwenden.

#### 16.3.1 Kirchhoff-Gesetze in Zeigerdarstellung

Durch Anwendung des Eineindeutigkeits- und des Linearitätslemmas ergibt sich unmittelbar aus

$$
Ai = 0 \quad \Leftrightarrow \quad AI = 0,\tag{16.13}
$$

mit

$$
\textbf{\textit{i}}=\text{Re}\left\{\textbf{\textit{I}}\exp\left(\text{j}\omega t\right)\right\}
$$

und aus

$$
\boldsymbol{A}^T \boldsymbol{u}_K = \boldsymbol{u} \quad \Leftrightarrow \quad \boldsymbol{A}^T \boldsymbol{U}_K = \boldsymbol{U}, \tag{16.14}
$$

mit

$$
\boldsymbol{u}_K = \text{Re} \left\{ \boldsymbol{U}_K \exp (\mathbf{j} \omega t) \right\}, \quad \boldsymbol{u} = \text{Re} \left\{ \boldsymbol{U} \exp (\mathbf{j} \omega t) \right\}.
$$

Man kann natürlich das Spannungsgesetz (KVL) auch mit

$$
Bu = 0 \quad \Leftrightarrow \quad BU = 0 \tag{16.15}
$$

und das Stromgesetz (KCL) mit

$$
\boldsymbol{B}^T \boldsymbol{i}_s = \boldsymbol{i} \quad \Leftrightarrow \quad \boldsymbol{B}^T \boldsymbol{I}_s = \boldsymbol{I} \tag{16.16}
$$

anschreiben, wobei A und B die Knoten- und Schleifeninzidenzmatrizen,  $u_K$  und  $i_s$  die Knotenspannungs- und Schleifenstromvektoren und  $u$  und  $i$  die Zweigspannungs- und Zweigstromvektoren sind.

## 16.3.2 Netzwerkelementebeschreibung in Zeigerdarstellung

Auf die in Kapitel 15 angegebene Darstellung

$$
\left(M_1\frac{\mathrm{d}}{\mathrm{d}t}+M_0\right)u+\left(N_1\frac{\mathrm{d}}{\mathrm{d}t}+N_0\right)i=e
$$

wendet man die drei Hilfssätze (Eineindeutigkeit, Linearität und Differentation) an und erhält

$$
\left(M_1\mathbf{j}\omega + M_0\right)U + \left(N_1\mathbf{j}\omega + N_0\right)I = E. \tag{16.17}
$$

Setzt man wieder die Existenz einer Knotenleitwertsbeschreibung voraus (bzw. formt die zu untersuchende Schaltung gegebenenfalls entsprechend um), so gilt wieder

$$
\begin{aligned} &\boldsymbol{N_1} = \boldsymbol{0}, && \boldsymbol{N_0} = -1, \\ &\boldsymbol{M_1} = \boldsymbol{C}, && \boldsymbol{M_0} = \boldsymbol{G} \end{aligned}
$$

und weiter

$$
(j\omega C + G)U - I = E = YU - I,
$$
  
\n
$$
AYATUK - AI = AE = Iq,
$$
  
\n
$$
YKUK = Iq, mit YK = j\omega CK + GK.
$$
\n(16.18)

Für alle resistiven Elemente bedeutet dies, dass nur die sinusförmigen Größen durch die zugeordneten Zeiger ersetzt werden, die Bauelementebeschreibung (reell, konstant) bleibt ungeändert.

Für alle reaktiven Elemente folgt einfach

$$
i_C = C \frac{du_C}{dt} \qquad \Leftrightarrow \qquad I_C = j\omega C U_C,
$$
  
\n
$$
u_L = L \frac{di_L}{dt} \qquad \Leftrightarrow \qquad U_L = j\omega L I_L.
$$
\n(16.19)

Man kann jetzt auch Induktivitäten in der Knotenleitwertsmatrix unterbringen, indem man einfach

$$
\frac{1}{j\omega L}U_L - I_L = 0
$$

schreibt und  $\frac{1}{j\omega L}$  als Matrixelement in  $M_{-1}$  einsetzt. Damit kann  $M$  folgendermaßen dargestellt werden:

$$
\boldsymbol{M} = \mathrm{j} \omega \boldsymbol{M}_1 + \boldsymbol{M}'_0 + \frac{1}{\mathrm{j} \omega} \boldsymbol{M}_{-1}.
$$

Das Knotentableau ergibt sich zu

$$
\begin{bmatrix} -\mathbf{A}^T & \mathbf{1} & 0 \\ 0 & 0 & \mathbf{A} \\ 0 & \mathbf{M}(\mathbf{j}\omega) & \mathbf{N}(\mathbf{j}\omega) \end{bmatrix} \begin{bmatrix} \mathbf{U}_K \\ \mathbf{U} \\ \mathbf{I} \end{bmatrix} = \begin{bmatrix} \mathbf{0} \\ \mathbf{0} \\ \mathbf{E} \end{bmatrix},\tag{16.20}
$$

bzw. die Knotenspannungsbeschreibung lautet

$$
Y_K(j\omega)U_K = I_q. \tag{16.21}
$$

Dabei handelt es sich jeweils – wie im rein resistiven Fall – um ein algebraisches Gleichungssystem mit konstanten, aber komplexwertigen Koeffizienten ( $\omega = const.$  vorausgesetzt).

Will man die Lösung für verschiedene Frequenzen der Erregung bestimmen, so muss Gl. (16.20) bzw. Gl. (16.21) für verschiedene Werte von  $\omega$  gelöst werden und man kommt damit zum Begriff des sogenannten Frequenzganges.

#### Beispiel

Zweig 1:

\n
$$
u_{1} \downarrow \underbrace{\begin{array}{c}\n i_{1} \\
 i_{2} \\
 \hline\n \end{array}}_{C_{1}} C_{1} \qquad i_{1} = C_{1} \frac{d}{dt} u_{1} \quad \Leftrightarrow \quad j \omega C_{1} U_{1} - I_{1} = 0
$$
\n
$$
\underbrace{\begin{array}{c}\n i_{2} \\
 \hline\n \end{array}}_{C_{1}} C_{2} \qquad u_{2} = L_{2} \frac{d}{dt} i_{2} \quad \Leftrightarrow \quad U_{2} - j \omega L_{2} I_{2} = 0
$$
\nZweig 3:

\n
$$
u_{3} \downarrow \downarrow \stackrel{i_{3}}{\downarrow} G_{3} \qquad i_{3} = G_{3} u_{3} \quad \Leftrightarrow \quad G_{3} U_{3} - I_{3} = 0
$$

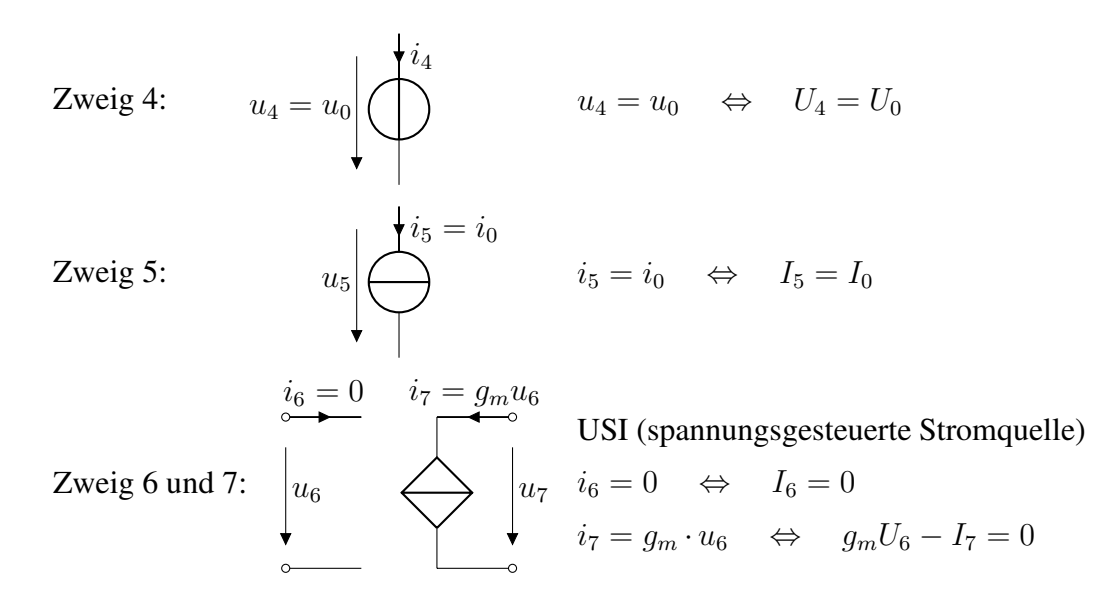

Damit können nun die Matrizen  $M$  und  $N$  aufgebaut werden:

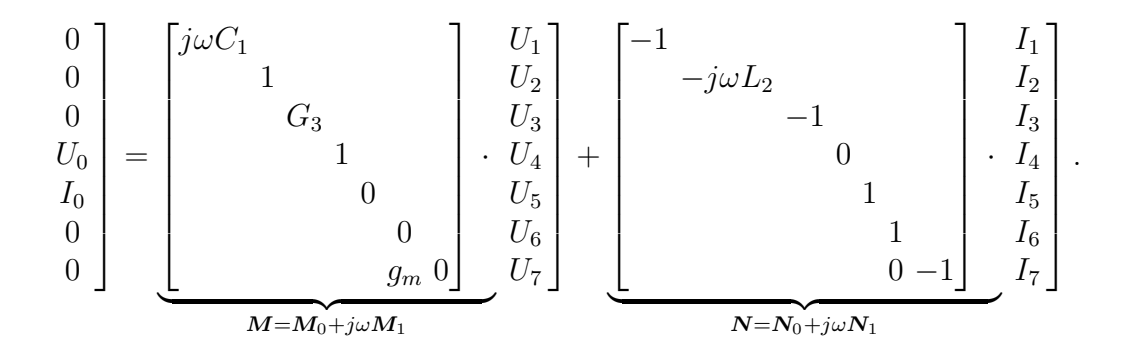

Diese können mit  $M = M_0 + j\omega M_1$  und  $N = N_0 + j\omega N_1$  zerlegt werden:

M<sup>0</sup> = 0 1 G<sup>3</sup> 1 0 0 g<sup>m</sup> 0 , N<sup>0</sup> = −1 0 −1 0 1 1 0 −1 , M<sup>1</sup> = C1 0 0 0 0 0 0 0 , N<sup>1</sup> = 0 −L<sup>2</sup> 0 0 0 0 0 0 .

Alternativ können M und N auch mit  $M = M'_0 + j\omega M_1 + \frac{1}{j\omega}M_{-1}$  und  $N = N'_0$  zerlegt werden:

M′ <sup>0</sup> = 0 0 G<sup>3</sup> 1 0 0 g<sup>m</sup> 0 , N′ <sup>0</sup> = −1 −1 −1 0 1 1 0 −1 , M<sup>1</sup> = C1 0 0 0 0 0 0 0 , M−<sup>1</sup> = 0 1 L2 0 0 0 0 0 0 .

## 16.4 Netzwerkfunktionen

Der Begriff der *Netzwerkfunktion* wird für Quotienten zweier Zeiger benutzt. Handelt es sich um Zeiger, die am gleichen Klemmenpaar (Torstrom und Torspannung) definiert sind, so liegt eine *Zweipolfunktion* vor. Gehören die Zeiger zu verschiedenen Klemmenpaaren des Netzwerks, so liegt eine *Übertragungsfunktion (Transferfunktion)* vor.

#### 16.4.1 Zweipolfunktionen

Betrachtet man den Zweipol in Abbildung 16.2, so lässt sich durch den Zeiger von  $u(t)$  und den Zeiger von  $i(t)$  eine Zweipolfunktion definieren.

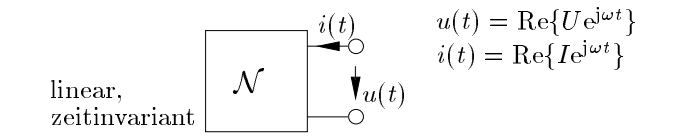

Abbildung 16.2: Linearer, zeitinvarianter Zweipol

Als *Impedanz* (komplexer Widerstand, Scheinwiderstand) des Zweipols N definiert man die Funktion

$$
Z(j\omega) = \frac{U}{I},\tag{16.22}
$$

bzw. als *Admittanz* (komplexer Leitwert, Scheinleitwert)

$$
Y(j\omega) = \frac{I}{U}.\tag{16.23}
$$

Als Oberbegriff für Impedanz und Admittanz verwendet man das Kunstwort *Immittanz*.

Man kann mit Immittanzen wie mit resistiven Zweipolfunktionen umgehen, indem man einfach die für komplexe Zahlen gültigen Rechenregeln anwendet.

Am Beispiel von Parallel- und Serienschaltungen ist dies in Abbildung 16.3 dargestellt. Für die Ströme bzw. Spannungen gilt:

$$
Z_{1} = \frac{U_{1}}{I_{1}}, \t Z_{2} = \frac{U_{2}}{I_{2}}, \t Y_{1} = \frac{I_{1}}{U_{1}}, \t Y_{2} = \frac{I_{2}}{U_{2}},
$$
  
\n
$$
U = U_{1} + U_{2}, \t I = I_{1} = I_{2}, \t I = I_{1} + I_{2}, \t U = U_{1} = U_{2},
$$
  
\n
$$
Z = \frac{U}{I} = Z_{1} + Z_{2}, \t Y = \frac{I_{1} - I_{2}}{V_{1} + V_{2}} = Y_{1} \parallel Y_{2},
$$
  
\n
$$
Y = \frac{Z_{1}Z_{2}}{Z_{1} + Z_{2}} = Z_{1} \parallel Z_{2},
$$
  
\n
$$
Y_{1} = \frac{1}{Z_{1}}, \t Y_{2} = \frac{1}{Z_{2}}, \t \text{mit } Z_{1} = \frac{1}{Y_{1}}, \t Z_{2} = \frac{1}{Y_{2}}.
$$

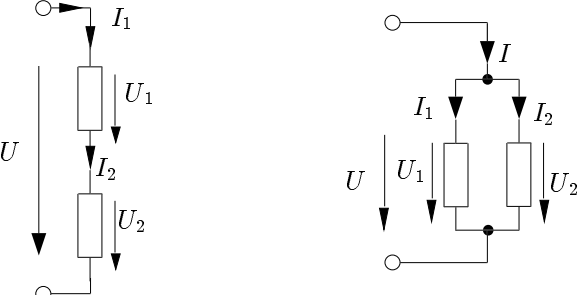

Abbildung 16.3: Serienschaltung (links) und Parallelschaltung (rechts) von Immittanzen

Durch schrittweise Anwendung obiger Regeln kann man beliebig kompliziert verschaltete Zweipole zusammenfassen und an einem Klemmenpaar durch einen Ersatzzweipol darstellen.

#### 16.4.2 Transferfunktionen

Ausgehend von der Knotenleitwertsbeschreibung kann man jede Knotenspannung (jede Komponente von  $U_K$ ) als Funktion des Quellenstromvektors  $I_q$  berechnen:

 $\boldsymbol{U}_{K}=\boldsymbol{Y}^{-1}_{K}(\mathrm{j}\omega)\boldsymbol{I}_{q}.$ 

Geht man von einer einzigen Erregung, d.h.

$$
\boldsymbol{I}=(0, 0, \ldots, I_n, \ldots 0)^T
$$

aus, wobei die Knotennummerierung so vorgenommen wird, dass die Erregung zwischen Knoten  $n$ und Bezugsknoten geschaltet wird und wählt man die Knotenspannung  $U_{Km}$  als Ausgangsgröße, so lautet die Übertragungsfunktion

$$
H(j\omega) = \frac{U_{Km}}{I_n} = \frac{(-1)^{n+m} \det \mathbf{Y}_{nm}(j\omega)}{\det \mathbf{Y}_K(j\omega)},
$$
\n(16.24)

wobei det  $Y_{nm}(j\omega)$  jene Unterdeterminante von  $Y_K$  ist, die nach Streichen der n-ten Zeile und m-ten Spalte von  $Y_K$  verbleibt.

Dabei muss für alle Werte von  $\omega$ , die eingesetzt werden sollen, det  $Y_K(j\omega) \neq 0$  gelten. Die *Transferfunktion*  $H(j\omega)$  hängt dabei nicht von der Erregung, sondern nur von den in det  $Y_K(j\omega)$ enthaltenen Netzwerkelementen und damit im Allgemeinen von der Frequenz  $\omega$  ab.

Wie man sich beim Berechnen der Determinante det  $Y_K$  und der Unterdeterminante det  $Y_{nm}(j\omega)$ leicht überzeugt, ist H(jω) eine *gebrochen rationale Funktion in* jω *mit konstanten reellen Koeffizienten*, die nur von den Werten der Schaltelemente abhängen.

#### Beispiel

Betrachtet man das Beispiel in Abbildung 16.4, so erhält man durch Analyse die komplexe Leitwert-

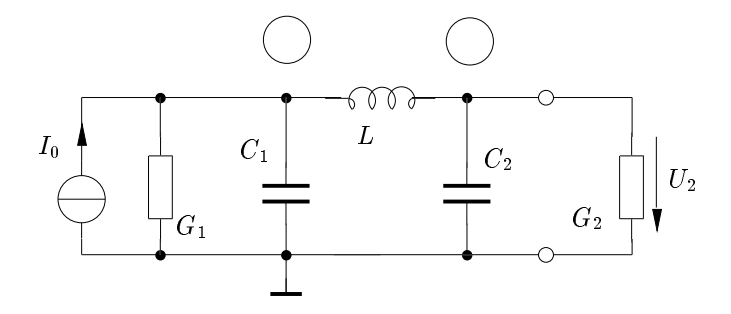

Abbildung 16.4: Beispiel einer linearen, dynamischen Schaltung

matrix

$$
\mathbf{Y}_K = \begin{bmatrix} G_1 + \mathrm{j}\omega C_1 + \frac{1}{\mathrm{j}\omega L} & -\frac{1}{\mathrm{j}\omega L} \\ -\frac{1}{\mathrm{j}\omega L} & G_2 + \mathrm{j}\omega C_2 + \frac{1}{\mathrm{j}\omega L} \end{bmatrix},
$$

mit

$$
\boldsymbol{I}_q = \begin{bmatrix} I_0 \\ 0 \end{bmatrix}, \quad \boldsymbol{U}_K = \begin{bmatrix} U_1 \\ U_2 \end{bmatrix}, \quad \boldsymbol{Y}_K \boldsymbol{U}_K = \boldsymbol{I}_q.
$$

Definiert man als Übertragungsfunktion

$$
H(j\omega) = \frac{U_2}{I_0} = \frac{-\det \mathbf{Y}_{12}(j\omega)}{\det \mathbf{Y}_K} = \frac{-Y_{21}(j\omega)}{\det \mathbf{Y}_K},
$$

so gilt

$$
Y_{21}(j\omega) = \frac{-1}{j\omega L},
$$
  
\n
$$
\det \mathbf{Y}_K = (G_1 + j\omega C_1 + \frac{1}{j\omega L})(G_2 + j\omega C_2 + \frac{1}{j\omega L}) + \frac{1}{\omega^2 L^2}
$$
  
\n
$$
= (G_1 + j\omega C_1)(G_2 + j\omega C_2) + \frac{1}{j\omega L}(G_1 + G_2 + j\omega C_1 + j\omega C_2),
$$
  
\n
$$
H(j\omega) = \frac{1}{j\omega L(G_1 + j\omega C_1)(G_2 + j\omega C_2) + G_1 + G_2 + j\omega (C_1 + C_2)},
$$
  
\n
$$
H(j\omega) = \frac{1}{(G_1 + G_2) + j\omega (C_1 + C_2 + LG_1G_2) + (j\omega)^2 L(C_1G_2 + C_2G_1) + (j\omega)^3 LC_1C_2}.
$$

Verwendet man die normierten Elementewerte  $C_1 = C_2 = 1$ ,  $L = 2$ ,  $G_1 = G_2 = 1$ , so ergibt sich

$$
H(j\omega) = \frac{1}{2 + j\omega^4 + (j\omega)^2 + (j\omega)^3}.
$$

Es ist nun zweckmäßig, anstelle von  $H(j\omega)$  eine analytische Funktion  $H(p)$  mit komplexem Argument  $p = \sigma + j\omega$  zu betrachten.  $H(p)$  ist über der gesamten komplexen Zahlenebene definiert und nimmt offensichtlich bei technisch physikalischen Frequenzen  $p = j\omega$  dieselben Werte wie  $H(j\omega)$ an. Mathematisch wird eine solche Erweiterung der Funktion als *analytische Fortsetzung* bezeichnet. Im vorliegenden Fall wird diese analytische Fortsetzung durch die Substitution j $\omega \to p$  durchgeführt. Somit gilt

$$
H(p) = \frac{1}{2} \cdot \frac{1}{1 + 2p + 2p^2 + p^3} = \frac{1}{2} \cdot \frac{1}{(p+1)(p^2 + p + 1)}.
$$

*Die Nullstellen des Nennerpolynoms von* H(p) *bzw. Polstellen von* H(p) *entsprechen genau den Eigenfrequenzen des Systems* (Beweis folgt). Damit erhält man mit Hilfe der komplexen Wechselstromanalyse eine einfache Möglichkeit, die Eigenfrequenzen des Systems zu berechnen. Dabei wird vorausgesetzt, dass die Übertragungsfunktion keine identischen Pol- und Nullstellen besitzt, die sich herauskürzen lassen. In dem Beispiel erhält man durch Nullsetzen des Nennerpolynoms

$$
(p+1)(p^2 + p + 1) = 0
$$

folgende drei Lösungen:

$$
p_1 = -1
$$
,  $p_{2,3} = -\frac{1}{2} \pm j\frac{\sqrt{3}}{2}$ .

Das Ergebnis kann in der p-Ebene graphisch dargestellt werden, wobei die imaginäre Achse die jω-Achse ist und die reelle Achse mit  $\sigma$  bezeichnet wird (Abbildung 16.5). Zunächst wird gezeigt, dass

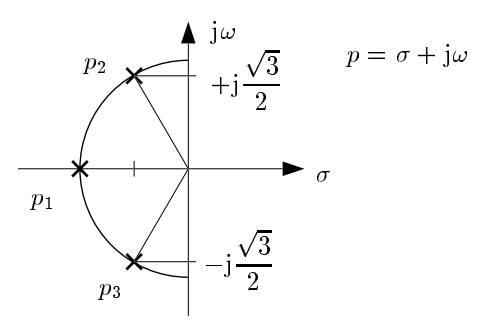

Abbildung 16.5: Nullstellenverteilung des Nennerpolynoms in der p-Ebene

diese am Beispiel aufgezeigte Übereinstimmung der Nullstellen des Nennerpolynoms der Transferfunktion mit den Eigenwerten der Zustandsmatrix allgemein richtig ist. Anschließend wird eine physikalisch anschauliche Interpretation dieses Zusammenhangs versucht.

Für den Beweis setzt man voraus, dass alle Knotenspannungen Zustandsvariable sind. Das Ergebnis bleibt auch für andere Fälle gültig, nur die Beweisführung wird komplizierter. Es gilt also

$$
\dot{\boldsymbol{u}}_k=-\boldsymbol{C}_K^{-1}\boldsymbol{G_K}\boldsymbol{u}_K+\boldsymbol{C}_K^{-1}\dot{\boldsymbol{i}}_q=\boldsymbol{A}\boldsymbol{u}_K+\boldsymbol{B}\boldsymbol{v}.
$$

Die Eigenwerte berechnet man gemäß

$$
\det(\mathbf{A} - \lambda \mathbf{1}) = 0 \Rightarrow \det(-\mathbf{C}_{K}^{-1}\mathbf{G}_{K} - \lambda \mathbf{1}) = 0,
$$
  
\n
$$
\det(-\mathbf{C}_{K}^{-1}\mathbf{G}_{K} - \lambda \mathbf{1}) = \det [(-\mathbf{C}_{K}^{-1}) \det(\mathbf{G}_{K} + \lambda \mathbf{C}_{K})] = \det(-\mathbf{C}_{K}^{-1})(\mathbf{G}_{K} + \lambda \mathbf{C}_{K}) = 0,
$$
  
\n
$$
\Rightarrow \det(\mathbf{G}_{K} + \lambda \mathbf{C}_{K}) = 0.
$$

Dies stimmt mit det  $Y_K = 0$  vollkommen überein, wenn man mit der Substitution  $p = j\omega$ ,

$$
Y_K = (G_K + j\omega C_K) = (G_K + pC_K),
$$

die Nullstellen des Nenners von  $H(p)$  bestimmt. Dabei wurde vorausgesetzt, dass durch det  $Y_{nm}$  in Gl. (16.24) keine weiteren Pole der Übertragungsfunktion entstehen. Dies ist stets der Fall, wenn man gedanklich in der Schaltung alle Induktivitäten durch Gyratoren mit nachgeschalteten Kapazitäten ersetzt und so nur ganze Funktionen von j $\omega$  in der Leitwertsmatrix stehen. Man sieht also, dass die Eigenwerte der Zustandsmatrix identisch mit den Nullstellen des Nennerpolynoms von H sind. Dies gilt im Übrigen für alle Transferfunktionen (alle haben das gleiche Nennerpolynom det  $Y_K$ ) einschließlich der Zweipolfunktionen.

Als nächstes soll dazu eine anschauliche Interpretation gegeben werden. Da

$$
U_{Km} = H(p)I_n
$$

gilt, erhält man bei jenen Werten für p, die die Nullstellen des Nennerpolynoms von  $H(p)$  sind, auch dann eine Antwort am Knoten m, wenn die Erregung am Knoten n verschwindet, d.h.  $I_n = 0$ . Diese Antwort ist nichts anderes als der "zero-input-response", d.h. der Ausschwingvorgang aufgrund einer vor sehr langer Zeit gegebenen Anfangsbedingung für alle Zustandsvariablen (in diesem Fall für alle Knotenspannungen). Diesen Teil der Antwort, der zunächst bei einer auf Zeigern beruhenden Analyse ignoriert wurde, gewinnt man wieder, indem die Zeiger verallgemeinert werden. Statt jω wird die komplexe Variable p eingesetzt und man ordnet damit einem Zeiger A über die Beziehung

$$
x(t) = \text{Re}\left\{A\exp\left(pt\right)\right\} = \text{Re}\left\{A_m\exp(j\theta)\exp((\sigma + j\omega)t)\right\}
$$

$$
= \text{Re}\left\{A_m\exp(\sigma t)\exp((\theta + j\omega)t)\right\} = A_m\exp(\sigma t)\cos(\omega t + \theta)
$$

eine (für  $\sigma$  < 0) exponentiell abklingende sinusförmige Schwingung zu. Ist p dabei eine Nullstelle des Nennerpolynoms (d.h. ein Eigenwert der Zustandsmatrix), so ist dies eine sogenannte Eigenschwingung der untersuchten dynamischen Schaltung.

Man erhält damit aus der Analyse bei sinusförmiger Erregung auch einen Einblick in die Eigenschwingungen, was die praktische Bedeutung der hier diskutierten Analysemethode nur unterstreicht.

## 16.5 Frequenzgang

Die im vorigen Abschnitt eingeführten und diskutierten Netzwerkfunktionen (Immittanz- und Transferfunktionen) sind Funktionen der Kreisfrequenz  $\omega$  bzw. der technischen Frequenz. Alle Koeffizienten dieser gebrochen rationalen Funktionen in j $\omega$  sind durch die Netzwerkelemente bestimmt und reell und konstant. Die Frequenzabhängigkeit von Betrag und Winkel bzw. Real- und Imaginärteil dieser komplexwertigen Funktionen nennt man *Frequenzgang ("frequency response")*.

#### 16.5.1 Frequenzgang von Betrag und Phase (Bode-Diagramm)

Häufig interessieren der *Betrag* und die *Phase* der Übertragungsfunktion

$$
H(j\omega) = |H(j\omega)| \exp(j\angle H(j\omega)) = \exp(g(j\omega)) = \exp(v(\omega)) \exp(j\varphi(\omega))
$$
\n(16.25)

in Abhängigkeit von der Frequenz  $\omega$ . Dabei erweist sich eine doppelt logarithmische Darstellung als besonders übersichtlich. Deshalb bildet man das Übertragungsmaß

$$
g(j\omega) = \ln H(j\omega) = \ln |H(j\omega)| + j\angle H(j\omega)
$$
\n(16.26)

und stellt seinen Realteil, das Übertragungsverhältnis

$$
v(\omega) = \ln|H(j\omega)|\tag{16.27}
$$

und seinen Imaginärteil, die Phase

$$
\varphi(\omega) = \angle H(j\omega) = \begin{cases}\n\arctan \frac{\text{Im}\{H(j\omega)\}}{\text{Re}\{H(j\omega)\}} & \text{für Re}\{H(j\omega)\} \ge 0 \\
\arctan \frac{\text{Im}\{H(j\omega)\}}{\text{Re}\{H(j\omega)\}} + \pi & \text{für Re}\{H(j\omega)\} < 0\n\end{cases}
$$
\n(16.28)

über einer logarithmischen Frequenzachse dar.

Falls  $H(j\omega)$  eine dimensionsbehaftete Netzwerkfunktion ist, ist vor dem Logarithmieren eine Normierung notwendig. Diese Normierung auf einen ausgezeichneten Wert von  $H(i\omega)$ 

$$
\ln \frac{H(j\omega)}{H(j\omega_0)} = v(\omega) - v(\omega_0) + j(\varphi(\omega) - \varphi(\omega_0))
$$
\n(16.29)

ist häufig auch bei dimensionslosen Transferfunktionen zweckmäßig. Um zu kennzeichnen, dass es sich bei der betrachteten Betragsgröße um eine mit dem natürlichen Logarithmus berechnete Größe handelt, versieht man sie mit der "Einheit" *Neper* (Np).

Für algebraische Umformungen ist der natürliche Logarithmus zweckmäßig; das Np ist aber heute in der Technik nicht mehr üblich. Stattdessen verwendet man das *Dezibel* (dB), das über den Logarithmus zur Basis 10 wie folgt definiert ist:

$$
v(\omega) = 20 \log \left| \frac{H(j\omega)}{H(j\omega_0)} \right| \text{ in dB.}
$$
\n(16.30)

Es gilt:

$$
1 \text{ Np} \triangleq \frac{20}{\ln 10} \text{ dB} \approx 8,686 \text{ dB},
$$
  

$$
1 \text{ dB} \approx 0,115 \text{ Np}.
$$

## Beispiel

Betrachtet man die Schaltung in Abbildung 16.6, so gilt für das als Übertragungsfunktion gesuchte Spannungsteilerverhältnis

$$
H(j\omega) = \frac{U}{U_0} = \frac{\frac{1}{j\omega C}}{\frac{1}{j\omega C} + R} = \frac{1}{1 + j\omega CR} = \frac{1}{1 + \frac{j\omega}{\alpha}},\tag{16.31}
$$

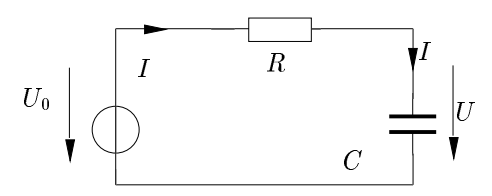

Abbildung 16.6: Beispielschaltung zur Frequenzganganalyse

mit

$$
\alpha = \frac{1}{CR}.
$$

Es folgt

$$
v(j\omega) = \ln \frac{1}{\sqrt{1 + \left(\frac{\omega}{\alpha}\right)^2}} \text{ Np} \quad \text{und} \quad \varphi(\omega) = -\arctan \frac{\omega}{\alpha},\tag{16.32}
$$

bzw.

$$
v(j\omega) = -10\log\left(1 + \left(\frac{\omega}{\alpha}\right)^2\right) \text{dB}.\tag{16.33}
$$

Das Übertragungsverhältnis und die Phase über einer logarithmischen Frequenzachse dargestellt ergibt das sogenannte *Bodediagramm* (Abbildung 16.7).

Die 20 dB/Dekade Asymptote schneidet die logarithmische Frequenzachse bei  $\omega = \alpha$ . Der genaue Wert von  $v(\omega = \alpha)$  ist dabei 10 log 0.5 = -3.01 dB. Die Tangente an den Phasenverlauf hat bei  $\omega = \alpha$ eine Steigung von −1/2 ln 10 rad/Dek (−66◦ /Dekade).

Man kann den Phasenverlauf sehr gut mit drei Geradenstücken

$$
\varphi(\omega) = \begin{cases}\n0 & \omega < 0, 1\alpha, \\
-\frac{\pi}{4} \left[ \log \left( \frac{\omega}{\alpha} \right) + 1 \right] & 0, 1 < \omega < 10\alpha, \\
-\frac{\pi}{2} & \omega > 10\alpha\n\end{cases}
$$
\n(16.34)

annähern, wobei das mittlere eine negative Steigung von 45◦ /Dekade aufweist. Mit diesem idealisierten Verlauf des Übertragungsverhältnisses und der Phase kann man den Frequenzgang von Schaltungen beliebigen Grades darstellen, vorausgesetzt die Eigenfrequenzen sind reell. Lassen sich die n Nullstellen und m Polstellen der Übertragungsfunktion in Produkte

$$
H(j\omega) = |H(j\omega)| \exp(j\angle H(j\omega)) = \frac{\prod_{i=1}^{n} \left(1 + \frac{j\omega}{\beta_i}\right)}{\prod_{k=1}^{m} \left(1 + \frac{j\omega}{\alpha_k}\right)},
$$
(16.35)

mit reellen Koeffizienten  $\beta_i$  und  $\alpha_k$  zerlegen, so gilt bei logarithmischer Darstellung

$$
g(j\omega) = v(\omega) + j\varphi(\omega) = \ln(H(j\omega))
$$
  
=  $\sum_{i=1}^{n} \ln \left| 1 + \frac{j\omega}{\beta_i} \right| - \sum_{k=1}^{m} \ln \left| 1 + \frac{j\omega}{\alpha_k} \right| + j \sum_{i=1}^{n} \arctan\left(\frac{\omega}{\beta_i}\right) - j \sum_{k=1}^{m} \arctan\left(\frac{\omega}{\alpha_k}\right)$  (16.36)

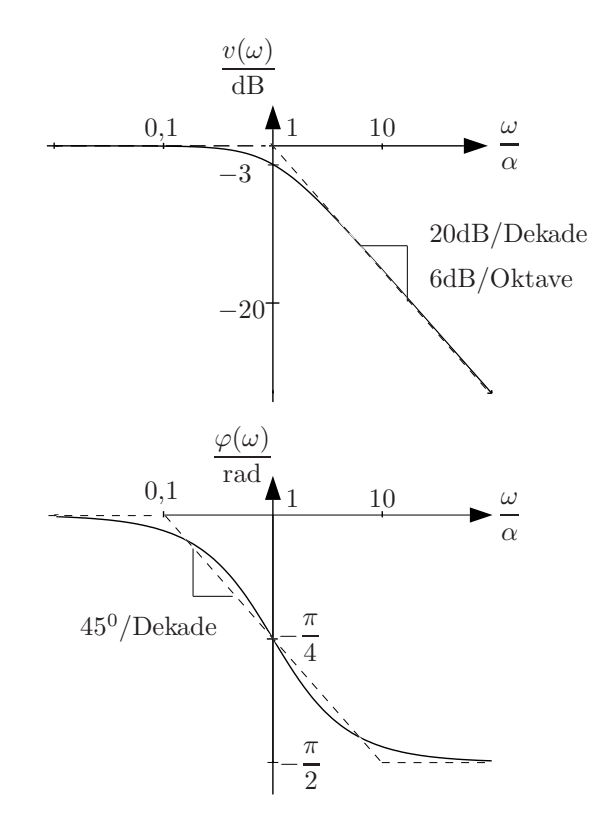

Abbildung 16.7: Betragsverlauf im Bodediagramm für eine einfache Polstelle

aufgrund der Rechenregeln  $ln(ab) = ln a + ln b$  und  $ln(1/a) = - ln a$ .

Der logarithmierte Betrag der Übertragungsfunktion setzt sich also zusammen aus der Summe bzw. der Differenz der einzelnen Produktterme. Ebenso erhält man den Phasenverlauf durch Superposition.

Für den Fall eines zusätzlichen konstanten Faktors c (ohne Normierung) verschiebt sich der Betragsverlauf um den Wert ln c. Der Phasenwinkel ändert sich für  $c > 0$  nicht, für  $c < 0$  jedoch um  $\pi$ , da exp(j $\pi$ ) = -1 gilt.

Bei einer rein imaginären Übertragungsfunktion  $H(j\omega) = j\omega = \omega \exp(j\pi/2)$  (Differentiator) ergibt sich für den Betrag eine konstante Steigung im gesamten Frequenzbereich von 20 dB pro Dekade. Der Winkel ist konstant  $\frac{\pi}{2}$  für alle Frequenzen. Für den Fall  $H(j\omega) = \frac{1}{j\omega}$  (Integrator) ergibt sich eine Steigung von  $-20$  dB/Dekade und ein konstanter Winkel von  $-\frac{\pi}{2}$  $\frac{\pi}{2}$ .

Unter Beachtung dieser Eigenschaften der logarithmischen Darstellung lassen sich Betrag und Phase sehr einfach durch asymptotische Verläufe darstellen. Die Übertragungsfunktion muss dabei zuerst im Nenner und Zähler faktorisiert werden.

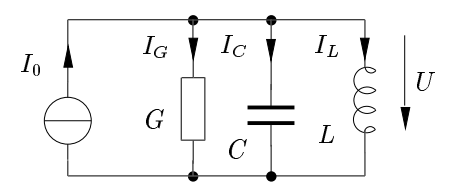

Abbildung 16.8: Beispielschaltung zur Frequenzganganalyse

## Beispiel

Betrachtet man das Beispiel in Abbildung 16.8, so gilt für die Übertragungsfunktion

$$
H(j\omega) = \frac{U}{I_0} = \frac{U}{I_G + I_C + I_L} = \frac{U}{UG + Uj\omega C + U\frac{1}{j\omega L}} = \frac{1}{G + j\omega C + \frac{1}{j\omega L}} =
$$
  
= 
$$
\frac{j\omega L}{(j\omega)^2 LC + j\omega LG + 1} = \frac{1}{C} \cdot \frac{j\omega}{(j\omega)^2 + j\omega \frac{G}{C} + \frac{1}{LC}} = \frac{1}{C} \cdot \frac{j\omega}{(j\omega)^2 + j\omega \frac{\omega_0}{Q} + (\omega_0)^2},
$$

mit der Resonanzfrequenz

$$
\omega_0 = \sqrt{\frac{1}{LC}}
$$

und dem Gütefaktor

$$
Q = \frac{\omega_0 C}{G} = \frac{1}{\omega_0 LG} = \frac{1}{G} \sqrt{\frac{C}{L}}.
$$

Man erhält durch Substitution von j $\omega \to p$  in der Übertragungsfunktion und Nullsetzen des Nennerpolynoms aus

$$
p^2 + p\frac{\omega_0}{Q} + \omega_0^2 = 0
$$

die beiden Eigenfrequenzen

$$
p_{1,2} = -\frac{\omega_0}{2Q} \pm \sqrt{\left(\frac{\omega_0}{2Q}\right)^2 - \omega_0^2}.
$$
 (16.37)

Für den Fall  $|Q| < \frac{1}{2}$  $\frac{1}{2}$  hat man zwei negative reelle Eigenfrequenzen

$$
p_1=-\alpha_1, \quad p_2=-\alpha_2,
$$

so dass eine Faktorisierung nach Gl. (16.35) möglich ist.

Mit  $L = 0, 1$  H,  $C = 0, 01$  F,  $G = 10, 01$  S erhält man

$$
\omega_0^2 = 1000 \frac{1}{s^2}, \quad Q = \frac{1}{10,01\sqrt{10}} \approx 0,0316 < \frac{1}{2}
$$

und daraus

$$
\alpha_1 = 1\frac{1}{s}, \quad \alpha_2 = 1000\frac{1}{s},
$$

zwei weit auseinander liegende Eigenfrequenzen. Es gilt mit Gl. (16.35)

$$
H(j\omega) = \frac{\frac{j\omega}{C\alpha_1\alpha_2}}{\left(1 + \frac{j\omega}{\alpha_1}\right)\left(1 + \frac{j\omega}{\alpha_2}\right)}.
$$

Für

$$
v(\omega) = 20 \log \left| \frac{H(j\omega)}{H(j\omega_0)} \right| \quad \text{mit} \quad H(j\omega_0) = \frac{1}{C\alpha_1 \alpha_2}
$$

erhält man mit  $20 \log \sqrt{a} = 10 \log a$ 

$$
v(\omega) = \underbrace{20 \log \omega}_{v_0} - \underbrace{10 \log \left(1 + \left(\frac{\omega}{\alpha_1}\right)^2\right)}_{v_1} - \underbrace{10 \log \left(1 + \left(\frac{\omega}{\alpha_2}\right)^2\right)}_{v_2} \cdot dB
$$

.

Die Phase hat ebenfalls drei Anteile

$$
\varphi(\omega) = \underbrace{\frac{\pi}{2}}_{\varphi_0} - \underbrace{\arctan\frac{\omega}{\alpha_1}}_{\varphi_1} - \underbrace{\arctan\frac{\omega}{\alpha_2}}_{\varphi_2}
$$

Damit kann man das Bodediagramm aus den Frequenzgängen der einzelnen Anteile zusammensetzen. Wie man in Abbildung 16.9 sieht, lässt sich der Frequenzgang des Übertragungsverhältnisses  $v(\omega)$ 

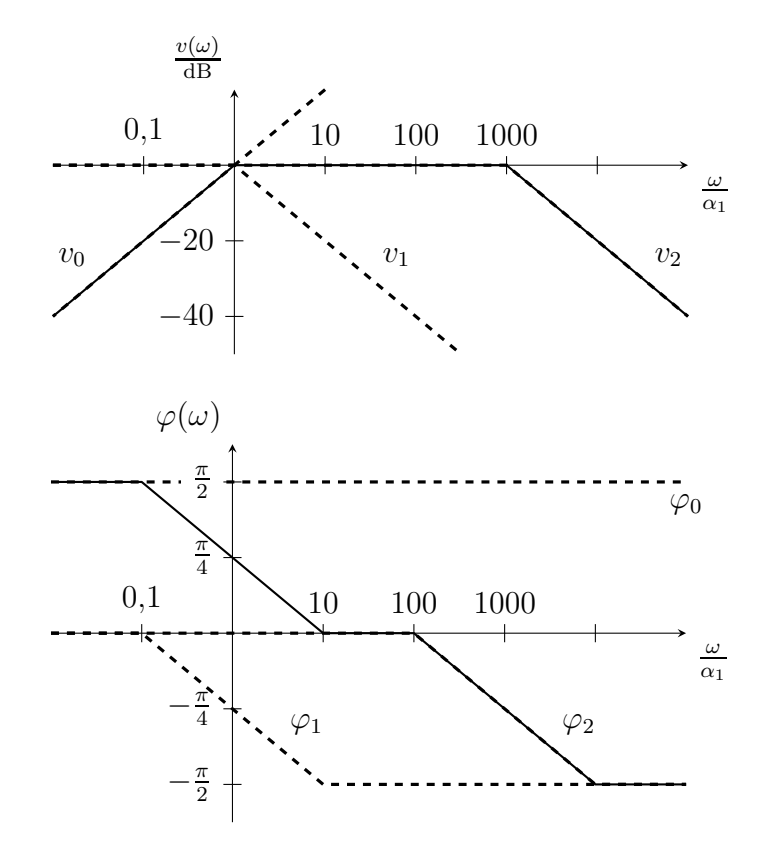

Abbildung 16.9: Bodediagramm bei reellen Eigenschwingungen

und der Phase  $\varphi(\omega)$  für Schaltungen beliebigen Grades (vorausgesetzt die Übertragungsfunktion hat nur reelle Eigenfrequenzen) mit Geradenstücken leicht und übersichtlich darstellen.

Für  $|Q| > \frac{1}{2}$  $\frac{1}{2}$  in Gl. (16.37) ergeben sich konjugiert komplexe Nullstellen des Nennerpolynoms von  $H(j\omega)$ . Das Nennerpolynom lässt sich also nicht mit reellen Koeffizienten faktorisieren.

Man erhält

$$
H(j\omega) = \frac{\frac{j\omega}{C}}{(j\omega)^2 + j\omega\frac{\omega_0}{Q} + (\omega_0)^2} = H_0(j\omega)H_1(j\omega),\tag{16.38}
$$

.

mit

$$
H_0(j\omega) = \frac{j\omega}{C}, \quad H_1(j\omega) = \frac{1}{(j\omega)^2 + j\omega\frac{\omega_0}{Q} + (\omega_0)^2}
$$

Die Darstellung von  $H_0(j\omega)$  wurde bereits beschrieben. Für  $|Q| > \frac{1}{2}$  $\frac{1}{2}$  ist das Bodediagramm in Abbildung 16.10 angegeben. In der asymptotischen Darstellung fällt der Betragsverlauf mit 40 dB/Dekade

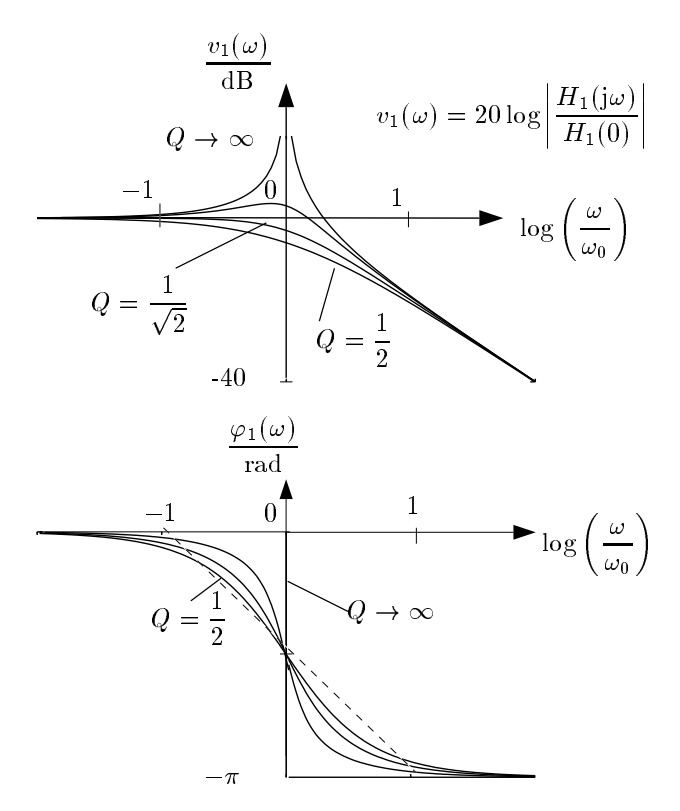

Abbildung 16.10: Bodediagramm bei konjugiert komplexen Systemfrequenzen

(aufgrund von  $(j\omega)^2$ ) ab der Knickfrequenz  $\omega_0$ . Der exakte Kurvenverlauf wird jedoch entscheidend von Q beeinflusst. Für den Grenzfall  $Q = \frac{1}{2}$  $\frac{1}{2}$  erhält man zwei reelle, doppelte Nullstellen. Der Kurvenverlauf setzt sich aus der Überlagerung der zwei Beträge für einfache Nullstellen zusammen. Den zweiten Extremfall erhält man für  $Q \to \infty$ . In diesem Fall erhält man eine Polstelle bei  $\omega_0$  in der Übertragungsfunktion. Für  $\frac{1}{2} < Q < \infty$  liegen die Verläufe zwischen den beiden Grenzkurven. Einen maximal flachen Verlauf des Betrages erzielt man für  $Q = \frac{1}{\sqrt{2}}$  $\frac{1}{2}$ .

Der Phasenverlauf ändert sich um den Wert  $\pi$ . Dabei ergibt sich ebenfalls für  $Q = \frac{1}{2}$  $\frac{1}{2}$  der flachste Verlauf (Überlagerung der Kurven für reelle Nullstellen), während für  $Q \to \infty$  ein sprunghafter Wechsel stattfindet. Für  $\frac{1}{2} < Q < \infty$  liegen die Phasenverläufe zwischen den beiden Extremfällen.

Mit dieser notwendigen Ergänzung für konjugiert komplexe Nullstellen ist man in der Lage, das Bodediagramm für beliebige rationale Funktionen zu skizzieren. Für konjugiert komplexe Nullstellen im Zähler von  $H(j\omega)$  erhält man den Betrags- und Phasenverlauf durch Spiegelung der Kurven aus Abbildung 16.10 an der Frequenzachse. Anhand des Bodediagramms lassen sich eine Vielzahl wichtiger Systemeigenschaften sofort erkennen.

## 16.5.2 Ortskurven

Eine weitere, verbreitete Darstellungsform der komplexen Immittanz- oder Übertragungsfunktion ist die Ortskurvendarstellung. Sie ist äquivalent zum Bodediagramm.

Man trägt in der komplexen H-Ebene alle Paare Re  $\{H(j\omega)\}\$ , Im  $\{H(j\omega)\}\$ mit  $\omega$  als Parameter auf. Betrachtet man als Beispiel die Impedanz eines Parallelschwingkreises mit

$$
Z(j\omega) = H(j\omega) = \frac{1}{C} \cdot \frac{j\omega}{\omega_0^2 - \omega^2 + j\omega \frac{\omega_0}{Q}},\tag{16.39}
$$

so gilt für den Real- bzw. Imaginärteil

$$
\operatorname{Re}\left\{Z(\mathrm{j}\omega)\right\} = \frac{1}{C} \cdot \frac{\omega^2 \frac{\omega_0}{Q}}{(\omega_0^2 - \omega^2)^2 + \left(\frac{\omega\omega_0}{Q}\right)^2},
$$

$$
\operatorname{Im}\left\{Z(\mathrm{j}\omega)\right\} = \frac{1}{C} \cdot \frac{\omega\left(\omega_0^2 - \omega^2\right)}{\left(\omega_0^2 - \omega^2\right)^2 + \left(\frac{\omega\omega_0}{Q}\right)^2},
$$

mit

$$
\left(\operatorname{Re}\left\{Z(\mathrm{j}\omega)\right\}-\frac{1}{2G}\right)^2 + \left(\operatorname{Im}\left\{Z(\mathrm{j}\omega)\right\}\right)^2 = \left(\frac{1}{2G}\right)^2. \tag{16.40}
$$

D.h. die Ortkurve von  $Z(i\omega)$  ist ein Kreis, dessen Mittelpunkt auf der reellen Achse bei

$$
\operatorname{Re}\left\{Z(\mathrm{j}\omega)\right\} = \frac{1}{2G}
$$

liegt und dessen Radius gleich  $\frac{1}{2G}$  ist (Abbildung 16.11). Betrachtet man den Leitwert und seine Ortskurve, so gilt

$$
Y(j\omega) = j\omega C + G + \frac{1}{j\omega L} = \frac{1}{Z(j\omega)},
$$
\n(16.41)

mit

$$
\text{Re}\left\{Y(j\omega)\right\} = G = \text{const.},
$$
\n
$$
\text{Im}\left\{Y(j\omega)\right\} = \omega C - \frac{1}{\omega L}.
$$
\n(16.42)

D.h. die Leitwertsortskurve ist eine Gerade (ein Kreis mit  $r \to \infty$ ) parallel zur imaginären Achse im Abstand G (Abbildung 16.11).

Die Orientierung der Ortskurve gibt die Richtung ansteigender Frequenz an. Man erkennt unmittelbar die 3 dB Grenzfrequenzen mit den zugehörigen Zeigerlängen  $R/\sqrt{2}$  bzw.  $G/\sqrt{2}$  und den jeweiligen Winkeln ±45◦ , d.h. |Realteil| = |Imaginärteil|. Den zwischen diesen Grenzfrequenzen liegenden Frequenzbereich nennt man Bandbreite (auch 3 dB-BB).

Die Ortskurve stellt ebenso, wie das Bode-Diagramm ein wichtiges Hilfsmittel zur qualitativen Beurteilung der Eigenschaften von Immittanz- und Transferfunktionen dar.

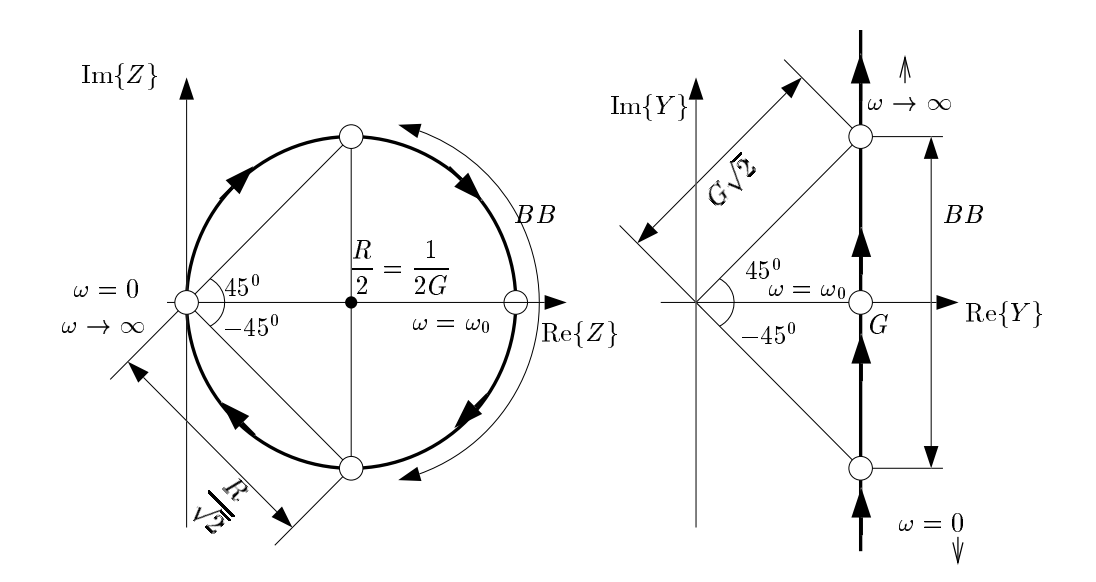

Abbildung 16.11: Widerstands- (links) und Leitwertsortskurve (rechts) eines Parallelschwingkreises

## 16.5.3 Energie und Leistung

In diesem Abschnitt wird die *Leistungsberechnung* bei *sinusförmiger Erregung* basierend auf der komplexen Zeigerdarstellung vorgenommen. Dazu betrachtet man zunächst die *Momentanleistung*

$$
p(t) = u(t)i(t) \tag{16.43}
$$

und den *Leistungsmittelwert* bei periodischen Vorgängen

$$
P_W = \frac{1}{T} \int_0^T u(t)i(t) \, \mathrm{d}t,\tag{16.44}
$$

mit der Periodendauer T.

Nachdem die Momentanleistung und der Leistungsmittelwert als Produkt zweier (sinusförmiger) Zeitverläufe berechnet wird, kann man sich nicht auf die drei Hilfssätze, auf denen die Zeigerrechnung beruht, abstützen.

Man muss deshalb gesondert untersuchen, welche Verknüpfung der komplexen Spannungs- und Stromzeiger den gewünschten Leistungswert liefert. Dazu betrachtet man zunächst die Stromwärme in einem ohmschen Widerstand bei sinusförmiger Erregung und führt dabei den Begriff des *Effektivwerts* ein:

$$
u(t) = U_m \cos(\omega t + \alpha),
$$
  
\n
$$
i(t) = I_m \cos(\omega t + \alpha) = \frac{u(t)}{R} = \frac{U_m}{R} \cos(\omega t + \alpha),
$$
  
\n
$$
p(t) = u(t)i(t) = \frac{U_m^2}{R} \cos^2(\omega t + \alpha) = I_m^2 R \cos^2(\omega t + \alpha),
$$
  
\n
$$
P = \frac{1}{T} \frac{U_m^2}{R} \int_0^T \cos^2(\omega t + \alpha) dt = \frac{1}{T} I_m^2 R \int_0^T \cos^2(\omega t + \alpha) dt,
$$
  
\n
$$
T = \frac{2\pi}{L} \int_0^T \cos^2(\omega t + \alpha) dt = \frac{1}{T} I_m^2 R \int_0^T \cos^2(\omega t + \alpha) dt,
$$

mit  $T = \frac{2\pi}{\omega}$  $\frac{2\pi}{\omega}$ . Dabei gilt

$$
\frac{1}{T} \int_0^T \cos^2(\omega t + \alpha) dt = \frac{1}{T} \frac{1}{2} \int_0^T (1 + \cos[2(\omega t + \alpha)] dt = \frac{1}{2T} [t]_0^T = \frac{1}{2}
$$

und damit

$$
P_W = \frac{U_m^2}{2R} = \frac{I_m^2 R}{2}.
$$
\n(16.46)

Man definiert den Effektivwert der sinusförmig verlaufenden Spannung und des Stromes

$$
U_{eff} = \frac{U_m}{\sqrt{2}}, \quad I_{eff} = \frac{I_m}{\sqrt{2}} \tag{16.47}
$$

als jenen Spannungs- bzw. Stromwert, der als Gleichspannungs- bzw. Gleichstromwert in einem ohmschen Widerstand die gleiche Stromwärme hervorruft.

Will man durch Verknüpfung der komplexen Zeiger eine Leistungsberechnung durchführen, so darf die so berechnete Leistung sicher nicht von der willkürlichen Anfangsphase  $\alpha_U$  und  $\alpha_I$ , sondern nur von der relativen Phasenlage zwischen Spannungs- und Stromzeiger abhängen. Dazu benutzt man folgenden Ansatz:

$$
P = \frac{1}{2}UI^* = \frac{1}{2}U_m \exp(j\alpha_U)I_m \exp(-j\alpha_I) = \frac{U_m I_m}{\sqrt{2}} \exp(j(\alpha_U - \alpha_I)) =
$$
  
=  $U_{eff}I_{eff} \exp(j(\alpha_U - \alpha_I)) = U_{eff}I_{eff} (\cos(\alpha_U - \alpha_I) + j\sin(\alpha_U - \alpha_I)).$  (16.48)

Berechnet man aus den sinusförmigen Größen unmittelbar die sogenannte Wirkleistung (Mittelwert der Momentanleistung), so gilt

$$
P_W = \frac{1}{T} \int_0^T u(t)i(t) dt = \frac{1}{T} \int_0^T U_m I_m \cos(\omega t + \alpha_U) \cos(\omega t + \alpha_I) dt
$$
  
= 
$$
\frac{1}{T} U_m I_m \int_0^T \frac{1}{2} [\cos(\alpha_U - \alpha_I) + \cos(2\omega t + \alpha_U + \alpha_I)] dt
$$
  
= 
$$
\frac{U_m I_m}{2} [\cos(\alpha_U - \alpha_I)] = U_{eff} I_{eff} \cos(\alpha_U - \alpha_I).
$$
 (16.49)

Damit erkennt man

$$
\operatorname{Re}\left\{P\right\} = \operatorname{Re}\left\{\frac{1}{2}UI^*\right\} = P_W. \tag{16.50}
$$

Den Imaginärteil

$$
\operatorname{Im}\left\{P\right\} = \operatorname{Im}\left\{\frac{1}{2}UI^*\right\} = P_B\tag{16.51}
$$

bezeichnet man als *Blindleistung*.

Es gilt an einer komplexen Immittanz

$$
U = ZI = (R + jX)I, \quad \text{bzw.} \quad I = YU = (G + jB)U
$$

und weiter

$$
P = \frac{1}{2}UI^* = \frac{1}{2}ZII^* = \frac{|I^2|}{2}(R + jX) = I_{eff}^2(R + jX) = P_W + jP_B,
$$

mit  $P_W = I_{eff}^2 R$  und  $P_B = I_{eff}^2 X$ , bzw.

$$
P = \frac{1}{2}UI^* = \frac{1}{2}YUU^* = \frac{|U^2|}{2}(G - jB) = U_{eff}^2(G - jB) = P_W + jP_B,
$$

mit  $P_W = U_{eff}^2 G$  und  $P_B = -U_{eff}^2 X$ .

Die Blindleistung liefert zur Stromwärme keinen Beitrag, trotzdem spielt sie vor allem in der elektrischen Energietechnik eine wichtige Rolle. Die Summe  $P = P_W + jP_B$  nennt man komplexe *Leistung* oder *Scheinleistung*.

## 16.6 Phasenregelschleife

Abbildung 16.12 zeigt eine Phasenregelschleife (engl. Phase-Locked Loop, PLL), die aus einem Phasendiskriminator (PD), einem Tiefpassfilter (TPF) und einem spannungsgesteuerten Oszillator (engl. voltage controlled oscillator, VCO) besteht.

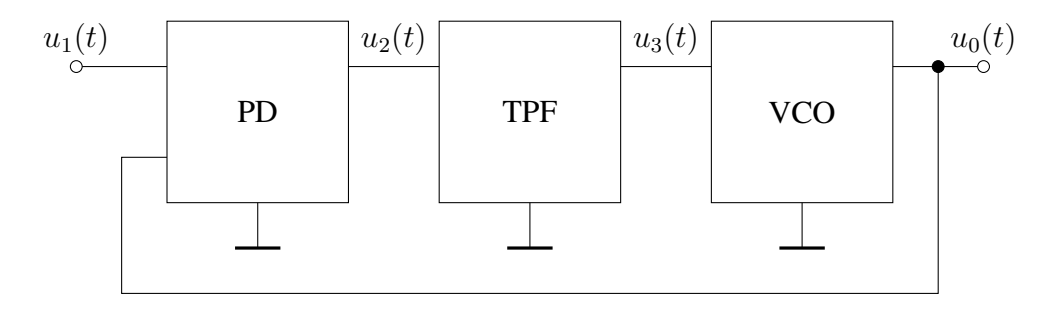

Abbildung 16.12: Phasenregelschleife

## Eingangssignal:

$$
u_1(t) = U_1 \cos(\phi_1(t)) = U_1 \cos(\Omega_1 t + \varphi_1(t)),
$$
  
\n
$$
\omega_1(t) = \dot{\phi}_1(t) = \Omega_1 + \dot{\varphi}_1(t) \quad \text{(momentane Frequency)}.
$$

Ausgangssignal:

$$
u_0(t) = U_0 \cos(\phi_0(t)) = U_0 \cos(\Omega_1 t + \varphi_0(t)),
$$
  

$$
\omega_0(t) = \dot{\phi}_0(t) = \Omega_1 + \dot{\varphi}_0(t).
$$

Der Phasendiskriminator (PD, Phasendetektor, Gilbertzelle) multipliziert die beiden Signale  $u_0(t)$ und  $u_1(t)$ , um eine eventuelle Phasendifferenz zu erkennen:

$$
u_2(t) = K_D u_1(t)u_0(t) = K_D U_1 U_0 \cos(\phi_1(t)) \cdot \cos(\phi_0(t))
$$
  
\n
$$
\approx U_2 \cos(\phi_1(t) - \phi_0(t)) = U_2 \cos(\phi_1(t) - \phi_0(t))
$$
 (Niederfrequencies). (16.52)

Das resultierende Signal  $u_2(t)$  wird von dem Tiefpassfilter (TPF, Schleifenfilter, verlustbehafteter Integrierer) aus Abbildung 16.13 zu dem Steuersignal  $u_3(t)$  gewandelt:

$$
u_2(t) = u_3(t) + \frac{1}{\alpha} \dot{u}_3(t), \quad \alpha = \frac{1}{RC}.
$$
\n(16.53)

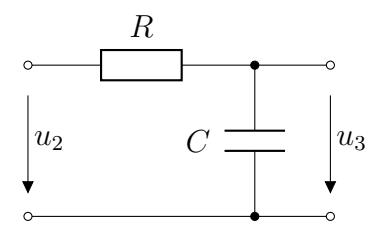

Abbildung 16.13: Tiefpassfilter

Das Steuersignal  $u_3(t)$  stellt bei dem spannungsgesteuerten Oszillator die Frequenz des Ausgangssignales  $u_0(t)$  ein:

$$
\omega_0(t) = \Omega_0 + K_0 u_3(t) = \Omega_1 + \dot{\varphi}_0(t), \n\Omega_1 - \Omega_0 = \Delta \Omega,
$$
\n(16.54)

wobei  $\Omega_0$  die Eigenfrequenz des VCO und  $\Delta\Omega$  der Frequenzversatz zwischen dem Eingangssignal und der Eigenfrequenz des VCO ist.

Die Gleichungen (16.52), (16.53) und (16.54) können zu dem Differentialgleichungssystem

$$
\dot{\varphi}_0(t) = K_0 u_3(t) - \Delta \Omega,
$$
  

$$
\dot{u}_3(t) = -\alpha u_3(t) + \alpha U_2 \cos(\varphi_1(t) - \varphi_0(t))
$$

umgeformt werden. Erweitert man diese zu

$$
\alpha \dot{\varphi}_0(t) = \alpha K_0 u_3(t) - \alpha \Delta \Omega,
$$
  
\n
$$
K_0 \dot{u}_3(t) = -\alpha K_0 u_3(t) + \alpha K_0 U_2 \cos(\varphi_1(t) - \varphi_0(t)),
$$

kann man mit  $\ddot{\varphi}_0(t) = K_0 \dot{u}_3(t)$  folgende Differentialgleichung zweiten Grades formulieren:

$$
\ddot{\varphi}_0(t) + \alpha(\dot{\varphi}_0(t) + \Delta\Omega) - \alpha K_0 U_2 \cos(\varphi_1(t) - \varphi_0(t)) = 0.
$$
\n(16.55)

Die Differentialgleichung (16.55) besteht aus zwei gekoppelten, nichtlinearen Zustandsgleichungen mit  $\varphi_0(t)$  und  $u_3(t)$  als Zustandsgrößen und  $\varphi_1(t)$  als Erregung. Zuerst wird das System mit konstanter Erregung untersucht (autonomer Fall). Mit der Wahl  $\varphi_1(t) = -\frac{\pi}{2} = const$  erhält man

$$
\cos\left(-\frac{\pi}{2} - \varphi_0(t)\right) = -\sin(\varphi_0(t))
$$

und damit

$$
\dot{\varphi}_0 = K_0 u_3 - \Delta \Omega,
$$
  

$$
\dot{u}_3 = -\alpha u_3 - \alpha U_2 \sin \varphi_0.
$$

Die Elimination von  $u_3$  führt zu

$$
\ddot{\varphi}_0 + \alpha(\dot{\varphi}_0 + \Delta \Omega) + \alpha K_0 U_2 \sin \varphi_0 = 0. \tag{16.56}
$$

Mit  $\dot{\varphi}_0 = 0$  und  $\ddot{\varphi}_0 = 0$  können die Gleichgewichtspunkte von (16.56) bestimmt werden:

$$
\bar{\varphi}_0 = -\arcsin \frac{\Delta \Omega}{K_0 U_2} + k\pi, \quad k \in \mathbb{Z} \quad k \text{ grade: stable: Strudel,}
$$
  

$$
k \text{ ungerade: Sattelpunkt.}
$$

Für  $\alpha \to 0$  und  $K_0 \to \infty$  ergibt  $\alpha U_2 K_0$  eine Konstante K und man erhält den verlustlosen Fall

$$
\ddot{\varphi}_0 + K \sin \varphi_0 = 0,\tag{16.57}
$$

welcher dasselbe Phasenportrait liefert, das bereits aus Abbildung 14.9 (Phasenportrait einer Schaltung mit periodischer Nichtlinearität) bekannt ist.

Im verlustbehafteten Fall, erhält man das Phasenportrait aus Abbildung 14.10 (Phasenportrait einer Schaltung mit periodischer Nichtlinearität und zusätzlichen Verlusten), mit dem Unterschied, dass die Gleichgewichtspunkte verschoben sind

$$
\bar{u}_3 = \frac{\Delta \Omega}{K_0}
$$
 and  $\bar{\varphi}_0 = -\arcsin \frac{\Delta \Omega}{K_0 U_2} + k\pi$ ,  $k \in \mathbb{Z}$ .

In einem Gleichgewichtspunkt ist der Frequenzfehler Null, da

$$
\bar{\omega}_0 = \Omega_0 + K_0 \bar{u}_3 = \Omega_0 + \Delta \Omega = \Omega_1,
$$

allerdings ist der Phasenfehler nicht Null, solange nicht entweder der Frequenzversatz ∆Ω von vornherein Null ist ( $\Delta\Omega \to 0$ ) oder die VCO Konstante gegen Unendlich geht ( $K_0 \to \infty$ ).

Im verlustlosen Fall sind die Gleichgewichtspunkte nicht stabil (Wirbelpunkt für gerade k, Sattelpunkt für ungerade  $k$ ). In verlustbehafteten Fall sind die Gleichgewichtspunkte für gerade  $k$  stabile Strudel. In der nahen Umgebung eines stabilen Strudels kann das System linearisiert werden und unter der Annahme einer sinusförmigen Erregung kann mit komplexen Zeigern gerechnet werden:

$$
\varphi_1(t) = \Delta \varphi_1(t) + \bar{\varphi}_1, \qquad \Delta \varphi_1 \leftrightarrow \phi_1 \quad \text{komplexer Zeiger},
$$
  
\n
$$
\varphi_0(t) = \Delta \varphi_0(t) + \bar{\varphi}_0, \qquad \Delta \varphi_0 \leftrightarrow \phi_0,
$$
  
\n
$$
\dot{\varphi}_0(t) = \Delta \dot{\varphi}_0(t), \qquad \Delta \dot{\varphi}_0 \leftrightarrow j\omega \phi_0 = p \cdot \phi_0,
$$
  
\n
$$
\ddot{\varphi}_0(t) = \Delta \ddot{\varphi}_0(t), \qquad \Delta \ddot{\varphi}_0 \leftrightarrow (j\omega)^2 \phi_0 = -\omega^2 \phi_0 = p^2 \cdot \phi_0.
$$

Aus Gleichung (16.55) erhält man

$$
\ddot{\varphi}_0 + \alpha(\dot{\varphi}_0 + \Delta \Omega) - \alpha K_0 U_2 \cos(\varphi_1 - \varphi_0) = 0,
$$

mit

$$
\cos(\Delta\varphi_1 + \bar{\varphi}_1 - \Delta\varphi_0 - \bar{\varphi}_0) = \cos(\Delta\varphi_1 - \frac{\pi}{2} - \Delta\varphi_0 - \bar{\varphi}_0) = \sin(\Delta\varphi_1 - \Delta\varphi_0 - \bar{\varphi}_0),
$$

lässt sich dies zu

$$
\Delta \ddot{\varphi}_0 + \alpha (\Delta \dot{\varphi}_0 + \Delta \Omega) + \alpha K_0 U_2 \sin(\Delta \varphi_0 - \Delta \varphi_1 + \bar{\varphi}_0) = 0 \tag{16.58}
$$

vereinfachen.  $\bar{\varphi}_0$ im Gleichgewichtspunkt bei $k=0$ lässt sich mit $\bar{\varphi}_0\ll 1$ nähern:

$$
\bar{\varphi}_0 = -\arcsin\frac{\Delta\Omega}{K_0U_2} \approx -\frac{\Delta\Omega}{K_0U_2}.
$$

Eine Linearisierung von Gleichung (16.58) führt mit  $\Delta \varphi_0 - \Delta \varphi_1 \ll 1$ zu

$$
\Delta \ddot{\varphi}_0 + \alpha (\Delta \dot{\varphi}_0 + \Delta \Omega) + \alpha K_0 U_2 (\Delta \varphi_0 - \Delta \varphi_1 - \frac{\Delta \Omega}{K_0 U_2}) = 0,
$$

welche zu folgender Differentialgleichung 2. Ordnung zusammen gefasst werden kann:

$$
\Delta \ddot{\varphi}_0 + \alpha \Delta \dot{\varphi}_0 + \alpha K_0 U_2 \Delta \varphi_0 = \alpha K_0 U_2 \Delta \varphi_1.
$$
\n(16.59)

Mit den komplexen Zeigern erhält man

$$
p^2\phi_0 + \alpha p\phi_0 + \alpha K_0 U_2 \phi_0 = \alpha K_0 U_2 \phi_1
$$

und kann damit die Übertragungsfunktion  $H(p)$  angeben:

$$
H(p) = \frac{\phi_0}{\phi_1} = \frac{\alpha K_0 U_2}{p^2 + \alpha p + \alpha K_0 U_2} = \frac{\omega_0^2}{p^2 + p\frac{\omega_0}{Q} + \omega_0^2},\tag{16.60}
$$

wobei  $\alpha = \frac{\omega_0}{\Omega}$  $\frac{\omega_0}{Q},\,\omega_0=\sqrt{\alpha K_0U_2}$  und  $Q=\sqrt{\frac{K_0U_2}{\alpha}}$  $\frac{d_0U_2}{d_0}$  (verlustlos:  $Q \to \infty$ ).

## 17 Dynamische Mehrtore

Dynamische Mehrtore wurden bereits in den Kapiteln 12 bis 16 unter den verschiedensten Gesichtspunkten und Randbedingungen behandelt, ohne explizit auf eine Mehrtorbeschreibung hinzuweisen. Diese tritt in den Vordergrund, wenn ein Schaltungsteil, eine sinnvoll zusammengefasste Funktionseinheit, in ihren Eigenschaften beschrieben oder modelliert werden soll. Dabei kann es sich um die dynamische Modellierung eines Bauelementes (z.B. Transistor) oder auch um die vereinfachte Modellierung einer umfangreicheren Schaltung (z.B. Operationsverstärker) handeln. Die Modellierung erfolgt dann jeweils durch ein Netzwerk (ein dynamisches Ein-, Zwei-, ... Tor) und die zu den dabei benutzten Netzwerkelementen gehörigen konstituierenden Gleichungen oder beispielsweise im linearen Fall durch eine Zweitormatrix. In den folgenden Abschnitten wird die Beschreibung der Mehrtore durch ein Netzwerkmodell in den Vordergrund gestellt.

## 17.1 Dynamische Modelle realer Bauelemente

Im Folgenden werden die wichtigsten bisher rein resistiv modellierten Bauelemente durch dynamische Modelle beschrieben. Das reale Verhalten der Bauelemente wird damit vor allem bei hochfrequenten, d.h. schnell veränderlichen Strömen und Spannungen genauer beschrieben.

## 17.1.1 Der pn-Übergang

Der reale pn-Übergang wurde im Kapitel 3 durch ein resistives Element mit exponentieller Kennlinie in der u-i-Ebene beschrieben. Um das dynamische Verhalten dieses Bauelementes bei schnell veränderlichen Betriebsgrößen zu modellieren, wird dem resistivem Eintor eine nichtlineare Kapazität parallelgeschaltet (Abbildung 17.1).

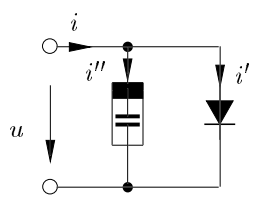

Abbildung 17.1: Dynamisches Modell für den pn-Übergang

Dabei gelten die folgenden Zusammenhänge:

$$
i' = I_s \left( \exp\left(\frac{u}{U_T}\right) - 1\right), \qquad q'' = q_d(u) + q_j(u),
$$
  

$$
q_d(u) = \tau I_s \left( \exp\left(\frac{u}{U_T}\right) - 1\right), \qquad q_j(u) = C_{j0} 2U_0 \sqrt{1 - \frac{u}{U_0}}.
$$
 (17.1)

#### 132 17 Dynamische Mehrtore

Der Strom i" über die nichtlineare Kapazität setzt sich aus zwei Anteilen zusammen, die durch die entsprechenden Ladungen  $q_d$  und  $q_i$  dargestellt sind. Die in der sogenannten Diffusionskapazität

$$
C_d(u) = \frac{\partial q_d(u)}{\partial u} = \frac{\tau I_s}{U_T} \exp\left(\frac{u}{U_T}\right)
$$
\n(17.2)

gespeicherte Ladung  $q_d$  ist bei Betrieb des pn-Übergangs in Sperrichtung ( $u < 0$ ) vernachlässigbar klein gegenüber der in der Sperrschichtkapazität

$$
C_j(u) = \frac{\partial q_i(u)}{\partial u} = \frac{C_{j0}}{\sqrt{1 - \frac{u}{U_0}}},\tag{17.3}
$$

mit  $u < U_0$  gespeicherten Ladung  $q_j$ . Bei Betrieb des pn-Übergangs in Durchlassrichtung gelten die umgekehrten Näherungen. Dabei ist  $\tau$  die sogenannte Transitzeit,  $U_0$  das Kontaktpotential und  $C_{i0}$ die Sperrschichtkapazität für  $u = 0$  V.

Dieses dynamische Großsignalmodell (Abbildung 17.1) vereinfacht sich für die linearisierte Kleinsignalbeschreibung um einen Arbeitspunkt zu der Anordnung von Abbildung 17.2, mit

$$
C = \frac{\tau I_s}{U_T} \cdot \exp\left(\frac{U_{AP}}{U_T}\right) + \frac{C_{j0}}{\sqrt{1 - \frac{U_{AP}}{U_T}}}, \quad G = \frac{I_s}{U_T} \cdot \exp\left(\frac{U_{AP}}{U_T}\right). \tag{17.4}
$$

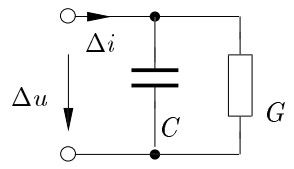

Abbildung 17.2: Kleinsignalmodell für den pn-Übergang

#### 17.1.2 Bipolartransistoren

Ausgehend vom resistiven Ebers-Moll-Modell (Kapitel 5) wird die dynamische Großsignalmodellierung unter Verwendung des Modells für den pn-Übergang (Abbildung 17.1) vorgenommen. Für den npn-Transistor ist das beispielhaft in Abbildung 17.3 dargestellt. Die Gleichungen für die nichtlinearen Kapazitäten entsprechen Gl. (17.2) und (17.3). Durch Linearisierung im Arbeitspunkt erhält man

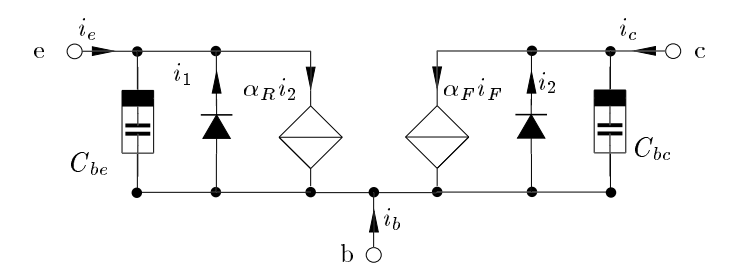

Abbildung 17.3: Dynamisches Großsignalmodell für den npn-Transistor

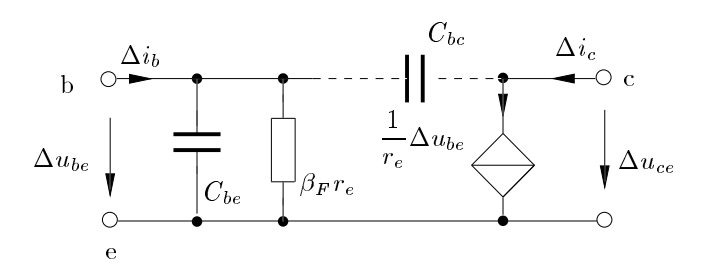

Abbildung 17.4: Dynamisches Kleinsignalmodell für den Bipolartransistor (ohne Ausgangsleitwert und ohne Rückwirkung)

auch hier eine dynamische Kleinsignalersatzschaltung, die in Abbildung 17.4 für den Vorwärtsbetrieb dargestellt ist. Man erkennt, dass eine Verstärkerstufe unter Verwendung dieses Modells zu einem dynamischen System ersten Grades mit Tiefpassverhalten wird. Werden weitere Effekte mitmodelliert (z.B. die Kapazität  $C_{bc}$  der gesperrten Kollektor-Basis-Diode), so erhöht sich der Grad der Schaltung.

## 17.1.3 MOS-Transistoren

Ähnlich wie bei den Bipolartransistoren treten auch beim dynamischen Großsignalmodell des MOS-Transistors zusätzlich zu den resistiven Elementen nichtlineare Kapazitäten auf, die im Kleinsignalersatzschaltbild im Arbeitspunkt wieder linearisiert werden (Abbildung 17.5).

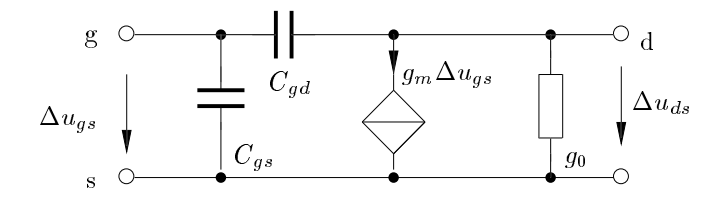

Abbildung 17.5: Dynamisches Kleinsignalmodell für den MOS-Transistor

## 17.2 Dynamische Modellierung von Schaltungskomplexen (Op-Amp Modell)

Benutzt man in einer umfangreichen Schaltung, wie z.B. einem Op-Amp, für jeden der dort verwendeten Transistoren eine Ersatzschaltung gemäß z.B. Abbildung 17.3 oder 17.4, so hat man es mit einer dynamischen Schaltung sehr hohen Grades zu tun.

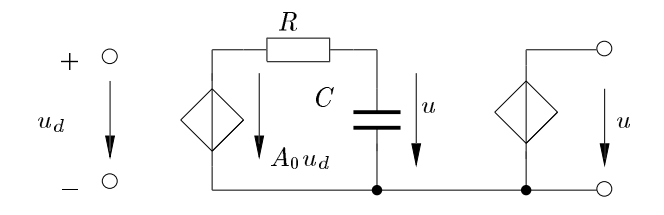

Abbildung 17.6: Op-Amp Modell ersten Grades

Meist ist ein solcher Schaltungskomplex aber so dimensioniert, dass sein dynamisches Verhalten durch ein sehr einfaches Modell (oft reicht der Grad 1) adäquat modelliert wird. Bei den meisten

#### 134 17 Dynamische Mehrtore

Op-Amps ist das dynamische Verhalten durch den sogenannten Kompensationskondensator (30 pF in Abbildung 4 Kapitel 6) dominant bestimmt.

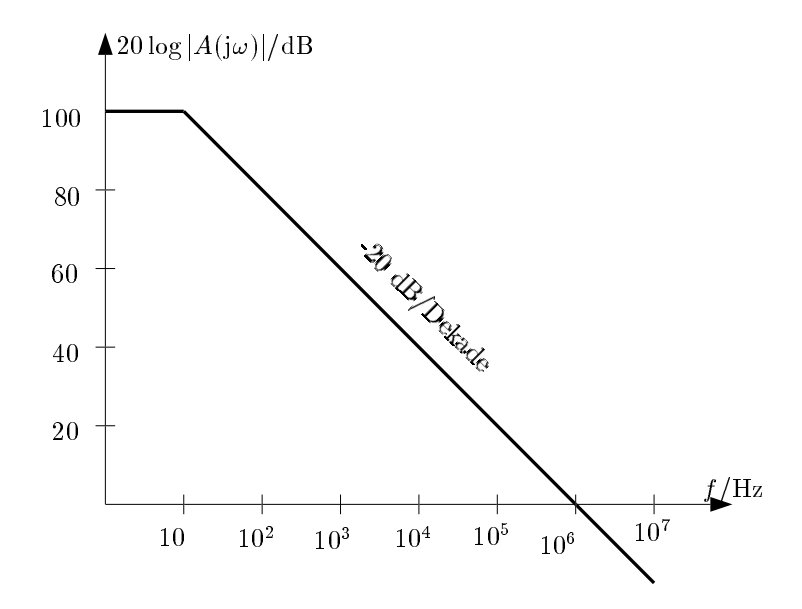

Abbildung 17.7: Bodediagramm des Betrags der Op-Amp Verstärkung

Als Modell reicht deshalb meist die in Abbildung 17.6 dargestellte Struktur ersten Grades mit Tiefpassverhalten aus. Dieses Modell beschreibt nur das Verhalten des Op-Amp im linearen Bereich. Die zugehörige komplexe Übertragungsfunktion lautet

$$
A(j\omega) = \frac{U}{U_d} = \frac{A_0}{1 + j\frac{\omega}{\alpha}}.\tag{17.5}
$$

Das Bodediagramm des Betragsfrequenzganges zeigt das typische Tiefpassverhalten ersten Grades (Abbildung 17.7). Dieses Modell (Abbildung 17.6) wurde im Übrigen bereits in Kapitel 12 bei der Stabilitätsanalyse des Spannungsfolgers (Abbildung 12.3, Kapitel 12) benützt.

# Literaturverzeichnis

[1] L.O. Chua, C.A. Desoer, E.S. Kuh, "Linear and Nonlinear Circuits", *McGraw-Hill, Inc.*, New York 1987.